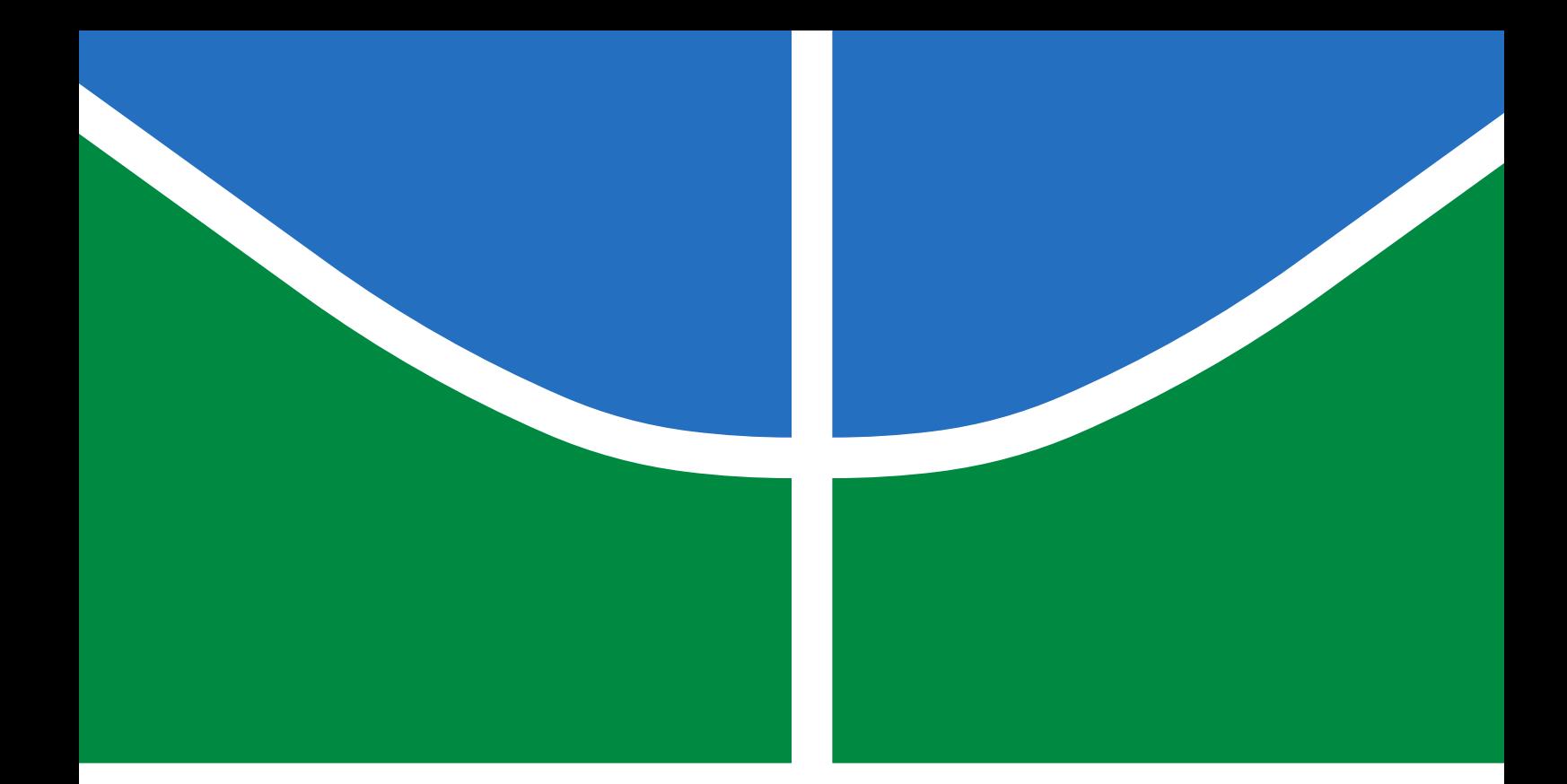

# RF PLANAR SWITCH AT KU BAND FOR MOBILE SATELLITE **COMMUNICATIONS**

# VINÍCIUS LISBOA DO NASCIMENTO

# DISSERTAÇÃO DE MESTRADO EM ENGENHARIA ELÉTRICA PROGRAMA DE PÓS-GRADUAÇÃO EM ENGENHARIA ELÉTRICA

# FACULDADE DE TECNOLOGIA UNIVERSIDADE DE BRASÍLIA

# UNIVERSIDADE DE BRASÍLIA FACULDADE DE TECNOLOGIA PROGRAMA DE PÓS-GRADUAÇÃO EM ENGENHARIA ELÉTRICA

# RF PLANAR SWITCH AT KU BAND FOR MOBILE SATELLITE **COMMUNICATIONS**

# CHAVEADOR PLANAR RF EM BANDA KU PARA COMUNICAÇÕES MÓVEIS POR SATÉLITE

# VINÍCIUS LISBOA DO NASCIMENTO

ORIENTADOR: SEBASTIEN RONDINEAU

DISSERTAÇÃO DE MESTRADO EM ENGENHARIA ELÉTRICA

PUBLICAÇÃO: PPGEE.TM-001/11 BRASÍLIA/DF: JUNHO - 2022

# UNIVERSIDADE DE BRASÍLIA FACULDADE DE TECNOLOGIA DEPARTAMENTO DE ENGENHARIA ELÉTRICA

# RF PLANAR SWITCH AT KU BAND FOR MOBILE SATELLITE COMMUNICATIONS

# VINÍCIUS LISBOA DO NASCIMENTO

DISSERTAÇÃO DE MESTRADO SUBMETIDA AO DEPARTAMENTO DE ENGENHARIA ELÉTRICA DA FACULDADE DE TECNOLOGIA DA UNIVERSIDADE DE BRASÍLIA COMO PARTE DOS REQUISITOS NECESSÁRIOS PARA A OBTENÇÃO DO GRAU DE MESTRE.

APROVADA POR:

Prof. Dr. Sebastien Rondineau – PPGEE/Universidade de Brasília - UnB Orientador

————————————————————————–

————————————————————————–

————————————————————————–

Prof. Dr. Daniel Orquiza de Carvalho – PPGEE/Universidade de Brasília - UnB Membro Interno

Prof. Dr. Gefeson Mendes Pacheco – Instituto Tecnológico de Aeronáutica - ITA Membro Externo

BRASÍLIA, 30 DE JUNHO DE 2022.

## FICHA CATALOGRÁFICA

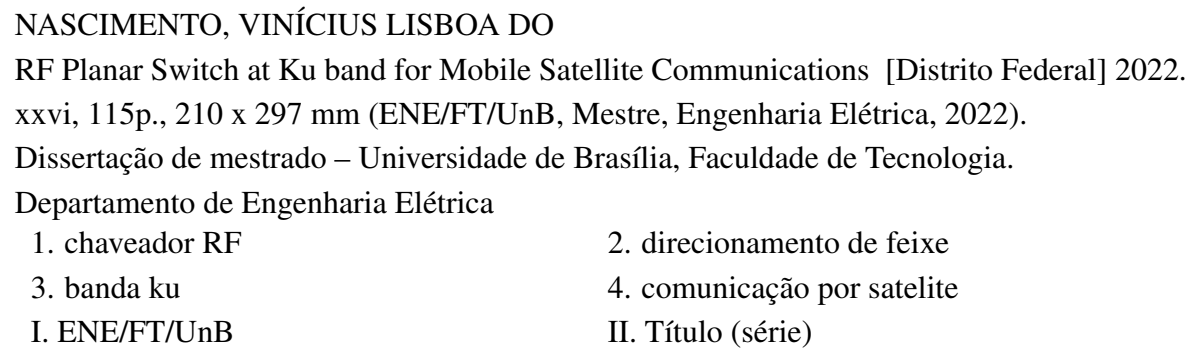

## REFERÊNCIA BIBLIOGRÁFICA

NASCIMENTO, V. L. (2022). RF Planar Switch at Ku band for Mobile Satellite Communications . Dissertação de mestrado em Engenharia Elétrica, Publicação PPGEE.TM-001/11, Departamento de Engenharia Elétrica, Universidade de Brasília, Brasília, DF, [115p](#page-141-0).

## CESSÃO DE DIREITOS

AUTOR: Vinícius Lisboa do Nascimento TÍTULO: RF Planar Switch at Ku band for Mobile Satellite Communications . GRAU: Mestre ANO: 2022

É concedida à Universidade de Brasília permissão para reproduzir cópias desta dissertação de mestrado e para emprestar ou vender tais cópias somente para propósitos acadêmicos e científicos. O autor reserva outros direitos de publicação e nenhuma parte dessa dissertação de mestrado pode ser reproduzida sem autorização por escrito do autor.

Vinícius Lisboa do Nascimento

Departamento de Engenharia Elétrica (ENE) - FT Universidade de Brasília (UnB) Campus Darcy Ribeiro CEP 70919-970 - Brasília - DF - Brasil

*Dedico a minha família, principalmente a minha mãe que sempre me apoiou*

#### AGRADECIMENTOS

*Primeiramente gostaria de agradecer a minha mãe, Netília Lisboa e irmã, Victória Lisboa, pelo apoio e suporte durante o mestrado. Agradeço também ao resto da minha família e amigos que me acompanharam durante este período e sempre acreditaram em minha capacidade. Dentre estes, destaco minha namorada, Janaína Lima, que me ajudo na revisão de artigos e do próprio mestrado além do apoio, e meus queridos amigos André Luiz, Matheus Prado, Patrícia Cardoso e Rhuan Passos.*

*Agradeço imensamente ao meu orientador, Sebastien, que não me deixou desistir, me incentivou e ajudou durante a pesquisa, projetos e trabalhos. Também sou grato aos colegas de trabalho e pesquisa: Daniel Carvalho, Elpidio Araújo, Eric Barbosa, Guilherme Felix, Jeann Feitosa, Matheus Pereira e Vitor Almeida, que me ajudaram durante minha vida acadêmica, disciplinas e projetos.*

*Por fim, agradeço a Deus e a Virgem Maria pela dádiva da vida, da sabedoria e discernimento.*

#### ABSTRACT

Title: RF Planar Switch at Ku band for Mobile Satellite Communications Author: Vinícius Lisboa do Nascimento Supervisor: Sebastien Rondineau Graduate Program in Electrical Engineering Brasília, June 30th, 2022

The presented dissertation describes the course of development of an RF switch designed to operate in the Ku band. This circuit is part of a much bigger project. The central system is a Ku band transceiver with a beamformer. The beamformer comprises a switch matrix, a set of RF planar lenses, and an antenna array. The RF switch needed a low insertion loss, high insulation between ports, low return loss, and high incident power. At first, research was done to verify the state-of-the-art RF switches and the available products that meet the requirements. After noticing that none of them were applicable, several versions of switches were made for this specific purpose and compared to which design was the best for this objective. Both PIN diodes and FETs were used. These circuits were developed and simulated for a microstrip design for possible future large-scale manufacturing. There were several complications in the design, optimization, fabrication, biasing, and testing. From microstrip lines erupting in the manufacturing process to errors during bias of the diodes. As some designs led to failures, the switch versions were improved and also simplified, sacrificing bandwidth and power handling. In addition, more prominent microstrip lines were used, the substrate was changed to use more common processes, and biasing tests were made to assure the proper functionality of the circuit. The ultimate version was an SP4T FET switch operating at lower Ku band (11.7 to 12.2 GHz) simulated with good results but yet to be tested (due to the pandemic crisis). A Rotman lens was also designed with seven beam ports and eight array ports. The lens was simulated with the simulated results of the SP4T to check the functionality of the beam steering system. The results show the beam direction change corresponding to the lens port selected by the RF switch as planned  $(0^{\circ}, \pm 10^{\circ}, \pm 20^{\circ}, \pm 10^{\circ})$  $\pm 30^{\circ}$ ). After all, the system (RF switch and Rotman lens) worked well at the simulation level but still needs to be tested separately and together.

Keywords: rf switch, beam steering, ku-band, satellite communication.

#### RESUMO

Título: Chaveador planar RF em Banda Ku para Comunicações Móveis por Satélite Autor: Vinícius Lisboa do Nascimento Orientador: Sebastien Rondineau Programa de Pós-Graduação em Engenharia Elétrica Brasília, 30 de junho de 2022

A dissertação apresentada descreve o curso de desenvolvimento de um *switch* RF projetado para operar na banda Ku. Este circuito faz parte de um projeto muito maior que consiste em um sistema transceptor de banda Ku com um formador de feixe. O formador de feixe compreende uma matriz de chaveadores, um conjunto de lentes planares RF e um arranjo de antenas. O chaveador RF tem como requisitos: baixa perda de inserção, alto isolamento entre as portas, baixa perda de retorno e alta potência incidente. Em um primeiro momento, foram feitas pesquisas para verificar os chaveadores RF do estado da arte e os produtos disponíveis que atendem aos requisitos. Após constatar que nenhum deles era aplicável, várias versões de chaveadores foram feitas para esse fim específico e comparadas com qual projeto era o melhor para esse objetivo. Ambos os diodos PIN e FETs foram usados. Esses circuitos foram desenvolvidos e simulados para um projeto de microfita sobre substrato para possível futura fabricação em larga escala. Houveram várias complicações no projeto, otimização, fabricação, polarização e teste. Desde linhas de microfitas em erupção no processo de fabricação até erros durante a polarização dos diodos. Como alguns projetos levaram a falhas, as versões do switch foram aprimoradas e também simplificadas, sacrificando largura de banda e potência manipulada. Além disso, foram usadas linhas de microfitas mais largas, o substrato foi alterado para usar processos mais comuns e foram feitos testes de polarização para garantir a funcionalidade adequada do circuito. A versão final é a de um switch SP4T FET operando em banda Ku inferior (11,7 a 12,2 GHz) simulado com bons resultados, mas ainda a ser testado (devido à crise da pandemia). Também foi projetada uma lente de Rotman com sete portas de feixe e oito portas de arranjo. A lente foi simulada com os resultados simulados do SP4T para verificar a funcionalidade do sistema de direcionamento de feixe. Os resultados mostram a mudança de direção do feixe correspondente à porta da lente selecionada pelo switch RF conforme planejado (0°,  $\pm 10$ °,  $\pm 20$ °,  $\pm 30$ °). Ao final, o sistema (*switch* RF e lente de Rotman) funcionou bem no nível de simulação, mas ainda precisa ser testado separadamente e em conjunto.

Palavras-chave: chaveador RF, direcionamento de feixe, banda ku, comunicação por satelite.

## **SUMMARY**

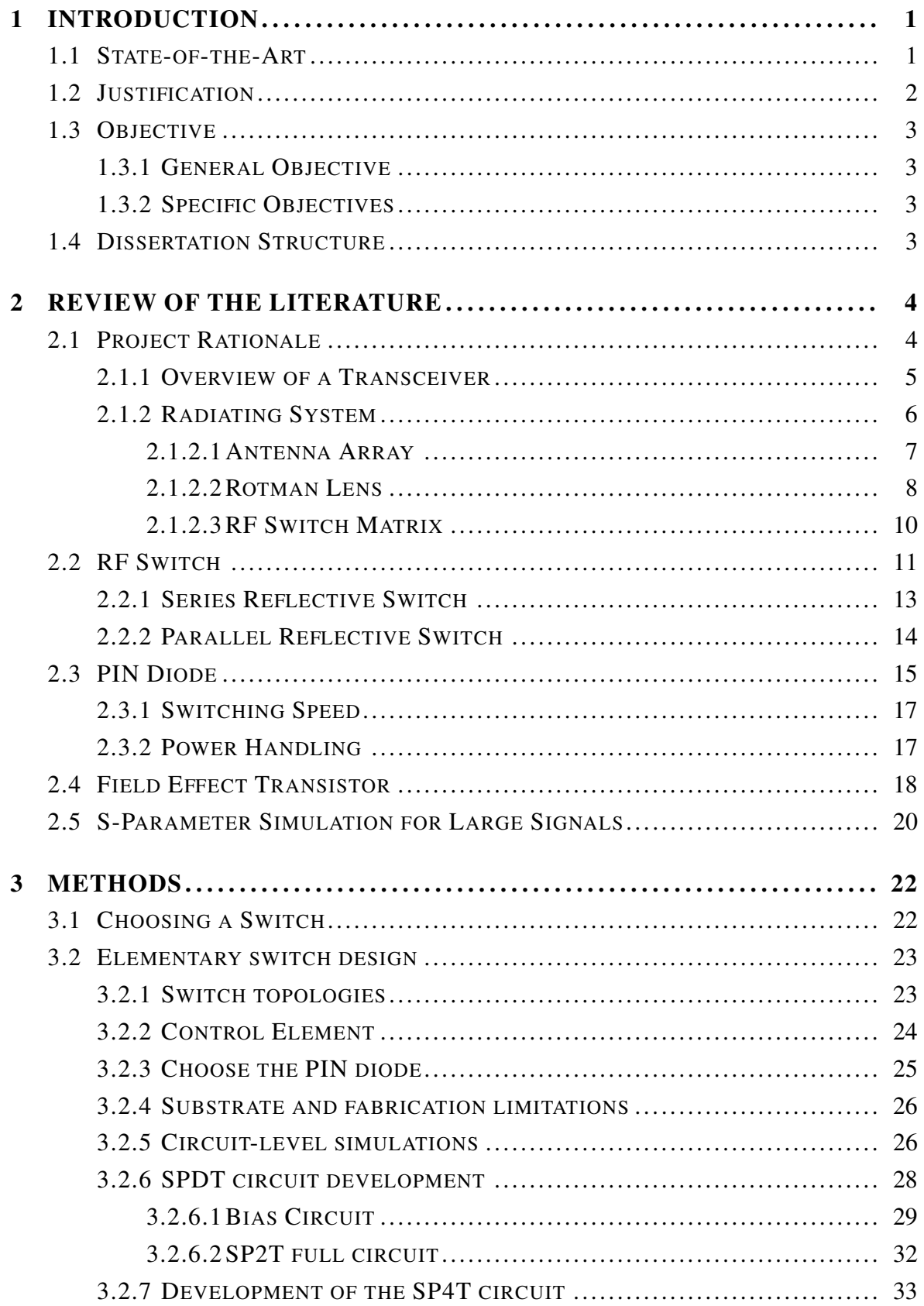

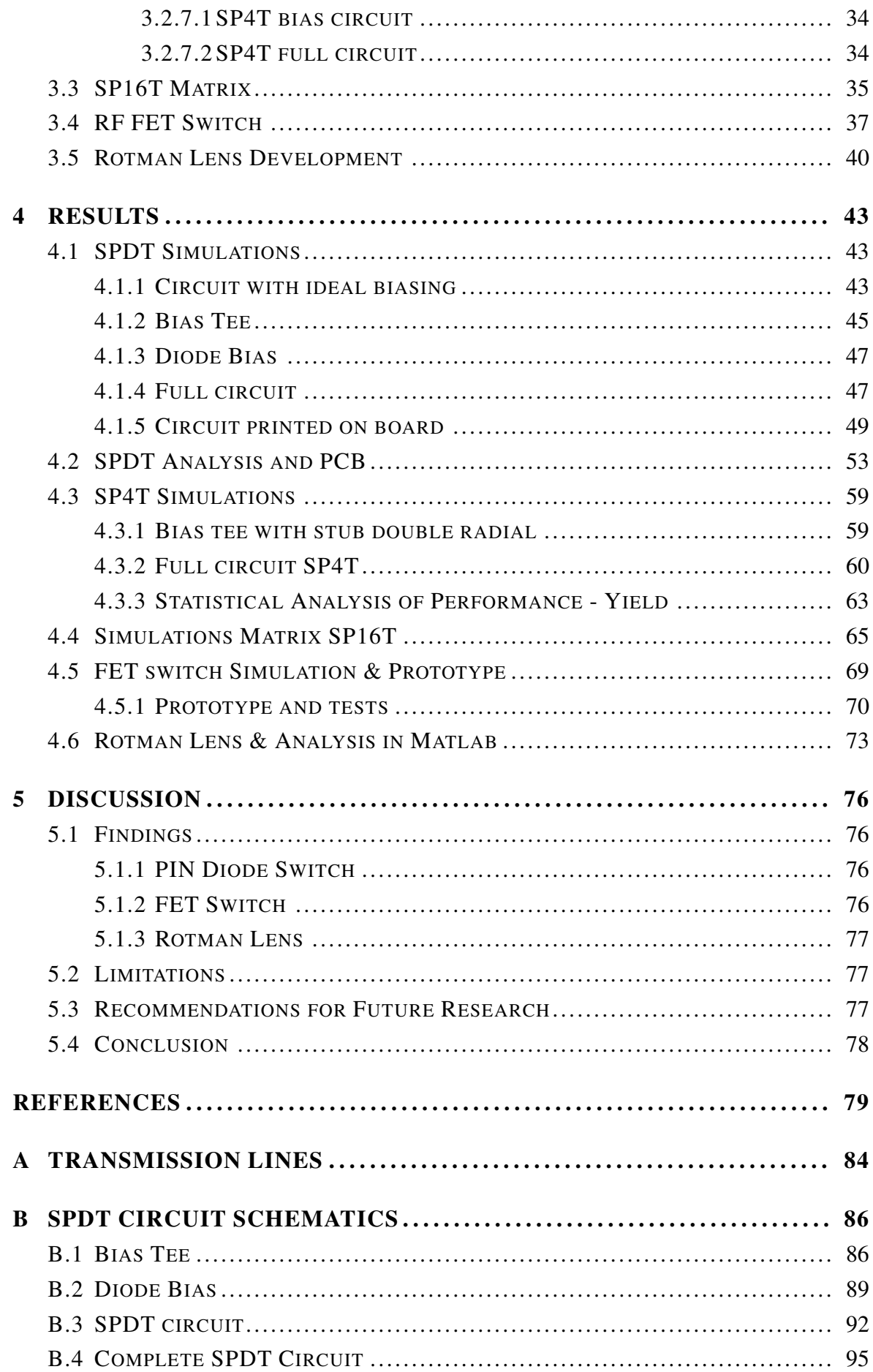

SUMMARY X

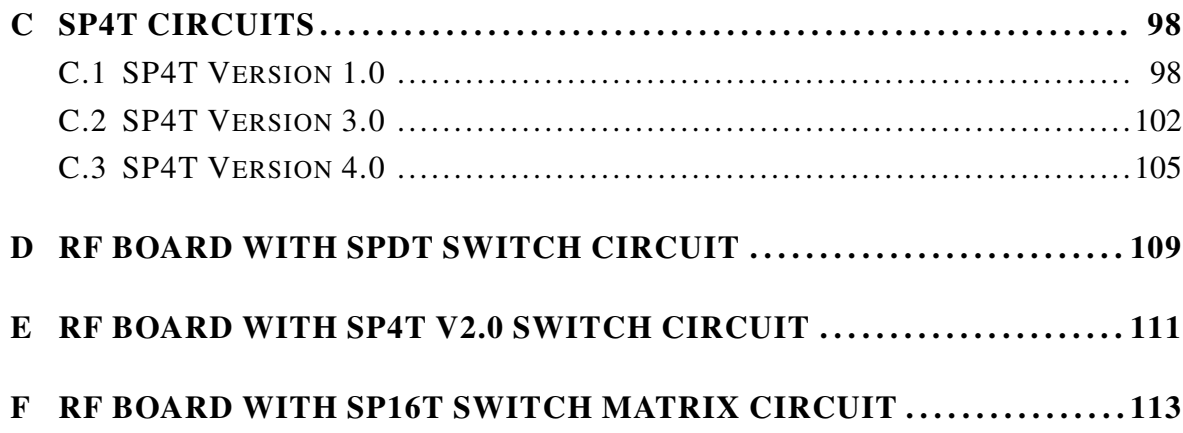

## LIST OF FIGURES

<span id="page-11-0"></span>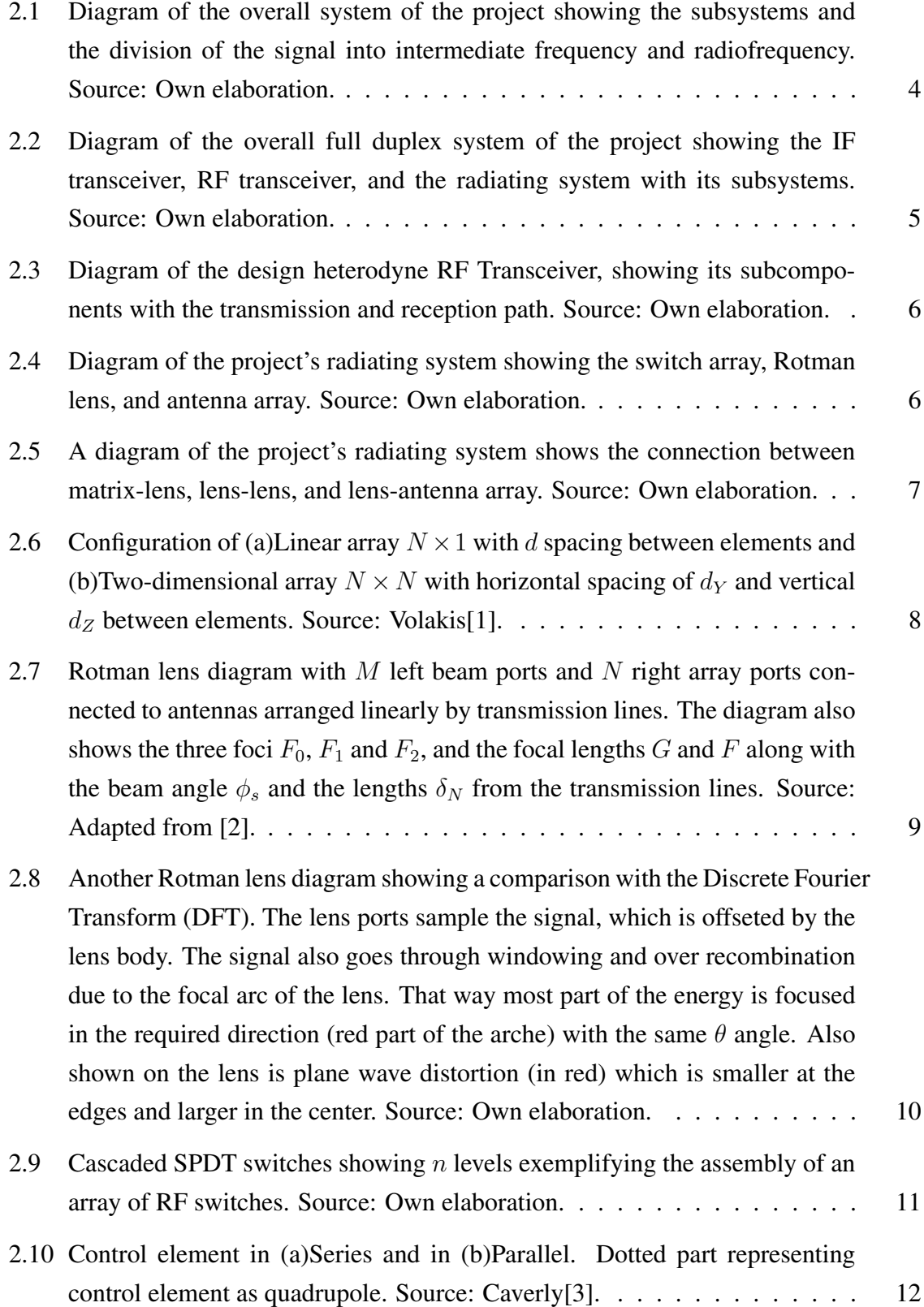

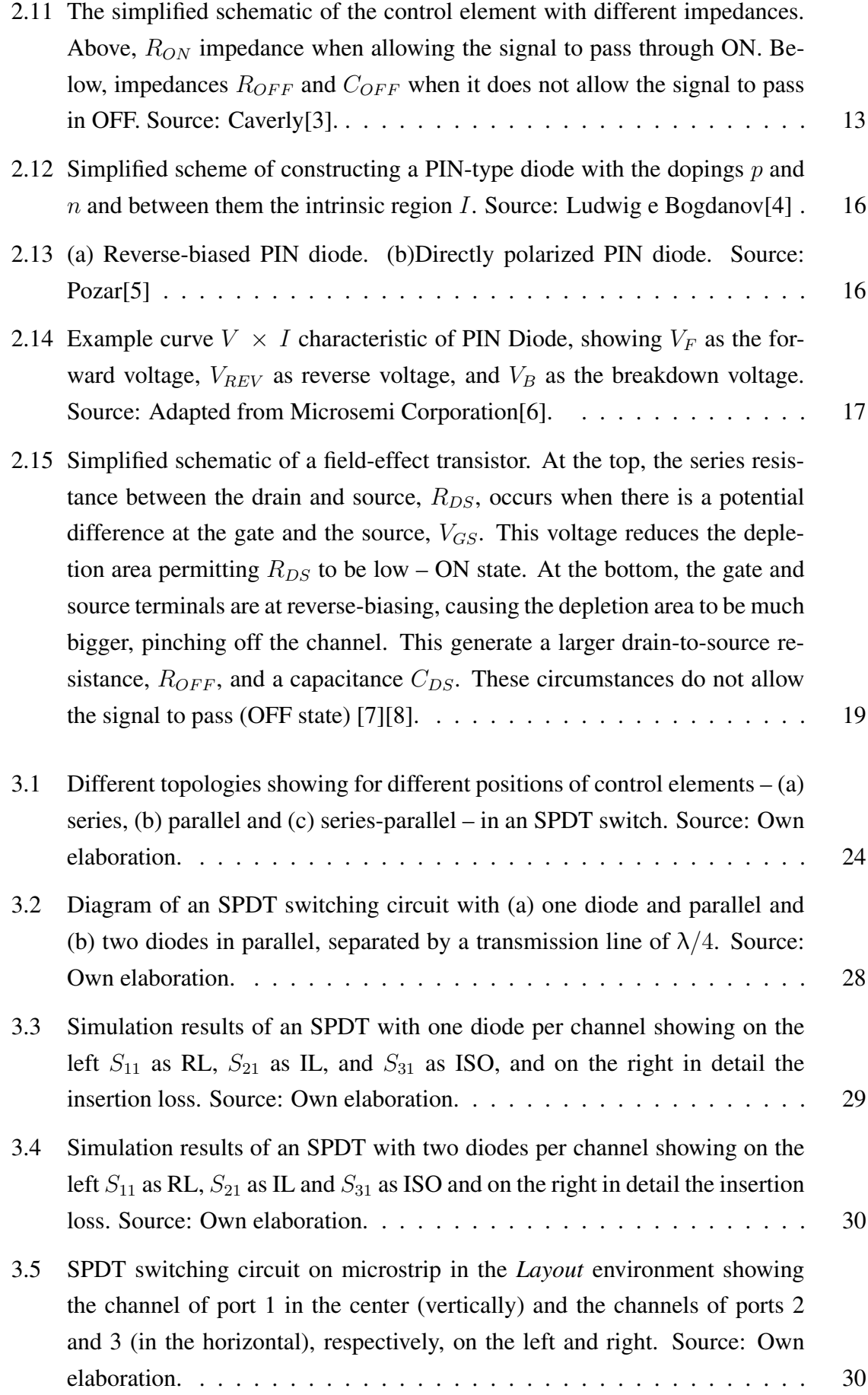

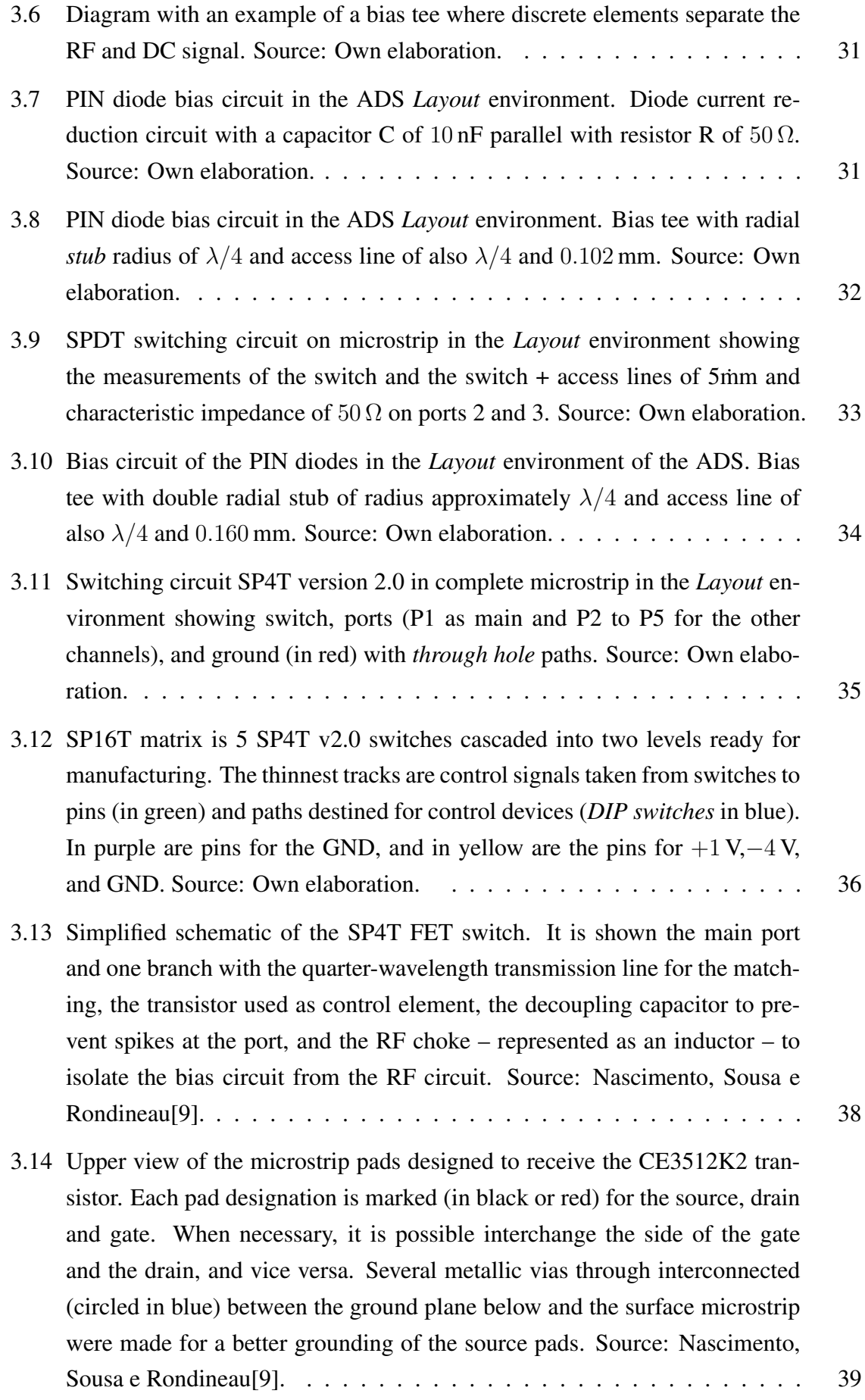

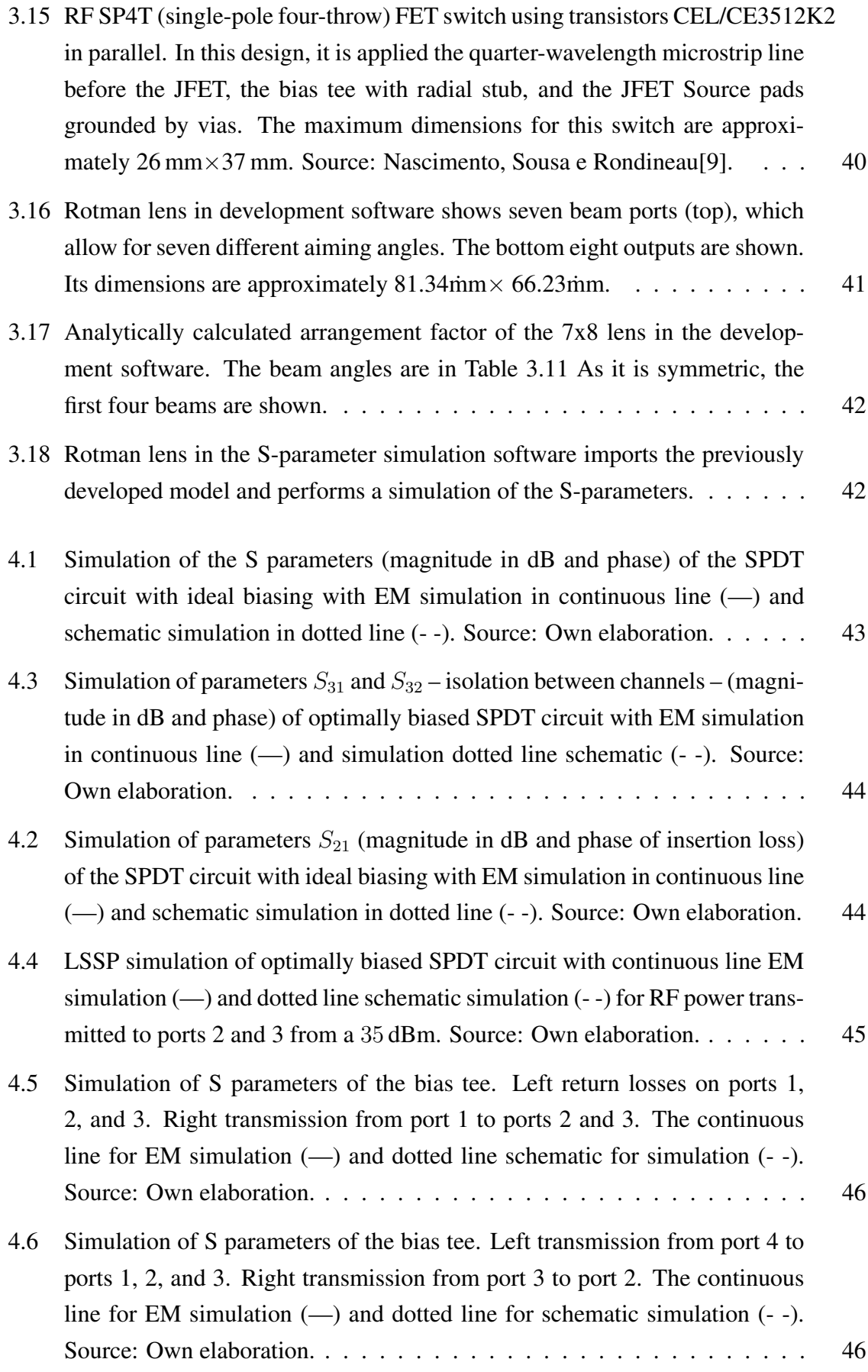

<span id="page-15-0"></span>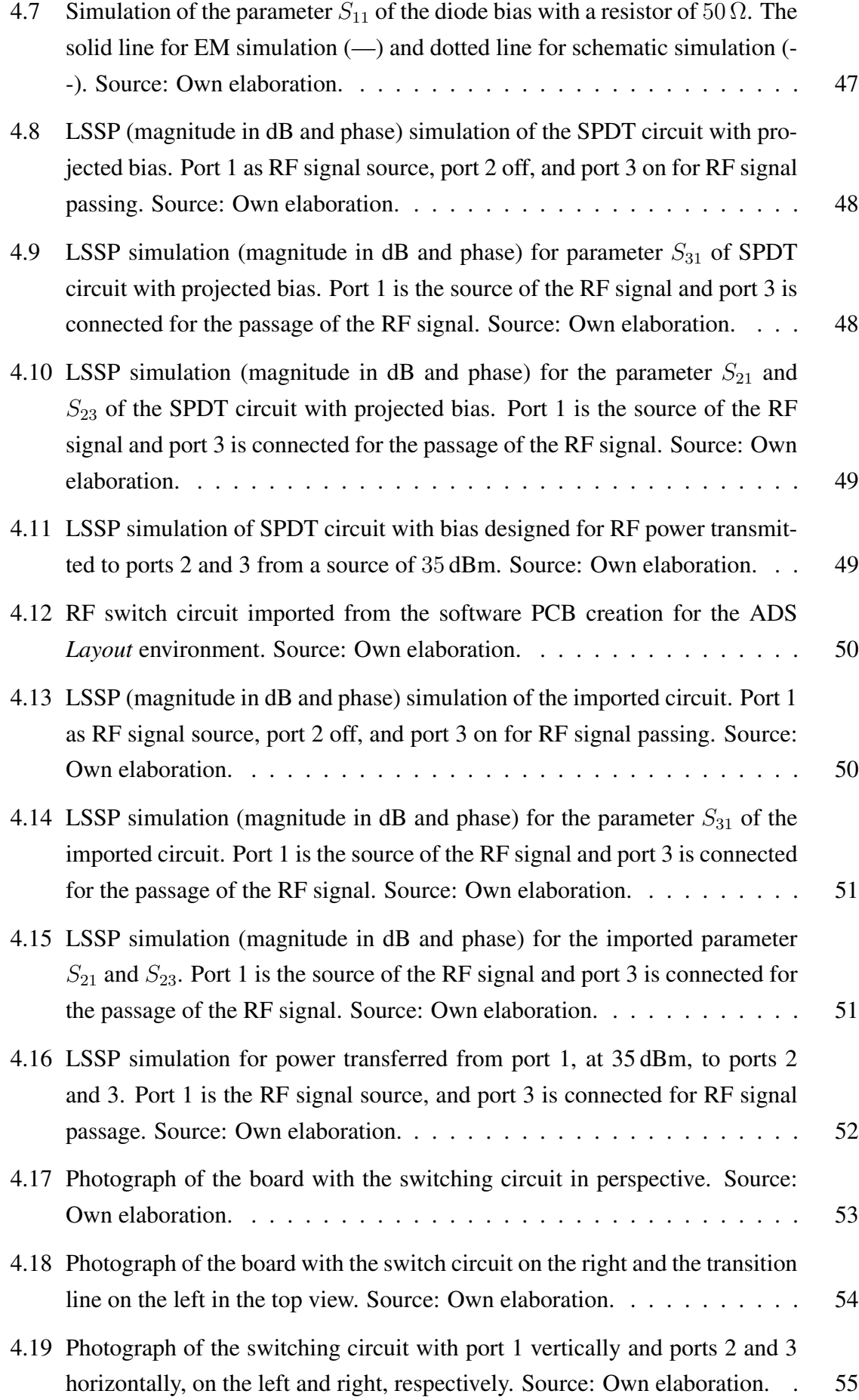

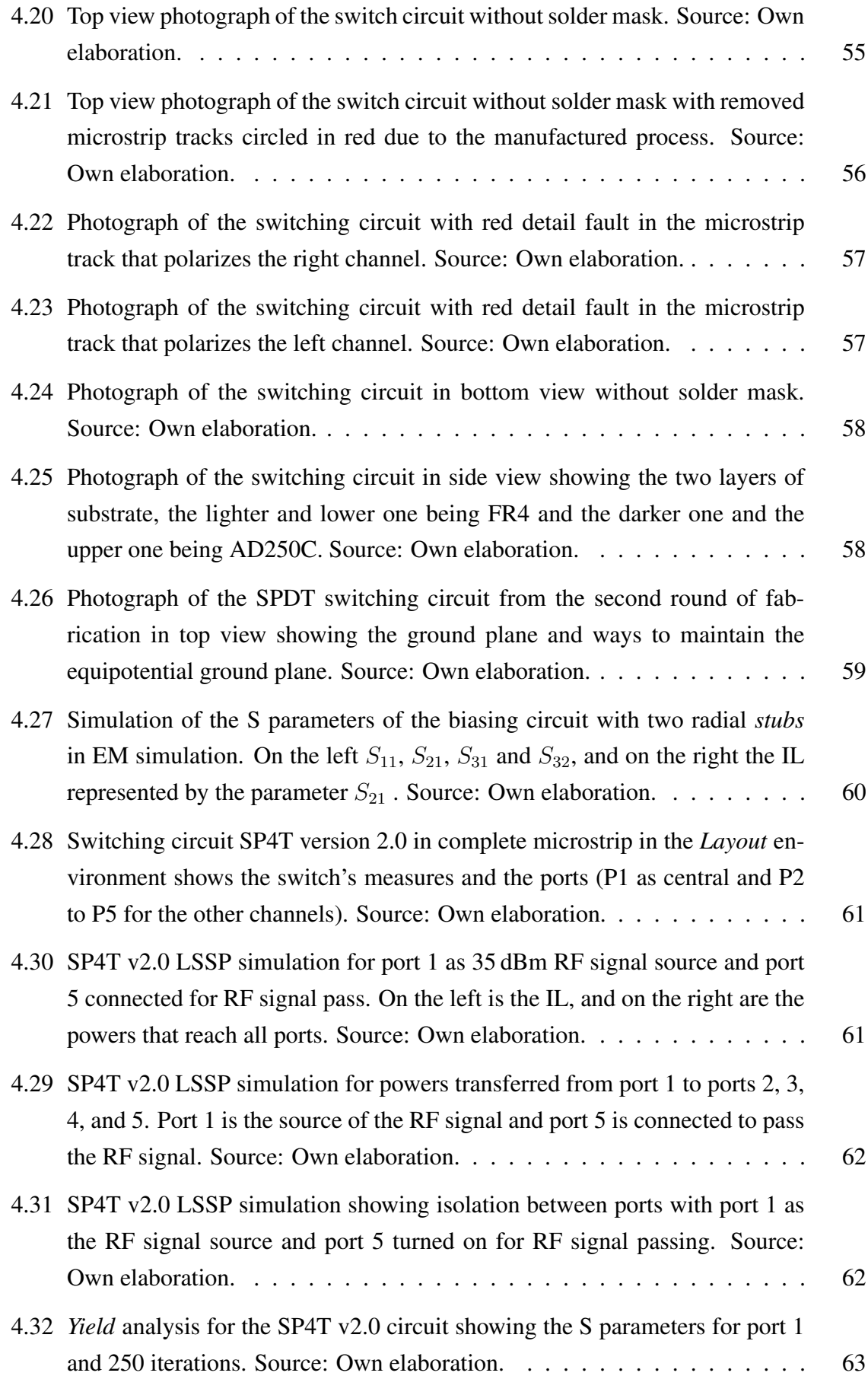

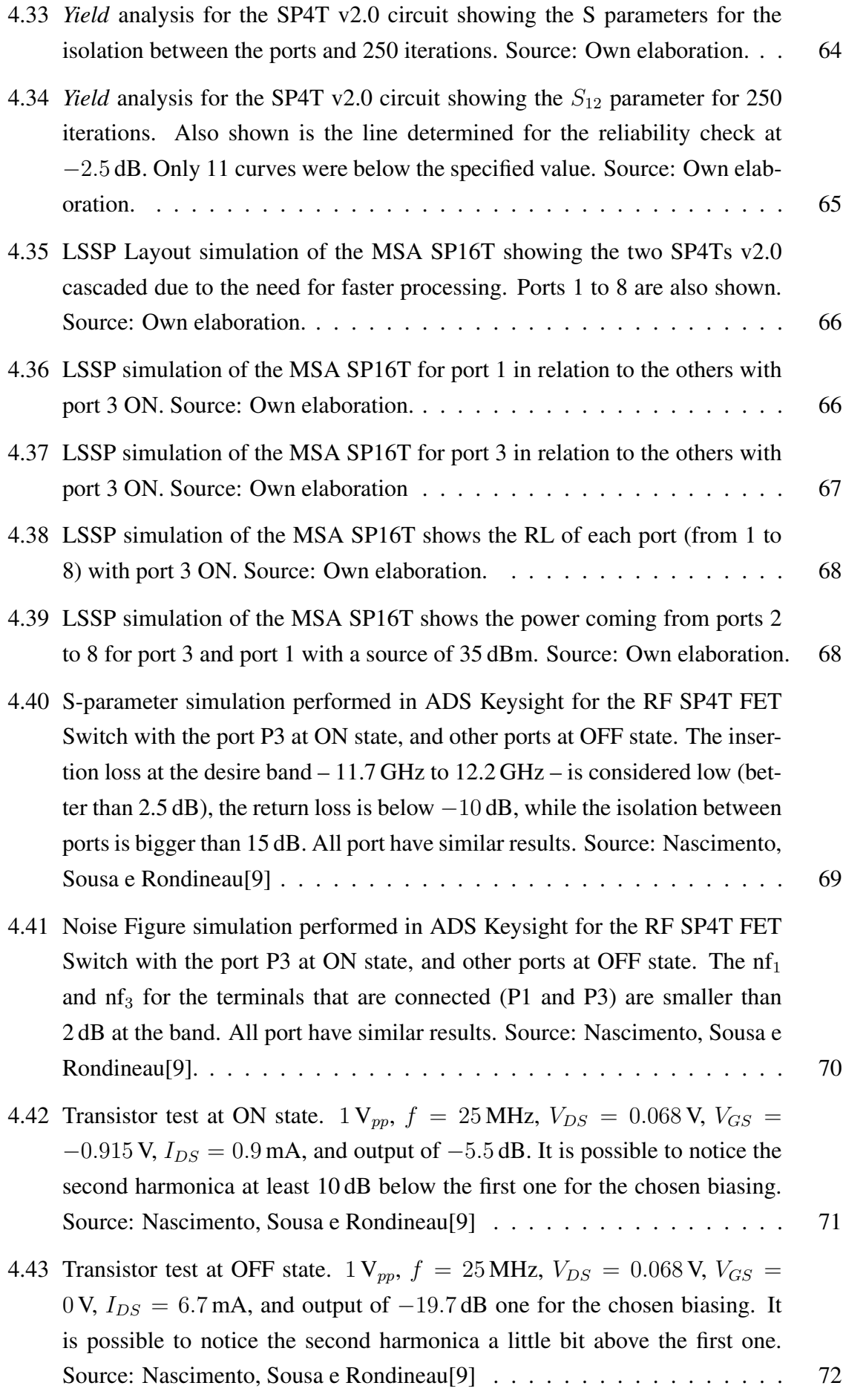

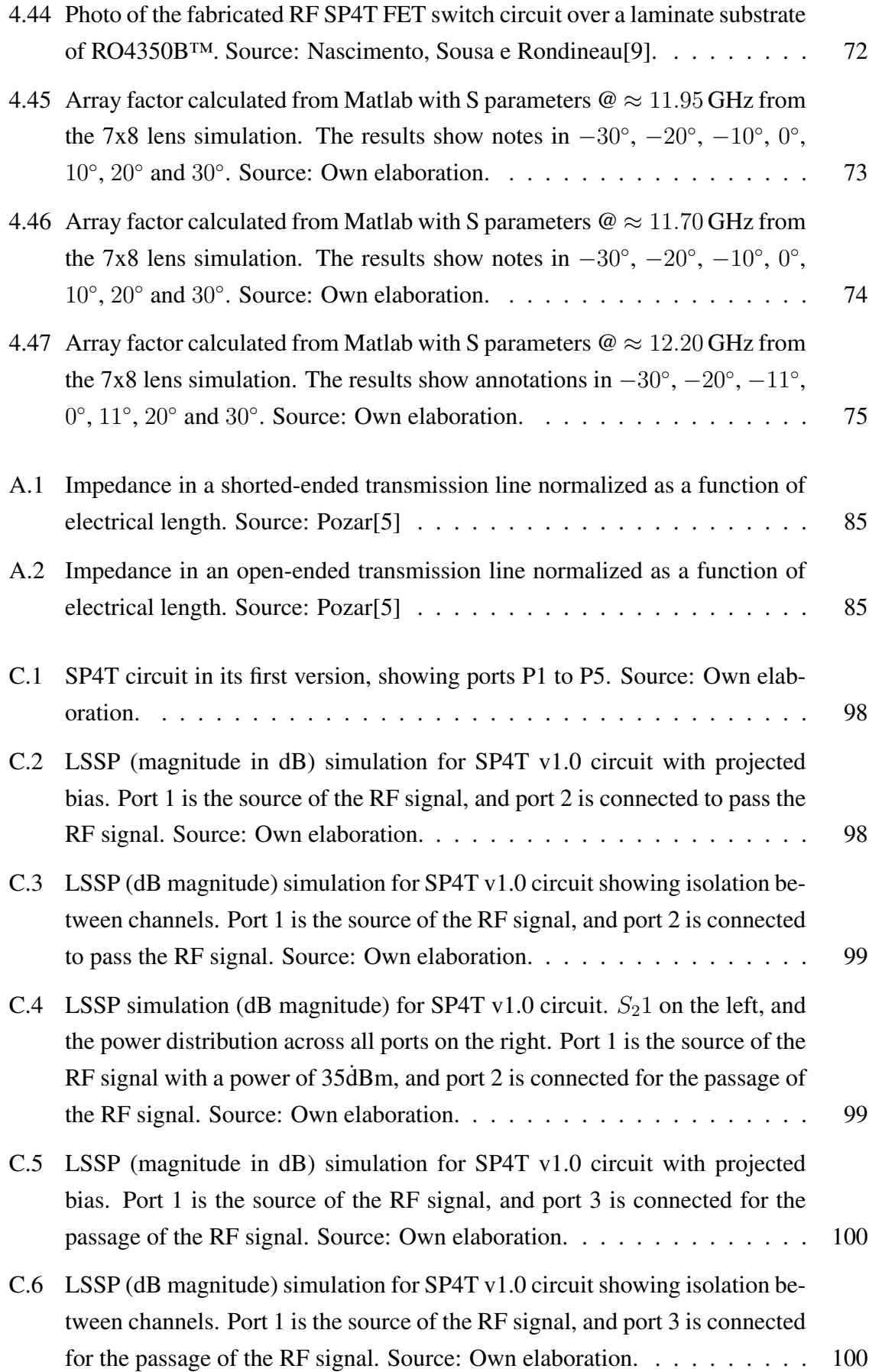

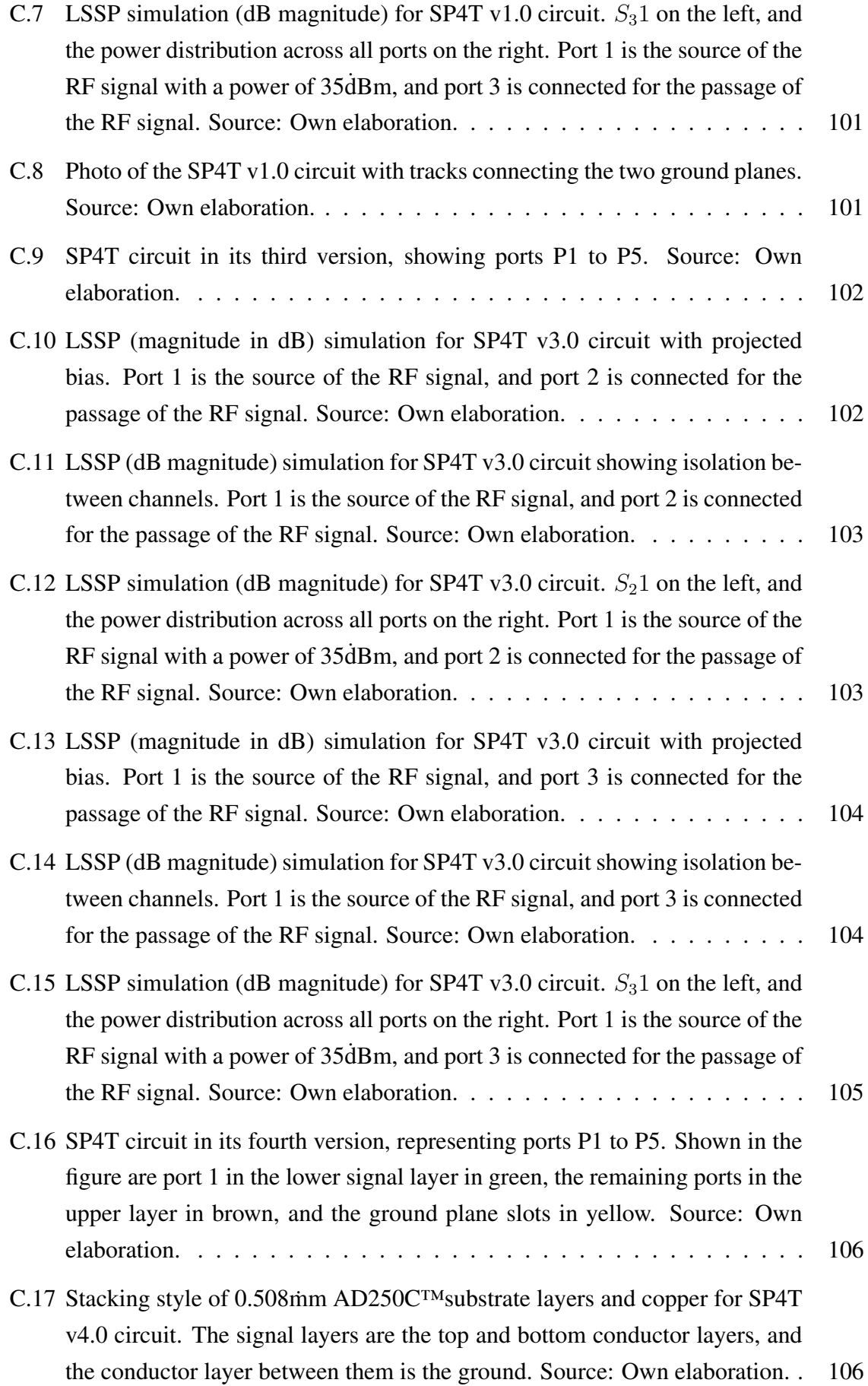

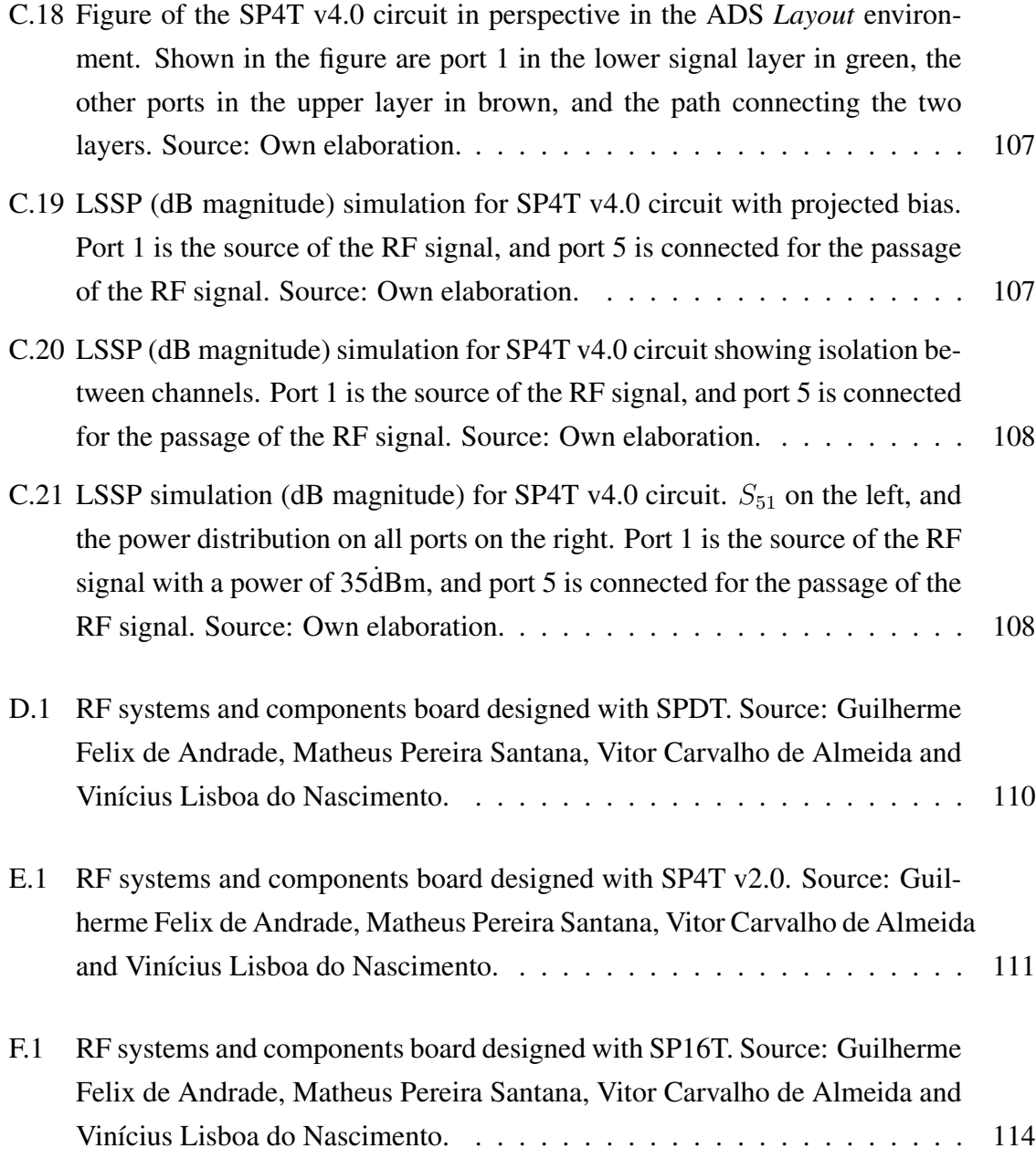

## LIST OF TABLES

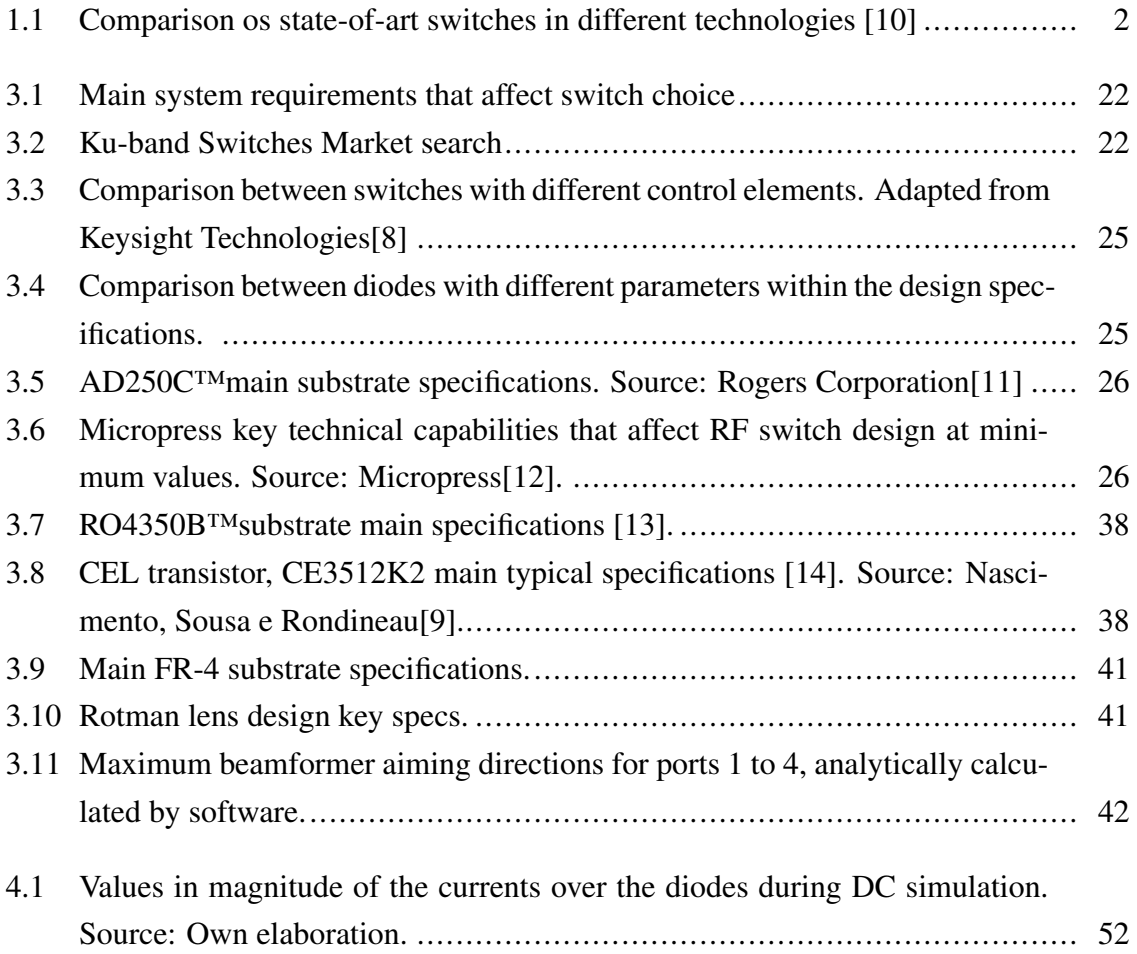

# Greek symbols

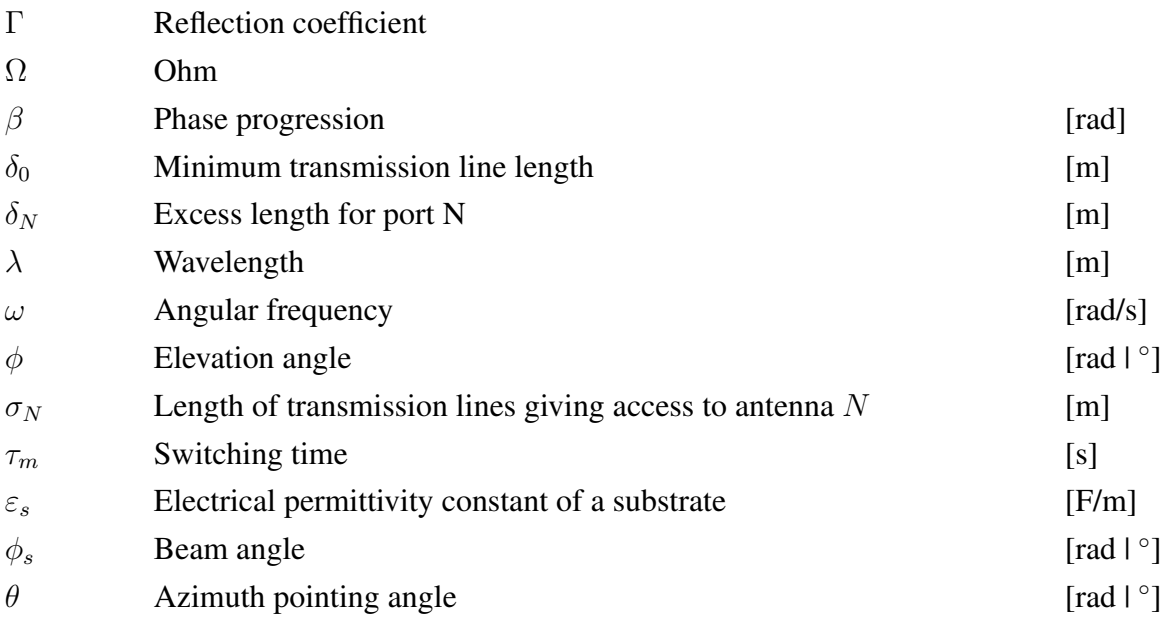

## Latin symbols

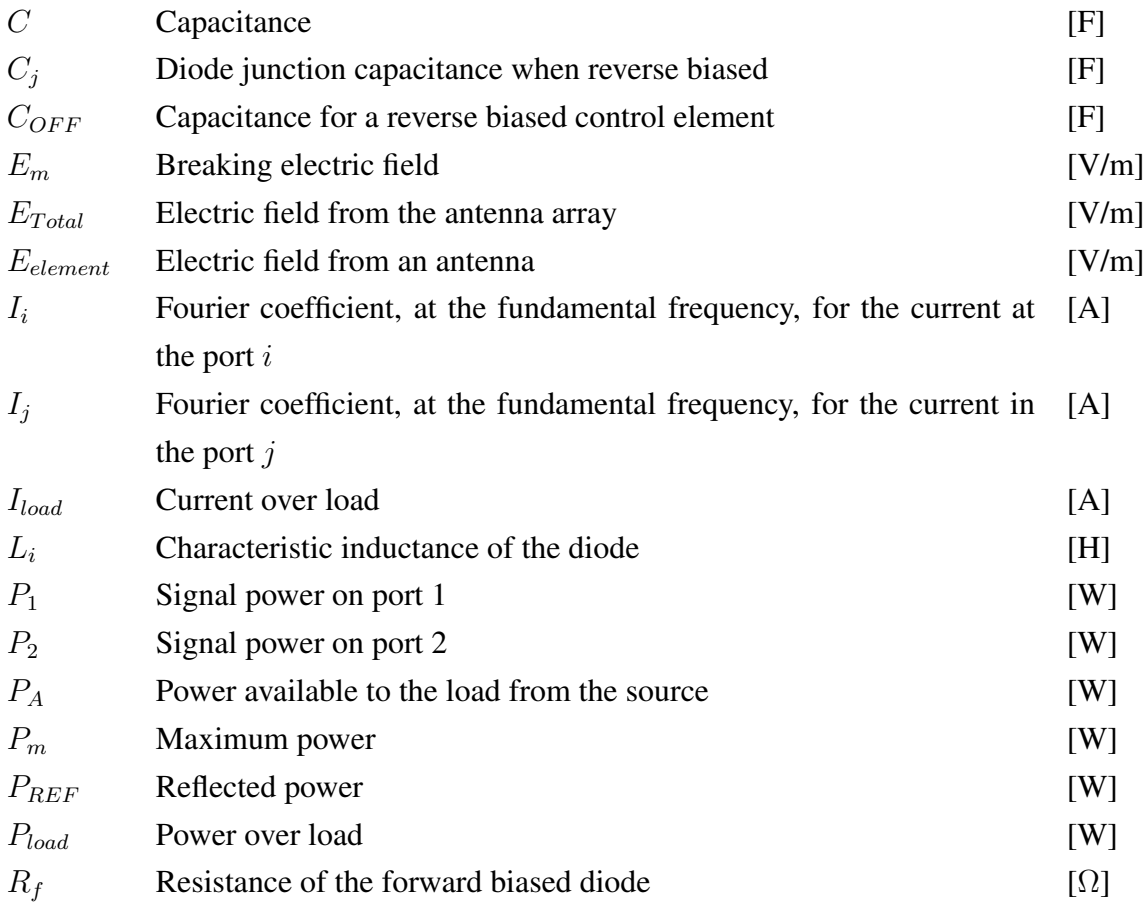

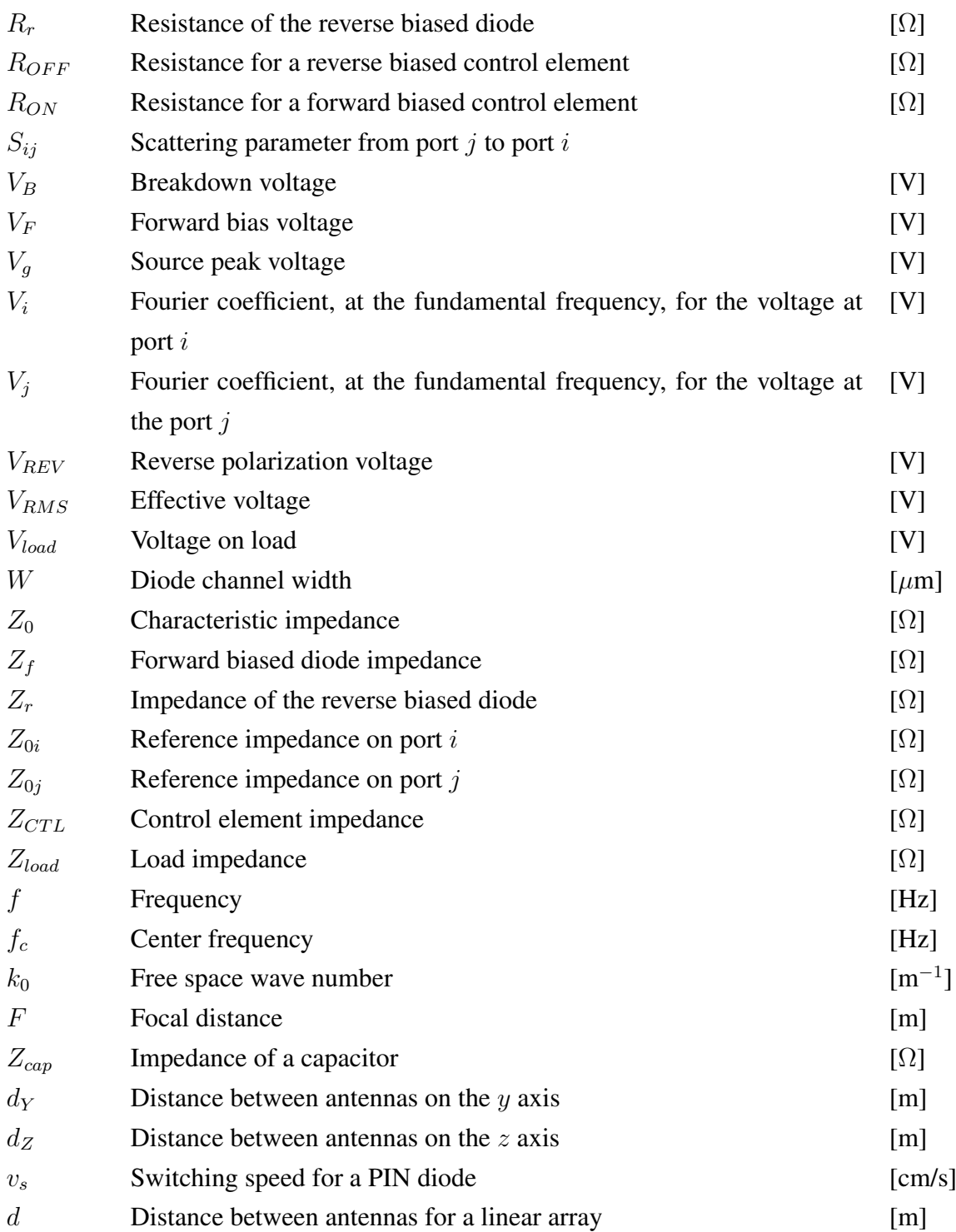

# Dimensionless symbols

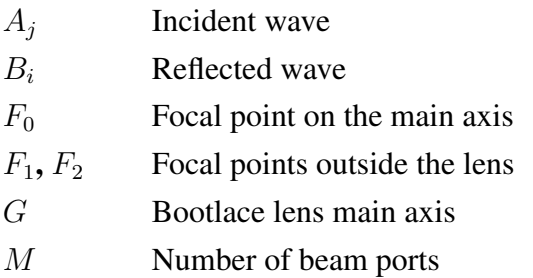

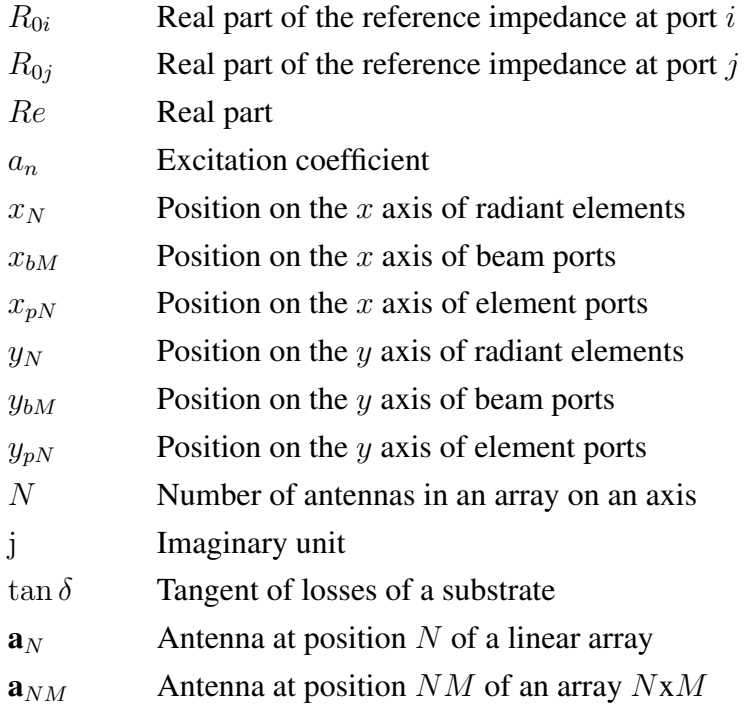

## LIST OF ACRONYMS AND ABBREVIATIONS

<span id="page-25-9"></span><span id="page-25-8"></span><span id="page-25-7"></span><span id="page-25-6"></span><span id="page-25-5"></span><span id="page-25-4"></span><span id="page-25-3"></span><span id="page-25-2"></span><span id="page-25-1"></span><span id="page-25-0"></span>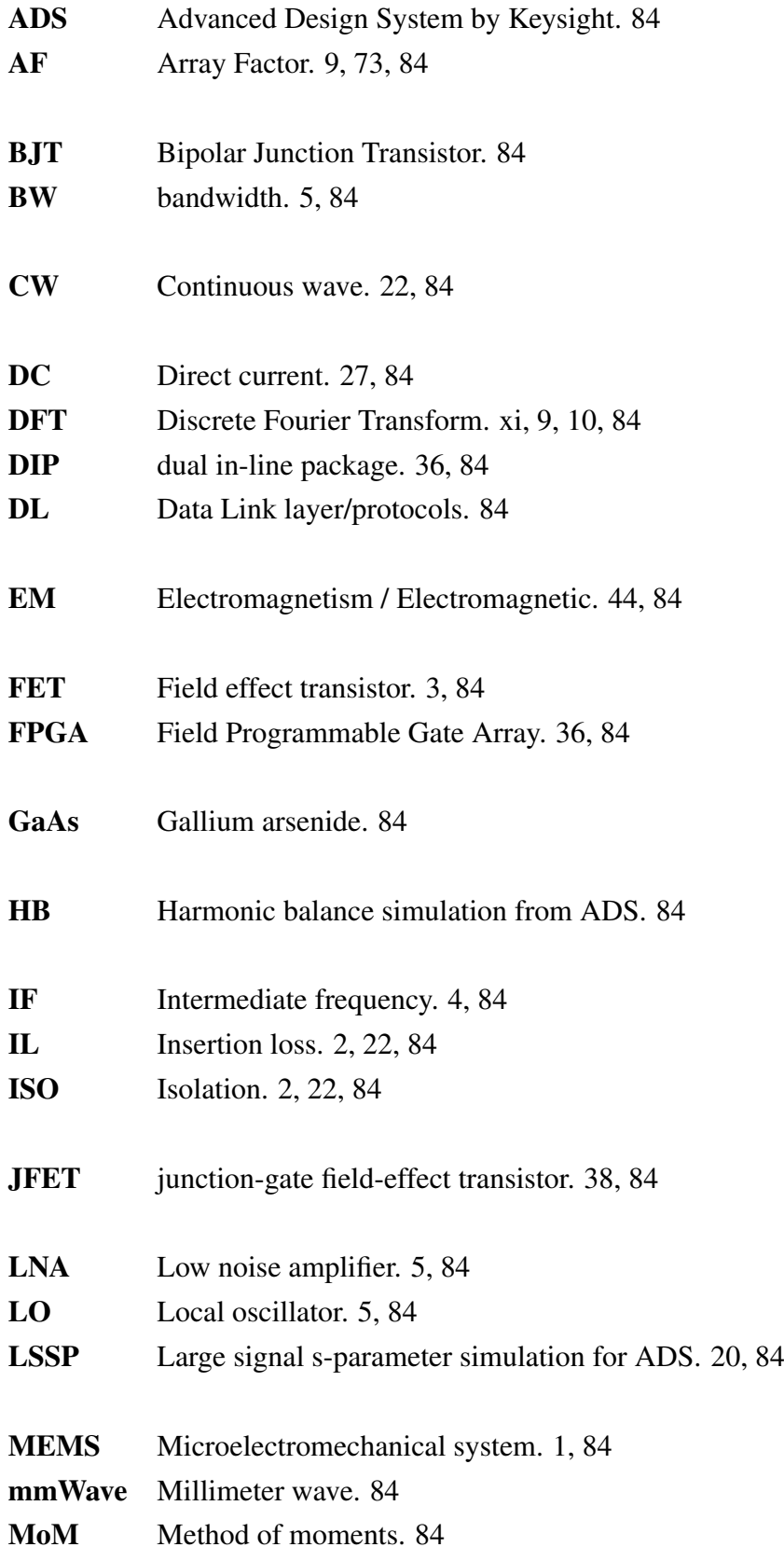

<span id="page-26-5"></span><span id="page-26-4"></span><span id="page-26-3"></span><span id="page-26-2"></span><span id="page-26-1"></span><span id="page-26-0"></span>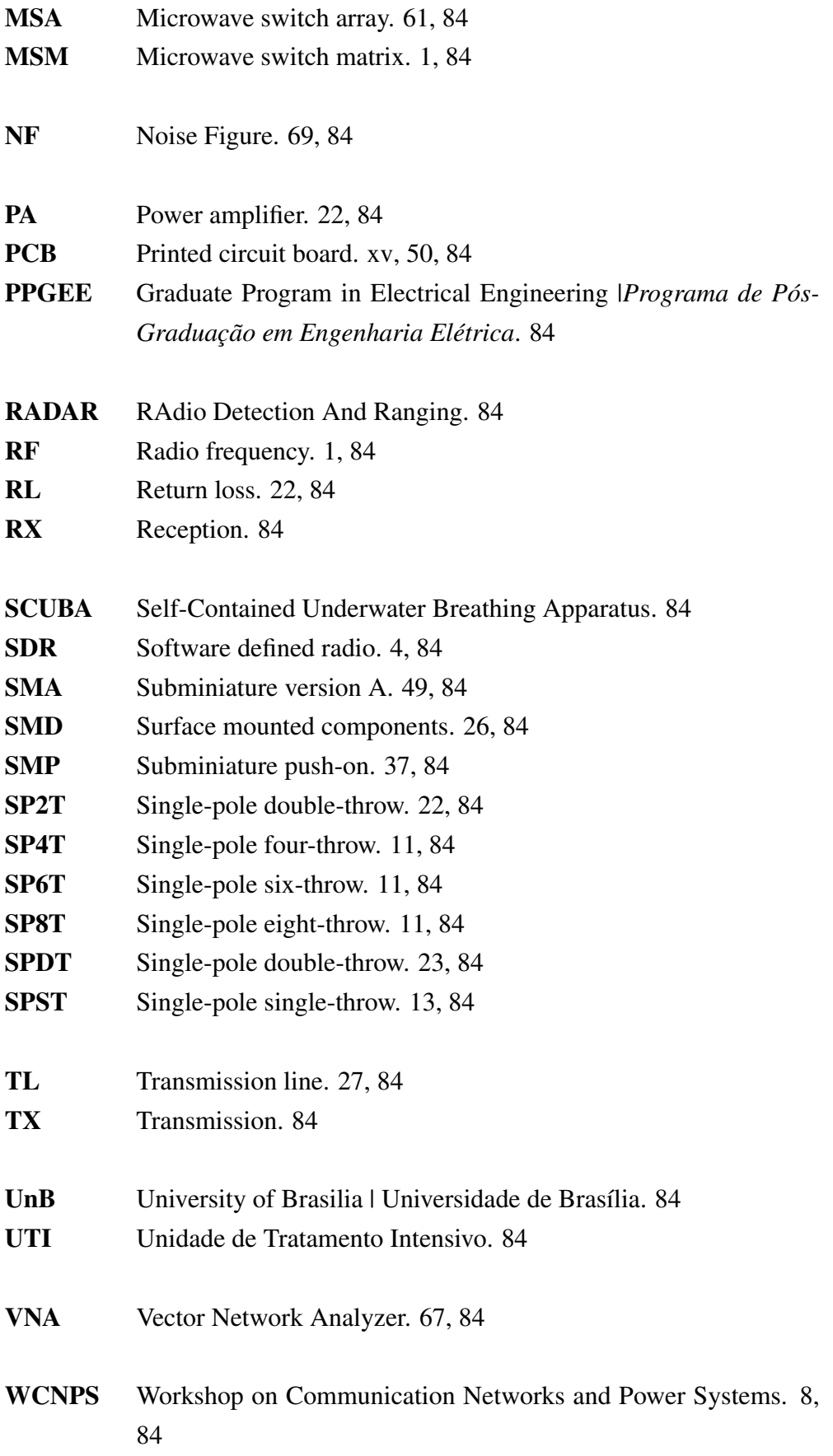

<span id="page-27-2"></span><span id="page-27-0"></span>1

Mobile transceivers are devices that transmit and receive signals from a geostationary satellite, which, in its turn, communicates with a fixed station. The transmitter transforms a digital signal to baseband, shifting it to higher frequencies and amplifying its power to deliver it to the radiating system. For the return link, the analog signal in [Radio frequency](#page-26-2) [\(RF\)](#page-26-2) is coming from the radiating system, amplified for having low power, and converted to baseband [\[15\]](#page-107-1).

The radiating set, explained above, is a system that allows the transfer of signals through air or vacuum in the form of electromagnetic waves. The architecture of the system is composed of an array of phased antennas and a beam former. The antenna array consists of multiple radiant elements placed in a pattern [\[1\]](#page-106-0).

The beamformer is composed of two parts: phase shifters (Rotman) – which are twodimensional microstrip lenses on parallel planes, to feed the radiant elements [\[16\]](#page-107-2) – and RF switches – devices capable of controlling the alternation of signals from antennas to receive or transmit information [\[17\]](#page-107-3).

This system is promising because it raises the antenna gain, has a more collimated beam, and is more reliable mechanically, as it does not require movement [\[18\]](#page-107-4). On the other hand, its beam formation is more complicated, needing something that quickly selects which beam should be used together with a satellite pointing system [\[19\]](#page-107-5).

The target was to research the technologies involved in the development of an RF switch and a Ku-band [Microwave switch matrix \(MSM\)](#page-26-3) [\[20\]](#page-107-6), and design a switch and MSM prototype. These designs needed to meet some requirements: fast transition between beams, and low insertion loss, considering the received signal is attenuated by free-space path loss and weather conditions for the mobile satellite terminal. It also pointed out the obstacles that affect the design of a switch for millimeter-wave.

### <span id="page-27-1"></span>1.1 STATE-OF-THE-ART

A search was done for technologies available on the market regarding microwave switching signals. This research involved journals, databases, and several national and international manufacturers and products. It also involved the possible development of a switch from zero.

Two types of technologies were found for millimeter-wave switches: [Microelectrome](#page-25-1)[chanical system \(MEMS\)](#page-25-1) and solid-state. MEMS type switches are an emerging technology <span id="page-28-2"></span>with many attractive qualities, but there are still difficulties. Because it is a component with mechanical parts, its reliability and quality packaging are affected [\[8\]](#page-106-7).

Solid-state switches are generally more reliable and widely used on the market. In addition, they have a longer life cycle due to high resistance to mechanical shocks, which may consist of PIN diodes or transistors. It's also possible to achieve better transition speeds. However, they still have higher resistance when turned on, which increases insertion loss over those of the MEMS [\[8\]](#page-106-7). Other information was commented and developed in Section 2.2.

It was necessary to use transmission lines for both types of technologies, indicating the use of microstrip for better cost-benefit. Furthermore, it is easy to create a prototype and can be produced on a large scale in Brazil.

The most important technologies, parameters and characteristics are: frequency of operation, [Insertion loss \(IL\),](#page-25-2) [Isolation \(ISO\),](#page-25-3) switching time and power consumption. These are the basic aspects presented in the following table.

| Model                                    | Max Freq.<br>[GHz] | IL<br>[dB]                                      | <b>ISO</b><br>[dB] |                                      | Switching Time Power Consumption |
|------------------------------------------|--------------------|-------------------------------------------------|--------------------|--------------------------------------|----------------------------------|
| <b>CMOS</b><br><b>PIN</b><br><b>MEMs</b> | 300<br>130<br>240  | $1.5 - 3.5$ 20 - 40<br>$0.45 - 2 \quad 20 - 55$ | $1.5 - 7$ 20 - 66  | $>$ 550 ps<br>$>$ 30 ns<br>$< 10$ ns | low<br>high<br>low               |

<span id="page-28-1"></span>Table 1.1 – Comparison os state-of-art switches in different technologies [\[10\]](#page-106-9)

This summary (Table [1.1\)](#page-28-1) compiles the most important technologies and parameters for comparison. Beyond that, the topologies have a big part in the final result of a high-end switch. These topologies involve various styles, but the main ones are series, shunt, and hybrid. It directly impacts the loss and the isolation, affecting the overall performance.

#### <span id="page-28-0"></span>1.2 JUSTIFICATION

The RF switch plays the role of switching between the desired ports, resulting in different directions. Therefore, the RF commutator is essential for the entire transmission chain to function. There are other technologies similar to those seen in [Mailloux\[18\]](#page-107-4). However, the switch was chosen by having a reduced value compared to others and having construction and logic more accessible for the steering system.

#### <span id="page-29-4"></span><span id="page-29-0"></span>1.3 OBJECTIVE

#### <span id="page-29-1"></span>1.3.1 General Objective

To identify commercial switches, technologies, and switch topologies applicable to an antenna array system and Ku-band mobile transceiver and develop an RF switch and switch matrix for this application.

#### <span id="page-29-2"></span>1.3.2 Specific Objectives

- To analyze existing RF switch technologies;
- To analyze viable commercial Ku-band switches;
- To analyze and define switch topologies applicable to the project;
- To design and optimize an RF switch in electromagnetic simulation software;
- To design an RF switch matrix in electromagnetic simulation software.

#### <span id="page-29-3"></span>1.4 DISSERTATION STRUCTURE

The work is organized in order to follow the development of the project. Chapter [2](#page-30-0) exposes the knowledge needed to understand the project as a whole and the switch, such as explanations of the general project, transceivers, antenna array, Rotman lenses, control elements, RF switch topologies, [Field effect transistors \(FETs\),](#page-25-4) and PIN diodes. The  $3^{rd}$ chapter presents the methods for developing a switch and a matrix of RF switches in the Kuband. Chapter [4](#page-69-0) presents the results of the simulations of the circuits created and an analysis of what was done and manufactured. In the end, Chapter [5](#page-102-0) summarizes what was developed during this dissertation and a brief comment on the results, findings, and limitations. The last chapter also points some suggestions for future works and testing.

# <span id="page-30-3"></span><span id="page-30-0"></span>REVIEW OF THE LITERATURE 2

It is necessary to understand the proposed system of which the switch is part beyond the knowledge of the RF switch itself.

### <span id="page-30-1"></span>2.1 PROJECT RATIONALE

The mobile terminal project encompasses several areas of knowledge and technology. Studies on the link, Link Budget, software-defined radio, integrated circuit, and RF circuitry are carried out.

The general system (Figure [2.1\)](#page-30-2) consists of a [Software defined radio \(SDR\)](#page-26-4) that takes the baseband signal to the [Intermediate frequency \(IF\)](#page-25-5) Transceiver System-on-chip. Subsequently, the RF Transceiver reaps the IF signal, increasing the frequency once more so that the Radiating System can transmit it.

<span id="page-30-2"></span>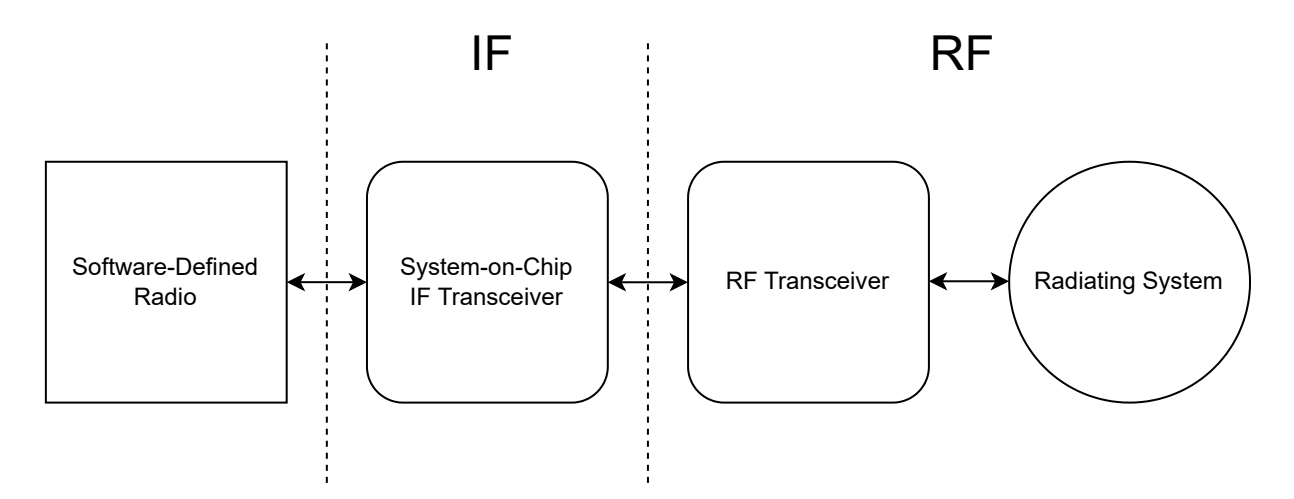

Figure 2.1 – Diagram of the overall system of the project showing the subsystems and the division of the signal into intermediate frequency and radiofrequency. Source: Own elaboration.

The same can be done for reception, where the signal is received from the satellite by the Radiating System, and the RF Transceiver reduces the frequency. Then, the signal on the IF Transceiver is frequency reduced again so that SDR can use it.

The RF switch is part of the RF part of the project (Figure [2.2\)](#page-31-1) that mainly rely on the transceiver, the radiating system, and the like that constitute them (array of antennas, Rotman lens, and switch) and will be described in the following sections.

<span id="page-31-2"></span><span id="page-31-1"></span>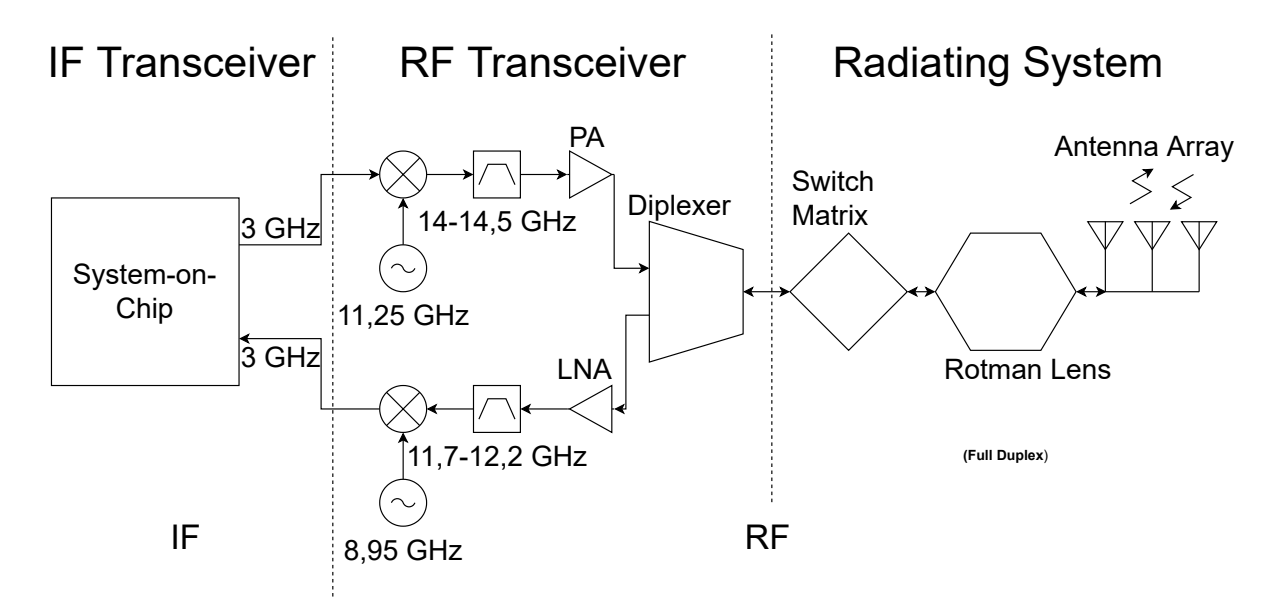

Figure 2.2 – Diagram of the overall full duplex system of the project showing the IF transceiver, RF transceiver, and the radiating system with its subsystems. Source: Own elaboration.

#### <span id="page-31-0"></span>2.1.1 Overview of a Transceiver

One of the main parts of a mobile telecommunications terminal is the transceiver, a system containing simultaneously transmitter and receiver. In this platform, the receiver receives and transforms signals from antennas into signals that can be converted digitally. On the other hand, the transmitter converts the baseband signal to an intermediate frequency, later to the same used by the satellite to be delivered to the antennas.

The transceiver (Figure [2.3\)](#page-32-1) must operate in the Ku band – transmit between 14 GHz and 14, 5 GHz and receive between 11, 7 GHz and 12, 2 GHz. The channels [bandwidth \(BW\)](#page-25-6) must be 50 MHz and can be changed across the entire 500 MHz band.

The first stage converts a baseband signal to IF (inter-frequency average) of 3 GHz. The second stage raises this frequency with local oscillators and a mixer, passing through a filter in the band intended for transmission in the Ku band. Then the signal is boosted by a power amplifier so that the information is delivered to the satellite from kilometers away.

Due to the significant attenuation of the signal at reception (about  $-110$  dBm), the same receives a gain when passing through the [Low noise amplifier \(LNA\)](#page-25-7) and is later filtered in the Ku-band reception range. Finally, the signal passes through a mixer to have its frequency reduced to around 3 GHz with the help of [aLocal oscillator \(LO\)](#page-25-8) at the frequency of 8.95 GHz. So the bits can be processed by an on-chip IF transceiver.

RF Transceiver

<span id="page-32-1"></span>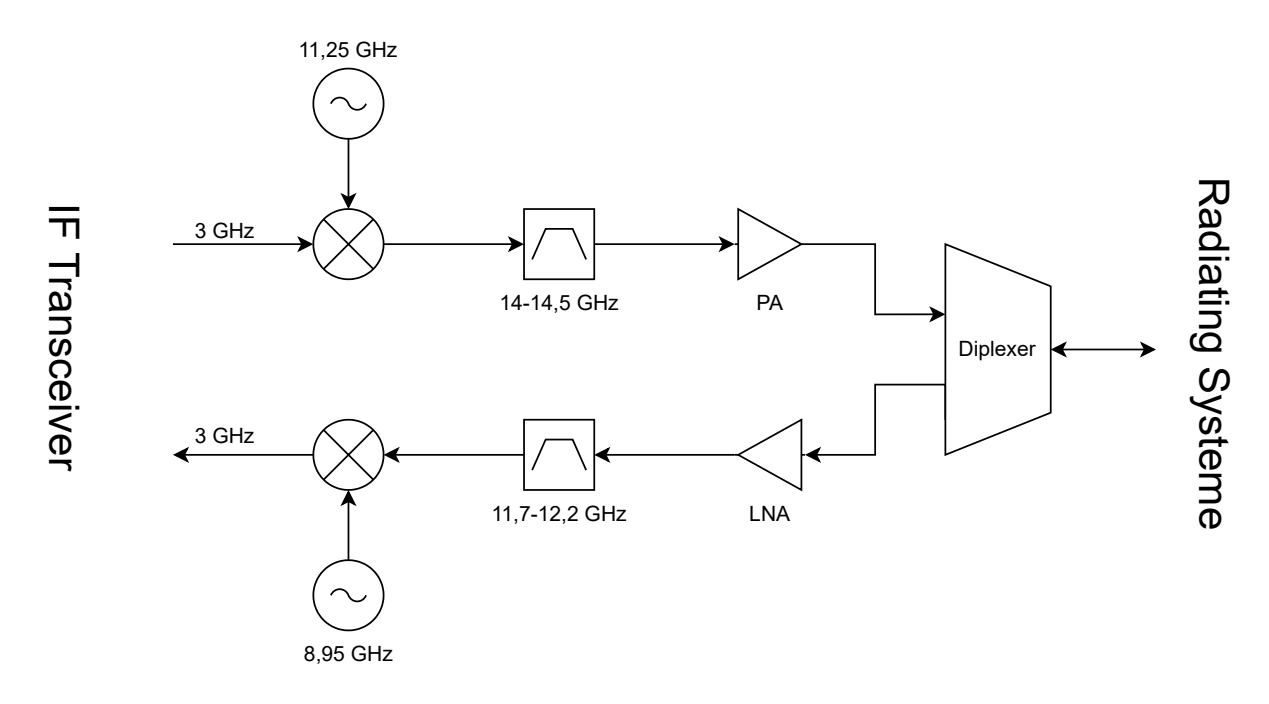

Figure 2.3 – Diagram of the design heterodyne RF Transceiver, showing its subcomponents with the transmission and reception path. Source: Own elaboration.

#### <span id="page-32-0"></span>2.1.2 Radiating System

The Radiant System is a fundamental subsystem for the operation of the project. This is where the signal will be received and/or transmitted to the other subsystems. The current system consists of a horn antenna and a mechanical pointer that rotates tracking the direction of the satellite.

<span id="page-32-2"></span>For the update made in the project, this subsystem (Figure [2.4\)](#page-32-2) must be composed of a matrix of RF switches, Rotman lenses and the array of antennas.

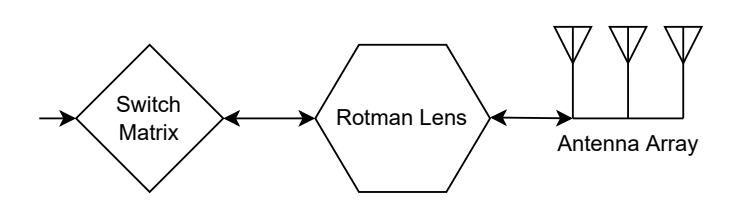

Figure 2.4 – Diagram of the project's radiating system showing the switch array, Rotman lens, and antenna array. Source: Own elaboration.

At the end of the project, the complete radiating system will have a switch matrix connected to a stack of vertical Rotman lenses, which will be connected to horizontal lenses and finally connected to the antenna array (Figure [2.5\)](#page-33-1). This provides a pointing plane normal

Radiating System

to the pointing direction, resulting in the Rotman lens and the switch matrix determining the beam directions.

<span id="page-33-1"></span>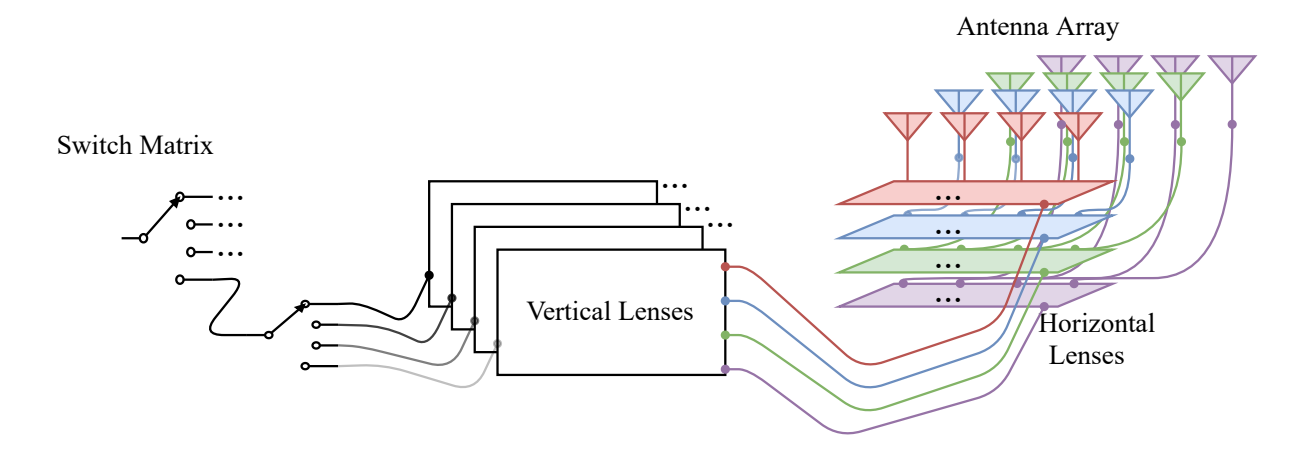

Figure 2.5 – A diagram of the project's radiating system shows the connection between matrix-lens, lens-lens, and lens-antenna array. Source: Own elaboration.

#### <span id="page-33-0"></span>2.1.2.1 Antenna Array

An antenna is an element that transmits and receives electromagnetic energy. More usually, a single element is used that can have different parameters such as type, operating frequency, bandwidth, and gain, among other factors [\[21\]](#page-107-7). Nevertheless, sometimes the performance of a single antenna does not meet a particular demand.

According to [Ma\[22\]](#page-107-8), the antenna array system is used for applications that require high gain, together with greater control of the main beam, as in the case of the transceiver project of the entity that finances the project. For the mobile communication terminal to be approved, the equipment must meet the established standards for radiated power and half-power beam opening, among others [\[23,](#page-107-9) [24\]](#page-107-10). The arrangement helps to meet these requirements and improve transmission.

Generally, the constituent elements of the array are identical and have the same orientation, but they can also be different from each other to achieve certain aspects. For example, a linear array of discrete elements (the most straightforward type) is a set of antennas spaced and arranged linearly (Figure [2.6a\)](#page-34-3) behaving as a single antenna.

For an array, some of the most important aspects are the number of elements, the spatial arrangement, the irradiation pattern of the elemental antenna, and the phase excitation function. From there, the array parameters can be determined: array irradiation pattern, directivity, gain, and impedance [\[22\]](#page-107-8).

Following the Figures [2.6a](#page-34-3) and [2.6b,](#page-34-4) in an array of  $N$  equally spaced elements of  $d$  the total electric field strength in the far field  $E_{Total}$  can be calculated as

<span id="page-34-3"></span><span id="page-34-2"></span><span id="page-34-1"></span>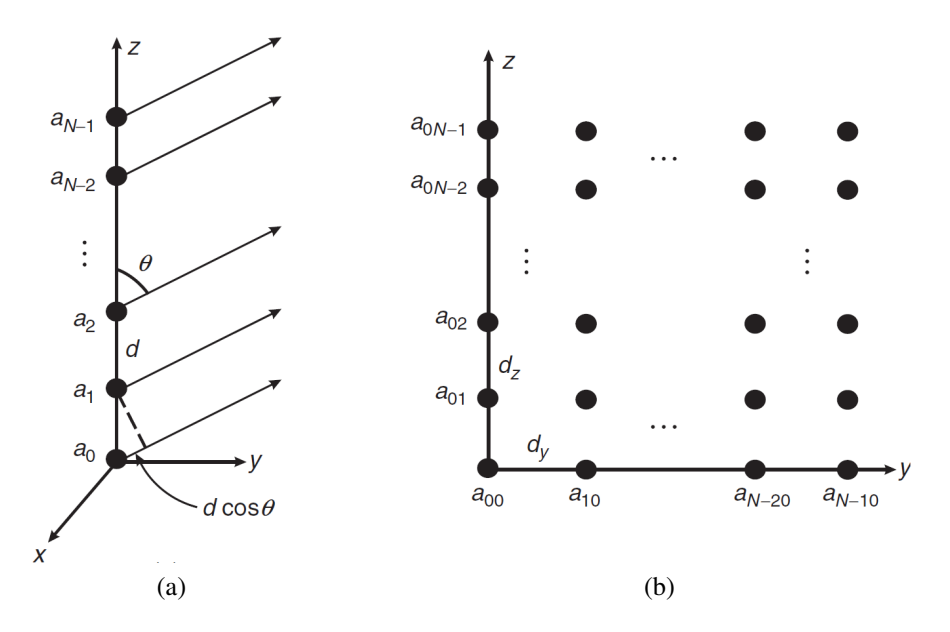

Figure 2.6 – Configuration of (a)Linear array  $N \times 1$  with d spacing between elements and (b)Two-dimensional array  $N \times N$  with horizontal spacing of  $d<sub>Y</sub>$  and vertical  $d<sub>Z</sub>$  between elements. Source: [Volakis\[1\]](#page-106-0).

<span id="page-34-4"></span>
$$
E_{Total} = E_{element}(\theta, \phi) \sum_{n=0}^{N-1} a_n e^{jn(k_0 d \cos \theta - \beta)}
$$
\n(2.1)

, where  $E_{element}$  is the electric field of a single element of the many that make up the array,  $a_n$  the amplitude of the individual element,  $k_0$  the free space wavenumber, and  $\beta$  is the phase progression from one element to another [\[1\]](#page-106-0).

For a direction with changes in elevation and azimuth – as required by the project – a two-dimensional array is needed (Figure [2.6b\)](#page-34-4). In addition, something needs to change in the wavefront to direct the array's beam.

The radiating element and array used will likely be those created by [Figueiredo e Nasci](#page-107-11)[mento\[25\]](#page-107-11) and presented during the 2019 [Workshop on Communication Networks and Power](#page-26-5) [Systems \(WCNPS\)](#page-26-5) with some modifications. This antenna array was composed by patch antennas in a 4 by 4 arrangement over a planar substrate.

#### <span id="page-34-0"></span>2.1.2.2 Rotman Lens

A bootlace lens is a lens in which two arrays are accommodated on opposite sides utilizing transmission lines and phase shifters. The shape of the input and output elements, the length of the transmission line between them, and the phase weight determine the performance of the [\[2\]](#page-106-1) lens.

Two-dimensional wide-angle microwave lenses, better known as Rotman lenses [\[26\]](#page-107-12), are

<span id="page-35-1"></span>a type of bootlace lens with three focal points – two off-axis ( $F_1$  and  $F_2$ ) and one on the main axis  $(G)$  – widely used by antenna arrays. They simultaneously form multiple beams for the antenna array.

On one side, M beam ports are arranged around the lens curve (called the focal curve) that transmit/receive to the opposite side of the Rotman lens for the array of  $N$  ports for the antenna array. The individual elements in this matrix are ordered linearly. Each beam port creates an array factor of the other array elements based on the geometry of the lens itself [\[2\]](#page-106-1).

<span id="page-35-0"></span>Figure [2.7](#page-35-0) describes the variables that make up the Rotman lens. Among them is the angle of the wavefront  $-\phi_s$  is the same as the angle of the source beam port of the signal. In this way, it is possible to cover  $M$  pointing angles for the linear array of  $N$  antennas.

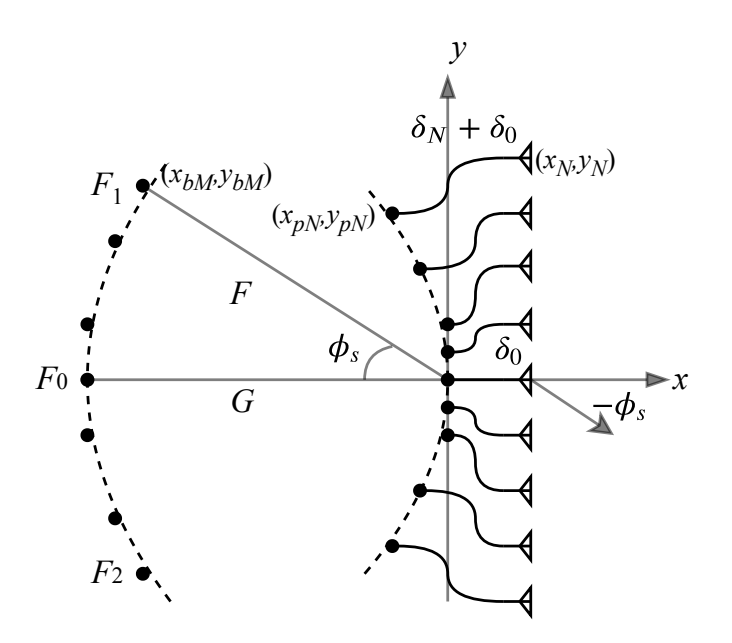

Figure 2.7 – Rotman lens diagram with M left beam ports and N right array ports connected to antennas arranged linearly by transmission lines. The diagram also shows the three foci  $F_0$ ,  $F_1$  and  $F_2$ , and the focal lengths G and F along with the beam angle  $\phi_s$  and the lengths  $\delta_N$  from the transmission lines. Source: Adapted from [\[2\]](#page-106-1).

In short (Figure [2.8\)](#page-36-1), the Rotman lens receives a planar wave from certain angle, samples it, phase-shifts it, window it and also recombines it. All of it is due to the Rotman lens geometry (port, focal arc, and lengths). It works basically as a [DFT](#page-25-0) that generates an [Array](#page-25-9) [Factor \(AF\)](#page-25-9) closely to a gaussian curve at the desired angle.
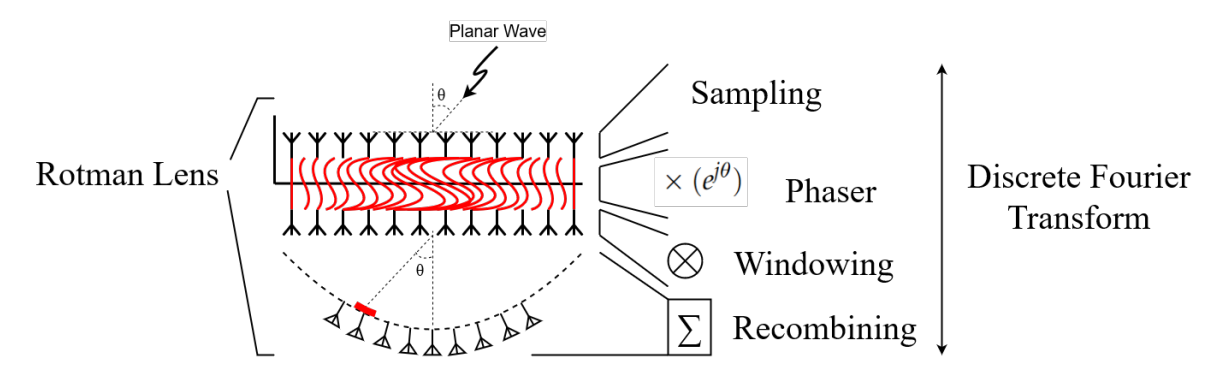

Figure 2.8 – Another Rotman lens diagram showing a comparison with the [DFT.](#page-25-0) The lens ports sample the signal, which is offseted by the lens body. The signal also goes through windowing and over recombination due to the focal arc of the lens. That way most part of the energy is focused in the required direction (red part of the arche) with the same  $\theta$  angle. Also shown on the lens is plane wave distortion (in red) which is smaller at the edges and larger in the center. Source: Own elaboration.

With the help of a switching mechanism, it is possible to change the beam angle in the desired direction. It is also possible, with interpolation, to track the position using the adjacent beams ([\[2\]](#page-106-0)).

In addition to having a large frequency band (close to 3 GHz in width), the Rotman lens is a means of propagating the electromagnetic wave while, at its input and output, the phase is changed. In this way, it also changes the wavefront perceived by the system. Moreover, as there are no moving parts, it also proves to be a cheap and long-lasting alternative.

#### <span id="page-36-0"></span>2.1.2.3 RF Switch Matrix

Switch arrays are widely used for communication systems, generally satellites, serving mainly as a router. For example, these arrays are already commercially used for products with smart antennas with switched beams.

The type of communication system to be used by the partner organization requires this matrix. The switches must select the strongest signal from the antennas to the receiver. For a small number of beams, it can use SPDTs (single-pole double-throw). It is used to describe a switch with one input and two outputs. Nevertheless, as this number increases, the more complicated the architecture of the MSM [\[27\]](#page-107-0).

Figure [2.9](#page-37-0) shows how these switches can be arranged in order to multiply the output that used to be two to  $2^n$  outputs, corresponding to the n levels. So it is possible to achieve such a high number of beams.

In principle, for the radiating system being developed, up to 256 radiating elements will be used and up to 256 different directions. Therefore, up to 256 different beams must be fed by an equal number of ports that the switch matrix must reach.

<span id="page-37-0"></span>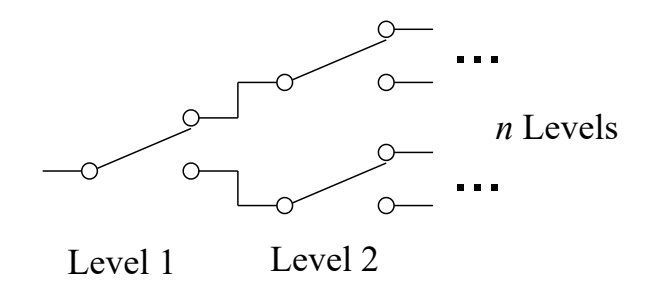

Figure 2.9 – Cascaded SPDT switches showing n levels exemplifying the assembly of an array of RF switches. Source: Own elaboration.

One of the concerns of cascading switches is the increase in insertion loss. According to [U-yen, Dong e Kenney\[27\]](#page-107-0) there is a concern in large matrix architectures regarding IL(Insertion loss), in addition to routing problems that compromise isolation.

Thus, an exchange must balance the matrix losses by the number of levels and the number of beams generated by the radiating system. One way around this is to create a switch with more outputs [\(Single-pole four-throw \(SP4T\),](#page-26-0) [Single-pole six-throw \(SP6T\),](#page-26-1) [Single](#page-26-2)[pole eight-throw \(SP8T\).](#page-26-2)..). In this way, fewer levels will be needed and fewer switches.

#### <span id="page-37-1"></span>2.2 RF SWITCH

According to [Caverly\[3\]](#page-106-1), the primary switch concept involves the question of the location of the control element and its impedance in the control circuit. A low impedance for the ON state and a high impedance for the OFF state is required for series switching elements. A high impedance for on-state and a low impedance for off-state is required for switching elements in parallel.

For RF, there are two fundamental types of switches: solid-state and MEMS (Microelectromechanical systems). MEMS are made up of mechanical elements that touch a fin, allowing, or not, the passage of the signal. In solid-state devices, semiconductors are used that change their internal impedance [\[3\]](#page-106-1). For solid-state, the control elements can be PIN diode, FET (field effect transistor), or hybrid (PIN and FET diode).

In MEMS-type elements, the impedance seen in its "ON" state by the source is equivalent to that of a conductor, that is, very low. For its "OFF" state, the impedance seen by the signal source is that of an open circuit, very high, with an addendum of a small capacitance created between the metal fin of the device.

For solid-state elements, voltage and current affect their operation. For example, in Fig-ure [2.10a](#page-38-0) the element placed in series has an impedance  $Z_{CTL}$ , for example, in an impedance system  $Z_0$  with matching between the source and the load.

<span id="page-38-0"></span>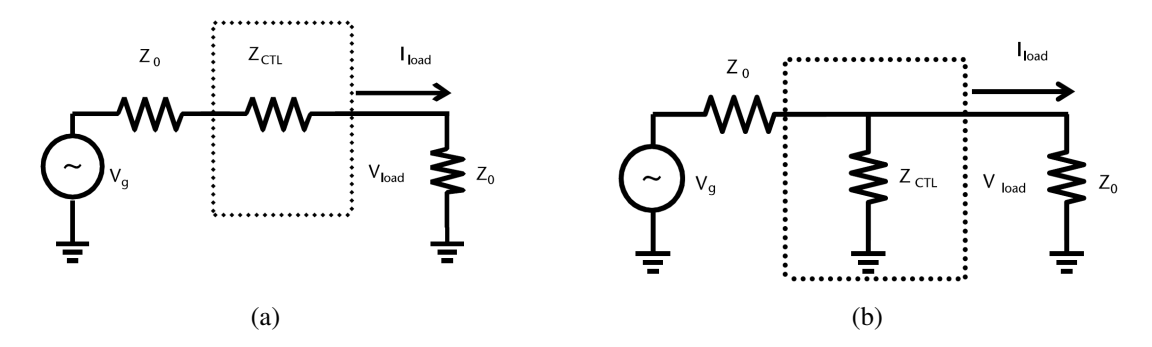

Figure 2.10 – Control element in (a)Series and in (b)Parallel. Dotted part representing control element as quadrupole. Source: [Caverly\[3\]](#page-106-1).

<span id="page-38-3"></span>For the impedances as mentioned earlier, the voltage and current at the load can be described by circuit analysis as

<span id="page-38-1"></span>
$$
V_{load} = V_g \frac{Z_0}{2Z_0 + Z_{CTL}},
$$
\n(2.2)

$$
I_{load} = V_g \frac{1}{2Z_0 + Z_{CTL}} = \frac{V_{load}}{Z_0}.
$$
\n(2.3)

The power provided by the source is the same at the load in the absence of the control element and can be described as

$$
P_A = \frac{V_g V_g^*}{8Z_0},\tag{2.4}
$$

where the voltage  $V_g$  is the peak voltage of the source and  $V_g^*$  its complex conjugate. The purely real load power, with the addition of the control device, is

$$
P_{load} = \frac{1}{2} \operatorname{Re}(V_{load} I_{load}^*) = \frac{1}{2} \operatorname{Re} \left[ \left( V_g \frac{Z_0}{2Z_0 + Z_{CTL}} \right) \left( V_g \frac{1}{2Z_0 + Z_{CTL}} \right)^* \right] = P_A \left| \frac{2Z_0}{2Z_0 + Z_{CTL}} \right|^2.
$$
\n(2.5)

For a parallel control element (Figure [2.10b\)](#page-38-1), an analysis similar to that done in series can be performed. The peak voltage and current can be calculated as

$$
V_{load} = V_g \frac{Z_{CTL}}{2Z_{CTL} + Z_0},\tag{2.6}
$$

$$
I_{load} = \frac{V_g}{Z_0} \frac{Z_{CTL}}{2Z_{CTL} + Z_0} = \frac{V_{load}}{Z_0}.
$$
 (2.7)

<span id="page-38-2"></span>Load power for this type of configuration can also be calculated similarly. Soon

$$
P_{load} = \frac{1}{2} \operatorname{Re}(V_{load} I_{load}^*) = \frac{1}{2} \operatorname{Re} \left[ \left( V_g \frac{Z_{CTL}}{2Z_{CTL} + Z_0} \right) \frac{V_g^*}{Z_0} \left( \frac{Z_{CTL}}{2Z_{CTL} + Z_0} \right)^* \right] = P_A \left| \frac{Z_{CTL}}{2Z_{CTL} + Z_0} \right|^2 \tag{2.8}
$$

.

In Equation [2.8](#page-38-2) it is noted that for a small  $Z_{CTL}$  compared to  $Z_0$ , the value of  $P_{load}$ approaches zero. With a high  $Z_{CTL}$ , power is delivered to the load. Series and parallel elements work in inverse logic to each other.

<span id="page-39-0"></span>In solid-state elements, what usually happens is the appearance of a small capacitance that raises the impedance of this same control element to high frequencies.

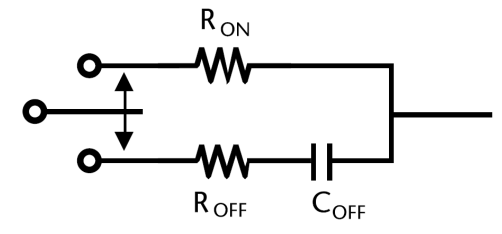

Figure 2.11 – The simplified schematic of the control element with different impedances. Above,  $R_{ON}$  impedance when allowing the signal to pass through ON. Below, impedances  $R_{OFF}$  and  $C_{OFF}$  when it does not allow the signal to pass in OFF. Source: [Caverly\[3\]](#page-106-1).

When allowing current to flow,  $R_{ON}$  is the only impedance seen by the simplified system above (Figure [2.11\)](#page-39-0). When current is not allowed, the impedances seen come from  $R_{OFF}$ and  $C_{OFF}$ .

#### <span id="page-39-1"></span>2.2.1 Series Reflective Switch

One of the simplest switching circuits is the reflective type. It works by creating an impedance mismatch between the source and the load, reflecting the signal. This makes reflection coefficient analysis so important [\[3\]](#page-106-1).

As the system is not perfect, part of the power of the source  $P_A$  is reflected by the impedance mismatch

$$
P_{REF} = P_A \Gamma \Gamma^* = P_A |\Gamma|^2, \tag{2.9}
$$

and the part arriving at the load can also be described as

$$
P_{IN} = P_A (1 - |\Gamma|^2). \tag{2.10}
$$

For a  $Z_0$  impedance system with series control of  $Z_{CTL}$  impedance from a [Single-pole](#page-26-3)

<span id="page-40-0"></span>[single-throw \(SPST\),](#page-26-3) the reflection coefficient seen by the source is

$$
\Gamma = \frac{(Z_{CTL} + Z_0) - Z_0}{(Z_{CTL} + Z_0) + Z_0} = \frac{Z_{CTL}}{Z_{CTL} + 2Z_0}.
$$
\n(2.11)

The Equation [2.11](#page-40-0) can be used to calculate the reflection coefficients for the on (ON) and off (OFF) state of the switch, being

$$
\Gamma = \frac{R_{ON}}{R_{ON} + 2Z_0}
$$
 ON, (2.12a)

$$
\Gamma = \frac{R_{OFF} + 1/j\omega C_{OFF}}{(R_{OFF} + 1/j\omega C_{OFF}) + 2Z_0}
$$
 OFF. (2.12b)

<span id="page-40-3"></span>In its ON state, the insertion loss  $IL$  in dB in the switch is calculated using equation [2.12a](#page-40-1) as

<span id="page-40-1"></span>
$$
IL = 20 \log_{10} \left( 1 + \frac{R_{ON}}{2Z_0} \right).
$$
 (2.13)

In its OFF state, the ISO isolation in dB on the switch is calculated using the equation [2.12b](#page-38-3) as

$$
ISO = 20 \log_{10} \left| 1 + \frac{R_{OFF} + 1/j\omega C_{OFF}}{2Z_0} \right|.
$$
 (2.14)

Furthermore, the isolation for a reactance generated by  $C_{OFF}$  much larger than  $R_{OFF}$ can be simplified as

$$
ISO = 10 \log_{10} \left( 1 + \frac{1}{(2\omega C_{OFF} Z_0)^2} \right).
$$
 (2.15)

#### <span id="page-40-2"></span>2.2.2 Parallel Reflective Switch

Parallel Reflex Switch analysis can be done similarly to Section [2.2.1](#page-39-1) for a switch SPST. The  $Z_{CTL}$  impedance seen in Figure [2.10b](#page-38-1) creates an impedance mismatch between the source and the load [\[3\]](#page-106-1). For an impedance system  $Z_0$  with parallel control of impedance  $Z_{CTL}$ , the reflection coefficient seen by the source is

$$
\Gamma = \frac{-Z_0}{2Z_{CTL} + Z_0}.\tag{2.16}
$$

The previous equation can be used to calculate the reflection coefficients for the on (ON) and off (OFF) state of the switch, being

$$
\Gamma = \frac{-Z_0}{2(R_{OFF} + 1/j\omega C_{OFF}) + Z_0}
$$
 ON, (2.17a)

$$
\Gamma = \frac{-Z_0}{2R_{ON} + Z_0}
$$
 QFF. (2.17b)

$$
IL = 20 \log_{10} \left| 1 + \frac{Z_0}{2(R_{OFF} + 1/j\omega C_{OFF})} \right|.
$$
 (2.18)

<span id="page-41-0"></span>For very high reactance,  $R_{OFF}$  becomes almost negligible. The IL can then be simplified as

$$
IL = 10 \log_{10} \left( 1 + \left( \frac{\omega C_{OFF} Z_0}{2} \right)^2 \right). \tag{2.19}
$$

In its OFF state, the *ISO* isolation in dB in the switch is calculated using the equation [2.17b](#page-38-3) as

$$
ISO = 10 \log_{10} \left( 1 + \frac{Z_0}{2R_{ON}} \right).
$$
 (2.20)

### 2.3 PIN DIODE

One of the primary uses of diodes is switching devices, turning RF signals on and off, which generally demands considerable power. Its operation requires the diode to switch between two states. One with low impedance, which allows the signal to pass through, and one with high impedance, which blocks the signal [\[28\]](#page-108-0). For millimeter-wave signals, PIN diodes are used.

The PIN diode has an intrinsic layer inserted between the regions of type  $p$  and type  $n$ (Figure [2.12\)](#page-42-0). The intrinsic region  $i$  has a low charge carriers or gaps concentration and can be lightly doped with  $p$  or  $n$ . This layer produces a high impedance for microwaves when it creates a low capacitance by being reverse-biased (Figure [2.13a\)](#page-42-1). When forward biased (Figure [2.13b\)](#page-42-2) the internal resistance is as low as that of a diode with junctions  $p$  and  $n$ , changing it to a low impedance [\[28\]](#page-108-0).

This effect of quickly reducing or increasing the impedance of a channel is what makes

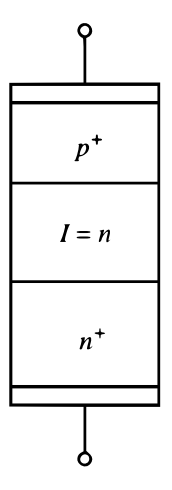

<span id="page-42-0"></span>Figure 2.12 – Simplified scheme of constructing a PIN-type diode with the dopings  $p$  and  $n$ and between them the intrinsic region I. Source: [Ludwig e Bogdanov\[4\]](#page-106-2)

<span id="page-42-2"></span>.

<span id="page-42-1"></span>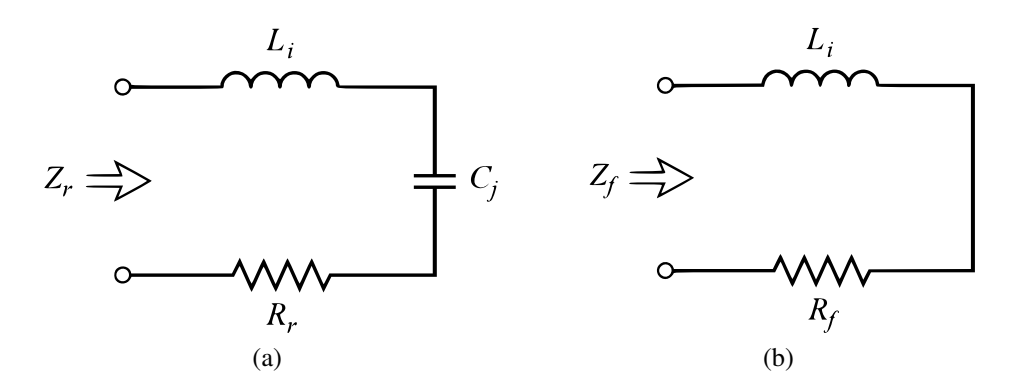

Figure 2.13 – (a) Reverse-biased PIN diode. (b)Directly polarized PIN diode. Source: [Pozar\[5\]](#page-106-3)

the PIN diode a good switching element, which can also be seen in Figure [2.14.](#page-43-0)

The PIN diode curve (Figure [2.14\)](#page-43-0) shows the variation of the voltage across the diode for different currents. The reverse bias voltage,  $V_{REV}$ , must be high enough so that the RF signal excursion does not cause the diode to reach the breakdown voltage  $V_B$ , causing too much reverse current to flow. For forward bias, the forward voltage  $V_F$  must be reached. So the diode will have a lower internal impedance for controlling the RF signal [\[6\]](#page-106-4).

The behavior of the PIN diode is different for low and high frequencies. At low frequencies, below 10 MHz, the transit time of electrons in the  $i$  shell is very long. On the other hand, at high frequencies above 1 GHz, the period of the RF signal is much smaller than the time of the minority carriers of the intrinsic region, which allows it to operate in OFF (inversely polarized) and in ON (directly polarized) [\[6\]](#page-106-4).

<span id="page-43-0"></span>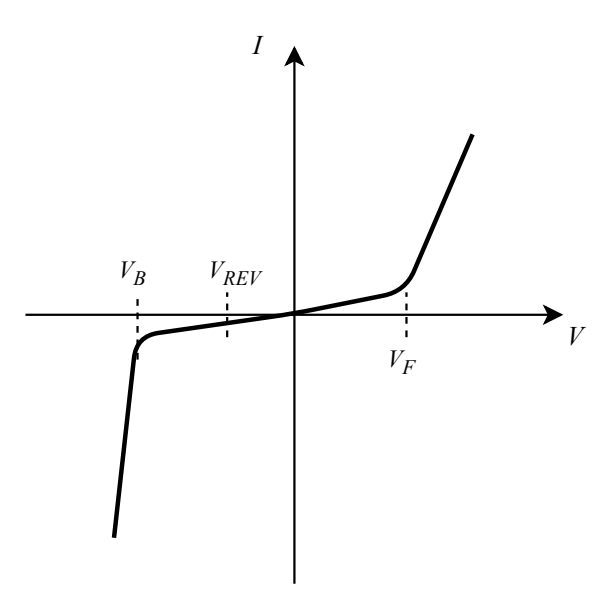

Figure 2.14 – Example curve  $V \times I$  characteristic of PIN Diode, showing  $V_F$  as the forward voltage,  $V_{REV}$  as reverse voltage, and  $V_B$  as the breakdown voltage. Source: Adapted from [Microsemi Corporation\[6\]](#page-106-4).

#### 2.3.1 Switching Speed

Switching speed is essential for transceiver applications. This velocity is the channel formation and breakdown time in the diode when forward and reverse biased. This time is also related to the breakdown voltage  $V_B = E_m W$ , where  $E_m$  is the electrical breakdown field for the diode material and  $W$  the width of the [\[28\]](#page-108-0) channel.

The switching speed is lower for channel extinction, as it is necessary for the loads stored at the boundary of the interstice region to cross it. The minimum time for this switching is approximate:

$$
\tau_m = \frac{W}{v_s}.\tag{2.21}
$$

For PIN diodes, the switching speed  $(v<sub>s</sub>)$  is around tens of nanoseconds, and for GaAs PIN diodes, this number reaches 2 ns [\[28\]](#page-108-0).

#### 2.3.2 Power Handling

The maximum power received by the diode can be described taking into account the peak-to-peak voltage being the same as the breakdown voltage [\[28\]](#page-108-0)g. It can be roughly expressed as

$$
P_m = \frac{V_{RMS}^2}{4Z_0}.\tag{2.22}
$$

There is also a relationship between the maximum power that the diode supports and the switching speed. According to [Yngvesson\[28\]](#page-108-0), for a typical impedance of  $Z_0 = 50 \Omega$  one has

$$
\tau_m = \frac{\sqrt{P_m W}}{25} \text{[ns]},\tag{2.23}
$$

thus, the greater the power supported by the diode, the longer the channel formation time.

## 2.4 FIELD EFFECT TRANSISTOR

This section have been extracted from the article [\[9\]](#page-106-5). The basics of an RF switch imply a two-state component – ON/OFF state – acting as a control item. In an RF FET switch, the purpose is to control the microwave signal at its terminals, choosing to let signal pass or block it, using field-effect transistors. These FETs may control the signal by changing its internal series resistance (drain-to-source resistance  $-R_{DS}$ ), applying (or not) just a little amount of power. These aspects create a channel with low or high resistance [\[8\]](#page-106-6).

First, the FETs, used here as control elements, are electronic components that changing the voltage at the gate, it also changes the channel conductivity, shifting from OFF state to ON state. In these circumstances, there is no  $-$  or a small  $-$  consumption of current. That implies in a better efficiency compared to a BJT, or even a diode, when the transistor is acting as an on/off key [\[29\]](#page-108-1).

The basics of the operation of the FET say that its terminals are placed over a layer (ntype or p-type). If there is a potential difference at the gate and the source, the depletion layer turns smaller, and the channel is created, connecting the drain and the source by a low resistance in between them, the  $R_{DS}$ . If there is no voltage or it is reversely biased, the depletion area becomes bigger and the channel is pinched off elevating the resistance, and also creating a capacitance,  $C_{DS}$  that blocks signals of small frequencies [\[30\]](#page-108-2). It all can be seen in Figure [2.15.](#page-45-0)

Next, FETs are more commonly used in amplifiers and correlated systems, but they are also used in switching systems as control elements. Its high drain-to-source current makes possible a low insertion loss, and when reverse biased, the capacitance helps the insulation [\[31\]](#page-108-3).

The FET, used as a control element, can be put in series [\[32\]](#page-108-4). That way the gate controls whether the port is transmitting or blocking the signal in a direct logical manner [\[8\]](#page-106-6). If directly biased, the current may flow throw the transistor so the signal can arrive at the port – ON state. If reversely biased, the current is blocked at the transistor so the signal will not

<span id="page-45-0"></span>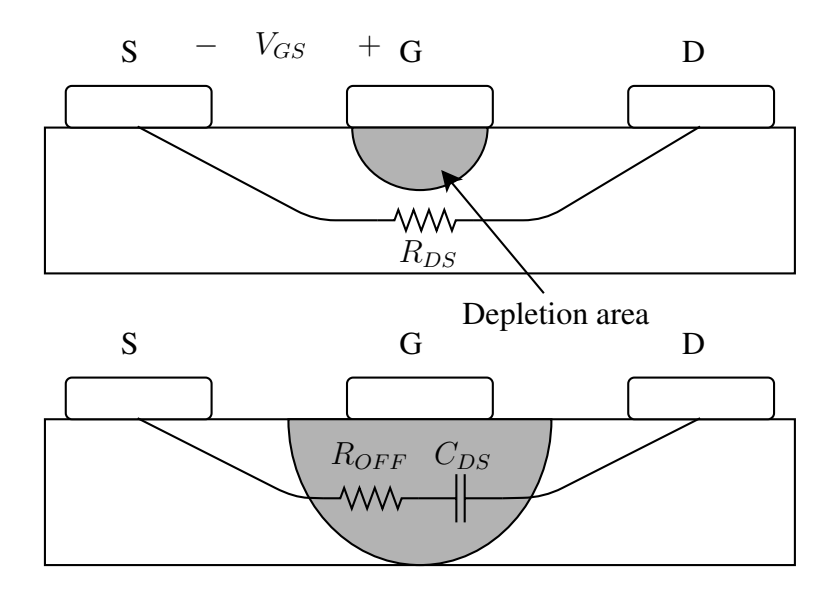

Figure 2.15 – Simplified schematic of a field-effect transistor. At the top, the series resistance between the drain and source,  $R_{DS}$ , occurs when there is a potential difference at the gate and the source,  $V_{GS}$ . This voltage reduces the depletion area permitting  $R_{DS}$  to be low – ON state. At the bottom, the gate and source terminals are at reverse-biasing, causing the depletion area to be much bigger, pinching off the channel. This generate a larger drainto-source resistance,  $R_{OFF}$ , and a capacitance  $C_{DS}$ . These circumstances do not allow the signal to pass (OFF state) [\[7\]](#page-106-7)[\[8\]](#page-106-6).

achieve the port – OFF state.

### 2.5 S-PARAMETER SIMULATION FOR LARGE SIGNALS

The simulation of S parameters for large signals, better known as [LSSP,](#page-25-1) is one of the several types of simulation that ADS has. It is used to calculate S-parameters for non-linear circuits such as power amplifiers and mixers. The LSSP simulation is based on the harmonic balance and their [\[33\]](#page-108-5) techniques.

Conventional S-parameter simulations consider small signals from linearized circuits. However, by using harmonic balance, which is a simulation of large signals, LSSP takes into account all the effects of non-linearities in the circuit, such as compression [\[33\]](#page-108-5). Therefore, the parameters can vary according to the power variation.

The distortions generated by the non-linearities are critical to the circuit's behavior. They can generate gain compression and even spurious frequencies, more specifically harmonics of the fundamental [\[5\]](#page-106-3) signal.

Just like the *S\_Param*[1](#page-0-0) simulation, the LSSP is defined as the ratio of the reflected wave  $B_i$  to the incident wave  $A_j$ .

$$
S_{ij} = \frac{B_i}{A_j} \Big|_{A_m=0|m \neq j}.
$$
\n(2.24)

The incident and reflected waves can be described respectively as

$$
A_j = \frac{V_j + Z_{0j}I_j}{2\sqrt{R_{0j}}},
$$
\n(2.25a)

$$
B_i = \frac{V_i + Z_{0i}^* I_i}{2\sqrt{R_{0i}}},\tag{2.25b}
$$

where i and j are the port numbers.  $V_i$  and  $V_j$  are the Fourier coefficients for the voltages at the fundamental frequency of ports i and j.  $I_i$  and  $I_j$  are the Fourier coefficients for the currents at the fundamental frequency of ports i and j.  $Z_{0i}$  and  $Z_{0j}$  are the reference impedances of the ports i and j, and  $R_{0i}$  and  $R_{0j}$  are the real parts of the respective impedances [\[33\]](#page-108-5).

For an LSSP simulation on a quadrupole, the complex conjugate of the reference impedance on port 2 is used, and a signal with power  $P_1$  specified on port 1 is applied. Then, with the harmonic simulation, currents and voltages on ports 1 and 2 are calculated together with the calculation of the parameters  $S_{11}$  and  $S_{21}$  [\[33\]](#page-108-5).

LSSP uses the complex conjugate of the reference impedance on port 1 to calculate  $S_{12}$ and  $S_{22}$ . A power signal  $P_2 = |S_{21}|^2 P_1$  is applied to port two and, using harmonic simulation,

<sup>&</sup>lt;sup>1</sup>S-parameter simulation of small ADS signals.

the voltages and currents on ports 1 and 2 are calculated [\[33\]](#page-108-5).

In this type of simulation, there is a need to use at least one *P\_Tone* type port since it allows choosing the output power and the fundamental frequency of the signal. In the same way, in *LSSP* it is possible to choose, mainly, a sweep for the frequency or power, as well as the fundamental frequency (and its harmonics) in each port. Despite being a simulation based on harmonic balance, in the LSSP, it is not possible to analyze the noise figure, requiring the inclusion of other simulations that do so (*S\_Param* or *HarmonicBalance*[2](#page-0-0) ).

<sup>&</sup>lt;sup>2</sup> simulation of harmonic balance of the ADS.

<span id="page-48-2"></span>This chapter will show the process of choosing a switch element, its development, and the action of the part of the lenses.

# 3.1 CHOOSING A SWITCH

<span id="page-48-0"></span>There are some points that must be noted out of the requirements that the switch must-have. These are in Table [3.1.](#page-48-0)

 $\text{DE Power}$  IL ISO RL  $S_{\text{max}}(1)$ 

Table 3.1 – Main system requirements that affect switch choice

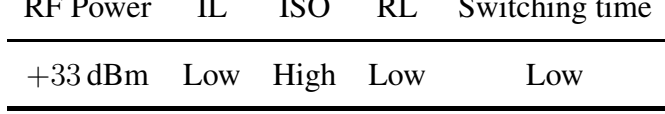

RF power is an important aspect of the switch. It will receive all the performance of the PA (Power Amplifier). The [Power amplifier \(PA\)](#page-26-4) chosen in the project of Section [2.1.1](#page-31-0) expels a power of  $+33$  dBm. Therefore, the switch to be used must withstand at least this nominal energy. The IL and ISO should be low and high, respectively, due to the reasons explained in Section [2.1.2.3.](#page-36-0) In addition, they must have a considerably low cost, as many will be used for the project.

Market search for switches was carried out in the manufacturers that fit the project. It all was done taking into account the requirements in Table [3.1](#page-48-0) and the price. The results are in Table [3.2.](#page-48-1)

<span id="page-48-1"></span>

| Model              | Via               | Manufacture  | Freq.<br>[GHz] | IL<br>[dB] | <b>ISO</b><br>[dB] | RL<br>[dB] | Power CW<br>[dBm] |
|--------------------|-------------------|--------------|----------------|------------|--------------------|------------|-------------------|
| MA4AGSW4           | SP4T              | <b>MACOM</b> | 50             | 0,7        | 41                 | 21         | 23                |
| <b>TGS2304-SCC</b> | SP4T              | TriQuint     | 20             | 0,7        | 32                 | 9,6        | 23                |
| MA4AGSW8-1         | SP4T              | <b>MACOM</b> | 50             | 1.5        | 32                 | 15         | 23                |
| MA4AGSW2           | SP4T              | <b>MACOM</b> | 50             | 0.5        | 47                 | 22         | 23                |
| <b>MA4SW210</b>    | SP <sub>2</sub> T | <b>MACOM</b> | 20             | 0.5        | 50                 | 27         | 33                |
| MASW-002100-1191   | SP <sub>2</sub> T | <b>MACOM</b> | 20             | 0.5        | 50                 | 27         | 33                |

Table 3.2 – Ku-band Switches Market search

More switches were identified than those shown in Table [3.2,](#page-48-1) but those that best meet the

project requirements were listed. Despite this, none of the  $SP4T<sup>1</sup>$  $SP4T<sup>1</sup>$  $SP4T<sup>1</sup>$  found fully meet the needs of the project. During the research, many switches found did not reach the CW power[2](#page-0-0) of 33 dBm. Only two switches (MA4SW210 and MASW-002100-1191) have such power capability, but it would be costly as they are SP2T models<sup>[3](#page-0-0)</sup> and lead to a possible cascading of more levels. All models with better results are solid-state, and most with reflective topology.

Switches of the MEMS type were researched, but there were no significant answers for it to continue with its use during the project.

Due to the lack of options in the market that meet the project, it was decided that the RF switch would be designed for satellite communication in Ku-band.

## 3.2 ELEMENTARY SWITCH DESIGN

It is necessary to create an element that will be repeated along the chain for the switch array design. This element's development involves choosing the topology to be used, the number of outputs, the control element (PIN diode, transistor, or both), the circuit-level simulations, the creation of the bias tee, the electromagnetic simulations, and optimization.

#### 3.2.1 Switch topologies

Considering the factors mentioned in Section [2.2](#page-37-1) and a [Single-pole double-throw \(SPDT\)](#page-26-7) switch<sup>[4](#page-0-0)</sup>, there are two main topologies in terms of switching, both presented in Sections [2.2.1](#page-39-1) and [2.2.2.](#page-40-2) These models can be used with one or more control elements in series (Figure [3.1a\)](#page-50-0) and in parallel (Figure [3.1b\)](#page-50-1). They can also be combined with each other, generating a hybrid, series-parallel topology (Figure [3.1c\)](#page-50-2).

As the cascading losses of several switches will be large, one must choose the topology in which there will be the smallest IL. Analyzing the equations of Section [2.2,](#page-37-1) [Keysight](#page-106-6) [Technologies\[8\]](#page-106-6) and [Street\[34\]](#page-108-6) it is possible to notice differences in IL and ISO between both topologies.

When analyzing the Equations [2.13](#page-40-3) and [2.18,](#page-41-0) it is observed that the insertion loss with the control component in parallel is smaller than that with the same component in series. In Equation [2.13,](#page-40-3) for the IL to be low, the  $R_{on}$  must be low, and getting this  $R_{on}$  in active components is more expensive. As for Equation [2.18,](#page-41-0) it is only necessary that the capacitance has a low value,  $C_{OFF}$ . This low IL is not difficult to achieve with the right geometry, doping,

<sup>&</sup>lt;sup>1</sup>single-pole four-throw switches used to describe a switcher with one input and four outputs.

<sup>&</sup>lt;sup>2</sup>continuous wave power.

<sup>&</sup>lt;sup>3</sup>single-pole double-throw in English, used to describe a switch with one input and two outputs.

<sup>4</sup> another acronym for a switch with one input and two outputs.

<span id="page-50-1"></span><span id="page-50-0"></span>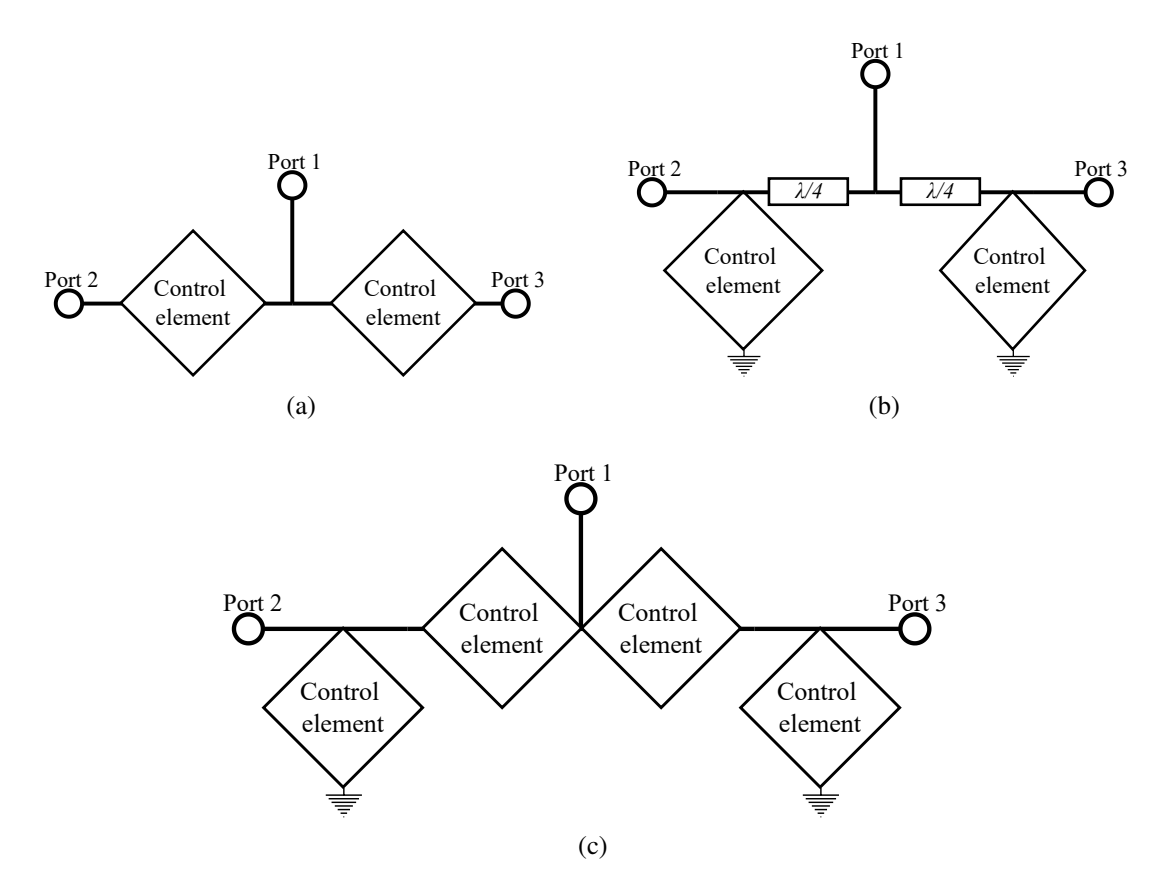

<span id="page-50-2"></span>Figure 3.1 – Different topologies showing for different positions of control elements – (a) series, (b) parallel and (c) series-parallel – in an SPDT switch. Source: Own elaboration.

and elements and can even be caused even with a not-so-high  $R_{OFF}$ .

[Street\[34\]](#page-108-6) shows that using elements in parallel in a switch has a lower IL than the same element placed in series or series-parallel designs. It also shows that the higher the bias current, the lower the internal resistance of the control component. For these reasons, the topology chosen was the one with control devices in parallel.

#### 3.2.2 Control Element

Insertion loss will also be considered when choosing the control component as it is such an essential factor. Two other significant issues to consider are vibration resistance and power capability. Vibration resistance, because the final equipment (transceiver and radiating system) will be used in vehicles, and power capacity because 33 dBm for an RF signal is a significant value, and possibly this incident power value will increase in the subsequent phases of the project.

It was possible to set up a comparison (Table [3.3\)](#page-51-0) with control devices about essential parameters for the project. Through a review of literature and manufacturers' application manuals.

|                       | PIN Diode | <b>FET</b> | Hybrid   | <b>MEMS</b> |
|-----------------------|-----------|------------|----------|-------------|
| П.                    | Moderate  | High       | High     | Low         |
| <b>ISO</b>            | Good      | Good       | Good     | Good        |
| <b>Switching Time</b> | Fast      | Moderate   | Moderate | Slow        |
| <b>Incident Power</b> | Moderate  | Low        | Low      | High        |
| Life Cycle            | High      | High       | High     | Moderate    |
| Consumption           | High      | Low        | Moderate | Low.        |

<span id="page-51-0"></span>Table 3.3 – Comparison between switches with different control elements. Adapted from [Keysight Technologies\[8\]](#page-106-6)

MEMS-type devices would be the best choice. Despite the switching time being the longest among the options in the [3.3](#page-51-0) table, this period is still low (it is in the range of tens of milliseconds). In addition, companies were contacted for quotations but did not respond to messages. For these reasons, this option was discarded at this project stage.

The following solution is the use of PIN diodes. They support a more significant amount of power, have fast switching, and have a lower IL than the rest. For these comparisons, the PIN diode was chosen as the control device for switching the ports.

#### 3.2.3 Choose the PIN diode

PIN diodes that meet the project need to be seen in Table [3.1](#page-48-0) were searched in the manufacturers and sellers catalogs. Unfortunately, despite the high number of diodes on the market, few were found with the necessary specifications. It is also remembered that the required power of  $+33$  dBm, which is equivalent to 2 W, will have to be supported by this same diode.

The diodes with the best characteristics were found in the manufacturer MACOM and are shown in Table [3.4.](#page-51-1)

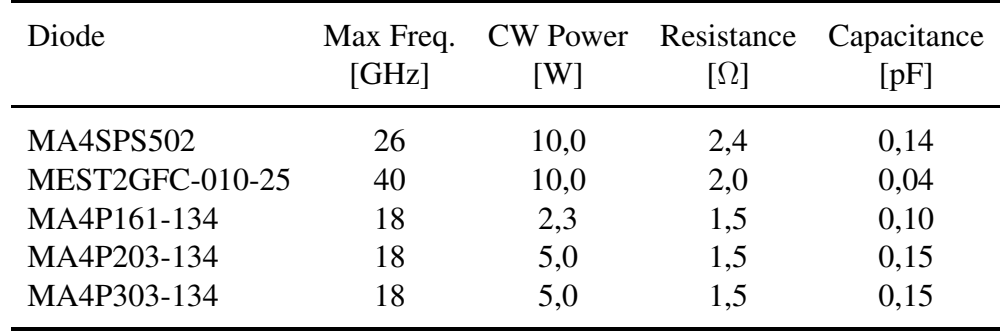

<span id="page-51-1"></span>Table 3.4 – Comparison between diodes with different parameters within the design specifications.

The diode chosen was the MA4SPS502 [\[35\]](#page-108-7) because its operating frequency is within the

Ku band, due to the other attributes and the power that can reach up to  $10 \,\mathrm{W}$  CW ( $40 \,\mathrm{dBm}$ ). Its SPICE model and others can be found in its datasheet.

#### <span id="page-52-2"></span>3.2.4 Substrate and fabrication limitations

A substrate that includes these elements is necessary because the switching circuit will be made in a microstrip with [Surface mounted components \(SMD\)](#page-26-8) components. This substrate affects the *design*, the size of the microstrip track, and consequently its impedance in the circuit.

It is necessary for the project a substrate that has a low electrical permittivity constant so that the tracks are more extensive due to the high frequency that has the reduced electrical lengths. Furthermore, it is also necessary that this substrate has a smaller thickness so that the dielectric losses due to the tangent of losses are minimized. Therefore, the substrate AD250C™from [Rogers Corporation\[11\]](#page-106-8) was chosen, which is the PTFE/fiberglass base for the entire project.

<span id="page-52-1"></span>Table 3.5 – AD250C™main substrate specifications. Source: [Rogers Corporation\[11\]](#page-106-8)

| $\varepsilon_{s}$ | $\tan \delta$ | Substrate thickness   | cladding               |
|-------------------|---------------|-----------------------|------------------------|
|                   | 2,52 0,0013   | $0,508 \,\mathrm{mm}$ | $1/2$ oz. $(18 \mu m)$ |

From the choice of substrate, a search was started for printed circuit manufacturers that had the process to work with PTFE. In Brazil, only Micropress was found that works with AD250C™.

<span id="page-52-0"></span>Table 3.6 – Micropress key technical capabilities that affect RF switch design at minimum values. Source: [Micropress\[12\]](#page-106-9).

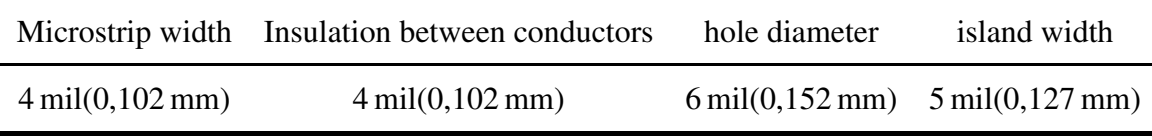

The development of the switch circuit depends on the technical capabilities of [Micro](#page-106-9)[press\[12\]](#page-106-9). The limitations that most affect the design are the width and isolation of tracks, along with the drilling and size of islands (Table [3.6\)](#page-52-0). Circuit design cannot be outside of these Micropress manufacturing limits.

#### 3.2.5 Circuit-level simulations

Tests were done to achieve a low IL and a high ISO to arrive at the best possible switch. The tests consisted of small-signal S-parameter simulations made in the ADS program and not the LSSP, as it is just verification, not representing the final circuit. We used the package *TLines-Ideal* from the program itself – which is used to simulate ideal transmission lines – together with the model *PinDiodeModel* – which is a tool to describe PIN diode models - with the data from the *datasheet* of the MA4SPS502 diode.

First, the test was performed with a diode in parallel (Figure [3.2a\)](#page-54-0) and later with two diodes in parallel (Figure [3.2b\)](#page-54-1). Ideal elements (*DC\_Block* and *DC\_Feed*) were used to polarize the diodes and separate the RF and [Direct current \(DC\)](#page-25-5) signals.

In the simulation, the diodes are separated by a transmission line. It is possible to adjust the desired frequency for the operation of the switch with modifications in this transmission lines [\[8\]](#page-106-6), increasing the ISO and reducing the IL and RL.

These better results are due to the characteristic of the lines of  $\lambda/4$  (Appendix [A\)](#page-110-0), which has the effect of impedance inversion [\[34\]](#page-108-6). The  $\lambda/4$  length of the [Transmission line \(TL\)](#page-26-9) was set to an impedance of  $50 \Omega$  and a center frequency of 13.1 GHz defined by a geometric mean,

$$
f_c = \sqrt{f_1 f_2},\tag{3.1}
$$

where  $f_1$  and  $f_2$  are the Ku-band threshold frequencies (11.7 GHz and 14.5 GHz).

The simulations were configured for communication between ports 1 and 2. The main parameters were shown:  $S_{11}$  for RL,  $S_{21}$  for IL and  $S_{31}$  for ISO. Figure [3.3](#page-55-0) shows the simulation for SPDT with one diode per channel and Figure [3.4](#page-56-0) two diodes per channel.

The best results achieved consisted of the circuit with two diodes in parallel per output. As a result, the isolation was increased, and the insertion loss and the return loss were reduced by adding a diode and an TL of  $\lambda/4$  per channel compared to the circuit of only one parallel diode per channel.

It is essential to report an overload warning on the diodes that were forward biased. This warning was due to the excess current that extrapolated the dissipated power of the diodes. The warning is not a problem as it is still a verification test and will not be part of the final design.

Later in the dissertation, a resistor will be included in the components that bias the diode to limit the current and, consequently, the power dissipated by the diodes. It is worth noting that the dissipated power warning is  $2 \text{W}$  and that the maximum incident current is 600 mA.

<span id="page-54-0"></span>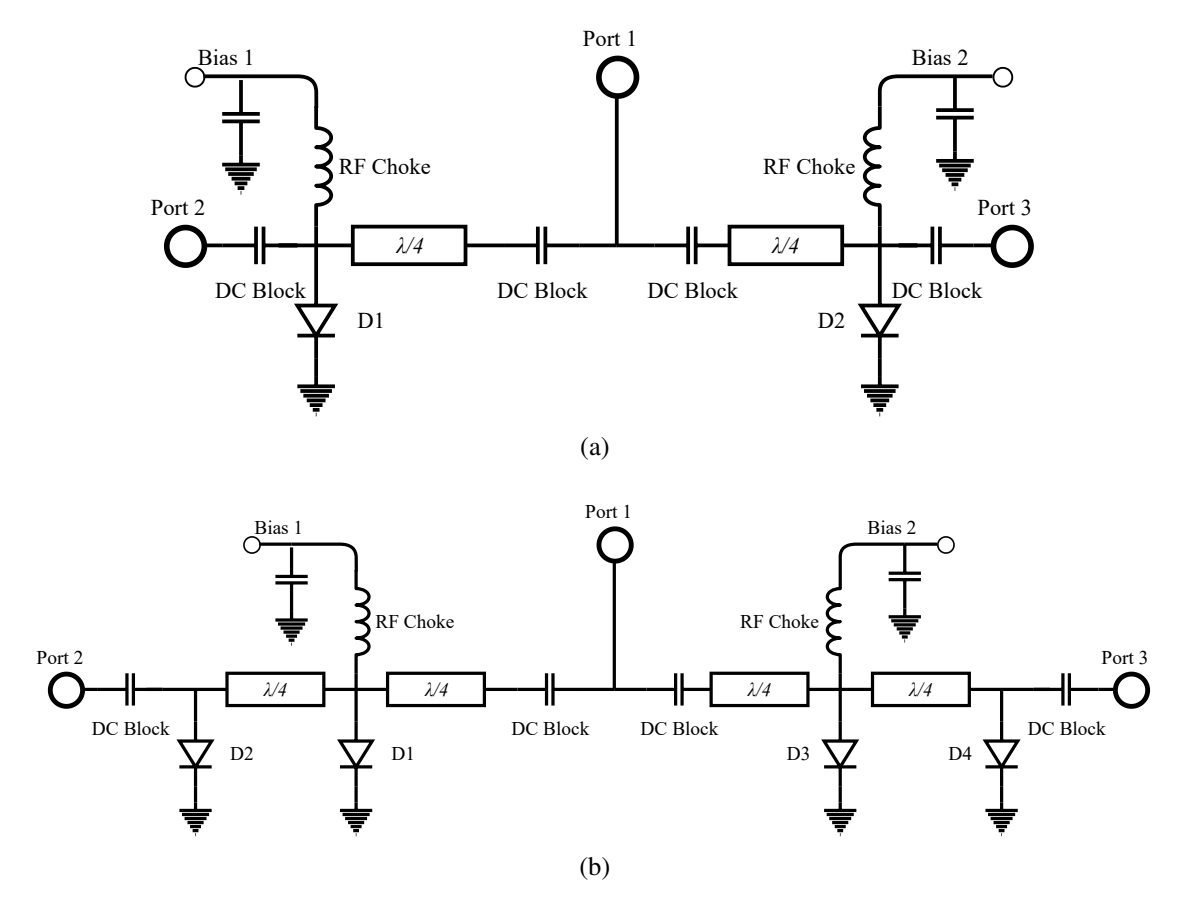

<span id="page-54-1"></span>Figure 3.2 – Diagram of an SPDT switching circuit with (a) one diode and parallel and (b) two diodes in parallel, separated by a transmission line of  $\lambda/4$ . Source: Own elaboration.

#### <span id="page-54-2"></span>3.2.6 SPDT circuit development

the design of the switching circuit was started with the knowledge of the topology and the number of diodes. For the microstrip-level circuit on a substrate, *MLIN* was used, and the other packages of *TLines-Microstrip* that have this function and LSSP between 10.5 and 15.5 GHz.

Substrate losses are taken into account using this package. The SPDT circuit was simulated with the ideal biasing to optimize the distance of  $\lambda/4$  between the diodes and thus improve the isolation insertion loss. The schematics created are in Appendix [B.3](#page-118-0)

The circuit was made based on the chosen substrate information explained earlier in Table [3.5.](#page-52-1) Several types of junctions were tested between the three channels, and the one that obtained the best result (in terms of IL and ISO) was the junction in the form of "T" (channels 2 and 3 orthogonal to the channel 1).

We also tested various track widths and observed that there is a trade-off. Wider microstrip tracks have a better IL and worse ISO, and thinner tracks have better ISO and worse IL. A width of approximately  $0.580$  mm with an impedance of approximately  $80 \Omega$  was then chosen. The schematic of the assembled circuit is in Appendix [B.3.](#page-118-0)

<span id="page-55-0"></span>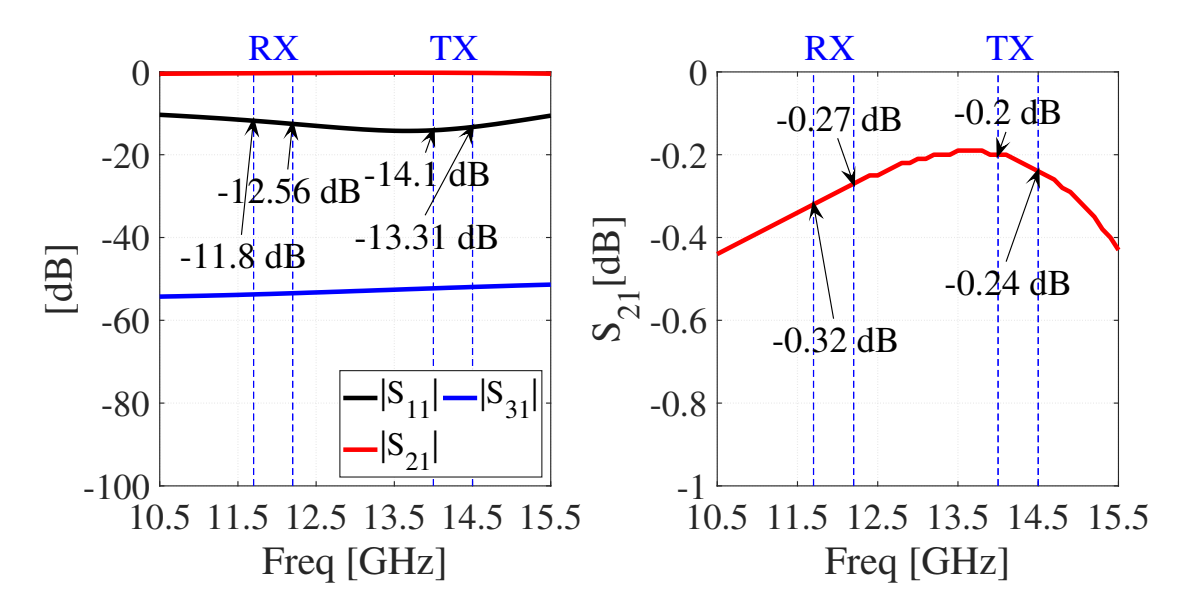

Figure 3.3 – Simulation results of an SPDT with one diode per channel showing on the left  $S_{11}$  as RL,  $S_{21}$  as IL, and  $S_{31}$  as ISO, and on the right in detail the insertion loss. Source: Own elaboration.

After optimizing the schematic, the circuit was transferred to the ADS *Layout* environment (Figure [3.5\)](#page-56-1). There, electromagnetic simulations are carried out based on moments that have results more in line with reality. This electromagnetic circuit has also been optimized.

Spaces and *pads* correlated to the 0204 sizes of resistors and capacitors for the SMD components were left. For the diodes, the *pads* and the spacing between them, the specifications of the *datasheet* were used. This circuit still used components of biasing and separation of ideal signals.

#### <span id="page-55-1"></span>3.2.6.1 Bias Circuit

The biasing of the diodes is another crucial part of the elementary switch. There must be a continuous potential difference between their terminals as they are active components.

Even more important is that the direct current generated by this voltage does not reach the RF ports and that the RF power is not diverted to the source that generates the direct voltage. This miss power could permanently damage the transceiver and pointing control.

For this, a biasing circuit known as bias tee was created (Figure [3.6\)](#page-57-0) that replaces the ideal components *DC\_Block* and *DC\_Feed*. For this, radial stubs were used<sup>[5](#page-0-0)</sup> microstrip with small widths (at the manufacturing limit) and capacitors.

The choice of the capacitor was based on impedance so that it blocks the DC signal and lets the RF signal through. The impedance of a capacitor can be described as

<sup>5</sup> *radial stub* in English

<span id="page-56-0"></span>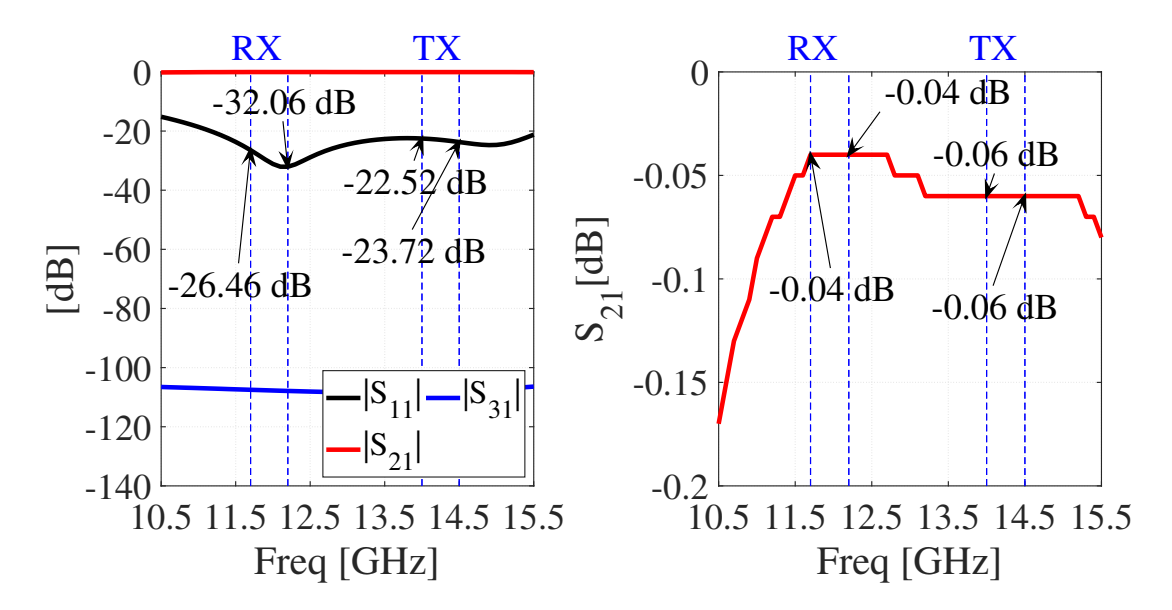

<span id="page-56-1"></span>Figure 3.4 – Simulation results of an SPDT with two diodes per channel showing on the left  $S_{11}$  as RL,  $S_{21}$  as IL and  $S_{31}$  as ISO and on the right in detail the insertion loss. Source: Own elaboration.

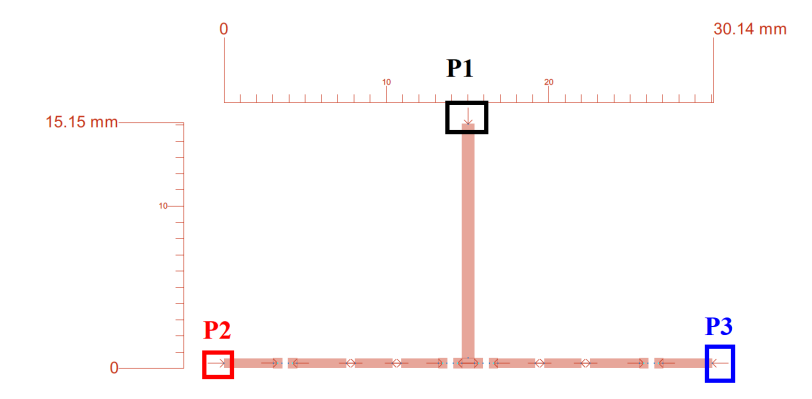

Figure 3.5 – SPDT switching circuit on microstrip in the *Layout* environment showing the channel of port 1 in the center (vertically) and the channels of ports 2 and 3 (in the horizontal), respectively, on the left and right. Source: Own elaboration.

$$
Z_{cap} = -\frac{\mathbf{j}}{2\pi fC},\tag{3.2}
$$

where C is its capacitance, and f is the lowest frequency of the Ku band.  $Z_{cap}$  should be as small as possible for this frequency, allowing the passage of any spectrum within the Ku band,

$$
C = -\frac{\mathbf{j}}{2\pi f Z_{cap}}.\tag{3.3}
$$

 $Z_{cap}$  is stipulated to be less than  $-0.005$   $\Omega$ . Thus, the capacitance C must be greater than 2 nF. A capacitance of 10 nF was chosen for a safety margin.

<span id="page-57-0"></span>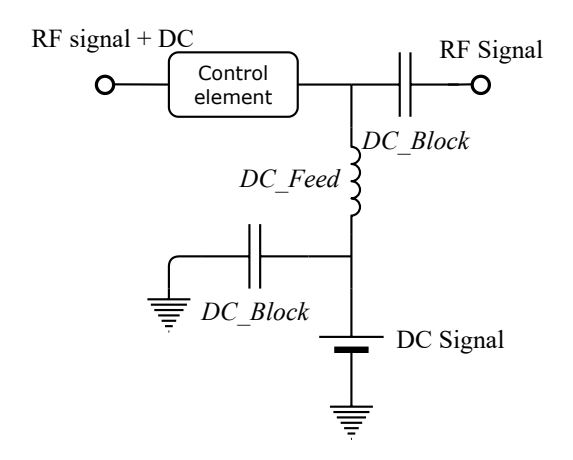

Figure 3.6 – Diagram with an example of a bias tee where discrete elements separate the RF and DC signal. Source: Own elaboration.

The next step was to develop the rest of the bias circuit: radial stub and transmission line of  $\lambda/4$  (Appendix [B.1\)](#page-112-0). For this, the *website* Microstrip... [36] was used, which obtained satisfactory approximations for the equations described by [Atwater\[37\]](#page-108-9) for radial stubs that work as capacitors for high frequencies.

The  $\lambda/4$  lines need to have a high impedance at high frequencies so that the RF signal does not pass. This can be achieved with minimal microstrip widths. The smallest width available for this copper substrate thickness is  $0.102$  mm.

To solve the problem of the high currents of the diodes, we used a circuit with a resistor of  $50 \Omega$  in series for each diode (Appendix [B.2\)](#page-115-0) in order to reduce the power dissipated by the PIN diode. A capacitor was also placed to make the RF signal reach the ground and  $\lambda/4$ lines so that this same RF signal does not reach the resistor. They were tested with radial stumps in place of the capacitor, but the best response was with an SMD device.

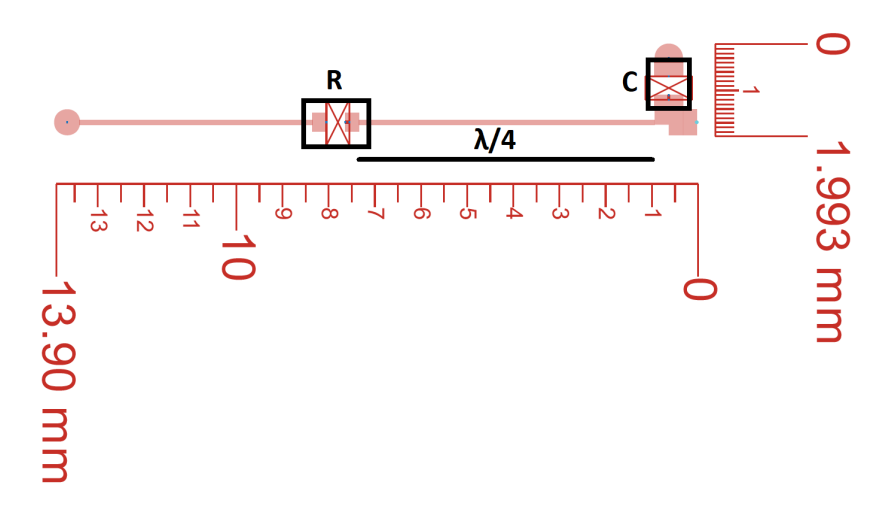

Figure 3.7 – PIN diode bias circuit in the ADS *Layout* environment. Diode current reduction circuit with a capacitor C of 10 nF parallel with resistor R of  $50 \Omega$ . Source: Own elaboration.

After simulations and optimizations, the circuit was transferred to the layout environ-

ment, and again, it was simulated and optimized so that the RF signal lost to the DC source was minimal, even with the ideal bias circuits.

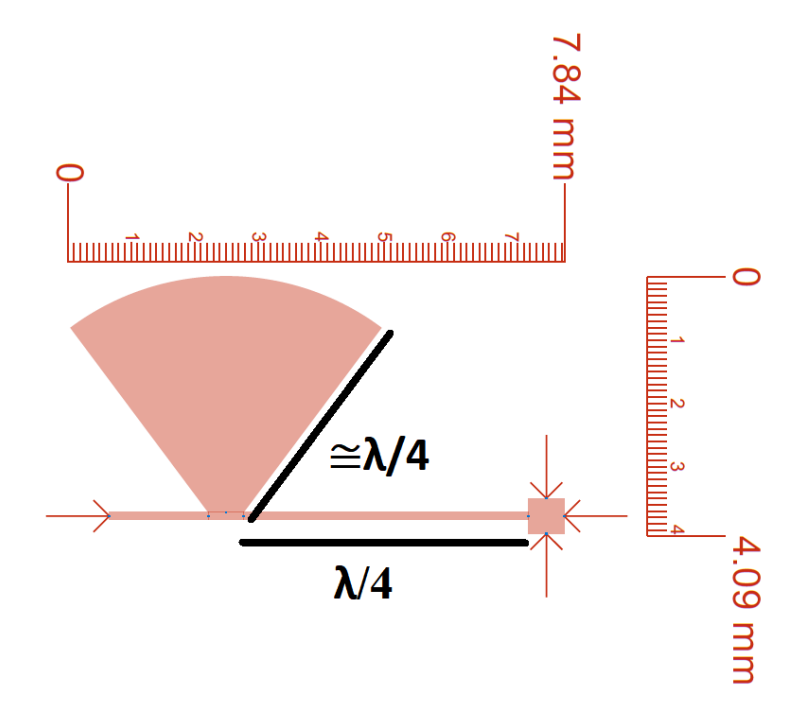

Figure 3.8 – PIN diode bias circuit in the ADS *Layout* environment. Bias tee with radial *stub* radius of  $\lambda/4$  and access line of also  $\lambda/4$  and 0.102 mm. Source: Own elaboration.

### 3.2.6.2 SP2T full circuit

Now, with the bias circuits completed, it is possible to unite the designed circuits and simulate the operation of the RF SPDT switch. The circuit was assembled and optimized in the ADS *Schematic* environment (Appendix [B.4\)](#page-121-0). The circuit was set up so that the tracks parallel to each other were as far away as possible, thus minimizing the coupling effect between them.

In the first figure in Appendix [B.4](#page-121-0) is the SPDT switching circuit on microstrip in the *Schematic* environment, showing the channel of port 1 in the center, and the channels of port 2 and 3, respectively, on the left and the right.

Afterward, the circuit was transferred to the *Layout* environment and simulated with the method of moments and also optimized (Appendix [B.4\)](#page-121-0). For these optimizations, it was necessary to be very careful with the limits of the variables used in the bias tee. The radial stump tracks could be overlapped, making it possible to de-characterize the RF switch. In the second figure of the same annex is the SPDT switching circuit in microstrip in the *Layout* environment showing the measurements of the switch and the switch with access lines of 5 mm and characteristic impedance of  $50 \Omega$  in the ports 2 and 3.

The final circuit of the SP2T switch (Figure [3.9\)](#page-59-0) has dimensions of approximately 40 mm  $\times$  30 mm.

<span id="page-59-0"></span>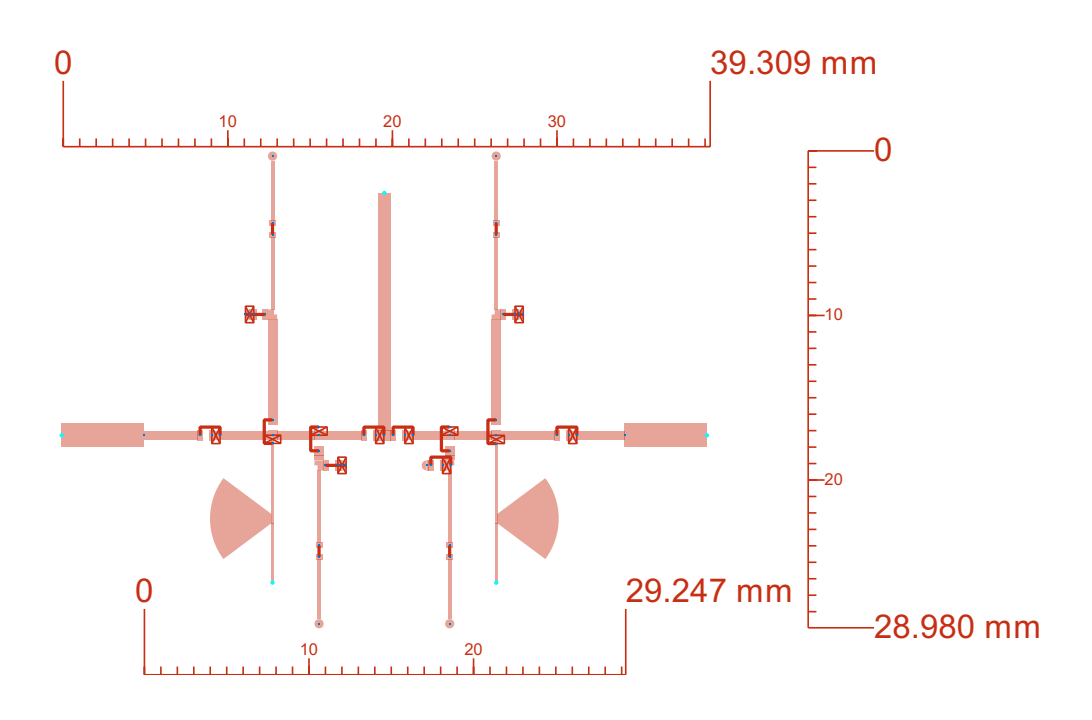

Figure 3.9 – SPDT switching circuit on microstrip in the *Layout* environment showing the measurements of the switch and the switch  $+$  access lines of 5 $\text{m}$  and characteristic impedance of  $50 \Omega$  on ports 2 and 3. Source: Own elaboration.

This scale is reasonably good for a circuit made up of dozens of these same elements.

#### 3.2.7 Development of the SP4T circuit

From the development of the SPDT circuit (Section [3.2.6\)](#page-54-2) it was possible to start the circuit of a switch with more ports. Despite being a more complex design, the SP4T will make creating an array of switches easier.

A switch *Single-pole Four-throw* consists of a port common to four other ports through which the signal must pass when activated. As with SPDT, with the use of two diodes in parallel per channel, this new switch changes the impedance of the ports to allow communication or block the signal.

Following the same methods shown for the development of SPDT (Section [3.2.6\)](#page-54-2). The microstrip circuit was simulated in ADS using the tools available in the *TLines-Microstrip* package and later taken to the *Layout* environment. The substrate used was AD250C™, the same used in SPDT (Section [3.2.4\)](#page-52-2). For SP4T LSSPs were made between 9GHz and 17GHz.

In the SP4T switch circuit, a characteristic impedance of  $50 \Omega$  was chosen, corresponding to a width of 1.41 mm. For the discrete SMD components (resistors, capacitors, and diodes) pads of dimension in the 0204 standards, very used commercially, were used. The PIN diodes used are still from the MACOM model, MA4SPS502, as they have to meet the exact previous specifications.

#### <span id="page-60-1"></span>3.2.7.1 SP4T bias circuit

<span id="page-60-0"></span>Another bias tee design was created for better insertion loss response. In this new 4 channel switch, a bias circuit with two radial stubs was used.

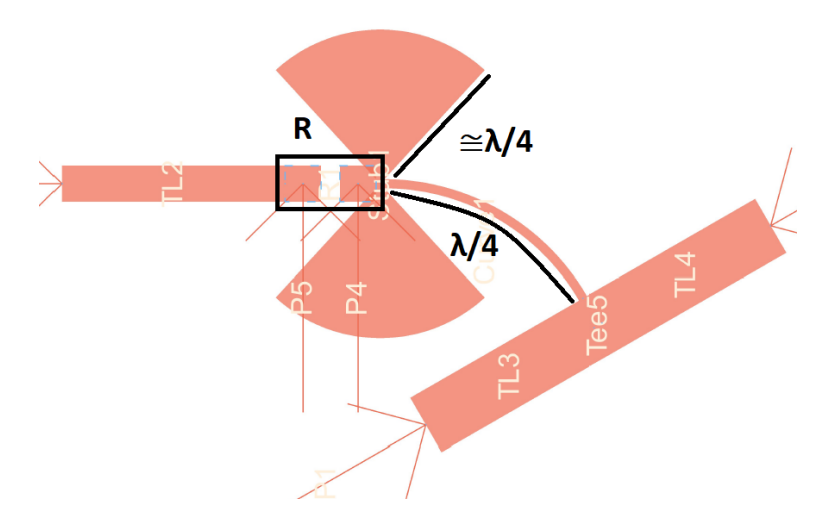

Figure 3.10 – Bias circuit of the PIN diodes in the *Layout* environment of the ADS. Bias tee with double radial stub of radius approximately  $\lambda/4$  and access line of also  $\lambda/4$  and 0.160 mm. Source: Own elaboration.

In this way, only a single bias circuit is needed for the pair of diodes in parallel to each channel (Figure [3.10\)](#page-60-0). This makes it possible to reduce the number of components for the bias tee (from two resistors to one and from two capacitors to none), which also decreases the total value of each unit produced.

#### 3.2.7.2 SP4T full circuit

With the bias circuit established, four different versions of the switch from 1 to 4 were formulated to verify which one has better IL, RL, and isolation performance. The version with the best performance was the SP4T version 2.0 circuit, so it was chosen for the matrix and presented next. The other versions are available in Appendix [C.](#page-124-0)

SP4T v2.0 is designed with four channels and one main channel, common to all others. Each channel has two PIN diodes in parallel, and a bias tee was created earlier (Section [3.2.7.1\)](#page-60-1).

During the development of this switch, it was noticed that the smaller junctions between the channels, the better the performance. The smaller the area of metal that joins the tracks of the channels, the better the communication between them, which leads to better insertion loss, better return loss, and better isolation between channels.

<span id="page-61-0"></span>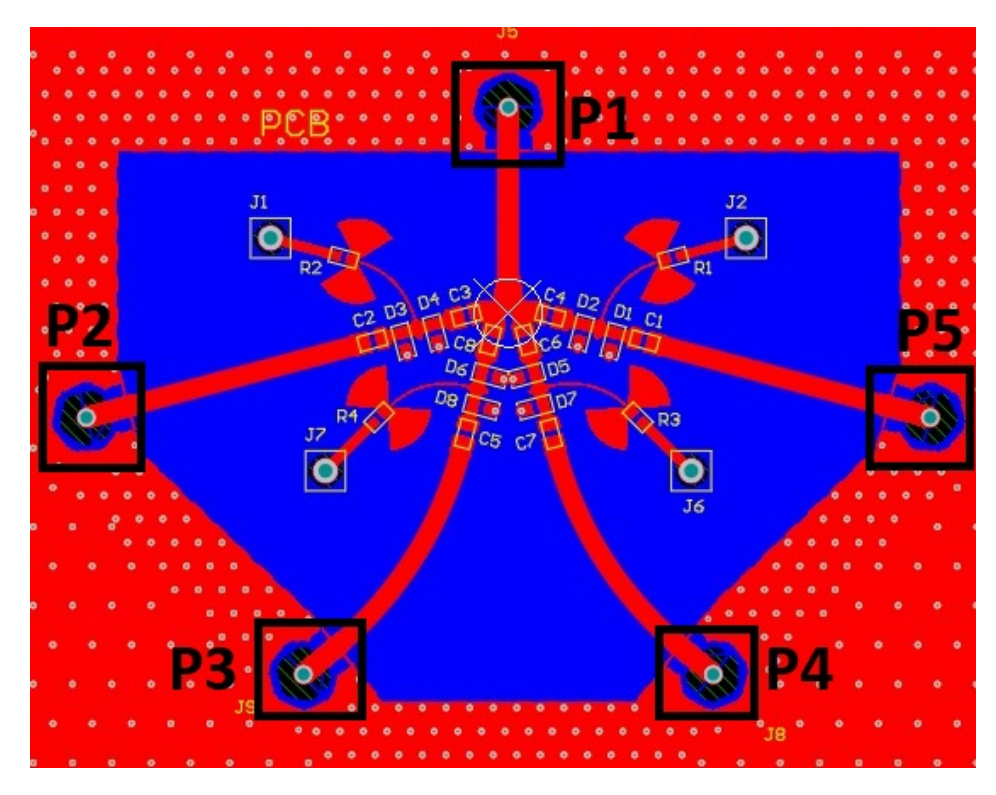

Figure 3.11 – Switching circuit SP4T version 2.0 in complete microstrip in the *Layout* environment showing switch, ports (P1 as main and P2 to P5 for the other channels), and ground (in red) with *through hole* paths. Source: Own elaboration.

At first, an LSSP simulation was made of the different elements simulated by the method of moments at the schematic level. Later, they were merged into the same structure for the electromagnetic simulation. The final result was optimized after the first simulations. The ports are represented by the abbreviations P1, P2, P3, P4, and P5, in black in Figure [3.11.](#page-61-0) In addition, a ground plane (in red) has been included on the circuit board to minimize interference and ways to connect the ground planes and keep them equipotential.

The SP4T (Figure [3.11\)](#page-61-0) has a size of 21 mm  $\times$  31 mm. This extension achieved with the SP4T circuit is already smaller (and therefore better) than the area occupied by the SPDT. It also uses fewer components in proportion to the number of channels. The evolution achieved with the SP4T switch was significant for the project.

# 3.3 SP16T MATRIX

The matrix of microwave switches, MSM, is the cascading of switching elements in series to increase the number of outputs. It was built with the best performing switching element, SP4T v2.0. The SP4T (Figure [3.11\)](#page-61-0) is 21 mm  $\times$  31 mm. This extension achieved with the SP4T circuit is already smaller (and therefore better) than the area occupied by the SPDT. It also uses fewer components in proportion to the number of channels. The evolution achieved with the SP4T switch (in terms of reliability) was significant for the MSM project.

The switch array is designed on the AD250C™substrate with the best SP4T switch version. It uses five SP4Ts v2.0 devices, cascaded in two levels providing a 1 to 16 matrix (SP16T).

<span id="page-62-0"></span>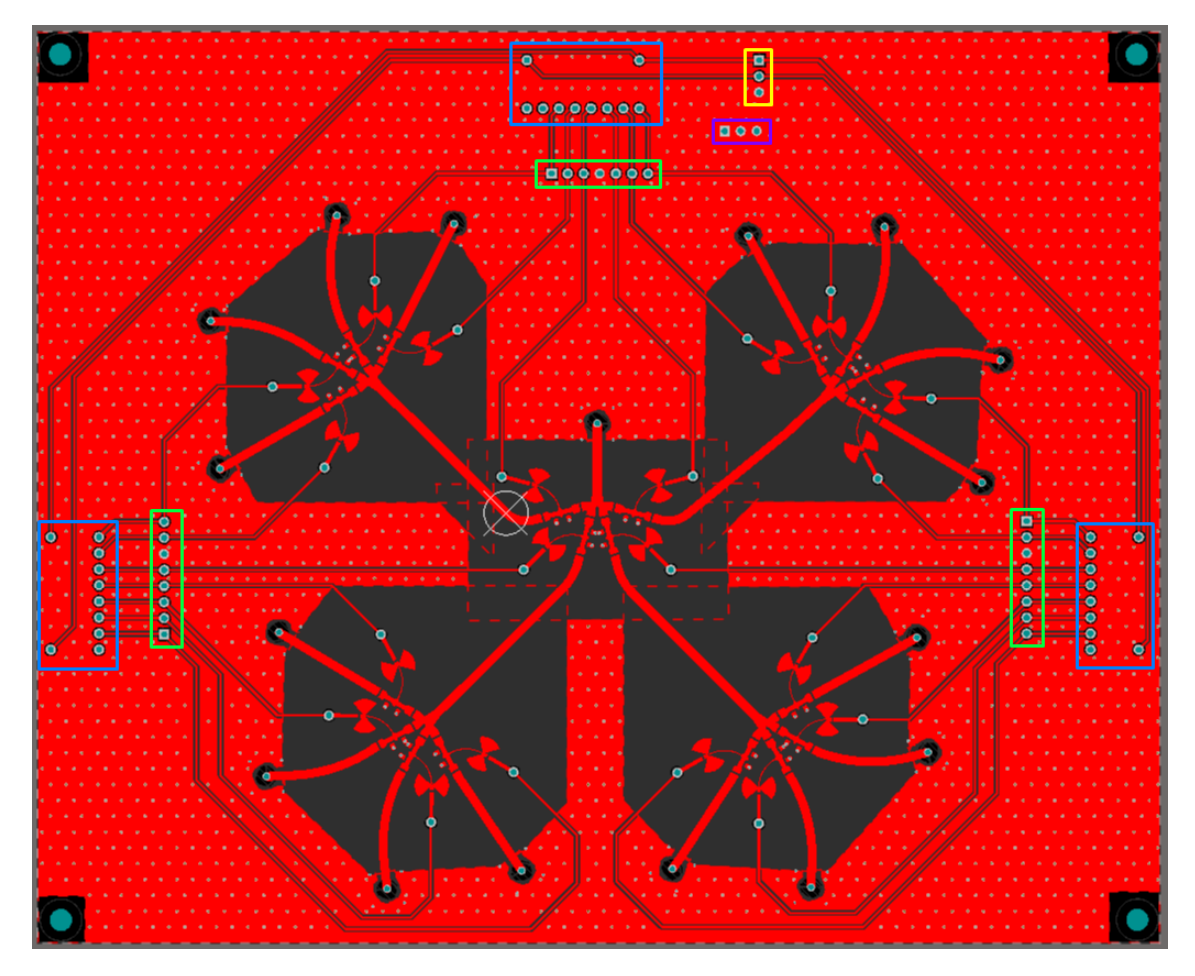

Figure 3.12 – SP16T matrix is 5 SP4T v2.0 switches cascaded into two levels ready for manufacturing. The thinnest tracks are control signals taken from switches to pins (in green) and paths destined for control devices (*DIP switches* in blue). In purple are pins for the GND, and in yellow are the pins for  $+1$  V, $-4$  V, and GND. Source: Own elaboration.

For the MSM tests, a control device was needed to replace, for the time being, the control that the [Field Programmable Gate Array \(FPGA\)](#page-25-6) will do. A [DIP](#page-25-7) switch TDS08 from APEM inc.[\[38\]](#page-108-10) with 8 selector switches and 3 positions each  $(+,0,-)$  was chosen. Control is done by applying a voltage of  $-4$  V (ON-state of the channel), and  $+1$  V (OFF-state).

Pins were also placed on the MSM board (in green in Figure [3.12\)](#page-62-0) so that, if necessary, the workgroup responsible for SDR can connect them to the FPGA and thus carry out more control tests. A ground plane was placed at the top (in red) to reduce coupling between RF tracks. trough hole paths were placed between the two ground planes to maintain the same potential throughout the plate. The spacing between pathways was specified to be at a distance less than  $\lambda_q/8$  so that resonances would not be created.

Access tracks of 20 mm with different curvatures were allocated at the main switch's outputs that connect all the others. This placement was done so that the other switches could be far enough away from each other and thus cause and suffer minimal interference from the other devices. These tracks were also placed on the 16 output ports to perform tests with [Subminiature push-on \(SMP\)](#page-26-10) type connectors and adapters.

### 3.4 RF FET SWITCH

All this development have been made previously in the article [\[9\]](#page-106-5). The developed FET switch was designed due to problems in testing the PIN diode switches. There were some problems with what was think to be the biasing. Due to this, it have been thought in a simpler designer with a smaller band, and less power handling.

the FET switch was designed in microstrip technology to operates between 11.7 GHz and 12.2 GHz for the receiving band, with four ports and a lower noise figure. There are few devices with these configurations (with so many ports, that it is intended for these frequencies and with low noise) in the current market. With that said, the designed switch is very near to the state-of-the-art of an RF solid-state commutator.

Having in mind that the designed RF FET switch is part of the main project with transceiver, radiating system, there are previous specifications that need to be taken into consideration. The whole system is supposed to function from 11.7 GHz to 12.2 GHz. It is important to have a low insertion loss, due to transmitted and received signals from a geostationary satellite, once that power is the most important and expensive parameter in RF systems. It also needs high isolation to keep a highly collimated beam and as many ports as possible. When using transistors, the power consumption gets lower and the noise generated is also lower compared to the PIN diode. Different from [\[39\]](#page-108-11), the power handling at this conceptual design is not important.

From previous works ([\[39\]](#page-108-11), [\[8\]](#page-106-6), [\[7\]](#page-106-7), [\[40\]](#page-108-12)) it is known that designs with control devices in parallel have better results on isolation and insertion loss. That way, the RF FET switch is designed with four ports and transistors in parallel, one for each terminal. It was decided to develop this circuit with microstrip technology on a printed circuit board. This simplifies manufacture and may enable a reduction in scale costs in the future.

The substrate chosen was the RO4350B™[\[13\]](#page-106-10) in Table [3.7.](#page-64-0) It is made of PTFE and can be manufactured with the same process of FR-4, which makes it easy and cheaper to be <span id="page-64-0"></span>fabricated. In addition, it has low loss and low dielectric tolerance.

| $\epsilon_{\rm s}$ | $\tan \delta$ | <b>Thickness</b>                                            | Cladding |
|--------------------|---------------|-------------------------------------------------------------|----------|
|                    |               | 3.66 0.0037 20 mil $(0.508 \text{ mm})$ 1/2 oz.(18 $\mu$ m) |          |

Table 3.7 – RO4350B™substrate main specifications [\[13\]](#page-106-10).

The bias circuit is also an important part. It needs to provide insulation for both the control system and the RF circuit. Since it is desirable a small RF switch, the bias has to be small and may not interfere with other parts of the circuit. The bias tee designed uses a quarter-wavelength microstrip working as an inductor to create an impedance miss-match, and a radial stub as a broadband capacitor to avoid spikes from the DC control system.

<span id="page-64-1"></span>For the SP4T, each branch is designed to have the quarter-wavelength microstrip from the junction to the FET, and the bias tee to control of the ports the switch (Figure [3.13\)](#page-64-1).

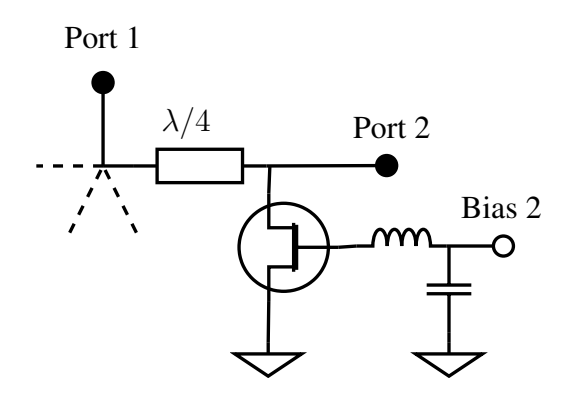

Figure 3.13 – Simplified schematic of the SP4T FET switch. It is shown the main port and one branch with the quarter-wavelength transmission line for the matching, the transistor used as control element, the decoupling capacitor to prevent spikes at the port, and the RF choke – represented as an inductor – to isolate the bias circuit from the RF circuit. Source: [Nascimento, Sousa e Rondineau\[9\]](#page-106-5).

The transistor is the main part of this system, and its choice impact many aspects of the design: frequency of operation, impedance matching, insertion loss, isolation, power handling, noise figure. After market research, it was found the CE3512K2 [\[14\]](#page-107-1), from CEL (Table [3.8\)](#page-64-2). It is a p-type [JFET](#page-25-8) with a low noise figure and designed for Ku-band.

<span id="page-64-2"></span>Table 3.8 – CEL transistor, CE3512K2 main typical specifications [\[14\]](#page-107-1). Source: [Nascimento,](#page-106-5) [Sousa e Rondineau\[9\]](#page-106-5).

| $V_{DS}$ |                 | $I_D$ $V_{GS}$ Noise Figure Freq. Technology |        |             |
|----------|-----------------|----------------------------------------------|--------|-------------|
|          | $4V$ 10 mA -3 V | 0.3 dB                                       | 12 GHz | <b>GaAs</b> |

<span id="page-65-0"></span>The transistor packaging is the Micro-X plastic package, where there are  $4$  pads – two for the source, one for the drain, and one for the gate – in a cross shape. The two source pads oppose each other, and the drain and gate pads oppose themselves. Taking advantage of that, the source pads were grounded utilizing it as a common-source design, connecting the drain right after the quarter-wavelength microstrip. Various metallic vias were made to better connect the ground plane and the source pads (Figura [3.14\)](#page-65-0).

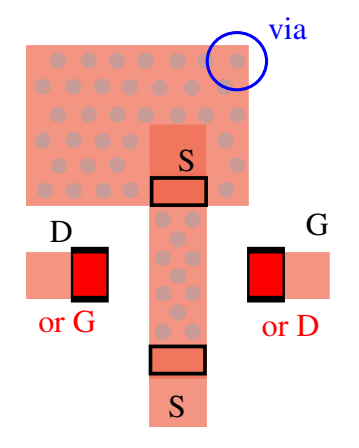

Figure 3.14 – Upper view of the microstrip pads designed to receive the CE3512K2 transistor. Each pad designation is marked (in black or red) for the source, drain and gate. When necessary, it is possible interchange the side of the gate and the drain, and vice versa. Several metallic vias through interconnected (circled in blue) between the ground plane below and the surface microstrip were made for a better grounding of the source pads. Source: [Nasci](#page-106-5)[mento, Sousa e Rondineau\[9\]](#page-106-5).

The main design of the RF SP4T FET switch incorporates all of what was previously stated – bias circuit, transistor, topology, pads, etc. These aspects were applied and combined in a microstrip structure with 4 branches and four bias points to select which port is ON or OFF (Figure [3.15\)](#page-66-0). This final design is ready for fabrication and its size is only  $27 \text{ mm} \times 37 \text{ mm}$ . It is really small, making it easier to relocate or cascade if more ports are needed, and also cheaper when scaling.

<span id="page-66-0"></span>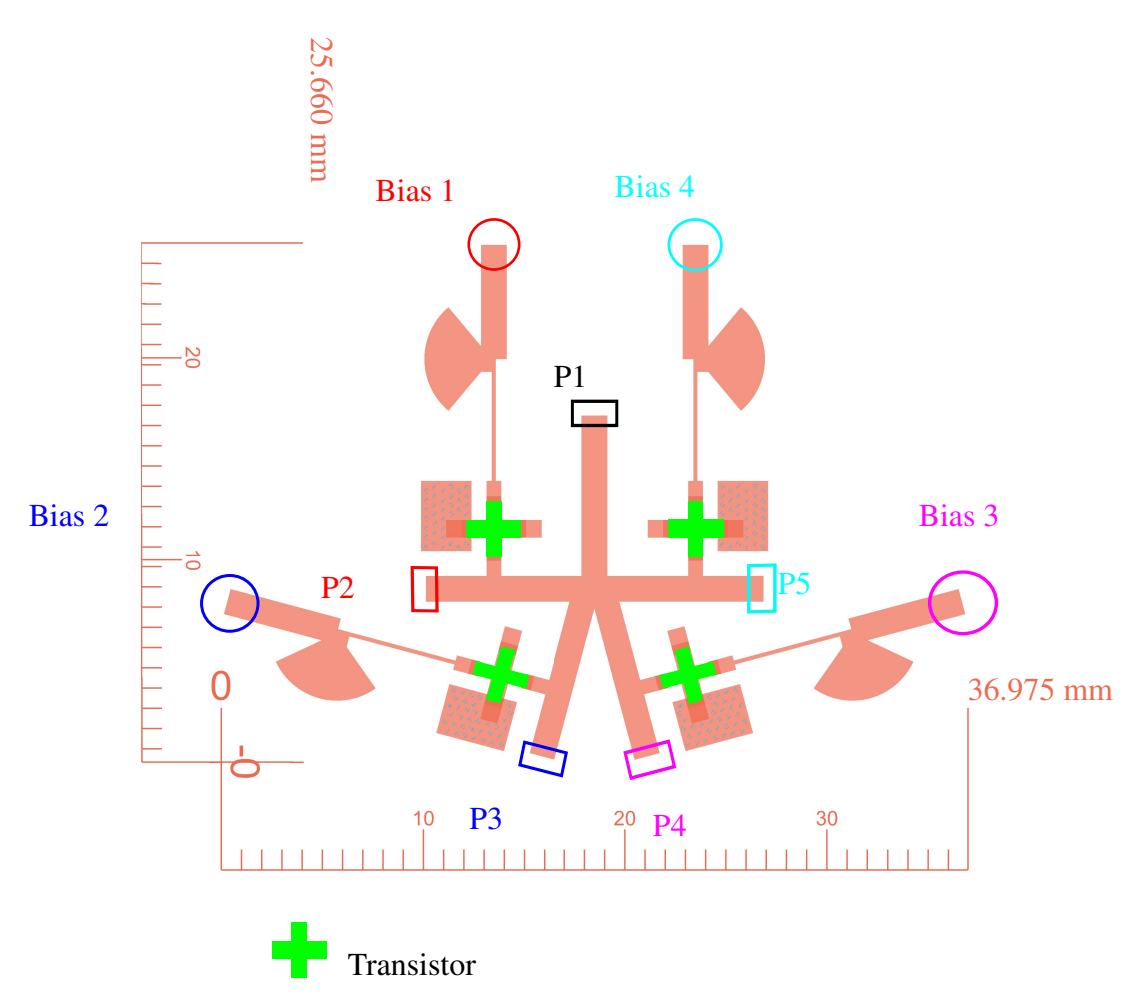

Figure 3.15 – RF SP4T (single-pole four-throw) FET switch using transistors CEL/CE3512K2 in parallel. In this design, it is applied the quarter-wavelength microstrip line before the JFET, the bias tee with radial stub, and the JFET Source pads grounded by vias. The maximum dimensions for this switch are approximately  $26 \text{ mm} \times 37 \text{ mm}$ . Source: [Nascimento, Sousa e Rondineau\[9\]](#page-106-5).

# 3.5 ROTMAN LENS DEVELOPMENT

A lens was developed to test and verify the operation of the beam steering system at the simulation level. The design of this microwave lens operates between 11.7 GHz and 12.2 GHz (Ku-band), which, together with an RF switch, is part of a beamformer for a mobile satellite communication system. Unlike other beamformers, this lens has a wide bandwidth due to its geometry and true-time delay. Another interesting point is that, if well designed, it is almost sure that the entrance angle of the port translates into the pointing angle, making it reliable and robust to minor manufacturing errors.

This circuit was developed to have seven different pointing angles (between  $\pm 30^\circ$  with intervals of 10◦ ), to meet a linear arrangement of 8 elements, and to be manufactured in microstrip on a printed circuit board, allowing a large-scale production.

For the lens design, an RF circuit development software was used with libraries, and the

<span id="page-67-0"></span>equations involving its geometry [\[26\]](#page-107-2). An FR-4 substrate was chosen with the thickness and data in Table [3.9](#page-67-0)

| $\epsilon_{\rm s}$ | <b>Thickness</b>                                    | Cladding |
|--------------------|-----------------------------------------------------|----------|
|                    | 4.5 20 mil $(0.508 \text{ mm})$ 1/2 oz.(18 $\mu$ m) |          |

Table 3.9 – Main FR-4 substrate specifications.

<span id="page-67-1"></span>The primary data of a lens were provided to the simulator and were the desired center frequency of downlink of the Ku band (11.95 GHz), the number of beams, and the maximum angle (Table [3.10\)](#page-67-1). With these parameters, a Rotman lens was generated (Figure [3.16\)](#page-67-2)

Table 3.10 – Rotman lens design key specs.

|                                                                    |  |  | $Z_0$ $\phi_{max}$ M N Length Width |  |
|--------------------------------------------------------------------|--|--|-------------------------------------|--|
| 11.95 GHz $80 \Omega$ $30^{\circ}$ 7 8 $81.34 \text{ mm}$ 66.21 mm |  |  |                                     |  |

<span id="page-67-2"></span>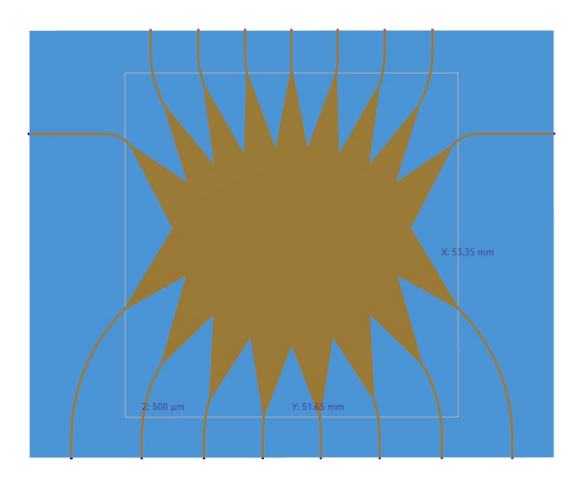

Figure 3.16 – Rotman lens in development software shows seven beam ports (top), which allow for seven different aiming angles. The bottom eight outputs are shown. Its dimensions are approximately  $81.34$ mm $\times$  66.23mm.

For the generated lens, the software also pre-analyzes the planar geometry operation and creates the graphs of the arrangement factor for each direction (Figure [3.17\)](#page-68-0).

Later, this lens was exported to another radio frequency electromagnetic simulation software (Figure [3.18\)](#page-68-1). The simulation performed was one of the S-parameters for the 15 ports. This simulation checks the transmitted and received powers between the ports and their respective delays (phases). After the successful simulation, a file *.s15p* was generated with all parameters between the 15 ports, and this file was analyzed in Matlab.

<span id="page-68-0"></span>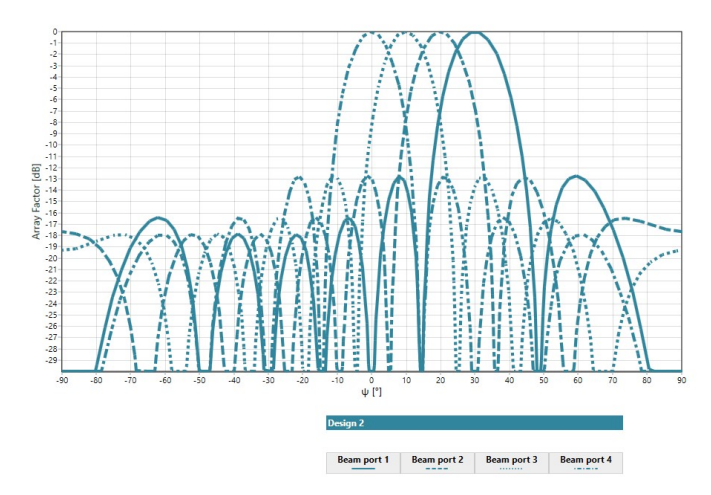

Figure 3.17 – Analytically calculated arrangement factor of the 7x8 lens in the development software. The beam angles are in Table [3.11](#page-68-2) As it is symmetric, the first four beams are shown.

<span id="page-68-2"></span>Table 3.11 – Maximum beamformer aiming directions for ports 1 to 4, analytically calculated by software.

| Port 1 Port 2 Port 3 Port 4                                   |  |
|---------------------------------------------------------------|--|
| $30.08^{\circ}$ $19.85^{\circ}$ $9.86^{\circ}$ $0.00^{\circ}$ |  |

<span id="page-68-1"></span>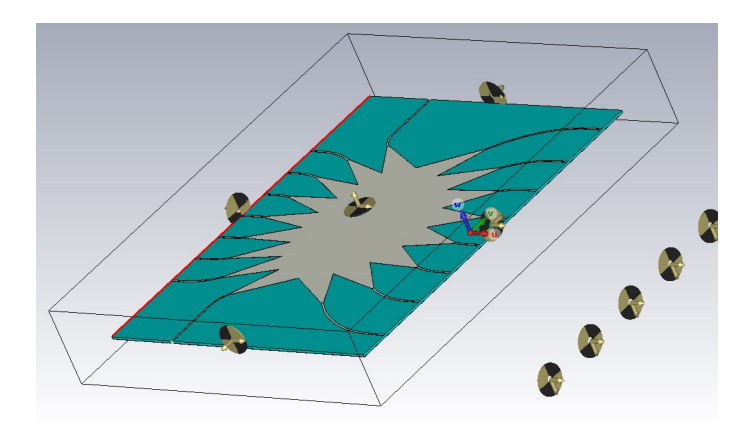

Figure 3.18 – Rotman lens in the S-parameter simulation software imports the previously developed model and performs a simulation of the S-parameters.

In this section, the simulations will be presented, and the results related to what was done in Section [3](#page-48-2) will be discussed.

# 4.1 SPDT SIMULATIONS

As previously presented, Keysight's *Advanced Design Systems* program and its resources were used to perform all the simulations for this project. The simulations were performed in the environment *Schematic* – which considers substrate losses and impedance mismatch – and *Layout* – simulation of currents in the mesh by the method of moments. All meshes were simulated with 100 elements per wavelength for the maximum frequency of 15.5 GHz.

#### 4.1.1 Circuit with ideal biasing

The circuit in Section [3.2.6](#page-54-2) was first created in the *Schematic* environment and optimized. The circuit configuration with the optimization results was transported to the *Layout* environment, where it was optimized again with electromagnetic simulations. There the circuit improved once more for the lowest insertion loss.

<span id="page-69-0"></span>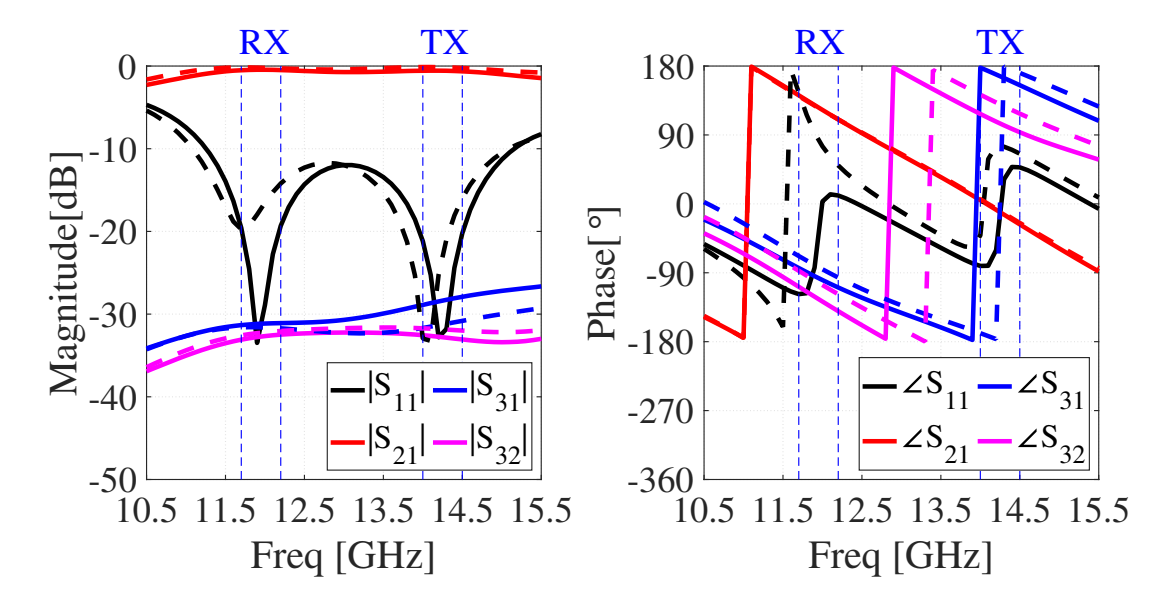

Figure 4.1 – Simulation of the S parameters (magnitude in dB and phase) of the SPDT circuit with ideal biasing with EM simulation in continuous line (—) and schematic simulation in dotted line (- -). Source: Own elaboration.

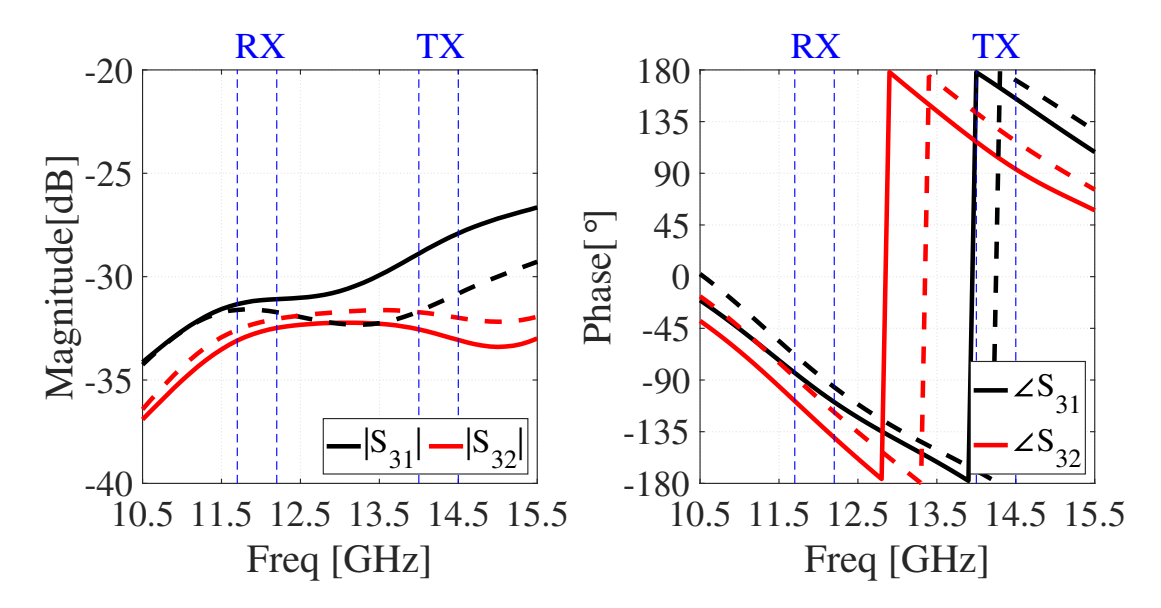

Figure 4.3 – Simulation of parameters  $S_{31}$  and  $S_{32}$  – isolation between channels – (magnitude in dB and phase) of optimally biased SPDT circuit with EM simulation in continuous line (—) and simulation dotted line schematic (- -). Source: Own elaboration.

The results are in Figure [4.1.](#page-69-0) In dotted are the schematic results, and in solid line are the S parameters of the electromagnetic simulation. When using the diode, it was necessary to use the LSSP. The Transmit and Receive bands are depicted as vertical blue dotted lines. The most noticeable change was the RL  $(S_{11})$ , in which the result of the [EM](#page-25-9) simulation is better than the circuit in the schematic due to the optimizations.

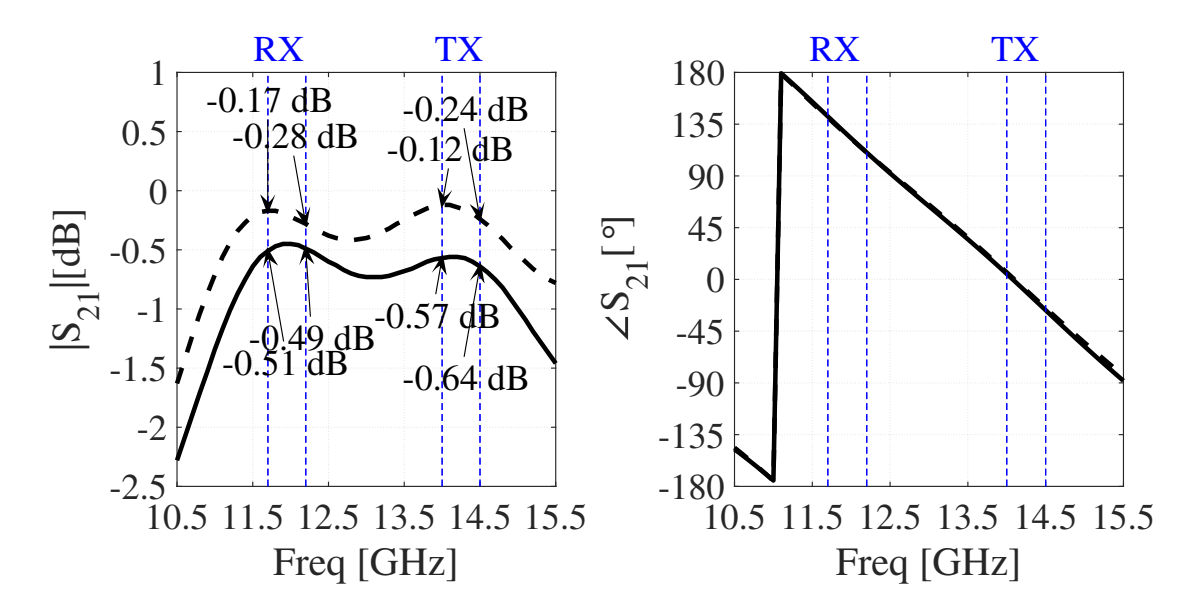

Figure 4.2 – Simulation of parameters  $S_{21}$  (magnitude in dB and phase of insertion loss) of the SPDT circuit with ideal biasing with EM simulation in continuous line (—) and schematic simulation in dotted line (- -). Source: Own elaboration.

Power transfer from one port to the other is essential. For the simulations, an RF source

with a power of 35 dBm was used, which is approximately equivalent to 3 W. This was tested in case there is a need to increase the rated power in the transmission, which is up to 33 dBm  $(2 W)$ .

Figure [4.4](#page-71-0) shows power transmission from port 1 to ports 2 and 3 when port 2 is on, and port 3 is off. In it, with few differences between the schematic and the EM simulation, it is possible to notice that almost all the power is destined to the on port (approximately 2.7 W), and very little is transmitted to the off port (approximately 0.005 W ).

<span id="page-71-0"></span>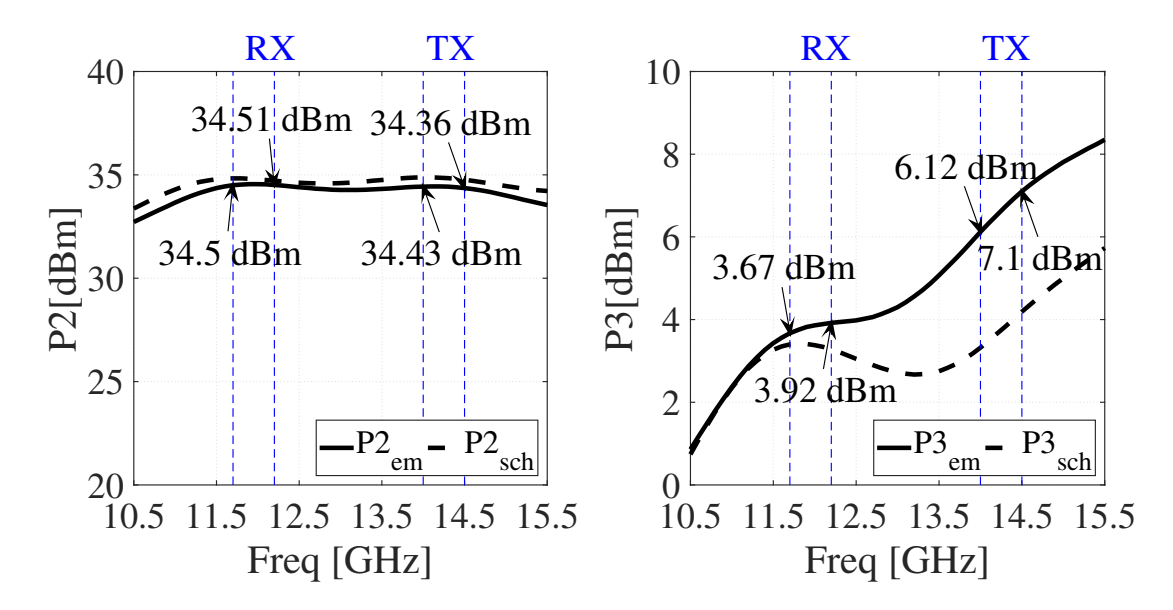

Figure 4.4 – LSSP simulation of optimally biased SPDT circuit with continuous line EM simulation  $(-)$  and dotted line schematic simulation  $(-)$  for RF power transmitted to ports 2 and 3 from a 35 dBm. Source: Own elaboration.

### 4.1.2 Bias Tee

The bias tee described in Section [3.2.6.1,](#page-55-1) like the previous circuits, had its circuit creation first in the schematic. This electronic system must avoid passing the Rf signal to the DC source and vice versa. The circuit has four ports because one of the diodes in the pair will be connected directly to "T". Ports 1 and 2 are for passing the RF signal, port 3 for connecting to the diode, and port 4 for the DC source.
<span id="page-72-0"></span>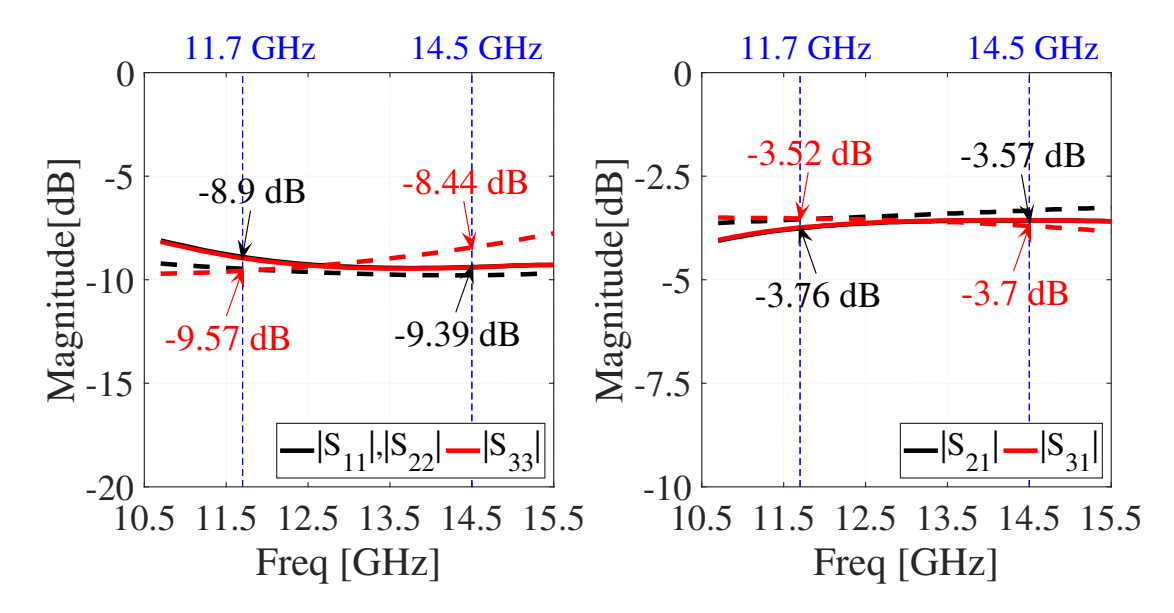

Figure 4.5 – Simulation of S parameters of the bias tee. Left return losses on ports 1, 2, and 3. Right transmission from port 1 to ports 2 and 3. The continuous line for EM simulation (—) and dotted line schematic for simulation (- -). Source: Own elaboration.

Figure [4.5](#page-72-0) shows the return loss for ports 1, 2, and 3 together with the transmission from port 1 to ports 2 and 3. Ideally, despite being the same, the parameters  $S_{21}$  and  $S_{31}$  should also equal 3 dB. This is explained by Figure [4.6.](#page-72-1)

<span id="page-72-1"></span>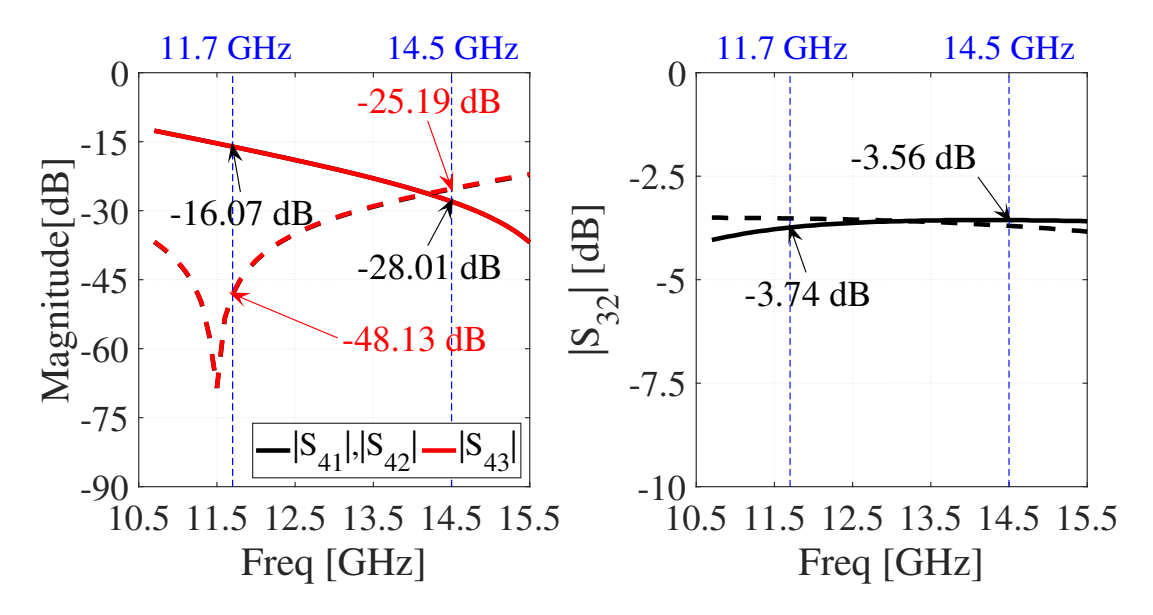

Figure 4.6 – Simulation of S parameters of the bias tee. Left transmission from port 4 to ports 1, 2, and 3. Right transmission from port 3 to port 2. The continuous line for EM simulation (—) and dotted line for schematic simulation (- -). Source: Own elaboration.

Figure [4.6](#page-72-1) shows the difference between the EM simulation and the schematic level. Even after optimization rounds, the parameters  $S_{41}$ ,  $S_{42}$  and  $S_{43}$  remained high, showing that part of the signal is shunted to ports 2 and 3, causing  $S_{21}$  and  $S_{31}$  to stay greater than 3 dB.

#### 4.1.3 Diode Bias

The diode bias circuit presented in Section [3.2.6.1](#page-55-0) has only one port, which is the connection with the PIN diode. So the only parameter available is  $S_{11}$ . For its operation, it is necessary that the RL is as large as possible (closer to 0 dB).

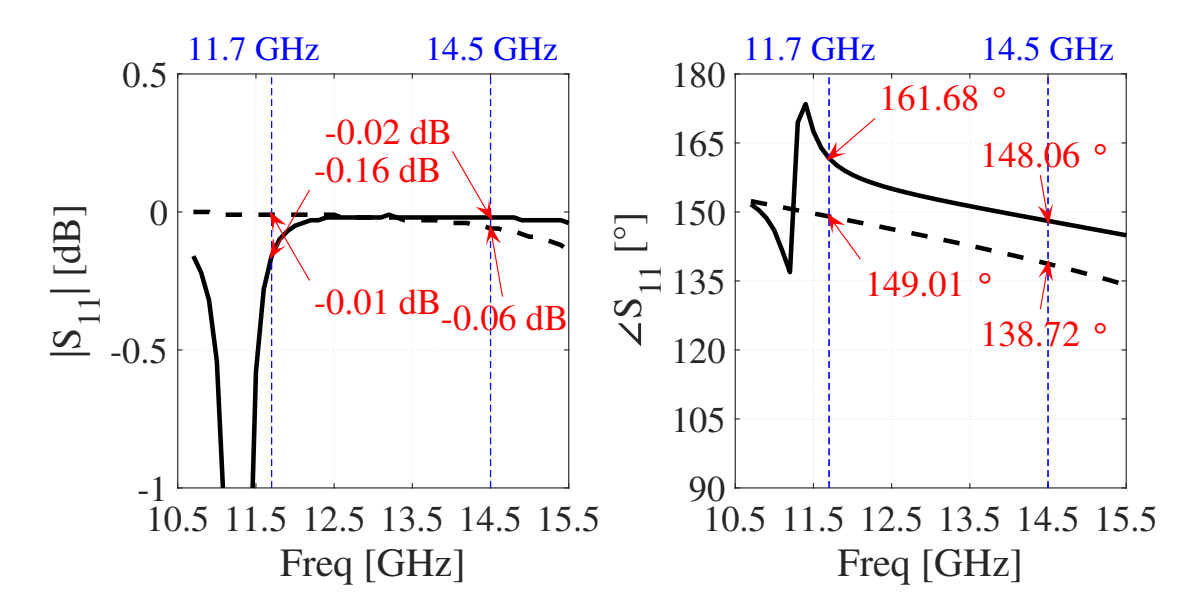

Figure 4.7 – Simulation of the parameter  $S_{11}$  of the diode bias with a resistor of 50  $\Omega$ . The solid line for EM simulation (—) and dotted line for schematic simulation (- -). Source: Own elaboration.

Although the schematic simulation curves are different from the EM simulation curves, the results for the diode bias circuit are satisfactory, as they present a high return of RF power to port 1.

# 4.1.4 Full circuit

Now with the individual circuits simulated and optimized separately, all circuits are put together, simulated, and optimized again. The results are shown in Figure [4.8.](#page-74-0)

<span id="page-74-0"></span>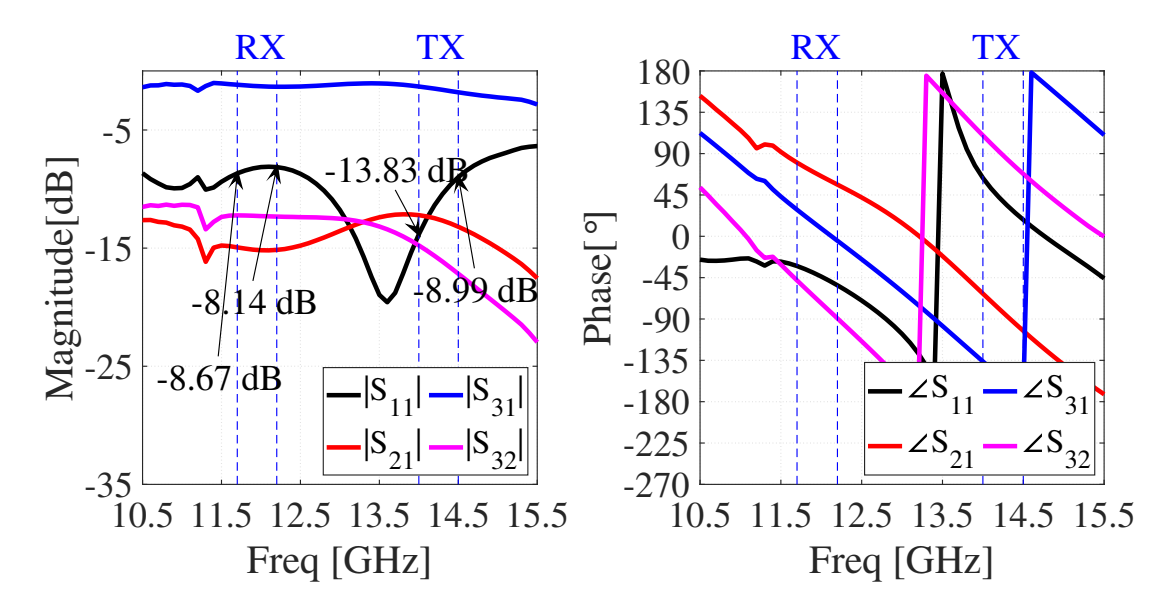

Figure 4.8 – LSSP (magnitude in dB and phase) simulation of the SPDT circuit with projected bias. Port 1 as RF signal source, port 2 off, and port 3 on for RF signal passing. Source: Own elaboration.

As expected, it was observed in Figure [4.8](#page-74-0) that there is a worsening of performance in relation to the simulation of Figure [4.1.](#page-69-0) This is due to the designed bias circuits, which are not ideal lossless models. As with the other simulations that include diodes, the LSSP was used. All simulations present the scenario of port 1 as RF source, port 2 off, and port 3 on for the passage of the RF signal.

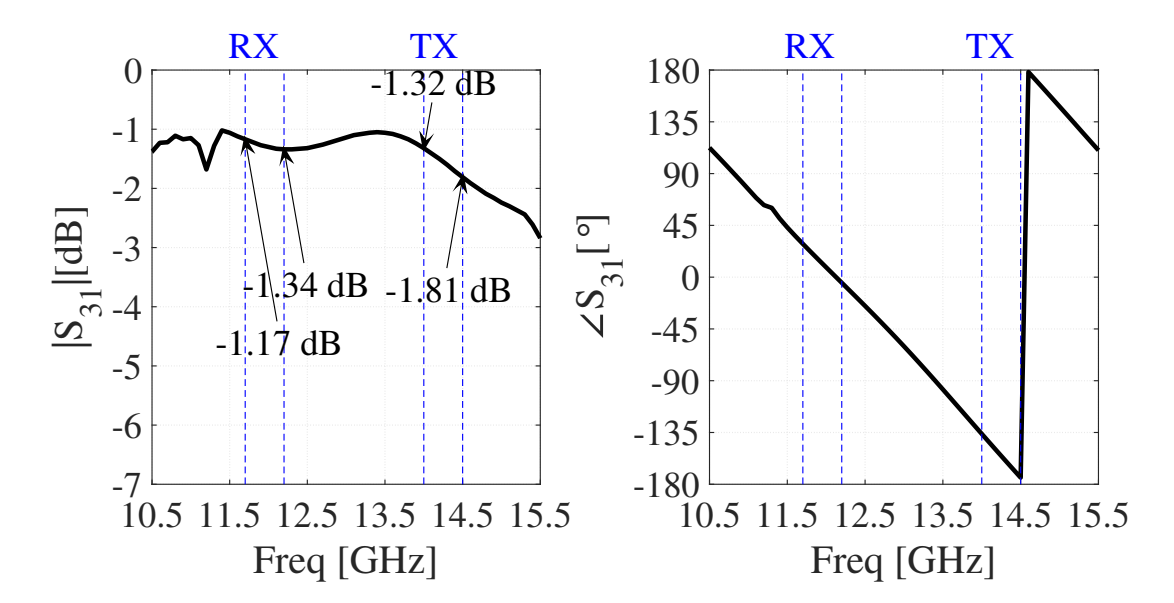

Figure 4.9 – LSSP simulation (magnitude in dB and phase) for parameter  $S_{31}$  of SPDT circuit with projected bias. Port 1 is the source of the RF signal and port 3 is connected for the passage of the RF signal. Source: Own elaboration.

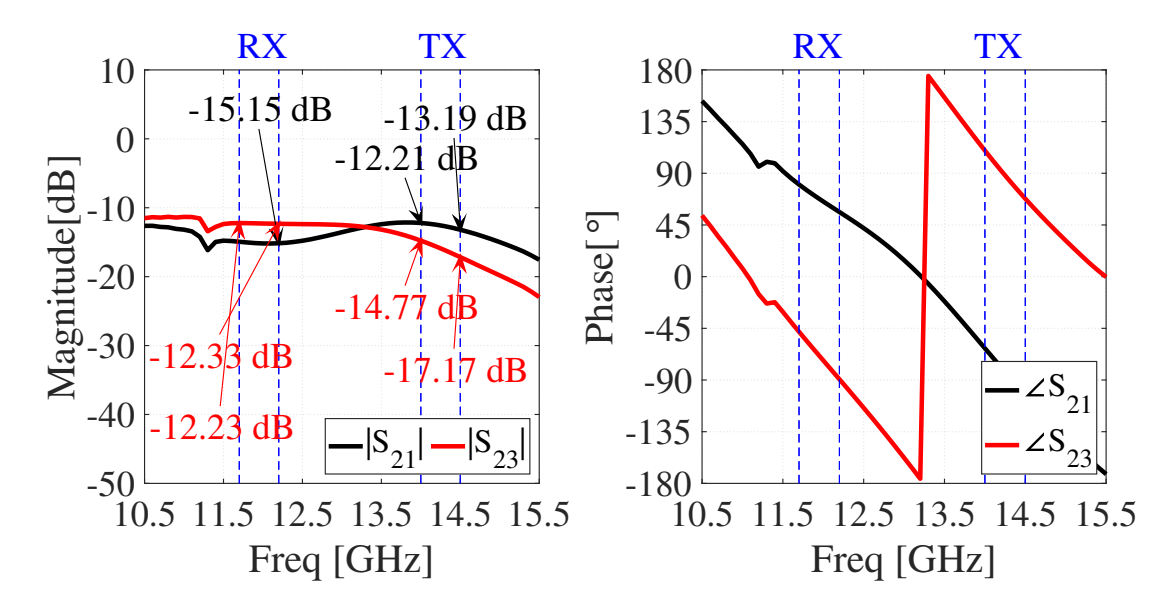

Figure 4.10 – LSSP simulation (magnitude in dB and phase) for the parameter  $S_{21}$  and  $S_{23}$ of the SPDT circuit with projected bias. Port 1 is the source of the RF signal and port 3 is connected for the passage of the RF signal. Source: Own elaboration.

The results for the RF power transmission (Figure [4.11\)](#page-75-0) are also worse than those seen in Figure [4.4.](#page-71-0)

<span id="page-75-0"></span>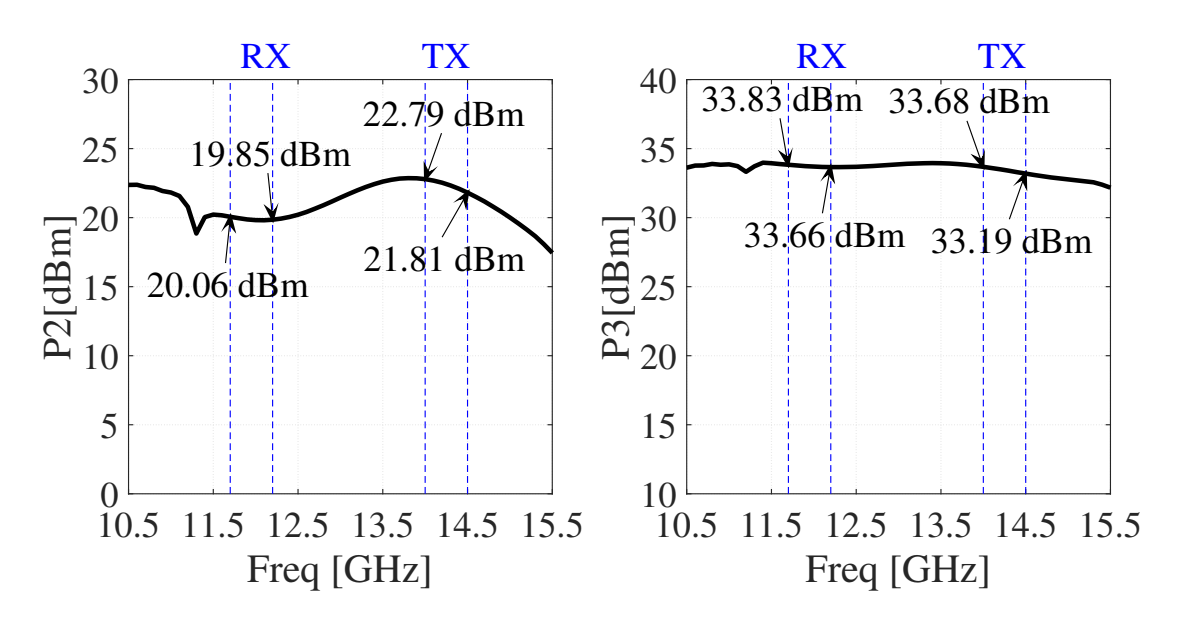

Figure 4.11 – LSSP simulation of SPDT circuit with bias designed for RF power transmitted to ports 2 and 3 from a source of 35 dBm. Source: Own elaboration.

#### 4.1.5 Circuit printed on board

After finalizing the RF switch design, the circuit was placed in the design of the transceiver boards and passive components. Access lines and *pads* were also placed with it for the [SMA](#page-26-0) connectors.

<span id="page-76-0"></span>The final set was exported from the printed circuit board design program and simulated again with the ADS program.

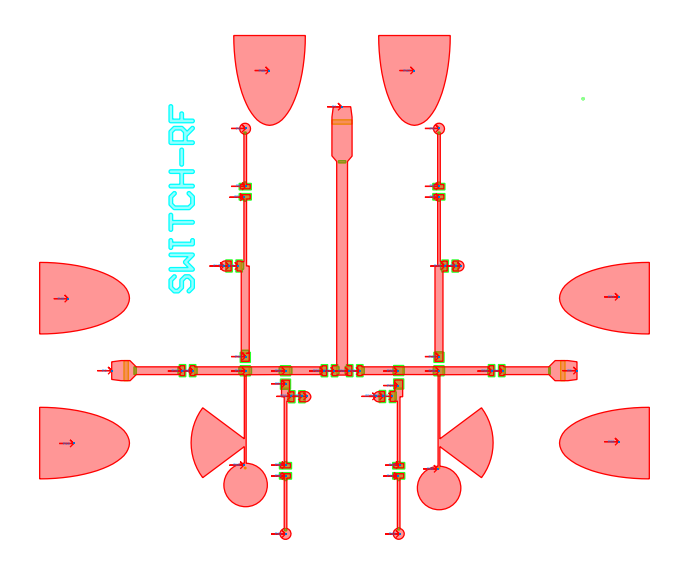

Figure 4.12 – RF switch circuit imported from the software [PCB](#page-26-1) creation for the ADS *Layout* environment. Source: Own elaboration.

Although there is a similarity between the curves in Figures [4.12](#page-76-0) and [4.8,](#page-74-0) there was a compromise in the switch performance due to the pads of the connectors and the new lines access on microstrip (Figures [4.14](#page-77-0)[,4.15](#page-77-1) and [4.16\)](#page-78-0). Even so, the switch was sent to the manufacturer.

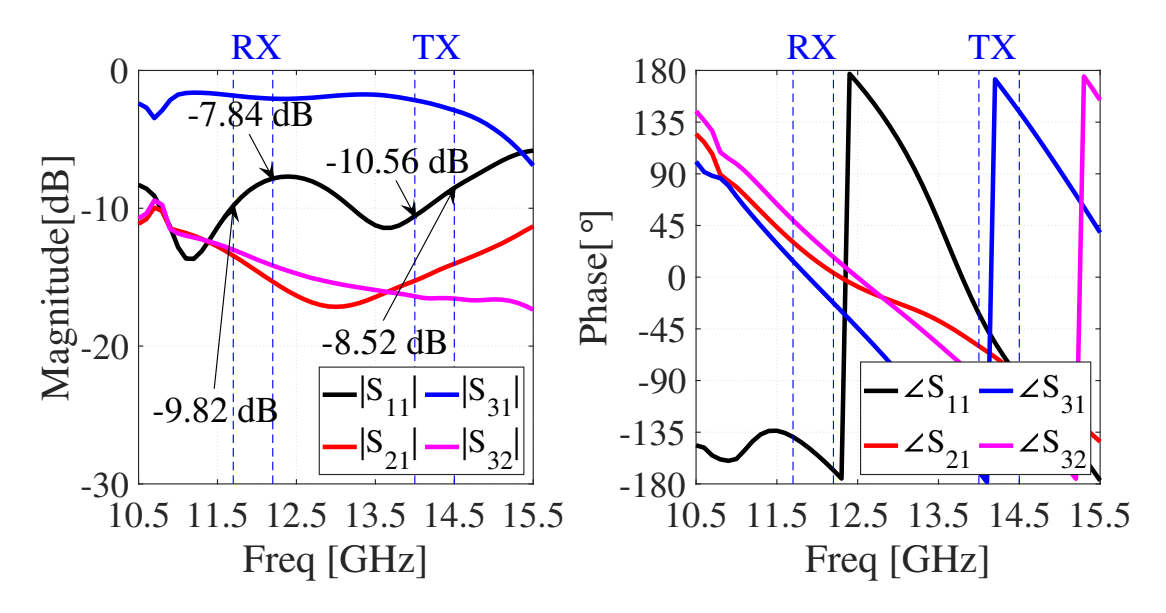

Figure 4.13 – LSSP (magnitude in dB and phase) simulation of the imported circuit. Port 1 as RF signal source, port 2 off, and port 3 on for RF signal passing. Source: Own elaboration.

<span id="page-77-0"></span>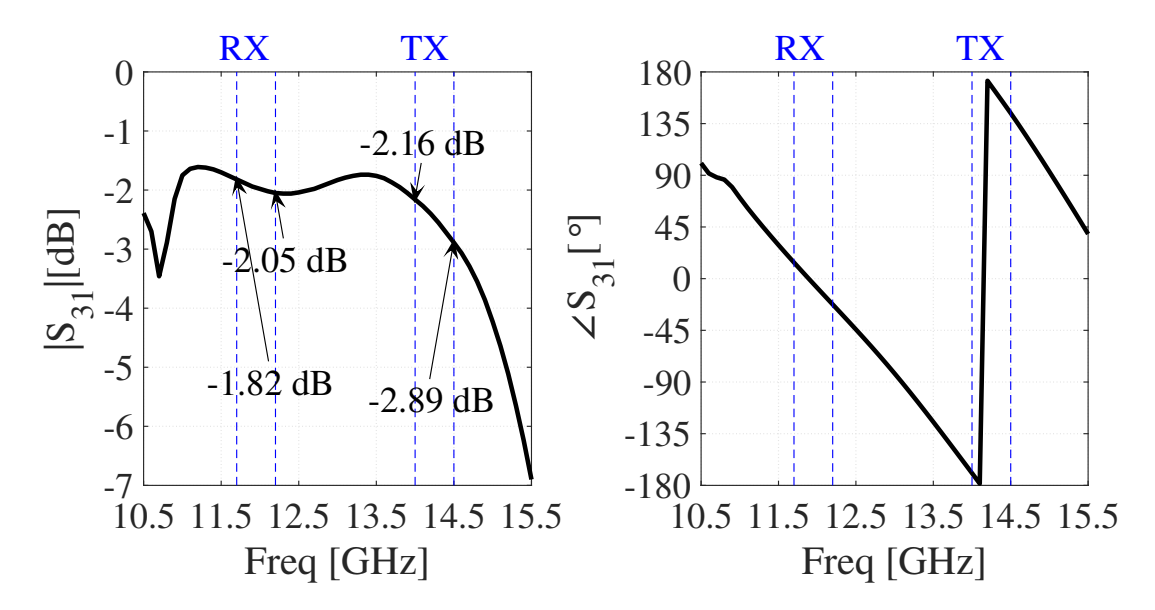

Figure 4.14 – LSSP simulation (magnitude in dB and phase) for the parameter  $S_{31}$  of the imported circuit. Port 1 is the source of the RF signal and port 3 is connected for the passage of the RF signal. Source: Own elaboration.

These simulations (Figures [4.14](#page-77-0)[,4.15](#page-77-1) and [4.16\)](#page-78-0) show good results for the designed switch already placed on the PCB.

<span id="page-77-1"></span>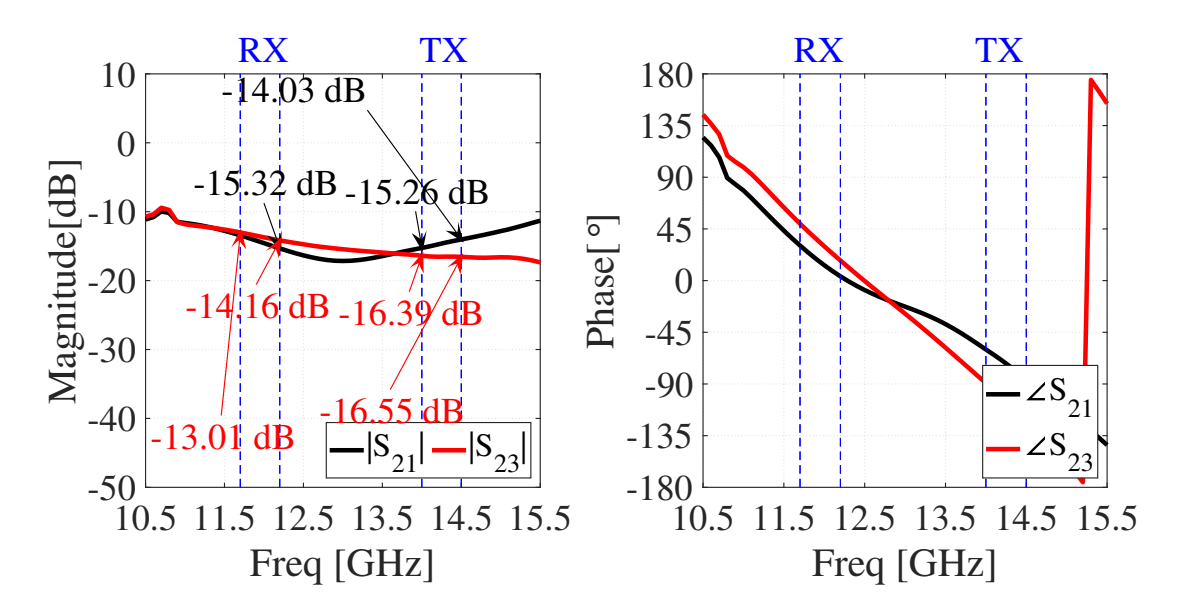

Figure 4.15 – LSSP simulation (magnitude in dB and phase) for the imported parameter  $S_{21}$ and  $S_{23}$ . Port 1 is the source of the RF signal and port 3 is connected for the passage of the RF signal. Source: Own elaboration.

<span id="page-78-0"></span>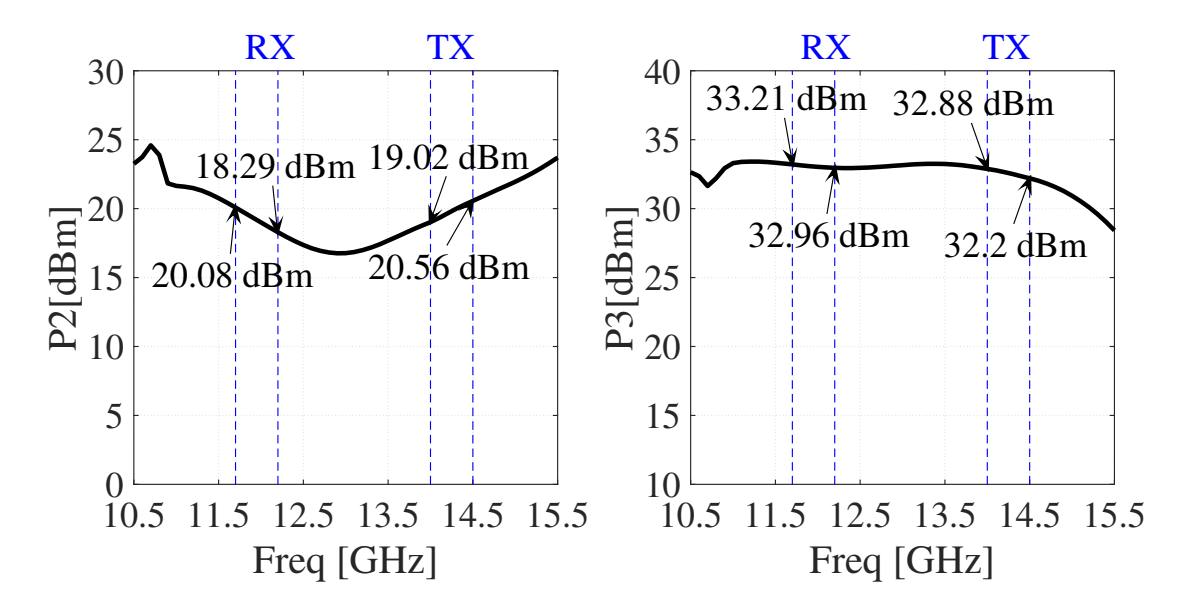

Figure 4.16 – LSSP simulation for power transferred from port 1, at 35 dBm, to ports 2 and 3. Port 1 is the RF signal source, and port 3 is connected for RF signal passage. Source: Own elaboration.

This last simulation was done together with a DC simulation to verify the currents that polarize the diodes (Table [4.1\)](#page-78-1). This was mainly set to evaluate if the currents are close to exceeding the limit imposed by the datasheet.

<span id="page-78-1"></span>Table 4.1 – Values in magnitude of the currents over the diodes during DC simulation. Source: Own elaboration.

| Diodes Diode #1 Diode #2 Diode #3 Diode #4                                           |  |  |
|--------------------------------------------------------------------------------------|--|--|
| Current $643, 3 \text{ uA}$ $92, 5 \text{ uA}$ $1, 2 \text{ mA}$ $698, 2 \text{ uA}$ |  |  |

# 4.2 SPDT ANALYSIS AND PCB

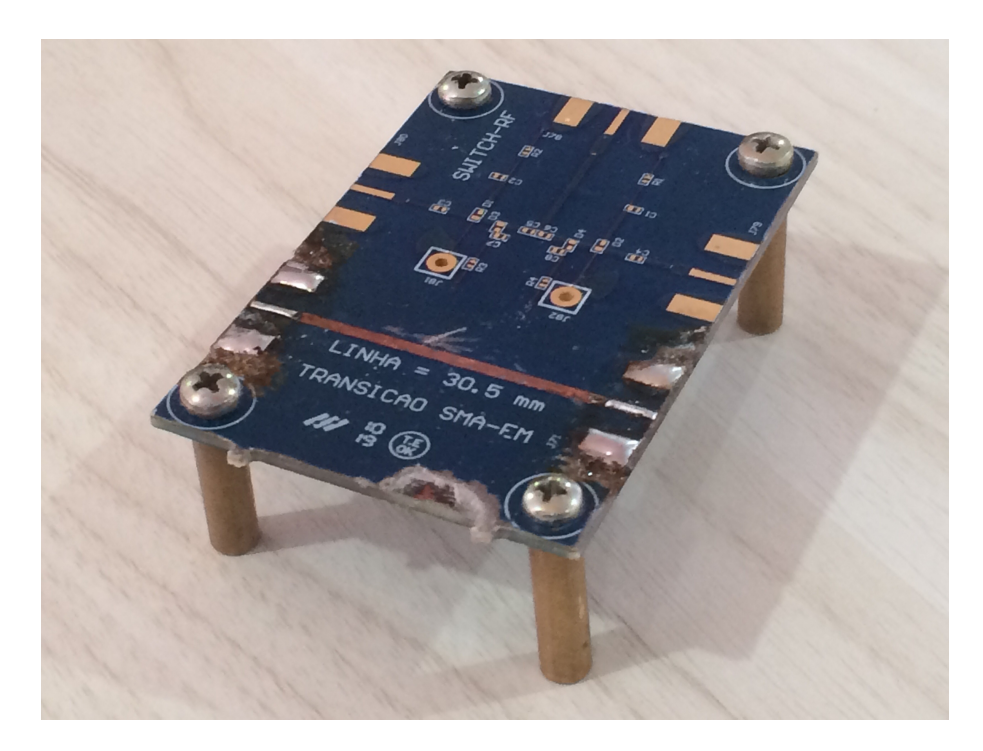

Figure 4.17 – Photograph of the board with the switching circuit in perspective. Source: Own elaboration.

The design of this switching circuit, even if only one element of the matrix, is essential for the rest of the system. It will be possible to identify faults to be corrected for the matrix and verify if the applied theory is compatible with the simulated results and the results extracted from the printed circuit.

The switch circuit was manufactured by Micropress (Figure [4.21\)](#page-82-0). Unfortunately, after receiving the plates (Annex [D\)](#page-135-0) several defects were observed in several microstrip tracks. In addition, several of the trails were deleted (Figures [4.21,](#page-82-0) [4.22](#page-83-0) and [4.23\)](#page-83-1) and others that should have been isolated were connected. This may have happened due to a lack of control of copper corrosion during the process.

Likewise, in tests of a single microstrip track from SMA to SMA, the lack of grounding that should be connected via through hole was noticed. However, these defects were observed in many circuits, and neither the RF switch nor other passive circuits (filters, transitions) were tested.

Some of the measures that can be taken concerning these defects are to work away from the limits described by manufacturers. Another measure would be for the circuit to undergo an evaluation process before its manufacture together with the engineers responsible for the manufacturing process and more outstanding care during it.

The last option would be to change the manufacturer. Unfortunately, in Brazil, the

only company with technical capacity at the moment was Micropress, which works with AD250C™(Figure [4.25\)](#page-84-0), requiring the use of an international manufacturer. This raises the cost of labor and other charges due to imports and taxes. Therefore, this is the last option to consider.

As for the errors made by the manufacturer, a report of the factors that made it possible to have inferior quality boards was requested, together with another report of the changes to be made to facilitate the manufacturing process. New versions of the boards and the switching circuit are already being designed.

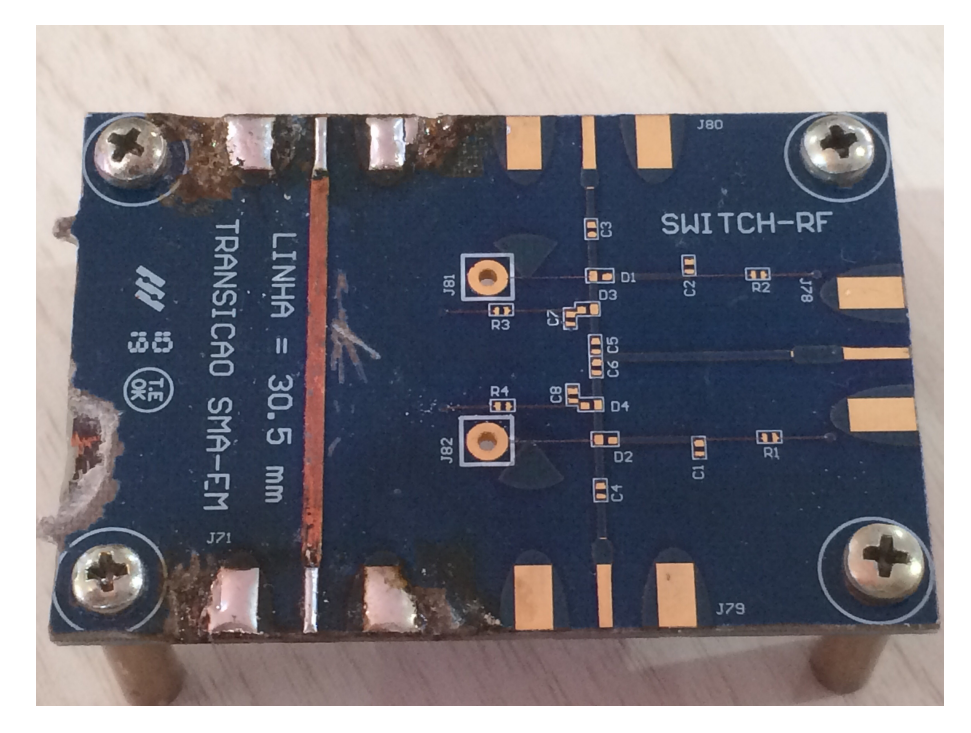

Figure 4.18 – Photograph of the board with the switch circuit on the right and the transition line on the left in the top view. Source: Own elaboration.

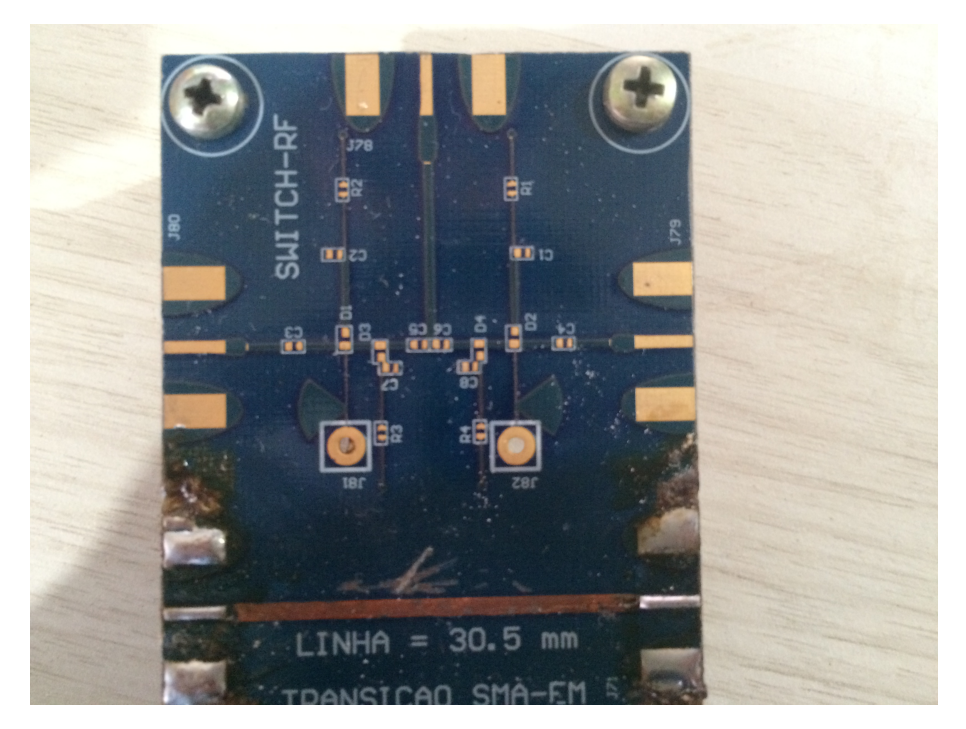

Figure 4.19 – Photograph of the switching circuit with port 1 vertically and ports 2 and 3 horizontally, on the left and right, respectively. Source: Own elaboration.

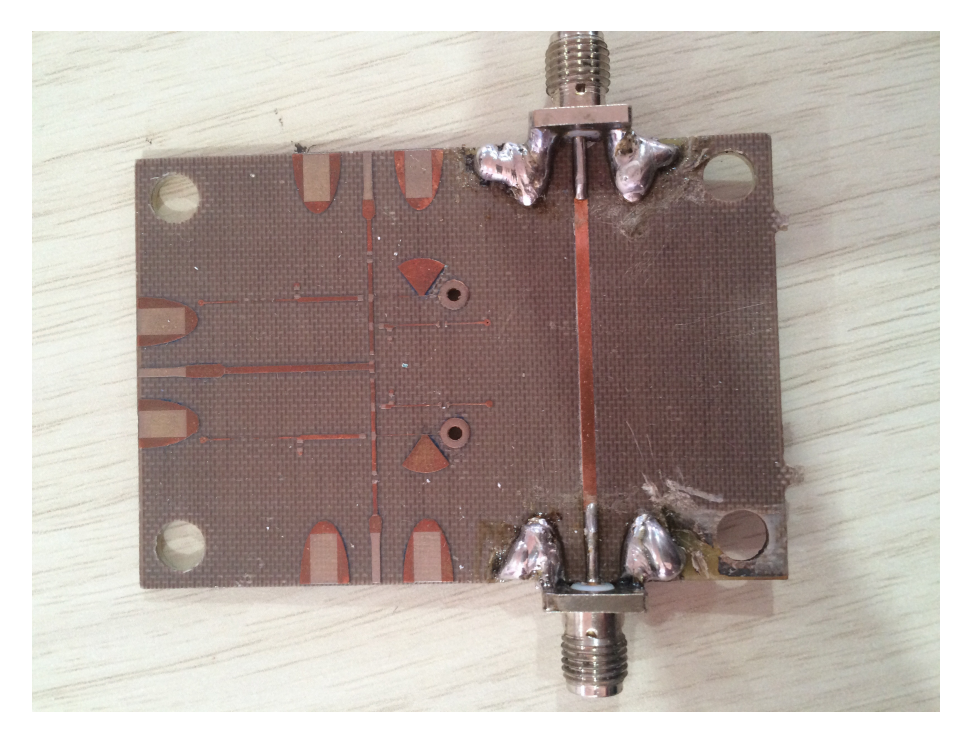

Figure 4.20 – Top view photograph of the switch circuit without solder mask. Source: Own elaboration.

<span id="page-82-0"></span>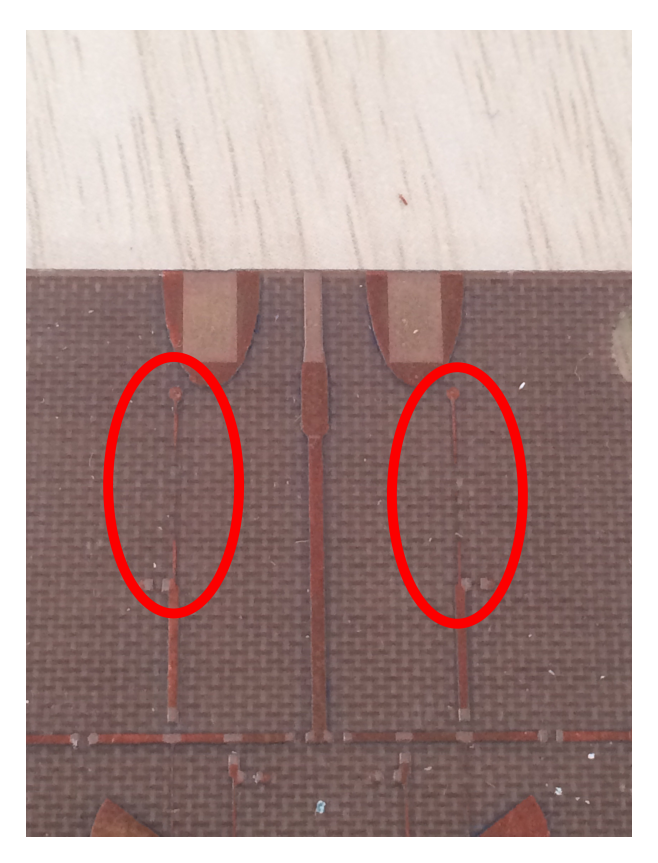

Figure 4.21 – Top view photograph of the switch circuit without solder mask with removed microstrip tracks circled in red due to the manufactured process. Source: Own elaboration.

<span id="page-83-0"></span>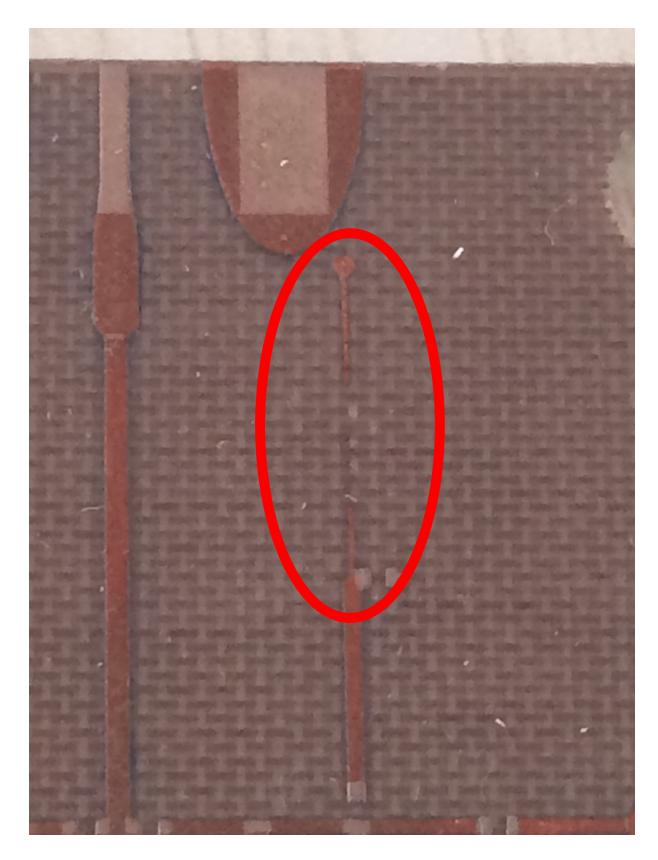

<span id="page-83-1"></span>Figure 4.22 – Photograph of the switching circuit with red detail fault in the microstrip track that polarizes the right channel. Source: Own elaboration.

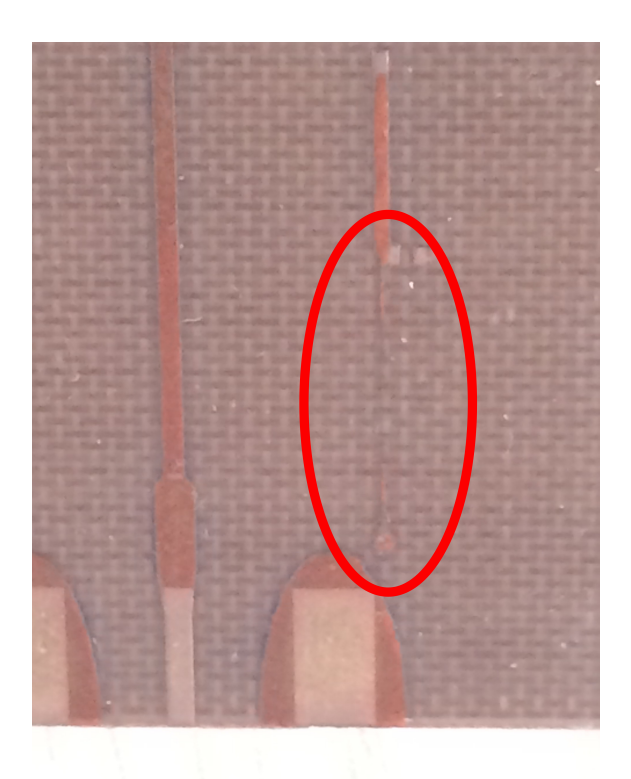

Figure 4.23 – Photograph of the switching circuit with red detail fault in the microstrip track that polarizes the left channel. Source: Own elaboration.

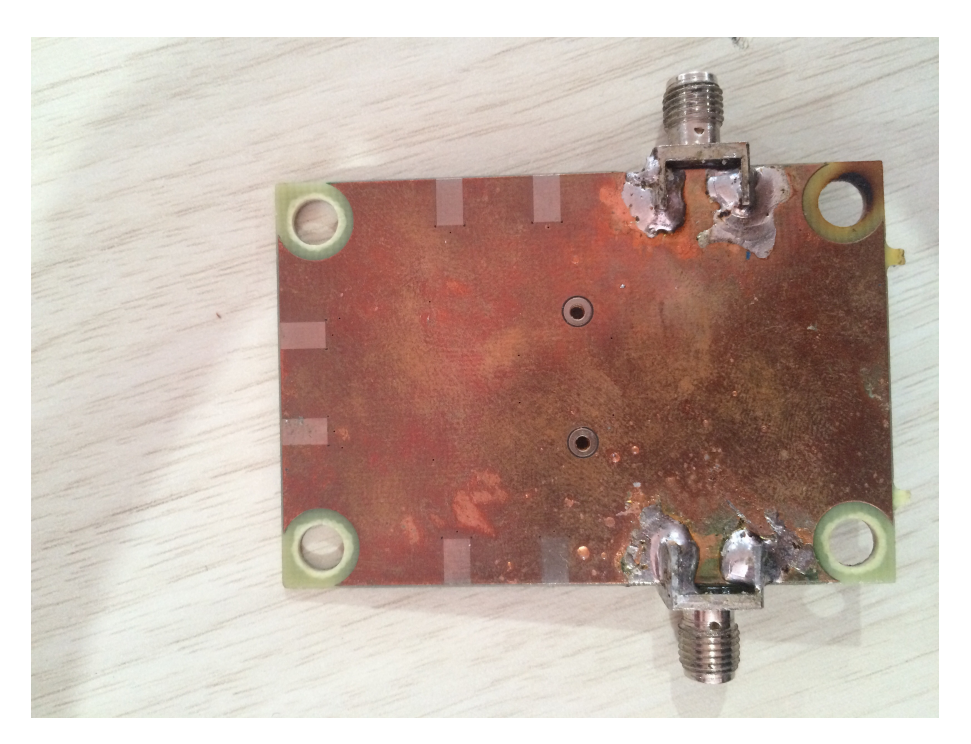

Figure 4.24 – Photograph of the switching circuit in bottom view without solder mask. Source: Own elaboration.

<span id="page-84-0"></span>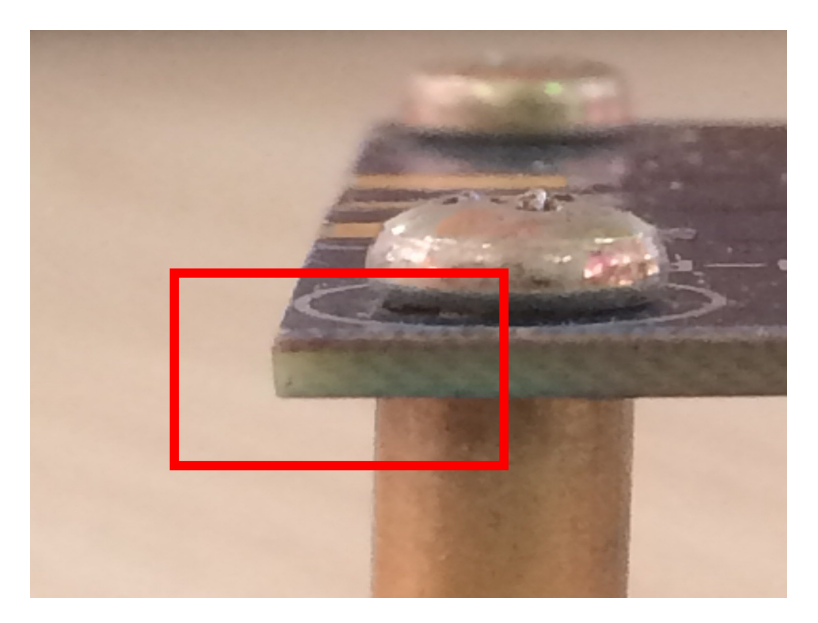

Figure 4.25 – Photograph of the switching circuit in side view showing the two layers of substrate, the lighter and lower one being FR4 and the darker one and the upper one being AD250C. Source: Own elaboration.

There was a second round of manufacturing free of charge due to manufacturing errors. Boards were made in it, with active and passive circuits (such as filters, transitions) and SPDT again. Despite the need for fast shipping, version 1 of SP4T was included (Annex [C.1\)](#page-124-0), taking advantage of the available space.

<span id="page-85-0"></span>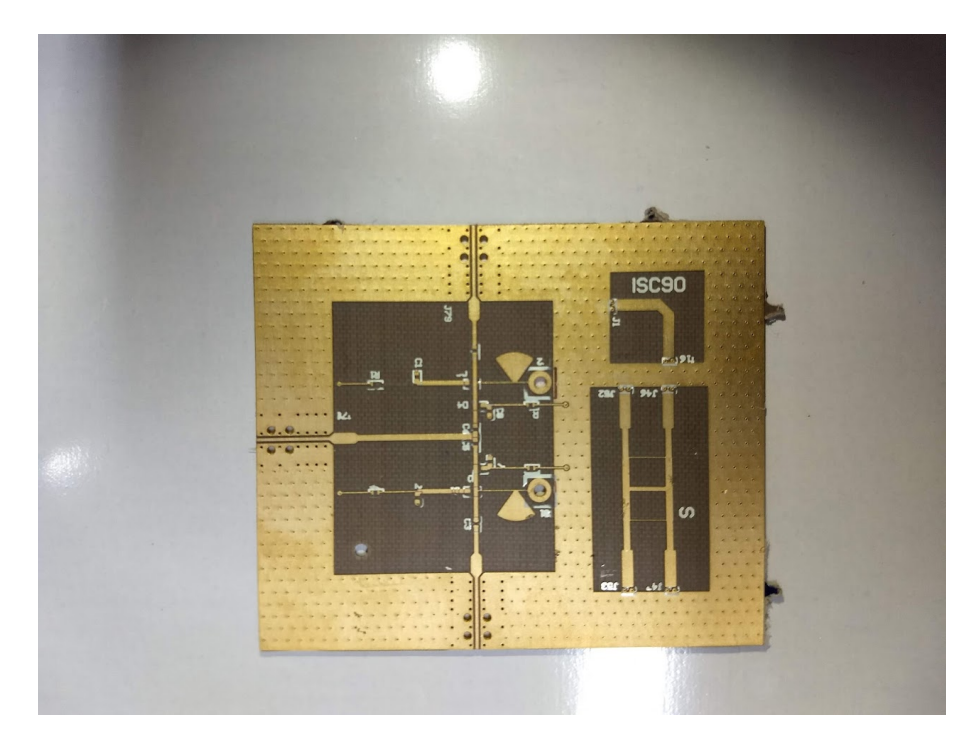

Figure 4.26 – Photograph of the SPDT switching circuit from the second round of fabrication in top view showing the ground plane and ways to maintain the equipotential ground plane. Source: Own elaboration.

Vias have been added to keep the ground plane fluctuating across the board. Unfortunately, even with care during manufacturing, a control track was eroded too much (Figure [4.26\)](#page-85-0), leaving it open. This again made the SPDT test impossible.

# 4.3 SP4T SIMULATIONS

As with SPDT, in SP4T, all simulations were performed using Keysight's *Advanced Design Systems* program and its resources. The simulations were performed in the environment *Schematic* – which considers substrate losses and impedance mismatch – and *Layout* – simulation of currents in the mesh by the method of moments. All meshes were simulated with 100 elements per wavelength for the maximum frequency of 17 GHz.

Only electromagnetic simulations by the method of moments between 9 GHz and 17 GHz will be presented in this section since it is proven that the schematic simulation works. However, it is not as faithful as the EM simulation performed in the *Layout* environment.

### 4.3.1 Bias tee with stub double radial

Because it has a wide band, the insertion loss of the bias tee is relatively high (between −0.4 dB and −0.7 dB). Despite this, the RL remains below −13 dB, and isolation for the DC signal port (Port 3) is below −30 dB. Less than one-thousandth of the RF power reaches the DC control source.

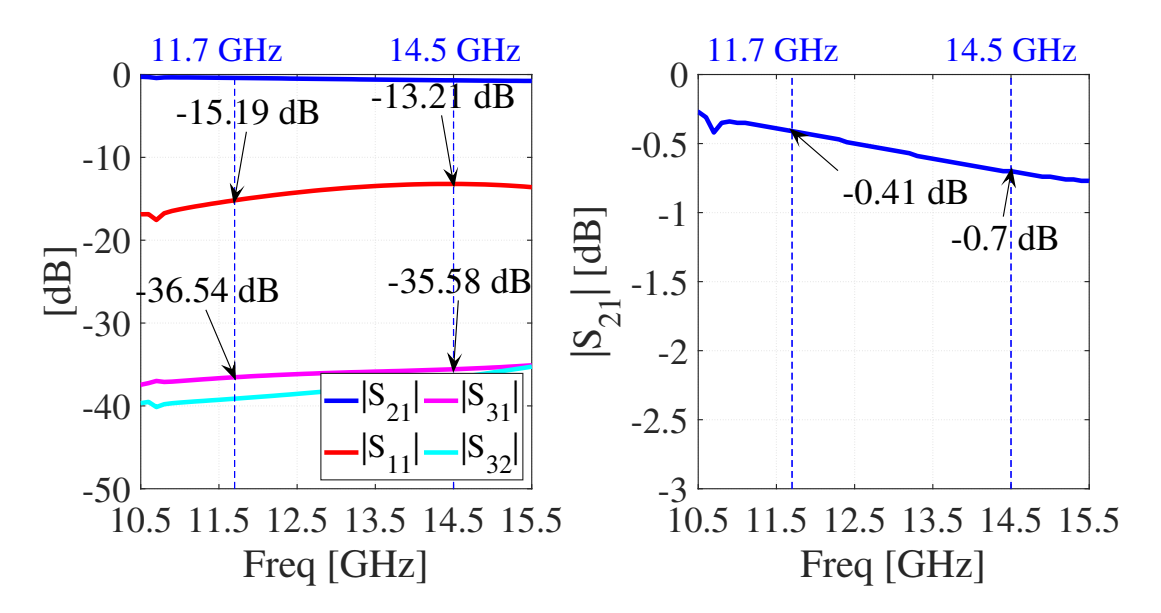

Figure 4.27 – Simulation of the S parameters of the biasing circuit with two radial *stubs* in EM simulation. On the left  $S_{11}$ ,  $S_{21}$ ,  $S_{31}$  and  $S_{32}$ , and on the right the IL represented by the parameter  $S_{21}$ . Source: Own elaboration.

#### 4.3.2 Full circuit SP4T

With the new bias tee model, it was possible to simulate and optimize the complete circuit of SP4T v2.0. After optimization, all ports had similar S parameters.

In Figure [4.29](#page-88-0) it is observed that the RL is below −13 dB in the entire band. A loss is considered good if the manufacturing has similar values.

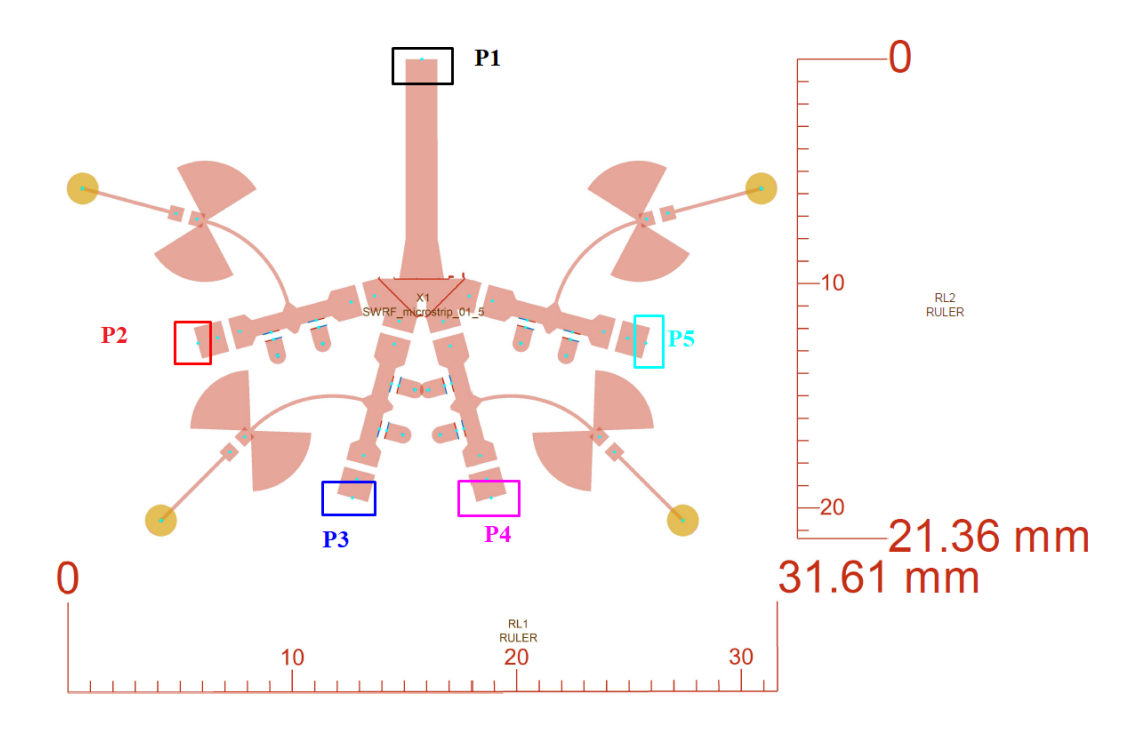

Figure 4.28 – Switching circuit SP4T version 2.0 in complete microstrip in the *Layout* environment shows the switch's measures and the ports (P1 as central and P2 to P5 for the other channels). Source: Own elaboration.

<span id="page-87-0"></span>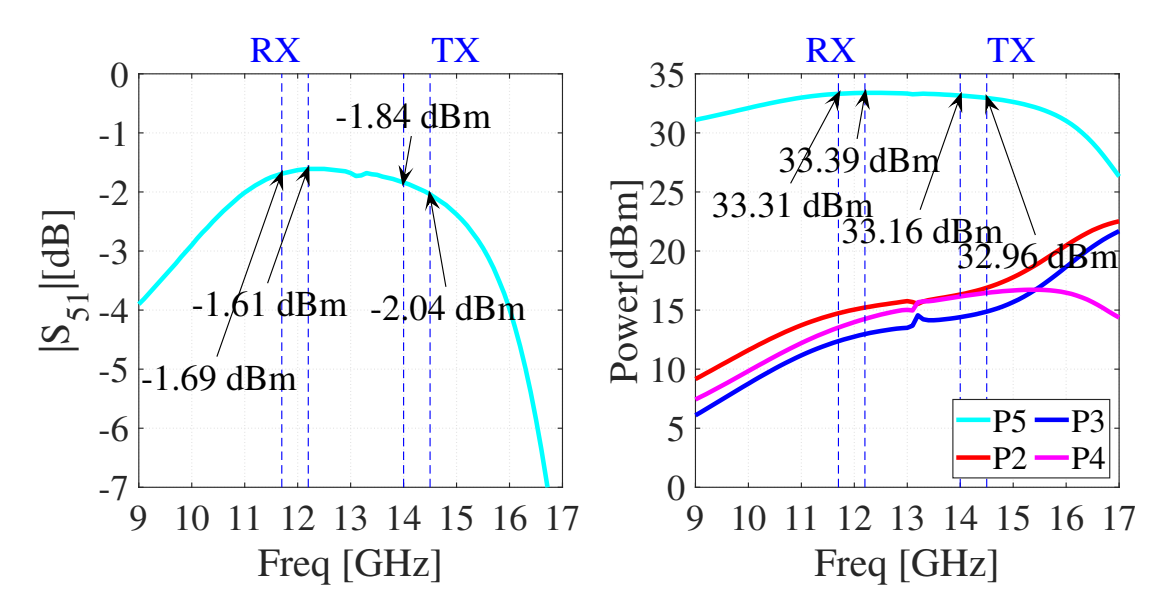

Figure 4.30 – SP4T v2.0 LSSP simulation for port 1 as 35 dBm RF signal source and port 5 connected for RF signal pass. On the left is the IL, and on the right are the powers that reach all ports. Source: Own elaboration.

The insertion loss seen in Figure [4.30](#page-87-0) is approximately 2 dB, considered adequate for the bandwidth and number of channels. This result is significant for [Microwave switch array](#page-26-2) [\(MSA\)](#page-26-2) to have the lowest possible IL. When injected with the signal of 35 dBm with port 5 ON, a signal with 33 dBm is obtained, and in other ports, only 15 dBm.

<span id="page-88-0"></span>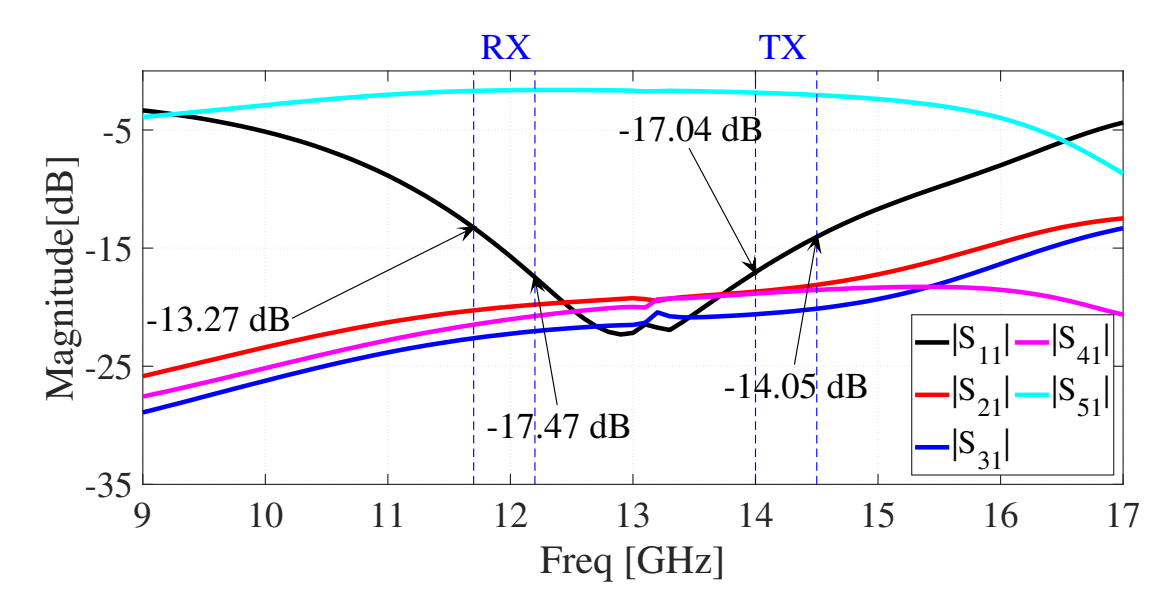

Figure 4.29 – SP4T v2.0 LSSP simulation for powers transferred from port 1 to ports 2, 3, 4, and 5. Port 1 is the source of the RF signal and port 5 is connected to pass the RF signal. Source: Own elaboration.

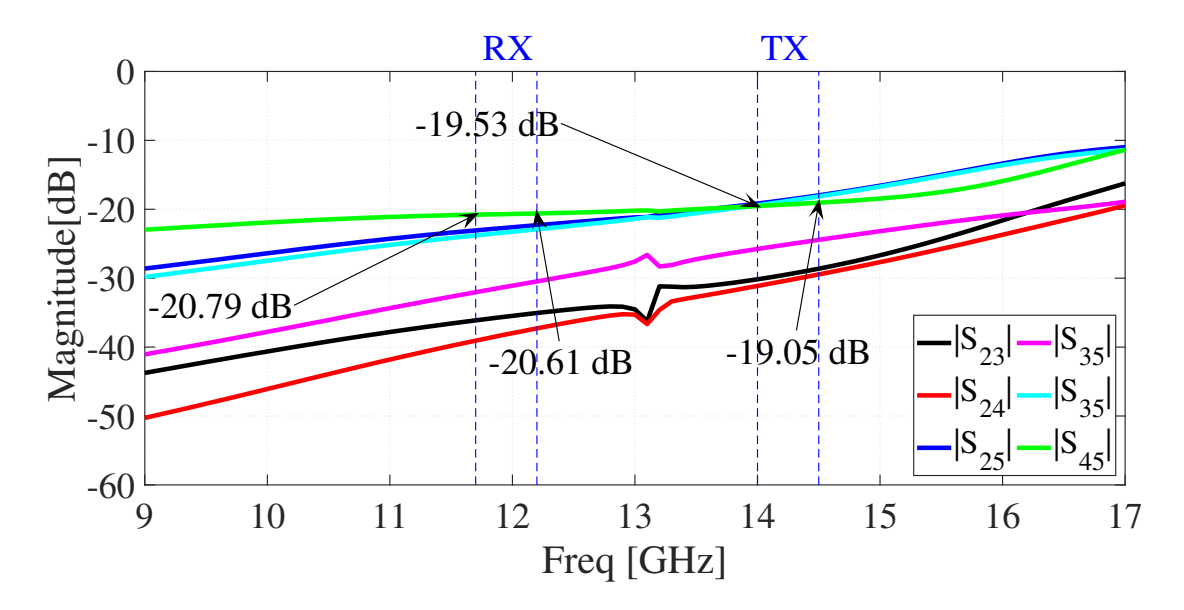

Figure 4.31 – SP4T v2.0 LSSP simulation showing isolation between ports with port 1 as the RF signal source and port 5 turned on for RF signal passing. Source: Own elaboration.

Interchannel isolations are, as expected, close to or less than −19 dB. This result is also crucial for the pointing system to have a clean beam diagram.

Analyzing the graphs above and comparing them with the SPDT results showed a significant improvement in all aspects (IL, ISO, and RL) and a reduction in losses. In addition, there was some improvement of 1 dB in the IL for the transmitting channel, as the number of channels passing through the switch was doubled.

SP4T v2.0 was placed on the passive elements board along with filters, couplers, res-

onators, bypasses, and transitions. This plate was ready for manufacturing.

#### 4.3.3 Statistical Analysis of Performance - Yield

The purpose of Yield is to perform a parametric analysis that tries to predict the different variations of the manufacturing process. This analysis was done on the best 1 to 4 switch (SP4T v2.0) to try to predict behavior after manufacturing defects delimited by the standard.

The analysis of Yield provided by ADS Keysight was performed. The form of random distribution chosen was the Uniform Distribution due to the lack of knowledge of the manufacturer's process. In addition, the limits of  $\pm 10\%$  lengths and widths below 250  $\mu$ m were respected and limited to a maximum error of  $\pm 25 \mu$ m for distances greater than  $250 \mu$ m. These data were provided by the manufacturer and are included in the standard.

In this analysis, a set up was done with 250 iterations with variation in only lengths at the end of tracks and widths, except for angles. With Yield (dashed line Y in Figure [4.34\)](#page-91-0), it is possible to check the iterations that meet a requirement. The chosen one was from  $S_{21}$ greater than −2.5 dB. The simulation was done to determine if the circuit is robust or not to manufacturing defects.

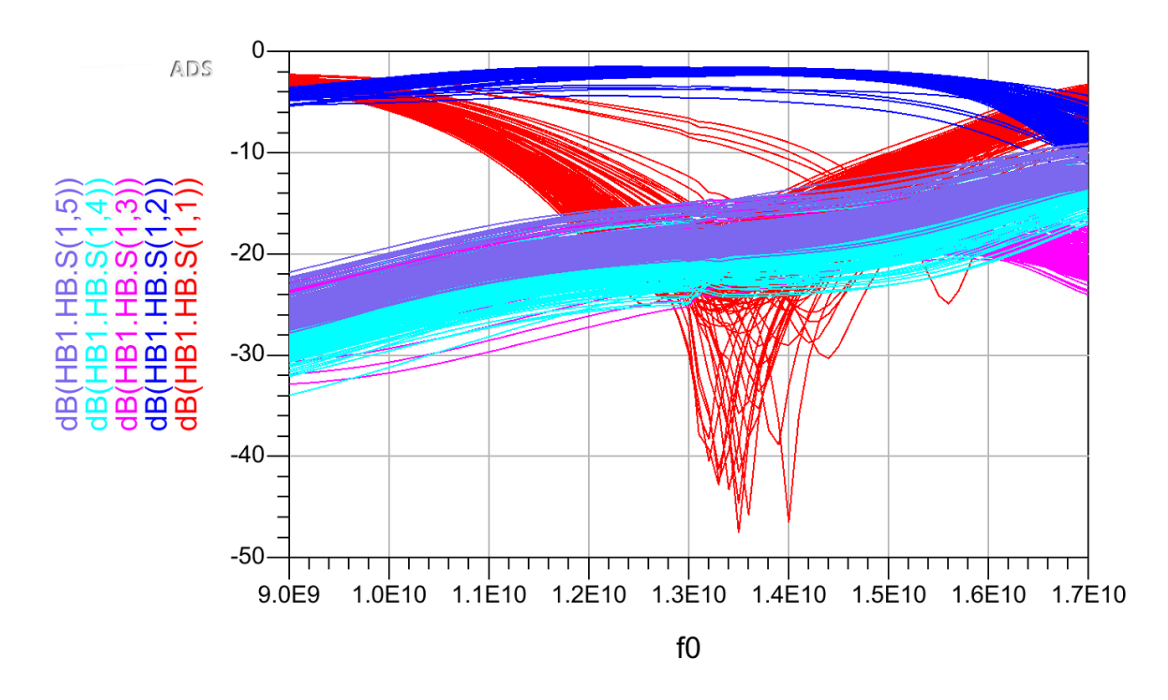

Figure 4.32 – *Yield* analysis for the SP4T v2.0 circuit showing the S parameters for port 1 and 250 iterations. Source: Own elaboration.

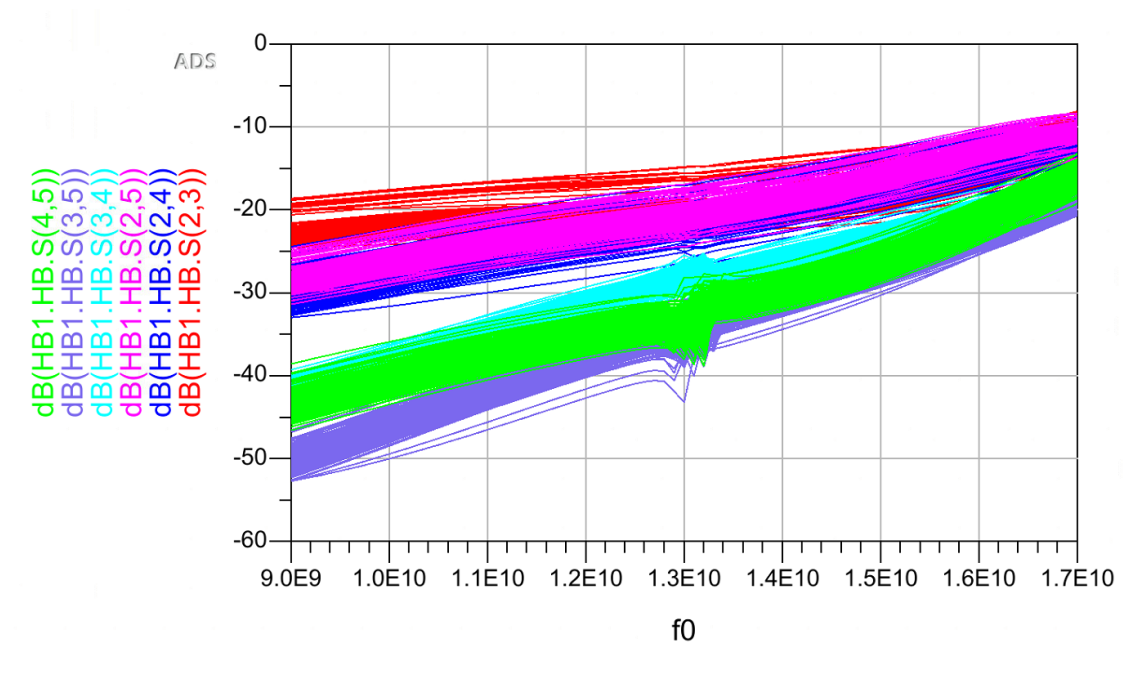

Figure 4.33 – *Yield* analysis for the SP4T v2.0 circuit showing the S parameters for the isolation between the ports and 250 iterations. Source: Own elaboration.

It is possible to notice that only eleven of the 250 iterations of the analysis performed in Figure [4.34](#page-91-0) were below the limit of −2.5 dB. This limitation was imposed expecting an acceptable manufacturing deviation of up to 0.5 dB. The *Yield* calculated during this simulation is 95.6%. This represents the proportion of the number of curves that meet the imposed limit.

<span id="page-91-0"></span>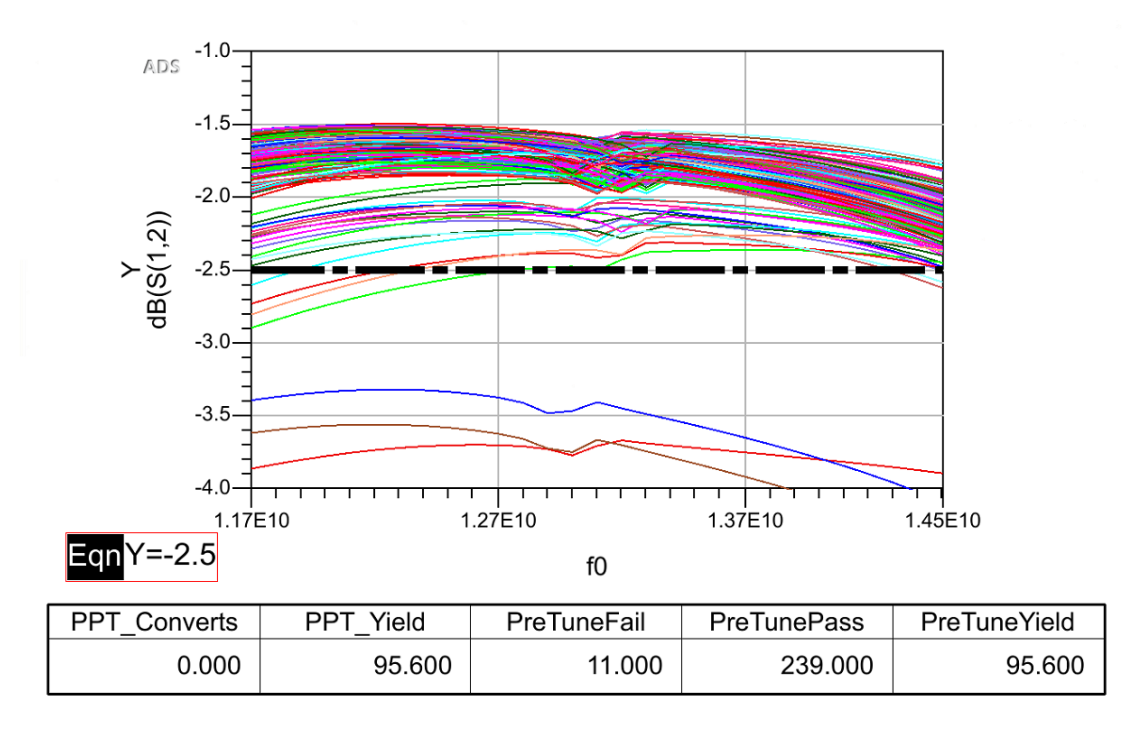

Figure 4.34 – *Yield* analysis for the SP4T v2.0 circuit showing the  $S_{12}$  parameter for 250 iterations. Also shown is the line determined for the reliability check at −2.5 dB. Only 11 curves were below the specified value. Source: Own elaboration.

This analysis can verify the reliability of the circuit's yield made for the circuit. According to [Keysight Technologies\[41\]](#page-108-0) tables, for a yield of 95.6%, there is 68.3% confidence that the result has an error of  $\pm 2\%$ , that is, be between 93.6% and 97.6%. With a confidence level of 95.4%, the estimated error is  $\pm 4\%$ , ranging between 91.6% and 99.6%. Increasing the confidence to 99.7%, the error estimate is  $\pm 5\%$ , with a variation between 90.6% and 100%.

These results show a good level of security for circuit fabrication. With them, it is possible to conclude with 99.7% confidence that there is more than a 90% chance that the circuit has an IL better than  $-2.5$  dB.

# 4.4 SIMULATIONS MATRIX SP16T

With the significant increase in size, the circuit began to demand much processing, so it was reduced to just two switches cascaded in series, with only eight ports. This does not change the results of the S parameters of the ports and reduces the calculation time of the electromagnetic simulations. The results were quite similar for either port. The results shown are for port 3 ON and the others OFF.

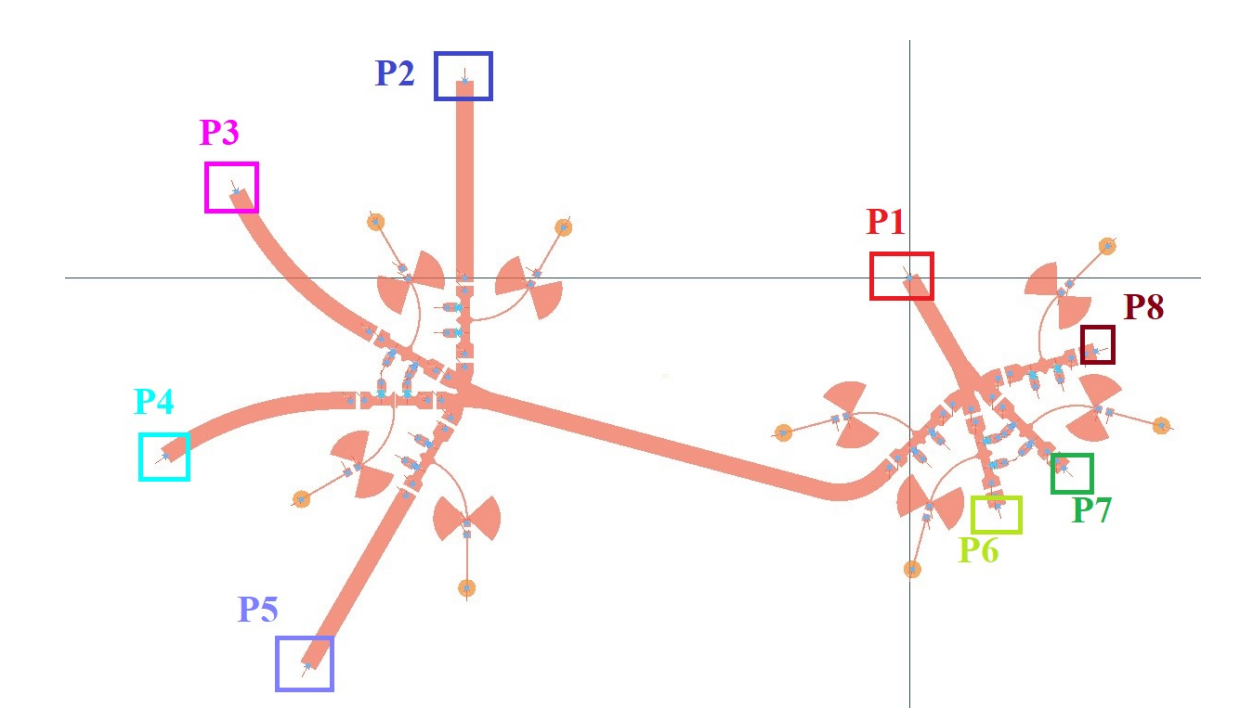

Figure 4.35 – LSSP Layout simulation of the MSA SP16T showing the two SP4Ts v2.0 cascaded due to the need for faster processing. Ports 1 to 8 are also shown. Source: Own elaboration.

Unfortunately, optimizing this circuit was impossible due to the simulation time and the urgency in sending it to manufacturing. Therefore, the worsening in the results (IL, RL, and ISO) shown in Figure [4.36](#page-92-0) was already expected.

<span id="page-92-0"></span>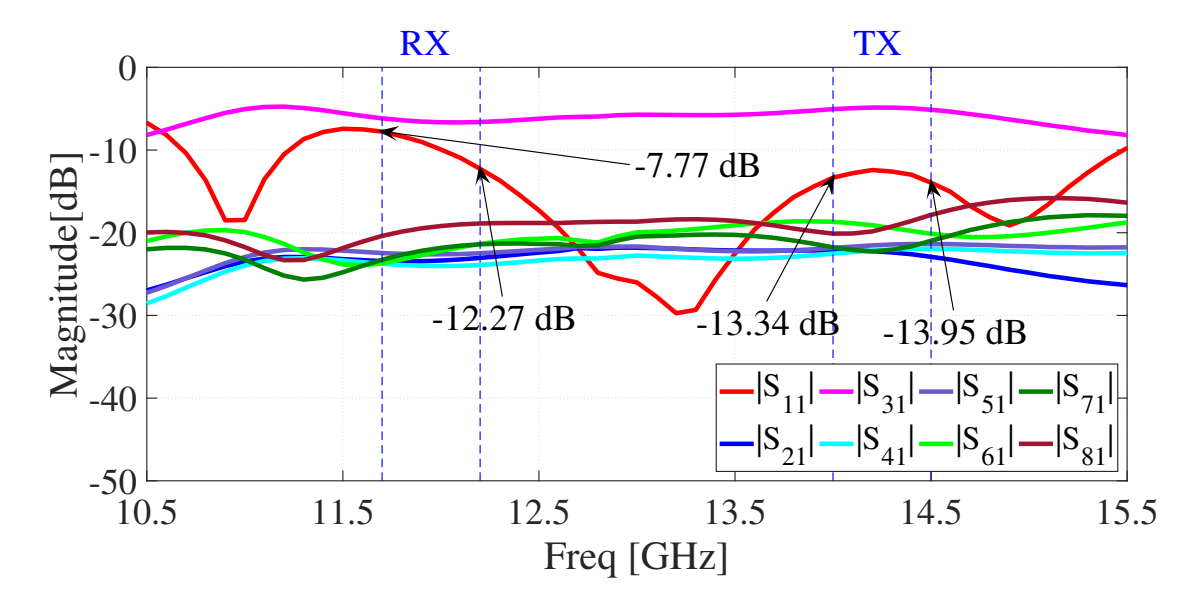

Figure 4.36 – LSSP simulation of the MSA SP16T for port 1 in relation to the others with port 3 ON. Source: Own elaboration.

It is to be expected that the return losses are high for the switched-off ports (Figure [4.38\)](#page-94-0). Return loss from ports 1 and 3 should be lower in this simulation. This was not achieved because the required optimization was not completed.

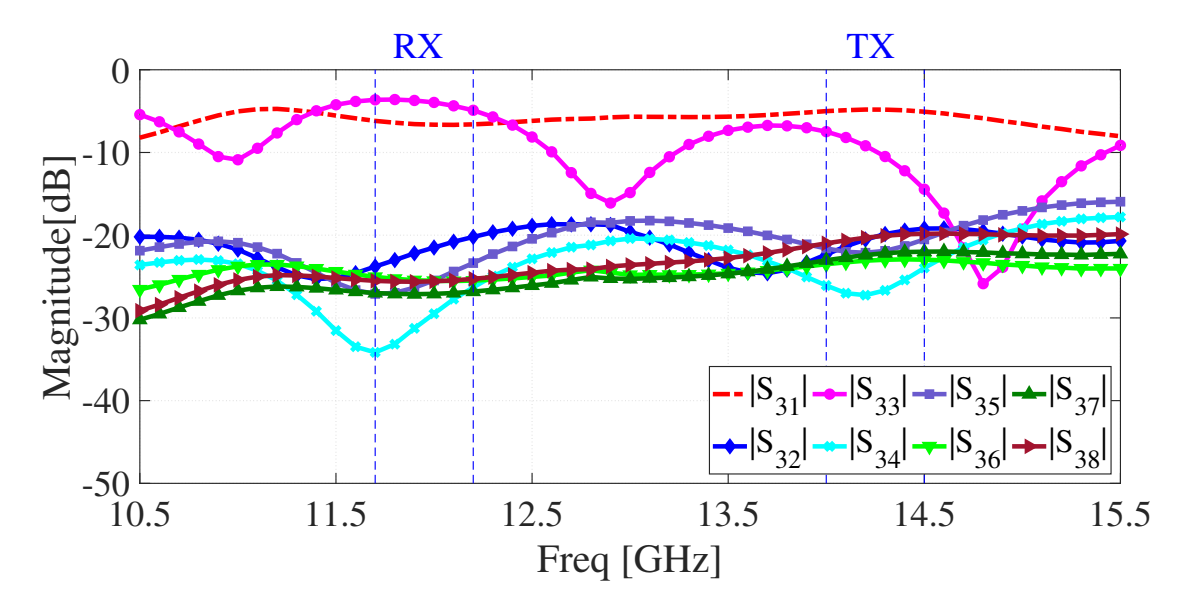

Figure 4.37 – LSSP simulation of the MSA SP16T for port 3 in relation to the others with port 3 ON. Source: Own elaboration

Unfortunately, there were schedule delays and issues with manufacturers and suppliers, so it was impossible to ship to manufacturing in time for the board to return for SP16T switch matrix testing. The analysis of *Yield* was also not done due to the excessive simulation time that demands such a large structure and with many variables.

After some testing, the PIN diode switch circuits were a failure. When using a fully workable, and calibrated [Vector Network Analyzer \(VNA\),](#page-26-3) the cirscuits showed no difference between what was suppose to be ON and OFF states. Therefore the FET switch was made. In this way, with a minor band, less power handling and a better course of action in biasing a transistor, better results were expected.

<span id="page-94-0"></span>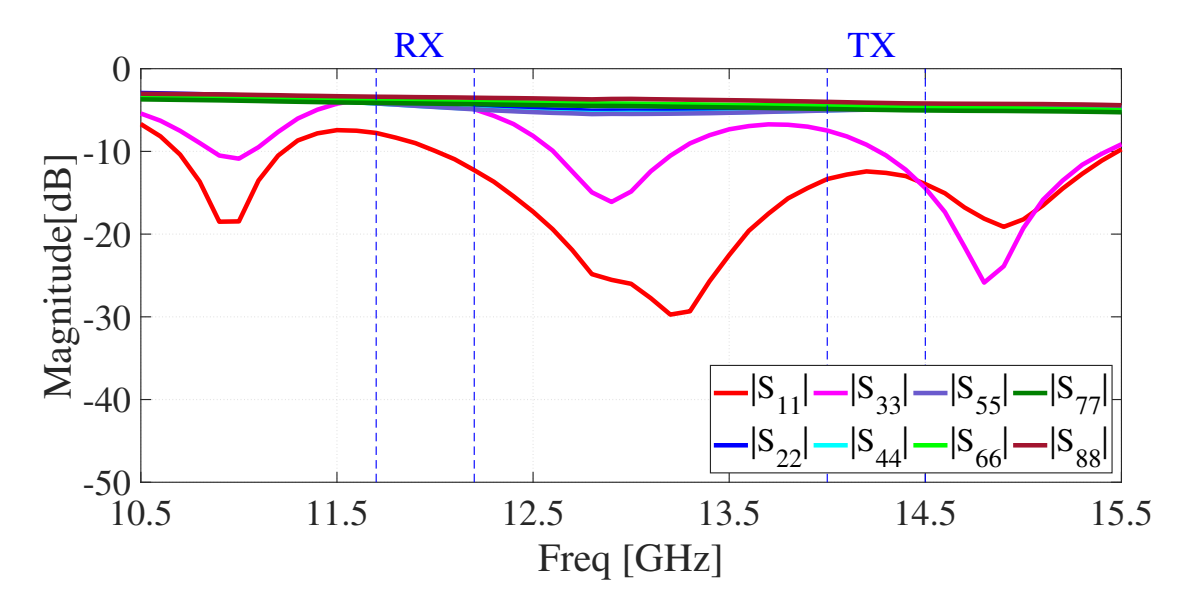

Figure 4.38 – LSSP simulation of the MSA SP16T shows the RL of each port (from 1 to 8) with port 3 ON. Source: Own elaboration.

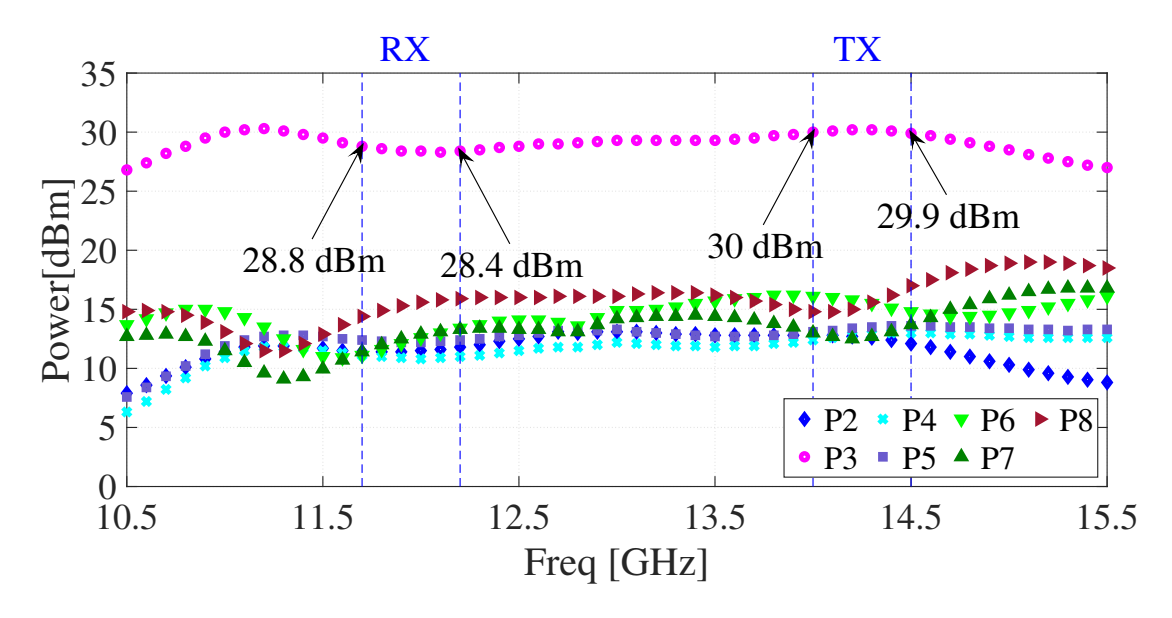

Figure 4.39 – LSSP simulation of the MSA SP16T shows the power coming from ports 2 to 8 for port 3 and port 1 with a source of 35 dBm. Source: Own elaboration.

# 4.5 FET SWITCH SIMULATION & PROTOTYPE

This section was extracted from [Nascimento, Sousa e Rondineau\[9\]](#page-106-0). The designs and simulations were made using ADS from Keysight and its Method of Moment's simulator (MoM). After several design versions and optimizations, the results of the final of the RF SP4T FET switch are presented as follows. One of the most important aspects is the Sparameters simulation, where it is possible to verify if the characteristics of insertion loss, return loss, and isolation are achieved. The insertion loss obtained is below 2.5 dB, and both the return loss and isolation are below −10 dB and −15 dB. These results are presented in Figure [4.40.](#page-95-0)

<span id="page-95-0"></span>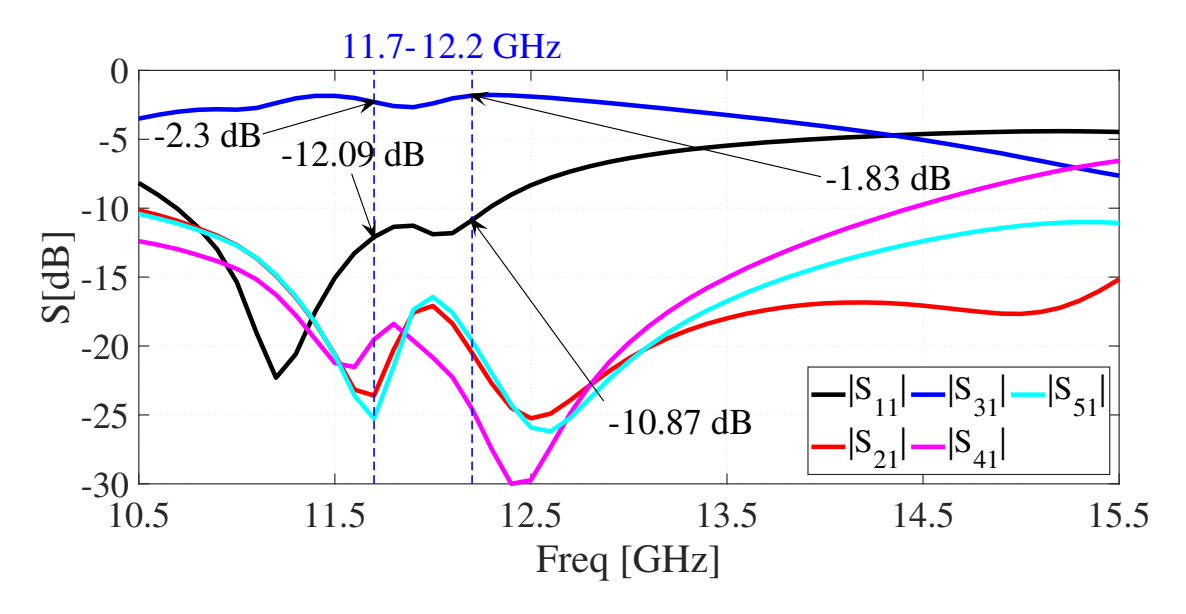

Figure 4.40 – S-parameter simulation performed in ADS Keysight for the RF SP4T FET Switch with the port P3 at ON state, and other ports at OFF state. The insertion loss at the desire band  $-11.7$  GHz to  $12.2$  GHz  $-$  is considered low (better than 2.5 dB), the return loss is below −10 dB, while the isolation between ports is bigger than 15 dB. All port have similar results. Source: [Nascimento, Sousa e Rondineau\[9\]](#page-106-0)

Another important specificity of this circuit is the noise added to the signal by the components. the noise should be as low as possible since the radiating system is supposed to receive a low power signal from the satellite (around −110 dB). The next simulation shows the [Noise Figure \(NF\)](#page-26-4) for each port when only one of them is in the ON state and the rest at OFF state (Figure [4.41\)](#page-96-0). It can be seen that the NF at port P3 is smaller than 2 dB.

From these simulations is possible to verify good results with the achieved insertion loss, return loss, isolation, and noise figure. With that said, the next step was to send the main circuit to be manufactured as a prototype.

<span id="page-96-0"></span>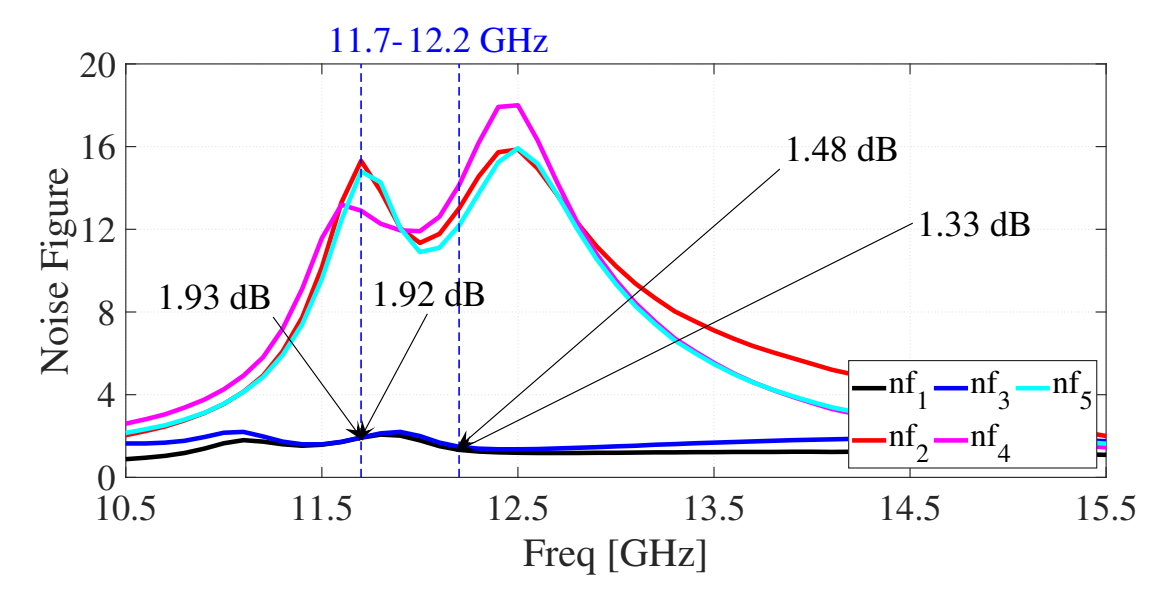

Figure 4.41 – Noise Figure simulation performed in ADS Keysight for the RF SP4T FET Switch with the port P3 at ON state, and other ports at OFF state. The  $\text{nf}_1$  and  $\text{nf}_3$  for the terminals that are connected (P1 and P3) are smaller than 2 dB at the band. All port have similar results. Source: [Nascimento, Sousa e Rondineau\[9\]](#page-106-0).

#### 4.5.1 Prototype and tests

After the circuit was sent to fabrication, the components were ordered, and as soon as the transistor arrived, it was tested. Some DC and bias operations were made and verified a procedure for its best function. First applying a  $V_{GS} = -1.5$  V, after that, input the  $V_{DS} =$  $2$  V and then adjust the  $V_{GS}$  as desired.

There were also made some tests with much smaller frequencies (25 MHz) to check if the JFET was working as expected for the parallel topology commented at the end of Section [2.4,](#page-44-0) and for the bias points chosen in the previous paragraph. Those tests were made with a function generator at  $1 V_{pp}$ ,  $f = 25 MHz$ ,  $V_{DS} = 0.068 V$ , and visualizing it at a spectrum analyzer, and two sources – one for the gate and the other one for the source. At ON state (Figure [4.42\)](#page-97-0) the  $V_{GS} = -0.915 \text{ V}$ ,  $I_{DS} = 0.9 \text{ mA}$ , and output of  $-5.5 \text{ dB}$ .

<span id="page-97-0"></span>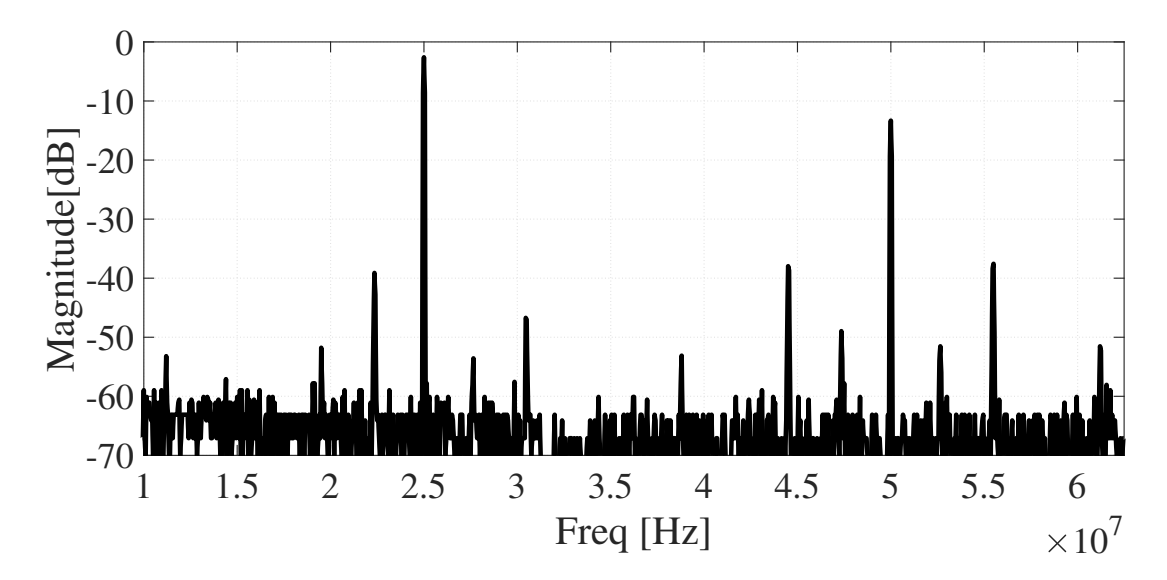

Figure 4.42 – Transistor test at ON state.  $1 \text{V}_{pp}$ ,  $f = 25 \text{ MHz}$ ,  $V_{DS} = 0.068 \text{ V}$ ,  $V_{GS} =$  $-0.915$  V,  $I_{DS} = 0.9$  mA, and output of  $-5.5$  dB. It is possible to notice the second harmonica at least 10 dB below the first one for the chosen biasing. Source: [Nascimento, Sousa e](#page-106-0) [Rondineau\[9\]](#page-106-0)

At OFF state (Figure [4.43\)](#page-98-0) the  $V_{GS} = 0$  V,  $I_{DS} = 6.7$  mA, and output of  $-19.7$  dB. A reference without the transistor was taken and the output signal was of −5.5 dB for these measurements . Notably, the parallel topology works as expected for lower frequencies, and it is very efficient with almost zero insertion loss and 15 dB of isolation, both at 25 MHz. The harmonics of the signal need to be also taken into consideration ,for future projects, with a much closer look at the spectrum since , when insulated, they can become bigger than expected.

<span id="page-98-0"></span>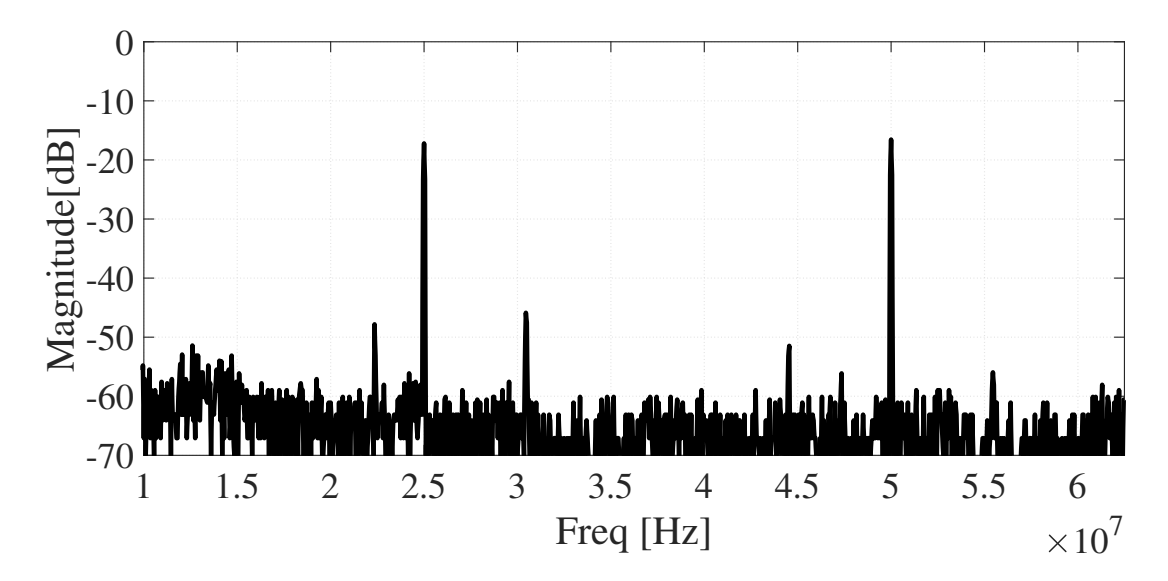

Figure 4.43 – Transistor test at OFF state. 1  $V_{pp}$ ,  $f = 25$  MHz,  $V_{DS} = 0.068$  V,  $V_{GS} = 0$  V,  $I_{DS} = 6.7$  mA, and output of  $-19.7$  dB one for the chosen biasing. It is possible to notice the second harmonica a little bit above the first one. Source: Nascimento, Sousa e Rondineau<sup>[9]</sup>

Later, the PCB arrived and it was verified to confirm that it followed the project and sketches guidelines. The PCB was mounted with the transistors, capacitors, and some other components (Figure [4.44\)](#page-98-1) since there were no problems with it. Unfortunately, it was not possible to test and take measurements of the final circuit at its operation frequency due to the pandemic. The laboratories were closed for an undetermined time with no access to a network analyzer or other types of equipment that can do measurements at Ku-band.

<span id="page-98-1"></span>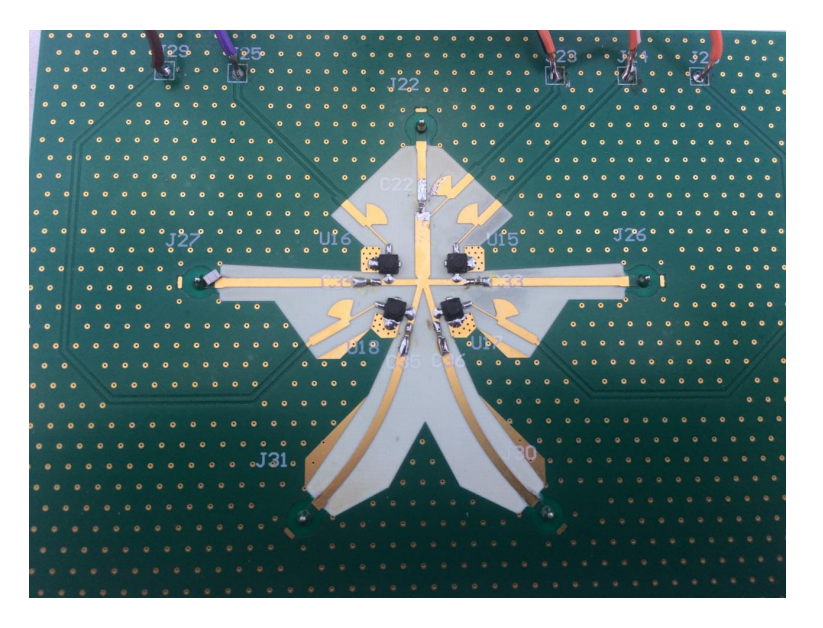

Figure 4.44 – Photo of the fabricated RF SP4T FET switch circuit over a laminate substrate of RO4350B™. Source: [Nascimento, Sousa e Rondineau\[9\]](#page-106-0).

### 4.6 ROTMAN LENS & ANALYSIS IN MATLAB

After the simulation of S parameters done previously, the file *.s15p* was imported, converted from amplitude and phase to complex number, and performed an analysis in Matlab to process these data and group them in a way that shows the aiming angles of the created lens intuitively: the Array Factor. The [AF](#page-25-0) (Figure [4.1\)](#page-99-0), adapted from [\[42\]](#page-108-1), is the sum of the diverse contributions of each element to the perspective of each angle. This makes it possible to analyze the beam's pointing directions.

$$
AF(\theta) = \sum_{n=1}^{N} A_n e^{j2\pi(n-1)d\cos\theta},
$$
\n(4.1)

<span id="page-99-0"></span>where  $A_n$  is the transmission parameter S data from the beam (input) port to the array (output) ports. For Port 1, from  $S_{81}$  to  $S_{151}$ ; for Port 2, from  $S_{82}$  to  $S_{152}$ ; for Port 3, from  $S_{83}$  to  $S_{153}$ ; for Port 4, from  $S_{84}$  to  $S_{154}$ ; for Port 5, from  $S_{85}$  to  $S_{155}$ ; for Port 6, from  $S_{86}$  to  $S_{156}$ ; for Port 7, from  $S_{87}$  to  $S_{157}$ . N is the number of elements in the array, and d is the distance between elements  $(\lambda/2 \otimes 11.95 \text{ GHz})$ .

<span id="page-99-1"></span>As the lens was designed with seven beam ports, it was possible to verify seven aiming angles.

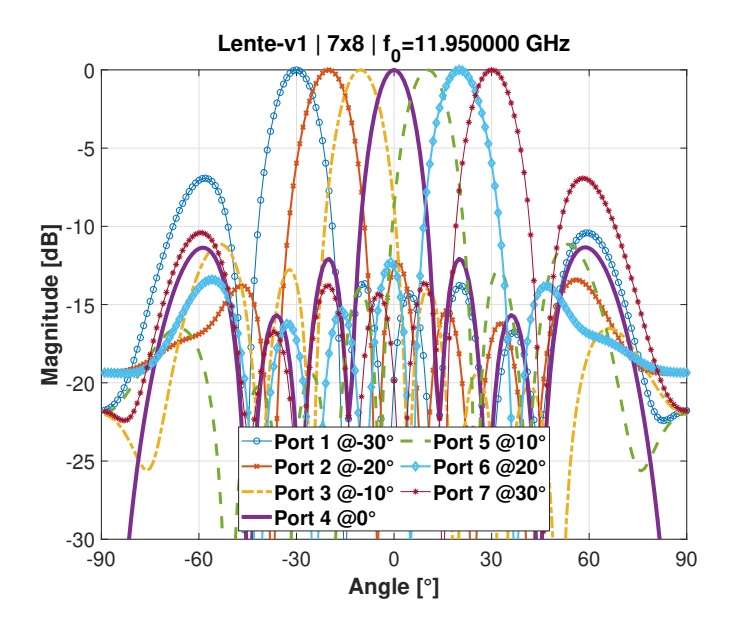

Figure 4.45 – Array factor calculated from Matlab with S parameters  $\omega \approx 11.95 \text{ GHz}$  from the 7x8 lens simulation. The results show notes in  $-30^{\circ}$ ,  $-20^{\circ}$ ,  $-10^{\circ}$ ,  $0^{\circ}$ ,  $10^{\circ}$ ,  $20^{\circ}$  and  $30^{\circ}$ . Source: Own elaboration.

The beams analyzed in Matlab have the expected pointing directions, but the secondary lobes are high, incredibly close to the side beams  $(-6.92 \text{ dB} \otimes \pm 30^{\circ})$ . This can probably be reversed by optimizing the distance between antennas and improving the side ports for impedance matching.

<span id="page-100-0"></span>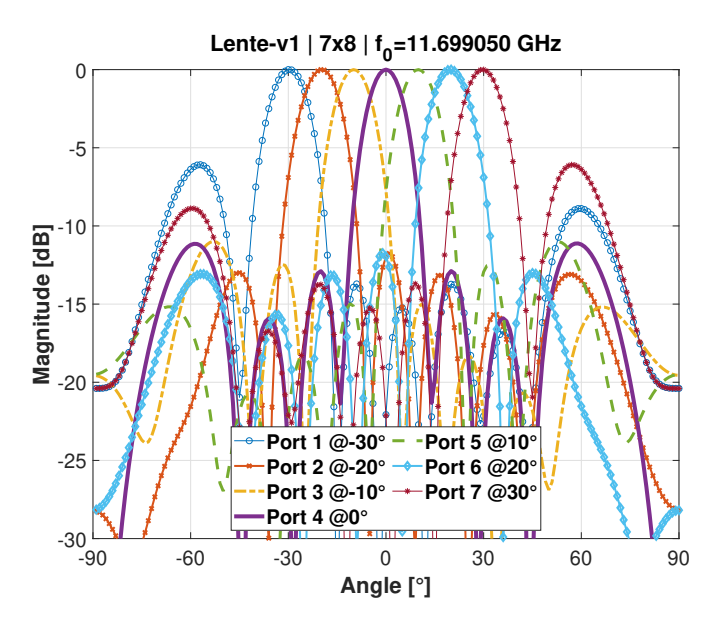

Figure 4.46 – Array factor calculated from Matlab with S parameters  $\omega \approx 11.70$  GHz from the 7x8 lens simulation. The results show notes in  $-30^{\circ}$ ,  $-20^{\circ}$ ,  $-10^{\circ}$ ,  $0^{\circ}$ ,  $10^{\circ}$ ,  $20^{\circ}$  and  $30^{\circ}$ . Source: Own elaboration.

For the lower band limit ( $\approx 11.70$  GHz, Figure [4.46\)](#page-100-0) the pointing angles remain the same as for the central frequency ( $\approx 11.95$  GHz, Figure [4.45\)](#page-99-1), but the side lobe is larger  $((-6.02 \text{ dB } @ \pm 30^{\circ}))$ .

For the upper band limit ( $\approx 12.20$  GHz, Figure [4.47\)](#page-101-0) the pointing angles remain practically the same as for the central frequency ( $\approx 11.95$  GHz, Figure [4.45\)](#page-99-1), but with deviation in the Ports 3 and  $5 -$  from  $\pm 10^{\circ}$  to  $\pm 11^{\circ}$  (difference of 1<sup>°</sup>). Despite this slight deviation, the sidelobes at  $\pm 30^{\circ}$  are the smallest, with a magnitude of  $-7.97$  dB.

<span id="page-101-0"></span>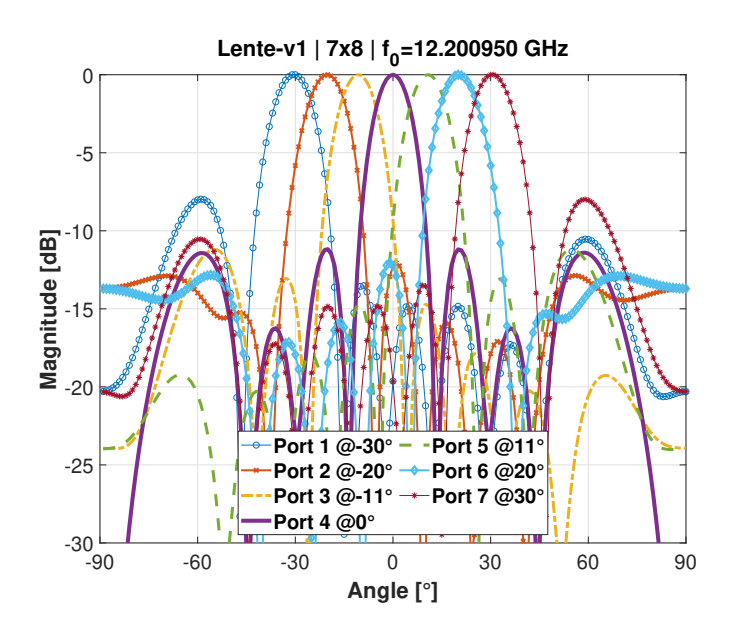

Figure 4.47 – Array factor calculated from Matlab with S parameters  $\omega \approx 12.20$  GHz from the 7x8 lens simulation. The results show annotations in  $-30^{\circ}$ ,  $-20^{\circ}$ ,  $-11^{\circ}$ ,  $0^{\circ}$ ,  $11^{\circ}$ ,  $20^{\circ}$  and 30◦ . Source: Own elaboration.

# 5.1 FINDINGS

### 5.1.1 PIN Diode Switch

The PIN diode switch has proven quite challenging to work with. Its design was tricky to get the best of its performance, with numerous optimizations, and its bias is still a question. Nevertheless, it helped to understand planar RF circuits and their features better.

With these designs, it was noticed that space is much more valuable and limiting than before (mainly with the MSA). In addition, inside the limits of fabrication, the manufacturer had many problems. Therefore, it became a good practice to work twice or more the size minimum limit with Brazil's PCB industry. Due to these problems, most circuit tests were postponed for six months.

# 5.1.2 FET Switch

The RF SP4T FET switch design was a challenge for numerous reasons: higher frequency, short amount of power delivered by the satellite, noise power with levels compared with the signal power, and a possible scale fabrication. These aspects would be impacted by the insertion loss, return loss, insulation, noise figure, size, and processes used to manufacture the switch circuit.

These goals were achieved (at simulation level) by using JFETs with low noise at parallel configuration – one transistor for each one of the four branches – in a microstrip circuit over a substrate in a PCB. Adaptations and optimizations were made to obtain the best grounding at source pads of the JFETs, and better impedance matching at the bias circuits and the main switch circuit. In these simulations, there was acquired an insertion loss of  $\approx$ 2 dB, an return loss lower than 10 dB, and isolation better than 15 dB. The final manufactured circuit is relatively small (26 mm  $\times$  37 mm), permitting many to be done in only one piece of laminate.

Many DC tests were made, and some procedures were stated for the circuit biasing and correct switching but unluckily, with the pandemic, the RF tests at Ku-band were not made, due to the closed labs and no access to RF equipment capable of measuring the RF SP4T FET switch reliably.

#### 5.1.3 Rotman Lens

Rotman lenses work well for streamlining beamformer designs. This is a simple way to perform the true-time delay typical of these lenses. In this way, it proves to be a valuable tool that can be easily replicated for large-scale production.

The lens developed, and the analysis made in Matlab show that the design of a beamformer using Rotman lenses, RF switches, and antenna array has much potential to work. For this work, a linear array with eight elements and seven pointing angles between  $\pm 30^{\circ}$ , with intervals of 10° with a center frequency of 11.95 GHz was tried.

During the analysis, it was noticed that the directions for the scan are correct but with the secondary lobes relatively high, mainly in the extreme angles  $(30° \text{ and } -30°)$ . This may have been due to limitations of the Rotman lens geometry, which provides some internal reflections on the side walls. Improvements can be made to minimize the effects of these sidelobes, such as using more dummy ports, optimizing the distance between antennas, and increasing the array elements. Despite this, the results are pretty satisfactory and show the excellent functioning of the system.

# 5.2 LIMITATIONS

The main limitations of this project were the fabrication processes of the circuits. Many failures with the manufacturer forced the substrate change many times and compromised the circuit's design.

With the pandemic, many UnB and other laboratories were closed. It affected the design, simulation, prototyping, manufacturing, and DC/RF testing – one of the main points of RF circuits. Due to this, there was a lot of rushed testing and many circuits developed could not be fabricated nor tested.

### 5.3 RECOMMENDATIONS FOR FUTURE RESEARCH

For future work, the whole system should be studied and assembled. If possible, it should be fabricated outside Brazil and tested with all components in the transceiver (PA, LNA, filters, RF switch, Rotman lenses, and antenna array). It may also be compared with the whole link simulation.

As far as the RF switch is concerned, since there were a few problems with the biasing, an outer bias tee circuit and a proper DC bias circuit should be considered. This can expedite the transition from simulation to testing.

For the Rotman lens, some improvements can be made. In the simulations, some prominent side lobes were noticed, which may affect the lens's whole performance. It can be improved in the final design with more beam ports, better optimization of the dummy ports, and minor scan angles.

### 5.4 CONCLUSION

The RF switch is essential for the transceiver to function correctly. It is part of the pointing system of the radiating system. Therefore, selecting the beam that must be activated to receive the Ku-band satellite signal is possible.

For the solution of the annotation with the RF switch, market research was carried out about available products and technologies that can be used in the project. In this research, no components were found that would meet the demand for frequency and CW power required by the project, but ways of designing were discovered.

It was decided to design a switch. For this, it must have a low insertion loss to cascade in the future switch matrix and high isolation between channels. Research has shown that reflective switches in parallel have lower insertion loss than others due to impedance matching.

A parallel reflective SPDT microwave switch using two PIN diodes per channel was designed. The PIN diode was used because it has a higher power capacity than other semiconductor devices and low insertion loss in switch designs.

The switch has been developed in different parts: bias tee, diode bias, and the SPDT. All were simulated and optimized separately and together by the method of moments with the help of ADS.

The final SPDT circuit obtained an IL above the maximum requested. This was due to the enormous losses of the created biasing. More important than that was to verify if the developed circuit generates simulations with results close to the tests with the printed circuit.

The developed SPDT circuit was sent for manufacture by a printed circuit board manufacturing company. Unfortunately, the tests were not done because the boards came with defects and quality below expectations, making them impossible. With an analysis of the plates received, one has the impression that the corrosion and copper deposition process was not controlled, with several tracks erased and others shorted. In addition to these, there was also the problem with grounding the connectors.

After the development of the SPDT switch, some versions of SP4T were created, and the one with the best results (SP4T v2.0) was chosen to compose the SP16T matrix. SP4T v2.0 obtained better IL, RL, and ISO values with fewer components (resistors). This is a very relevant evolution concerning SPDT. Its design also proved to be robust to manufacture, achieving reliability above 90%.

The MSA SP16T design had problems with processing power, as its length was higher, required a lot of simulation time, and was frequently broken, so it was not possible to do optimizations and yield analysis. However, insertion loss is low for a 16-port switch despite this high return loss. This makes the SP16T model acceptable for testing with the transceiver, the Rotman lens stack, and the antenna array. Unfortunately all circuits with composed with PIN diodes have failed testing due to inconsistencies in the biasing. The manufacture was questioned about the proper bias for his component but no answer was received.

It was necessary to take a few steps back for a proper switch design. Some changes were made aiming at a less complex circuit. This resulted in a RF FET switch for the downlink with a smaller band, less power handling and the use of field effect transistors. The simulations show good results in terms of insertion loss, return loss, and isolation. A series of biasing test were also made with the transistor and the circuit to define a procedure for actuating in its state. The circuit was fabricated but it was not possible to test it during the pandemic crisis.

The designed Rotman lens showed good results in simulation when evaluating the direction of the beam. This is important because, together with the RF FET switch, it helps to define the beam steering.

In short, much work was done with the design, simulation, optimization, and testing. The FET switch (the one with better results and PCB adjusts and improvements) has good simulation results. This irradiating system, accompanied by the Rotman lens, has shown good simulation results and makes it possible to conduct beam steering and beam forming. More research is needed to test the RF FET switch, Rotman lens design, and both together.

1 VOLAKIS, J. L. *Antenna Engineering Handbook, Fourth Edition*. 4. ed. [S.l.]: McGraw-Hill, 2007.

2 HAUPT, R. *Antenna Arrays: A Computational Approach*. [S.l.]: Wiley, 2010. (Wiley - IEEE). ISBN 9780470937433.

3 CAVERLY, R. *Microwave and RF Semiconductor Control Device Modeling*. [S.l.]: Artech House, 2016. (Artech House microwave library). ISBN 9781630810221.

4 LUDWIG, R.; BOGDANOV, G. *RF Circuit Design: Theory and Applications*. [S.l.]: Prentice-Hall, 2009. (Pearson international edition). ISBN 9780131471375.

5 POZAR, D. M. *Microwave engineering*. 4. ed. [S.l.]: John Wiley & Sons, 2012. ISBN 9780470631553.

6 MICROSEMI CORPORATION. *Microsemi-Watertown THE PIN DIODE CIRCUIT DESIGNERS' HANDBOOK*. MA, USA, 1998. Disponível em: [<https://www.ieee.li/pdf/](https://www.ieee.li/pdf/essay/pin_diode_handbook.pdf) [essay/pin\\_diode\\_handbook.pdf>.](https://www.ieee.li/pdf/essay/pin_diode_handbook.pdf)

7 GOPINATH, A.; RANKIN, J. GaAs FET RF switches. *IEEE Transactions on Electron Devices*, v. 32, n. 7, p. 1272–1278, 1985.

8 KEYSIGHT TECHNOLOGIES. *Understanding RF-Microwave Solid State Switch and their Applications*. USA, 2017. Application Note. Disponível em: [<http://literature.cdn.keysight.com/litweb/pdf/5989-7618EN.pdf>.](http://literature.cdn.keysight.com/litweb/pdf/5989-7618EN.pdf)

<span id="page-106-0"></span>9 NASCIMENTO, V. L. do; SOUSA, D. C. de; RONDINEAU, S. R. Rf sp4t fet switch at ku-band for satellite communication. In: *2021 Workshop on Communication Networks and Power Systems (WCNPS)*. [S.l.: s.n.], 2021. p. 1–6.

10 SOBOLEWSKI, J.; YASHCHYSHYN, Y. State of the art sub-terahertz switching solutions. *IEEE Access*, v. 10, p. 12983–12999, 2022.

11 ROGERS CORPORATION. *AD Series™ Antenna Materials AD250C™, AD255C™, AD260A™, AD300D™, AD320A™, and AD350A™ Laminate Materials*. 100 S. Roosevelt Avenue, Chandler, AZ 85226, USA, 2018. Datasheet. Disponível em: [<https://www.rogerscorp.com/documents/3172/acs/](https://www.rogerscorp.com/documents/3172/acs/AD-Series-Data-SheetAD250C-AD255C-AD260A-AD300D-AD320A-AD350A.pdf) [AD-Series-Data-SheetAD250C-AD255C-AD260A-AD300D-AD320A-AD350A.pdf>.](https://www.rogerscorp.com/documents/3172/acs/AD-Series-Data-SheetAD250C-AD255C-AD260A-AD300D-AD320A-AD350A.pdf)

12 MICROPRESS. *Capacidade Técnica Padrão/Requisitos para Layout e Especificacões de PCI*. São Paulo, SP, Brasil, 2019. Datasheet. Disponível em: [<https://www.micropress.](https://www.micropress.com.br/capacidade-tecnica/) [com.br/capacidade-tecnica/>.](https://www.micropress.com.br/capacidade-tecnica/)

13 ROGERS CORPORATION. *RO4000® Series High Frequency Circuit Materials*. 100 S. Roosevelt Avenue, Chandler, AZ 85226, USA, 2018. Datasheet. Disponível em: [<https:](https://rogerscorp.com/-/media/project/rogerscorp/documents/advanced-electronics-solutions/english/data-sheets/ro4000-laminates-ro4003c-and-ro4350b---data-sheet.pdf) [//rogerscorp.com/-/media/project/rogerscorp/documents/advanced-electronics-solutions/](https://rogerscorp.com/-/media/project/rogerscorp/documents/advanced-electronics-solutions/english/data-sheets/ro4000-laminates-ro4003c-and-ro4350b---data-sheet.pdf) [english/data-sheets/ro4000-laminates-ro4003c-and-ro4350b---data-sheet.pdf>.](https://rogerscorp.com/-/media/project/rogerscorp/documents/advanced-electronics-solutions/english/data-sheets/ro4000-laminates-ro4003c-and-ro4350b---data-sheet.pdf)

14 CEL - CALIFORNIA EASTERN LABORATORIES. *RF Low Noise FET CE3512K2*. CEL Headquarters • 4590 Patrick Henry Drive • Santa Clara, CA 95054, 2018. Datasheet. Disponível em: [<https://www.cel.com/documents/datasheets/CE3512K2.pdf>.](https://www.cel.com/documents/datasheets/CE3512K2.pdf)

15 LEENAERTS, D.; TANG, J. van der; VAUCHER, C. S. *Circuit design for RF transceivers*. 1st edition.. ed. [S.l.]: Springer, 2001. ISBN 9781441949202,1441949208.

16 CARLEGRIM, B.; PETTERSSON, L. Rotman lens in microstrip technology. In: *1992 22nd European Microwave Conference*. [S.l.: s.n.], 1992. v. 2, p. 882–887.

17 HINDLE, P. The state of rf/microwave switches. *microwave journal*, Horizon House Publications, Inc., 685 Canton Street Norwood MA 02062 USA, v. 53, n. 11, p. 20–36, 2010.

18 MAILLOUX, R. J. *Phased array antenna handbook*. 2. ed. [S.l.]: Artech house, 2017.

19 FAKHARZADEH, M. et al. Fast stochastic beamforming for mobile phased array antennas. In: *2007 IEEE Antennas and Propagation Society International Symposium*. [S.l.: s.n.], 2007. p. 1945–1948. ISSN 1522-3965.

20 IEEE Standard Letter Designations for Radar-Frequency Bands. *IEEE Std 521-2002 (Revision of IEEE Std 521-1984)*, p. 1–3, 2003.

21 BALANIS, A. C. Microstrip and mobile communications antennas. In: . *Anntena theory: Analysis and Design*. [S.l.]: John Wiley & Sons, 2016. p. 860.

22 MA, M. *Theory and application of antenna arrays*. [S.l.]: Wiley, 1974. ISBN 9780471557951.

23 ANATEL. *Requisitos Técnicos e Procedimentos de Ensaios Aplicáveis à Certificação de Produtos para Telecomunicação de Categoria II*. 2018. [<https://sei.anatel.gov.br/sei/modulos/pesquisa/md\\_pesq\\_documento\\_consulta\\_externa.](https://sei.anatel.gov.br/sei/modulos/pesquisa/md_pesq_documento_consulta_externa.php?eEP-wqk1skrd8hSlk5Z3rN4EVg9uLJqrLYJw_9INcO40DYaeeyem-NQDAV_pnveKWqAHtqWyxyxOnFlatofywemJyllZ-keItLxCmEZNkXTSV4X4UrVT9YReFc9A9reH) [php?eEP-wqk1skrd8hSlk5Z3rN4EVg9uLJqrLYJw\\_9INcO40DYaeeyem-NQDAV\\_](https://sei.anatel.gov.br/sei/modulos/pesquisa/md_pesq_documento_consulta_externa.php?eEP-wqk1skrd8hSlk5Z3rN4EVg9uLJqrLYJw_9INcO40DYaeeyem-NQDAV_pnveKWqAHtqWyxyxOnFlatofywemJyllZ-keItLxCmEZNkXTSV4X4UrVT9YReFc9A9reH) [pnveKWqAHtqWyxyxOnFlatofywemJyllZ-keItLxCmEZNkXTSV4X4UrVT9YReFc9A9reH>.](https://sei.anatel.gov.br/sei/modulos/pesquisa/md_pesq_documento_consulta_externa.php?eEP-wqk1skrd8hSlk5Z3rN4EVg9uLJqrLYJw_9INcO40DYaeeyem-NQDAV_pnveKWqAHtqWyxyxOnFlatofywemJyllZ-keItLxCmEZNkXTSV4X4UrVT9YReFc9A9reH) (Accessed 08/13/2018).

24 ANATEL. *ATO Nº 940*. 2018. [<http://www.anatel.gov.br/legislacao/es/](http://www.anatel.gov.br/legislacao/es/atos-de-requisitos-tecnicos-de-certificacao/2018/1180-ato-940) [atos-de-requisitos-tecnicos-de-certificacao/2018/1180-ato-940>.](http://www.anatel.gov.br/legislacao/es/atos-de-requisitos-tecnicos-de-certificacao/2018/1180-ato-940) (Accessed 08/13/2018).

25 FIGUEIREDO, J. F.; NASCIMENTO, V. L. do. Broadband microstrip antenna array with circular polarization on ku band. In: *2019 Workshop on Communication Networks and Power Systems (WCNPS)*. [S.l.: s.n.], 2019. p. 1–5.

26 ROTMAN, W.; TURNER, R. Wide-angle microwave lens for line source applications. *IEEE Transactions on Antennas and Propagation*, v. 11, n. 6, p. 623–632, November 1963. ISSN 0018-926X.

27 U-YEN, K.; DONG, L.; KENNEY, J. S. A low-loss high-reliability microwave switch matrix for smart antenna systems. In: *2004 IEEE MTT-S International Microwave Symposium Digest (IEEE Cat. No.04CH37535)*. [S.l.: s.n.], 2004. v. 2, p. 1125–1128 Vol.2. ISSN 0149-645X.
28 YNGVESSON, S. *Microwave Semiconductor Devices*. [S.l.]: Springer US, 1991. (Huebner International Series on Risk, Insurance, and Economic Security). ISBN 9780792391562.

29 BAHL, I.; BHARTIA, P. *Microwave Solid State Circuit Design*. 2. ed. [S.l.]: John Wiley & Sons, 2003. ISBN 978-0-471-20755-9.

30 BOWICK, C. *RF Circuit Design*. [S.l.]: Elsevier Science, 2011. (RF Bundle, RF Circuit Design Series). ISBN 9780080553429.

31 GUTMANN, R.; FRYKLUND, D.; MENZER, D. Characterization and Design of GaAs MESFETs for Broadband Control Applications. In: *1986 IEEE MTT-S International Microwave Symposium Digest*. [S.l.: s.n.], 1986. p. 389–392.

32 DEVLIN, L. The design of integrated switches and phase shifters. In: *IEE Tutorial Colloquium Design of RFICs and MMICs (Ref. No. 1999/158)*. [S.l.: s.n.], 1999. p.  $2/1 - 2/14$ .

33 AGILENT TECHNOLOGIES. *Large-Signal S-Parameter Simulation*. USA, 2011. Disponível em: [<http://edadownload.software.keysight.com/eedl/ads/2011\\_01/pdf/](http://edadownload.software.keysight.com/eedl/ads/2011_01/pdf/cktsimlssp.pdf) [cktsimlssp.pdf>.](http://edadownload.software.keysight.com/eedl/ads/2011_01/pdf/cktsimlssp.pdf)

34 STREET, A. M. Rf switch design. In: *IEE Training Course How to Design RF Circuits*. [S.l.: s.n.], 2000. p. 4/1–4/7.

35 M/A-COM TECHNOLOGY SOLUTIONS INC. *MA4SP502 SURMOUNT PIN Diode*. Rev. v3. USA, 2016. Datasheet. Disponível em: [<https://cdn.macom.com/datasheets/](https://cdn.macom.com/datasheets/MA4SPS502.pdf) [MA4SPS502.pdf>.](https://cdn.macom.com/datasheets/MA4SPS502.pdf)

36 MICROSTRIP Radial Stub. 2016. [<https://www.flambda.com/stub/stub.php>.](https://www.flambda.com/stub/stub.php) (Accessed 07/18/2020).

37 ATWATER, H. A. Mlcrostrip reactive circuit elements. *IEEE Transactions on Microwave Theory and Techniques*, v. 31, n. 6, p. 488–491, Jun 1983. ISSN 0018-9480.

38 APEM INC. *TDS SERIES SP 3 POSITION 3 STATE (+,0,-) DIP SWITCHES*. Haverhill, MA USA, 2000. Datasheet. Disponível em: [<https://media.digikey.com/pdf/](https://media.digikey.com/pdf/Data%20Sheets/APEM%20Components%20PDFs/TDS_Series.pdf) [Data%20Sheets/APEM%20Components%20PDFs/TDS\\_Series.pdf>.](https://media.digikey.com/pdf/Data%20Sheets/APEM%20Components%20PDFs/TDS_Series.pdf)

39 NASCIMENTO, V. L. do; BARBOSA, E. V. S.; RONDINEAU, S. RF SP4T PIN Diode Switch for Mobile Satellite Communication System at Ku-band. In: *2020 Workshop on Communication Networks and Power Systems (WCNPS)*. [S.l.: s.n.], 2020. p. 1–6.

40 GASPARI, R.; YEE, H. Microwave GaAs FET Switching. In: *1978 IEEE-MTT-S International Microwave Symposium Digest*. [S.l.: s.n.], 1978. p. 58–60.

41 KEYSIGHT TECHNOLOGIES. *Using Monte Carlo Yield Analysis*. 2009. [<https:](https://edadocs.software.keysight.com/display/ads2009/Using+Monte+Carlo+Yield+Analysis) [//edadocs.software.keysight.com/display/ads2009/Using+Monte+Carlo+Yield+Analysis>.](https://edadocs.software.keysight.com/display/ads2009/Using+Monte+Carlo+Yield+Analysis) (Accessed 10/10/2019).

42 BALANIS, C. *Antenna Theory: Analysis and Design*. [S.l.]: John Wiley & Sons, 2005. ISBN 9780471667827.

## APPENDIX

TRANSMISSION LINES A

> As these are very high frequencies, the use of discrete components (resistors, capacitors, and inductors) is minimal. These often have a physical length longer than the wavelength at the desired frequency. These impedances can be replaced using transmission lines (coaxial cable and microstrip) that consider Maxwell's equations.

> In a lossless transmission line, a different impedance  $Z_{in}$  is observed as a function of the distance  $d$  traveled over it. This impedance can be expressed in terms of the reflection coefficients, for an intrinsic impedance  $Z_0$  as

$$
Z_{in}(d) = Z_0 \frac{1 + \Gamma(d)}{1 - \Gamma(d)}.
$$
\n(A.1)

<span id="page-110-0"></span>Opening the terms  $\Gamma$  as exponentials, and later sines and cosines,

$$
Z_{in}(d) = Z_0 \frac{Z_L + jZ_0 \tan(\beta d)}{Z_0 + jZ_L \tan(\beta d)}.
$$
\n(A.2)

It is visible that the angle  $\beta d$  interferes with the impedance seen by the load. It is often called Electrical Length, being

$$
\beta = \frac{2\pi}{\lambda}.\tag{A.3}
$$

With that in mind, two tools are widely used for transmission lines: **short circuit termi**nated and open circuit terminated.

For shorted lines,  $Z_L = 0$ . One can then simplify the expression [A.2](#page-110-0) to

$$
Z_{in}(d) = jZ_0 \tan(\beta d). \tag{A.4}
$$

Putting this equation graphically as a function of the distance  $d$  expressed in the Figure by lowercase z.

This shows that, for different electrical lengths, the transmission line ends in a short and can behave as a capacitor or as an inductor, with negative and positive reactances.

The same is true for open circuit terminated transmission lines. For them,  $Z_L$  is considered to tend to infinity. Soon,

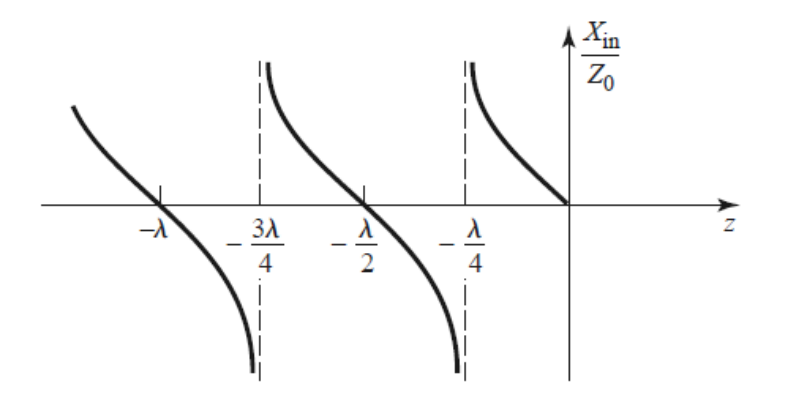

Figure A.1 – Impedance in a shorted-ended transmission line normalized as a function of electrical length. Source: [Pozar\[5\]](#page-106-0)

$$
Z_{in}(d) = -jZ_0 \frac{1}{\tan(\beta d)},
$$
\n(A.5)

The same is true for open circuit terminated transmission lines. For them,  $Z_L$  is considered to tend to infinity. Soon,

can also be graphed in the same way for a shorted line.

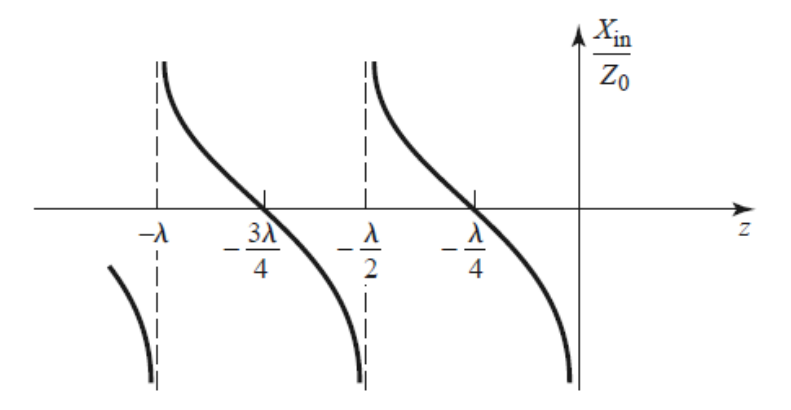

Figure A.2 – Impedance in an open-ended transmission line normalized as a function of electrical length. Source: [Pozar\[5\]](#page-106-0)

It can be seen that the same thing happens for short-ended lines happens for open-ended lines, only in the "inverse" way. For what would represent capacitances on the shorted lines, now, on the open lines, it represents inductances and vice versa.

## SPDT CIRCUIT SCHEMATICS B

#### B.1 BIAS TEE

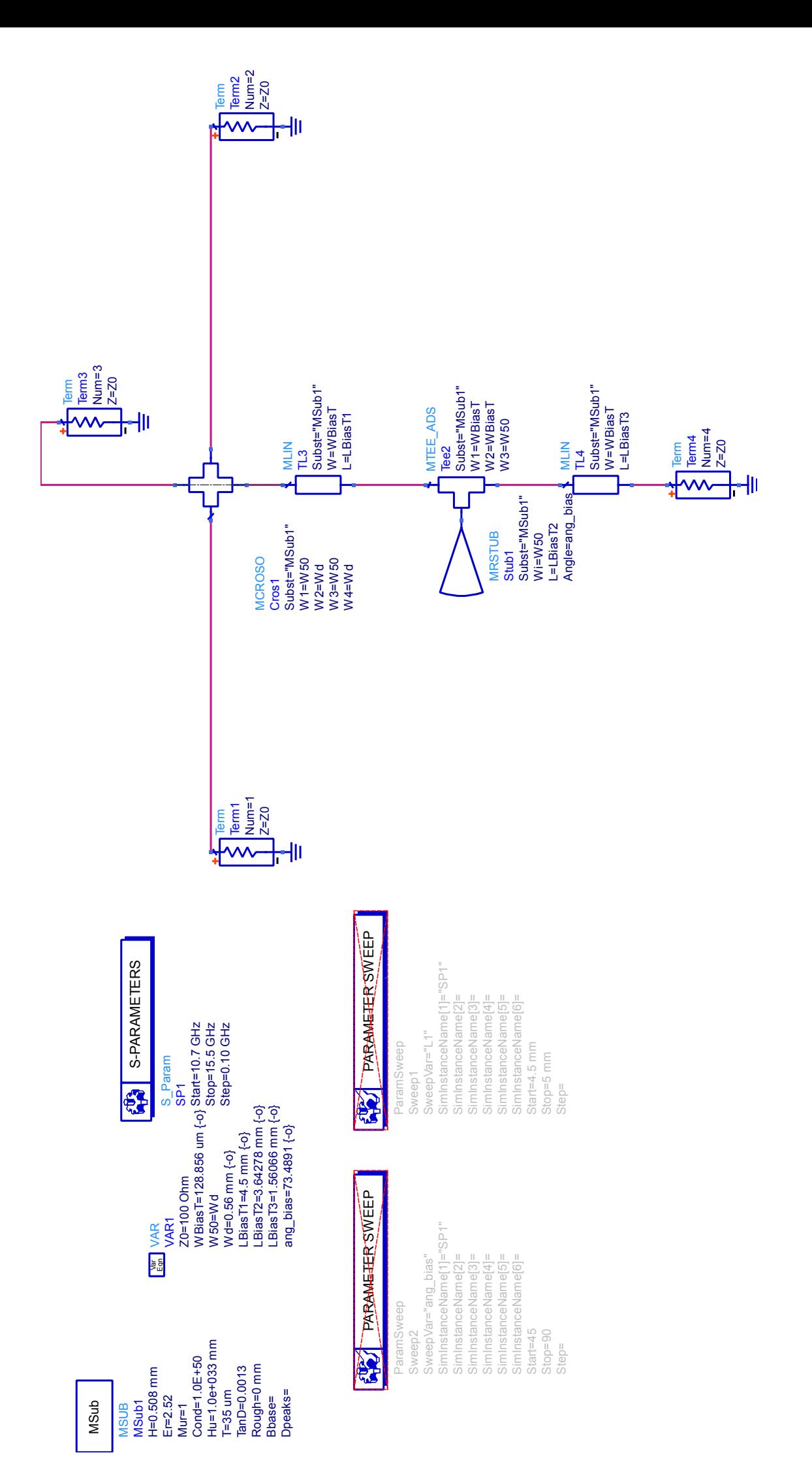

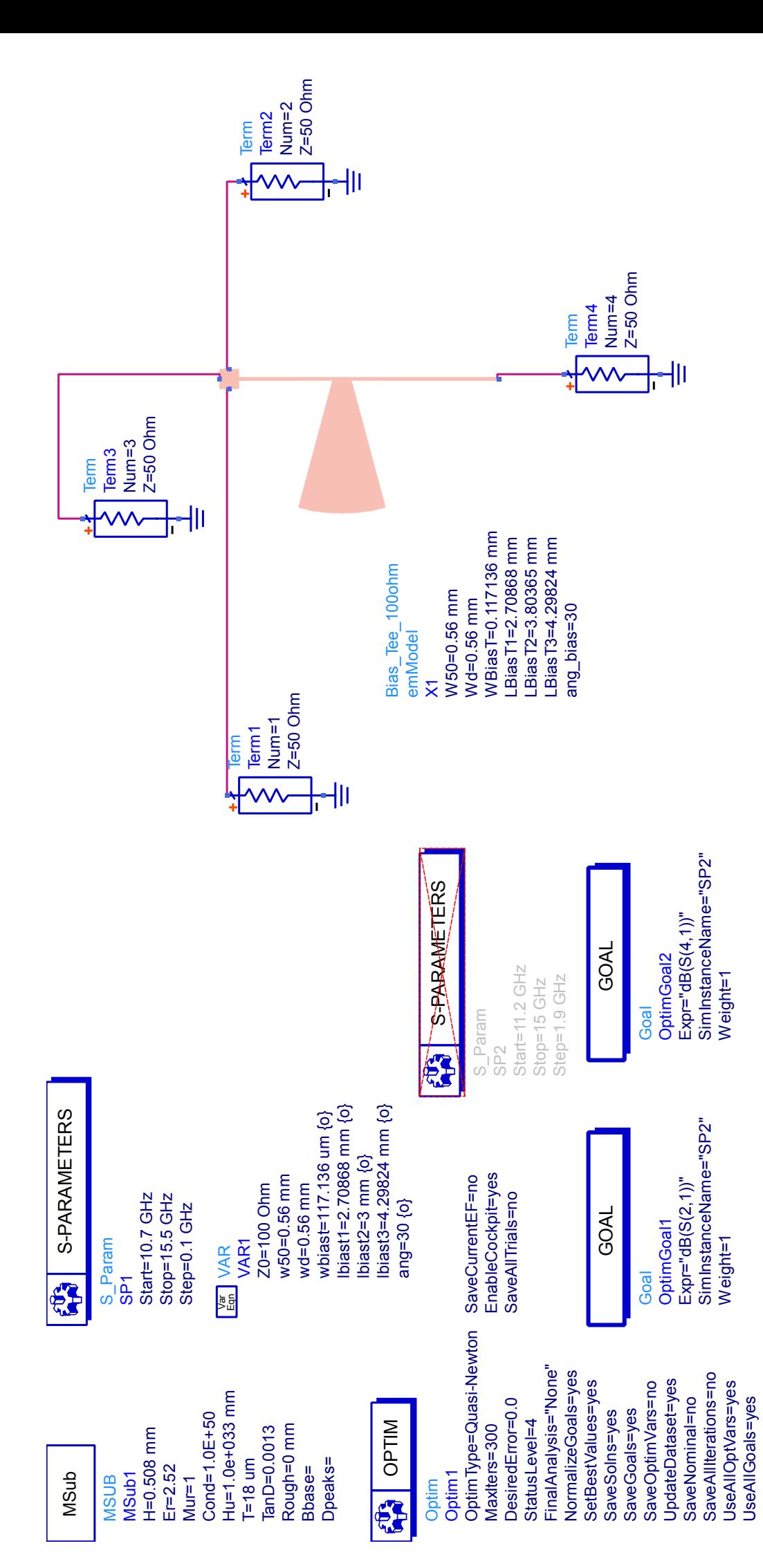

#### B.2 DIODE BIAS

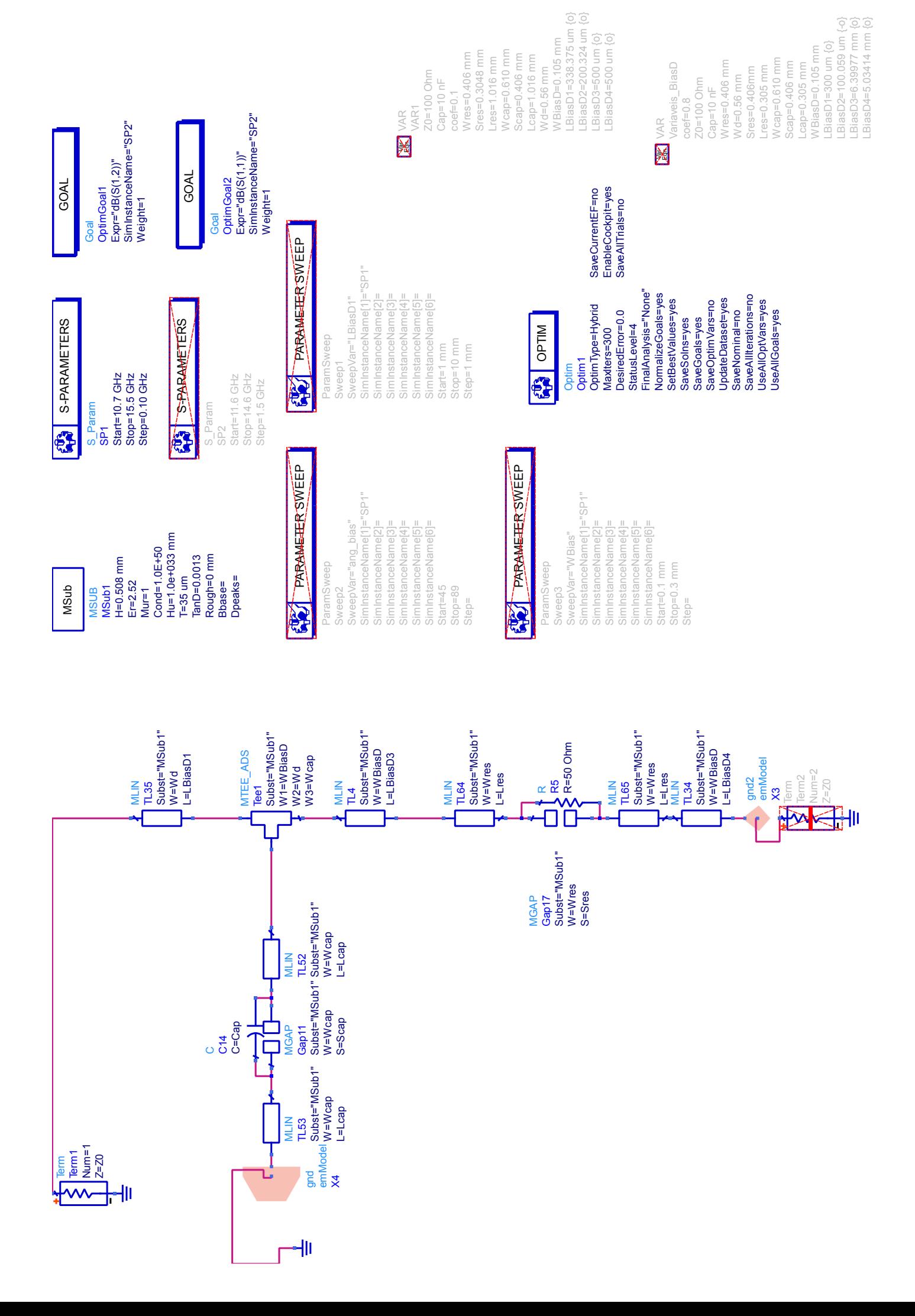

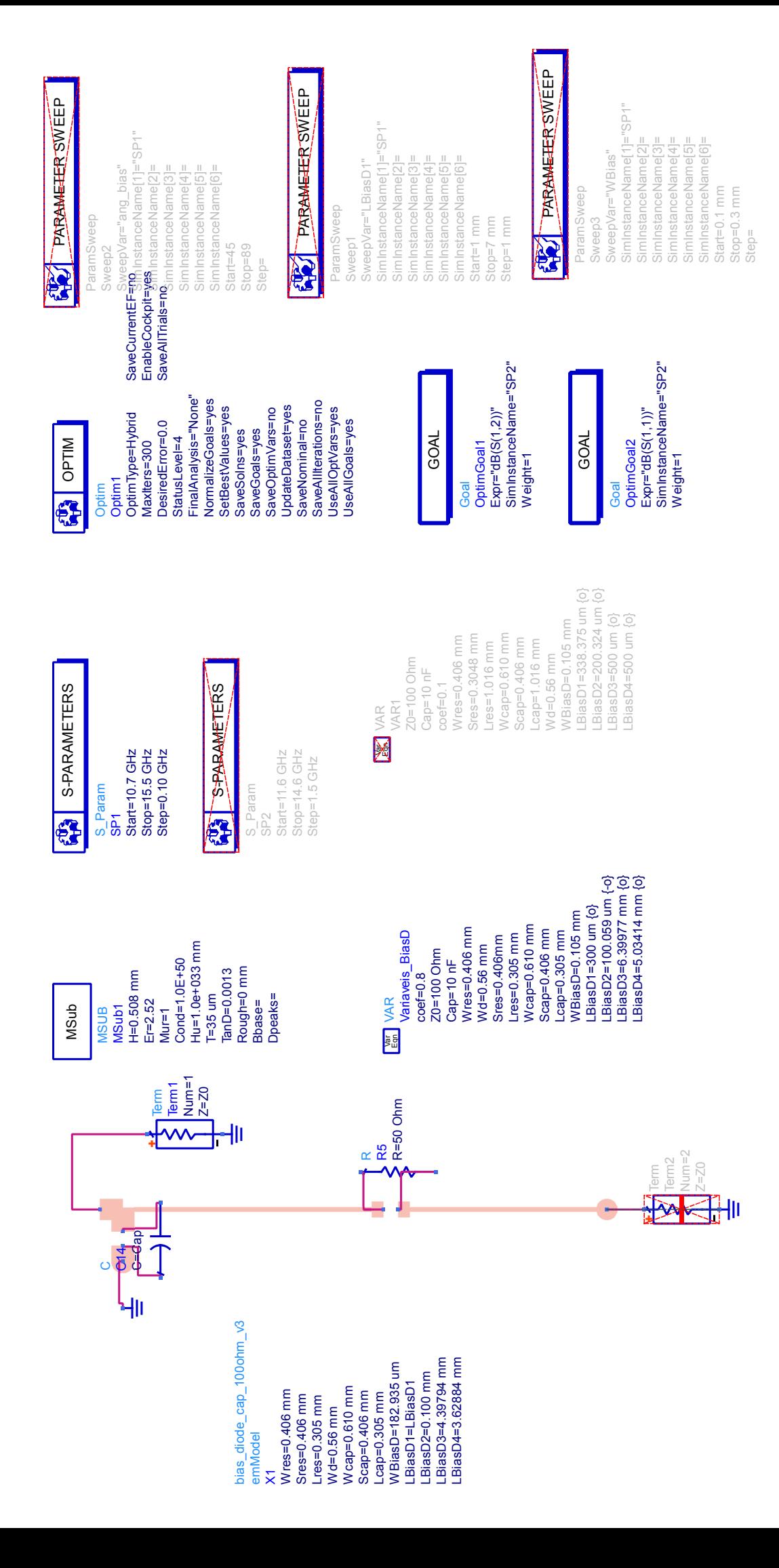

#### B.3 SPDT CIRCUIT

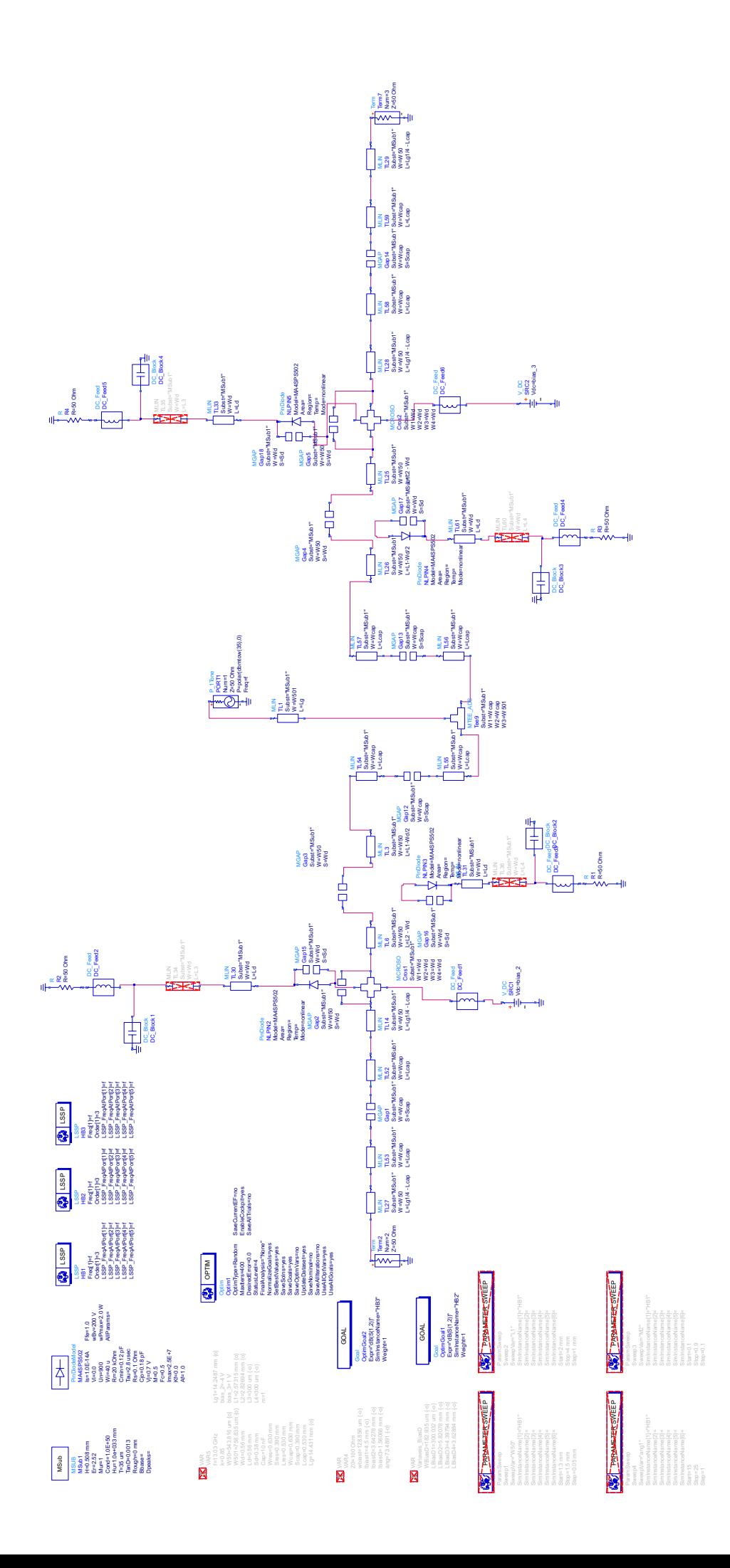

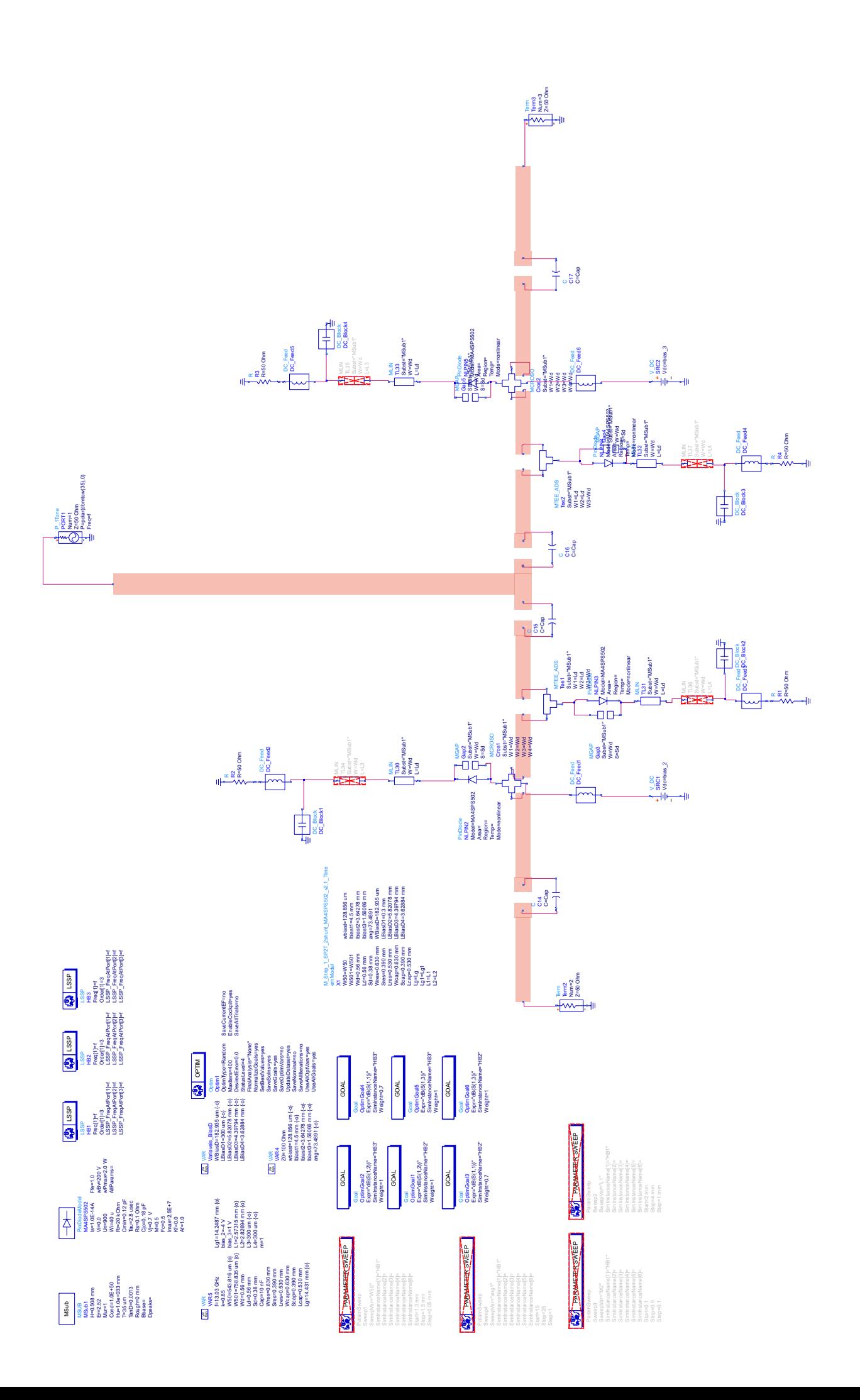

#### B.4 COMPLETE SPDT CIRCUIT

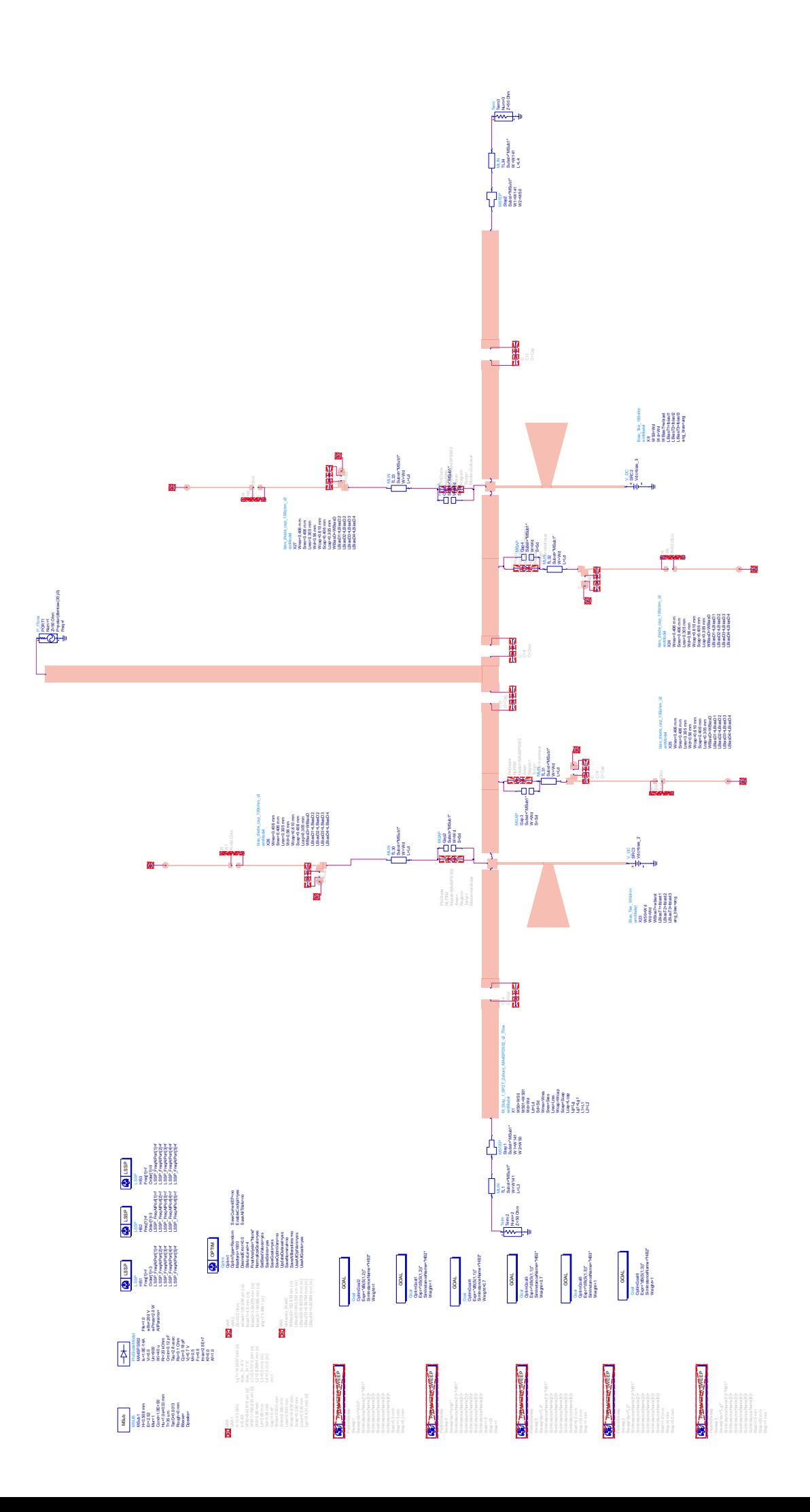

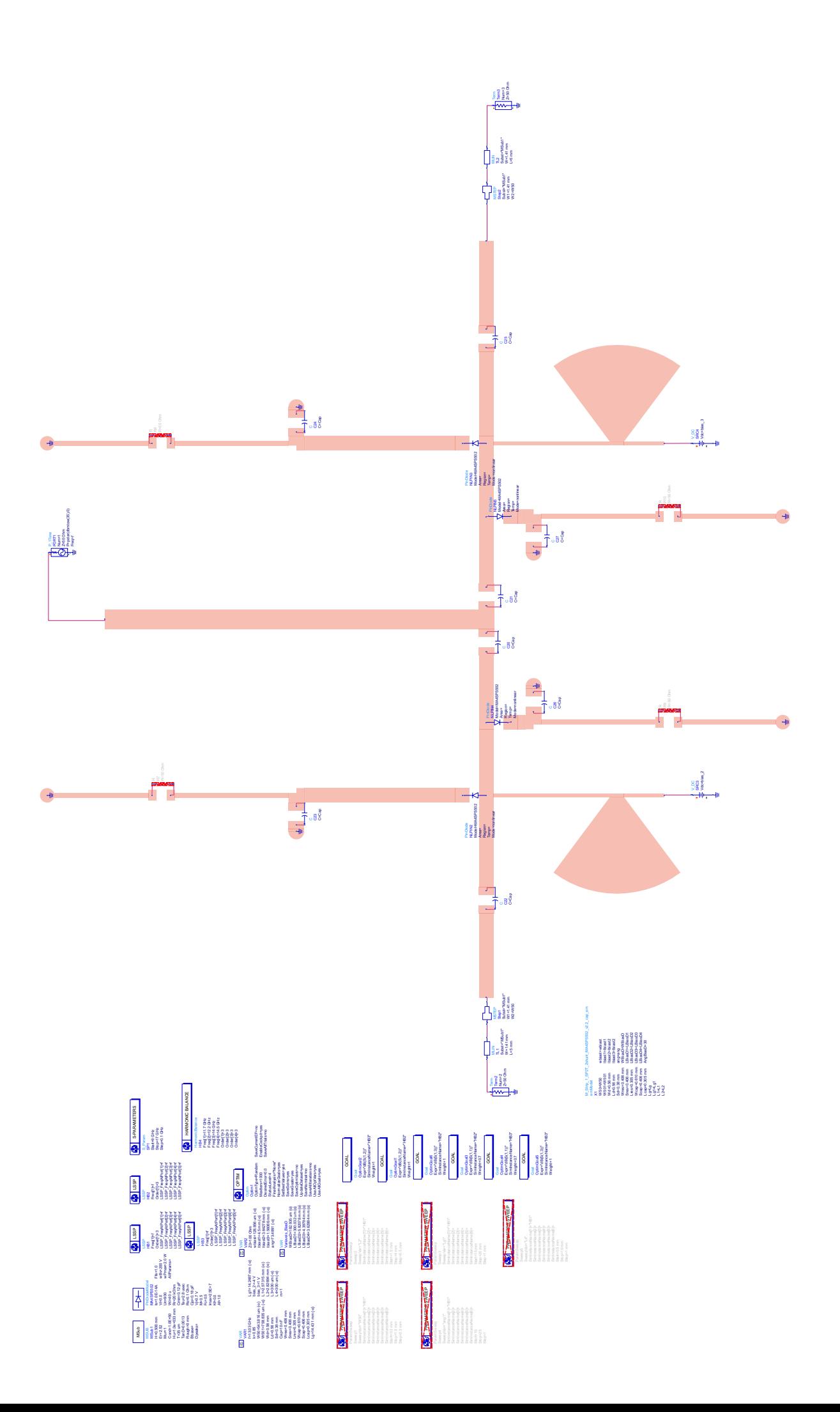

# SP4T CIRCUITS C

#### C.1 SP4T VERSION 1.0

These are the simulations and the *layout* of the first version of the one to four-port switch developed during the project. This version was unsatisfactory, as ports 2 and 5 have very different insertion losses than those simulated in ports 3 and 4.

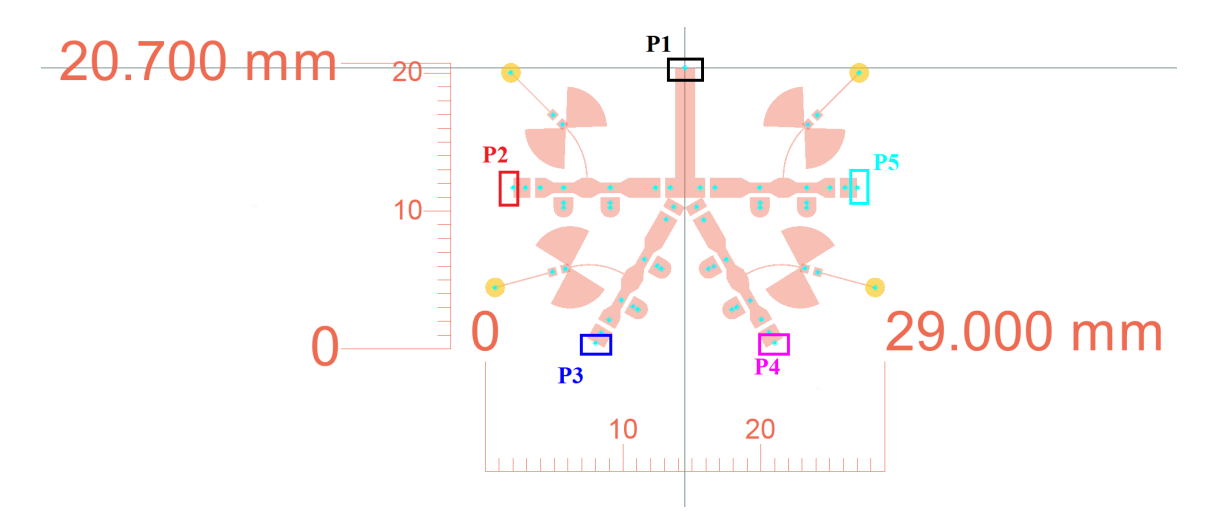

Figure C.1 – SP4T circuit in its first version, showing ports P1 to P5. Source: Own elaboration.

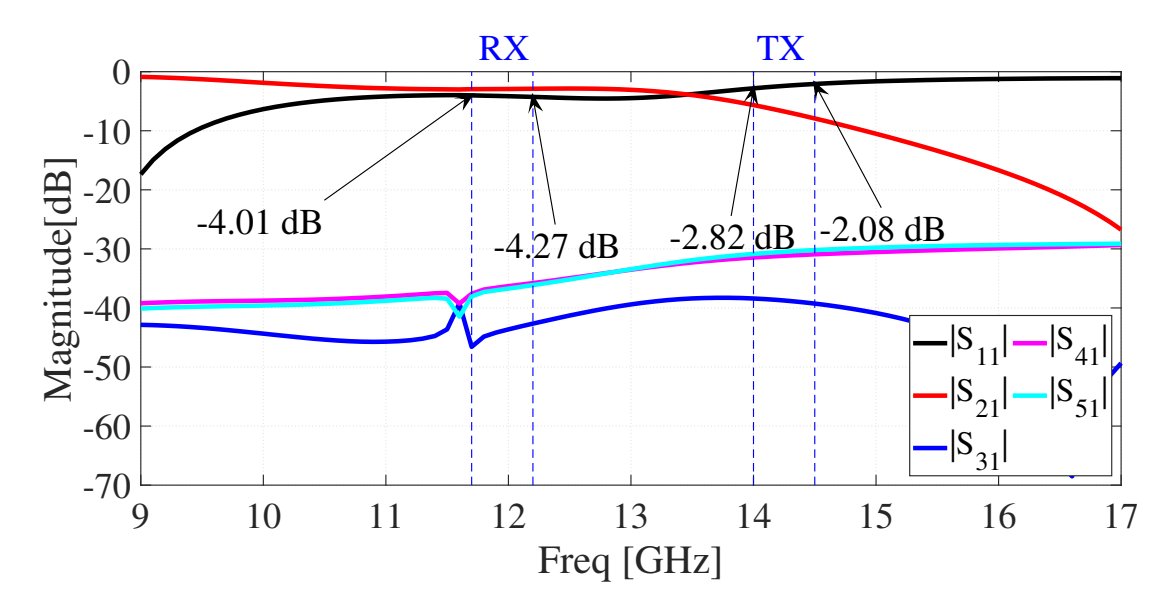

Figure C.2 – LSSP (magnitude in dB) simulation for SP4T v1.0 circuit with projected bias. Port 1 is the source of the RF signal, and port 2 is connected to pass the RF signal. Source: Own elaboration.

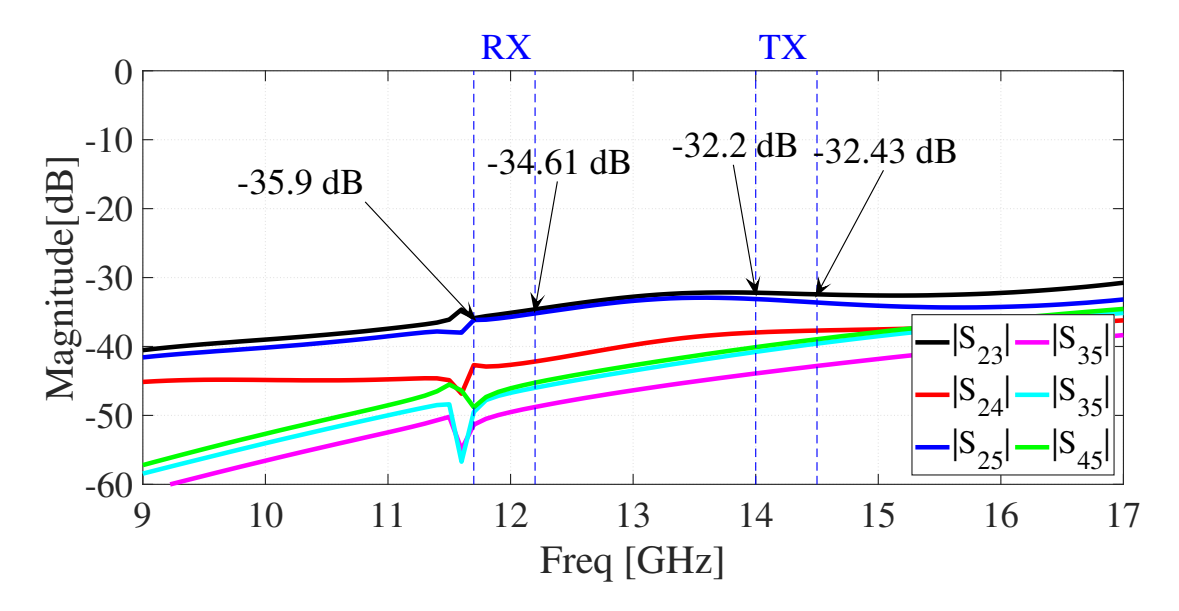

Figure C.3 – LSSP (dB magnitude) simulation for SP4T v1.0 circuit showing isolation between channels. Port 1 is the source of the RF signal, and port 2 is connected to pass the RF signal. Source: Own elaboration.

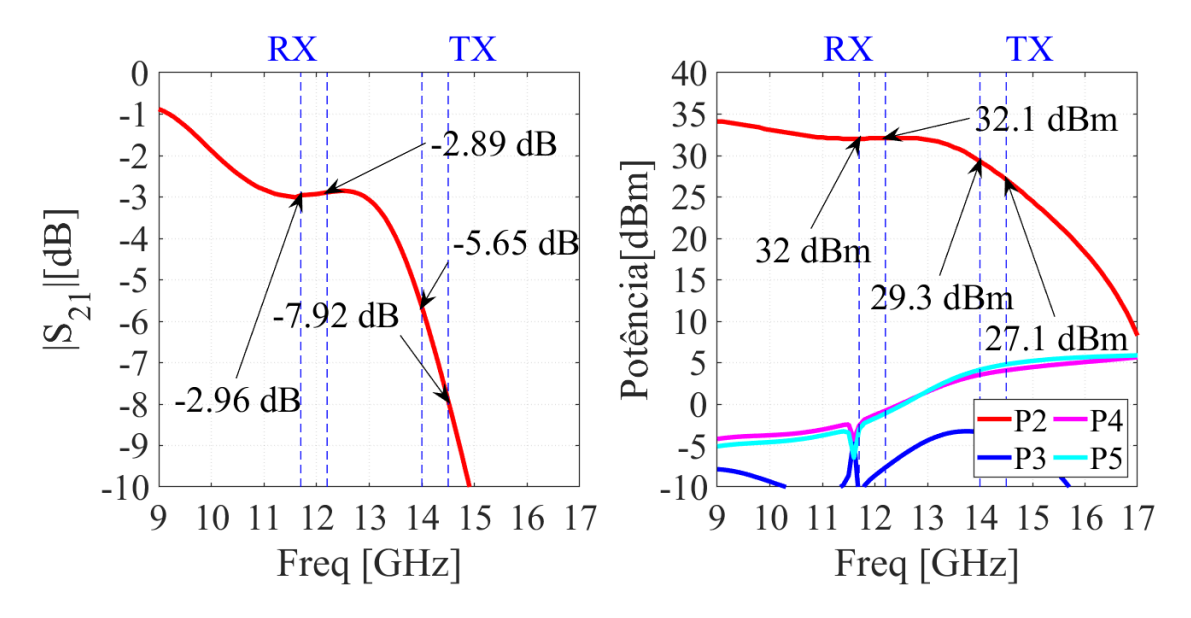

Figure C.4 – LSSP simulation (dB magnitude) for SP4T v1.0 circuit.  $S_2$ 1 on the left, and the power distribution across all ports on the right. Port 1 is the source of the RF signal with a power of 35dBm, and port 2 is connected for the passage of the RF signal. Source: Own elaboration.

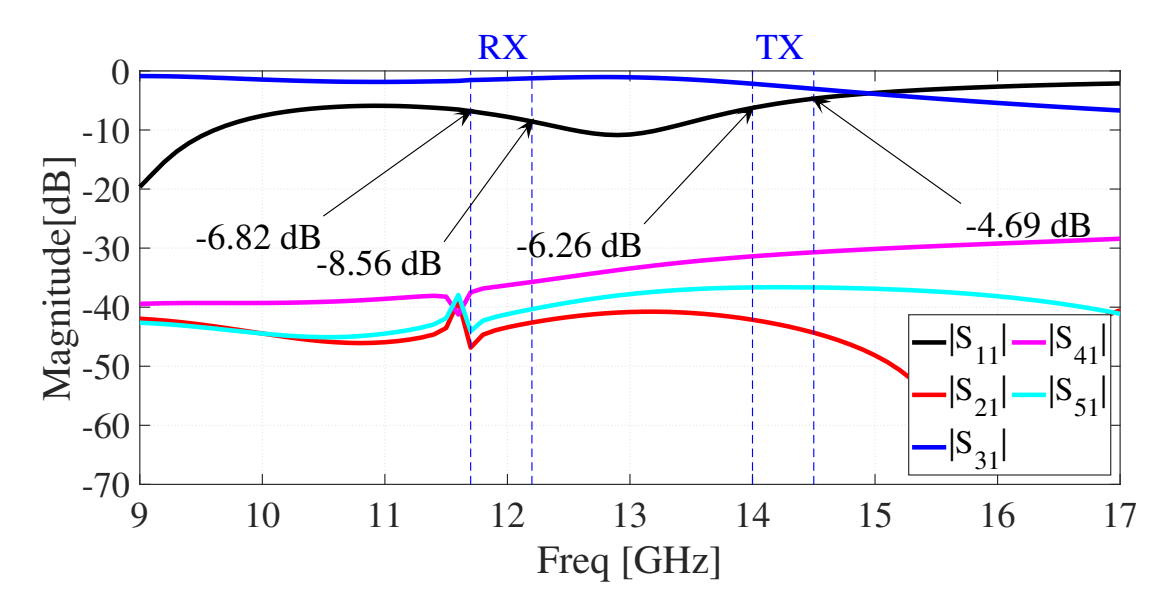

Figure C.5 – LSSP (magnitude in dB) simulation for SP4T v1.0 circuit with projected bias. Port 1 is the source of the RF signal, and port 3 is connected for the passage of the RF signal. Source: Own elaboration.

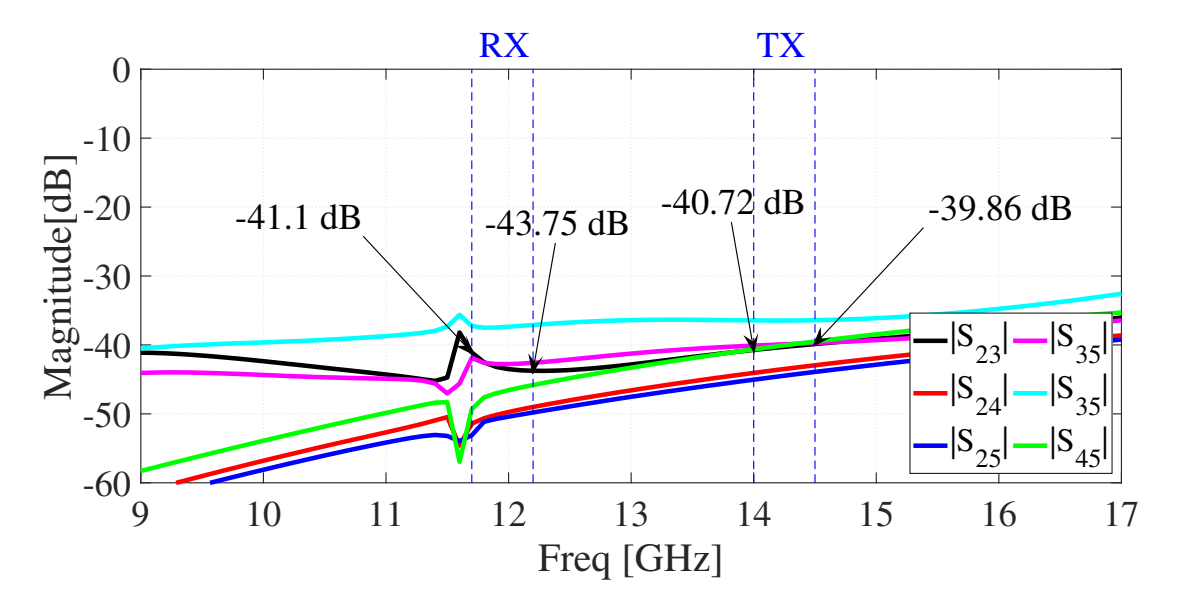

Figure C.6 – LSSP (dB magnitude) simulation for SP4T v1.0 circuit showing isolation between channels. Port 1 is the source of the RF signal, and port 3 is connected for the passage of the RF signal. Source: Own elaboration.

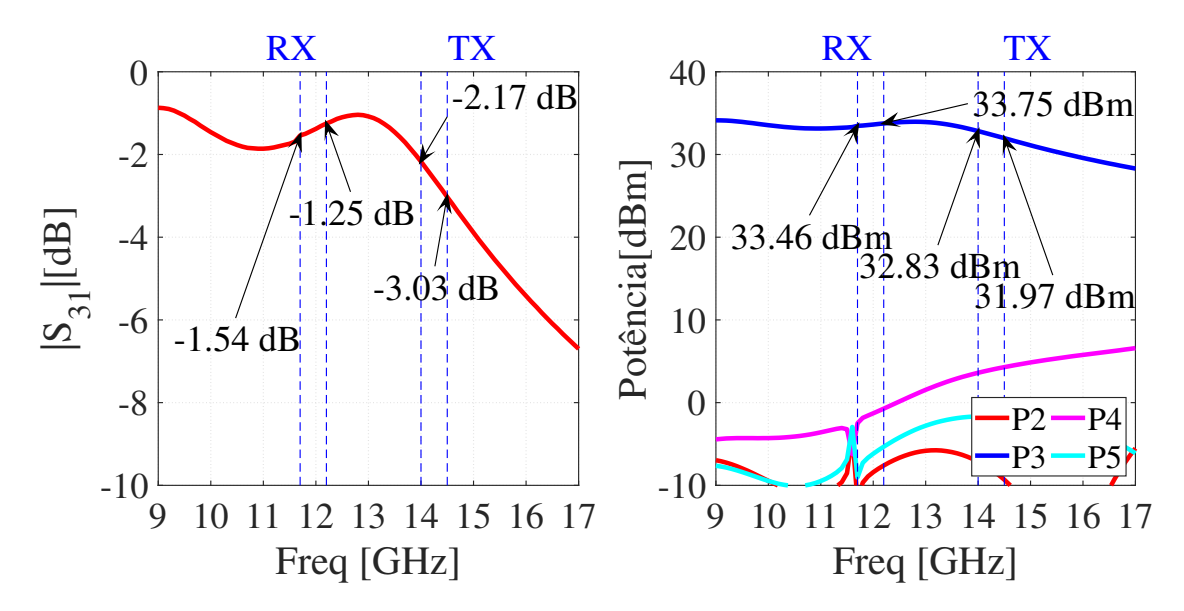

Figure C.7 – LSSP simulation (dB magnitude) for SP4T v1.0 circuit.  $S_3$ 1 on the left, and the power distribution across all ports on the right. Port 1 is the source of the RF signal with a power of 35dBm, and port 3 is connected for the passage of the RF signal. Source: Own elaboration.

Despite not-so-good results, the SP4T v1.0 circuit was manufactured by taking advantage of board space that would not be used. With its assembly, it was found that the tracks that give access to the control pin were very thin, and with the soldering of the *headers* and the heat, these tracks ended up breaking. Although not tested, a test registry was created to verify and compare the simulations.

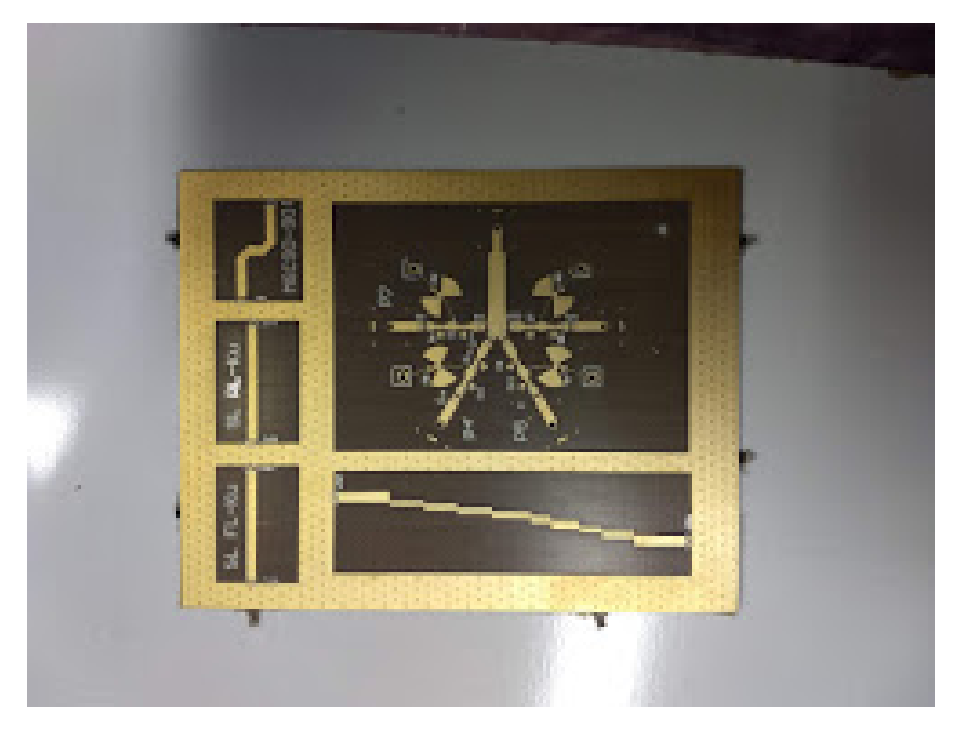

Figure C.8 – Photo of the SP4T v1.0 circuit with tracks connecting the two ground planes. Source: Own elaboration.

#### C.2 SP4T VERSION 3.0

These are the simulations and *layout* of the third version of the one to four-port switch developed during the project. This version was not satisfactory, as ports 2 and 5 have very different insertion losses than those simulated in ports 3 and 4.

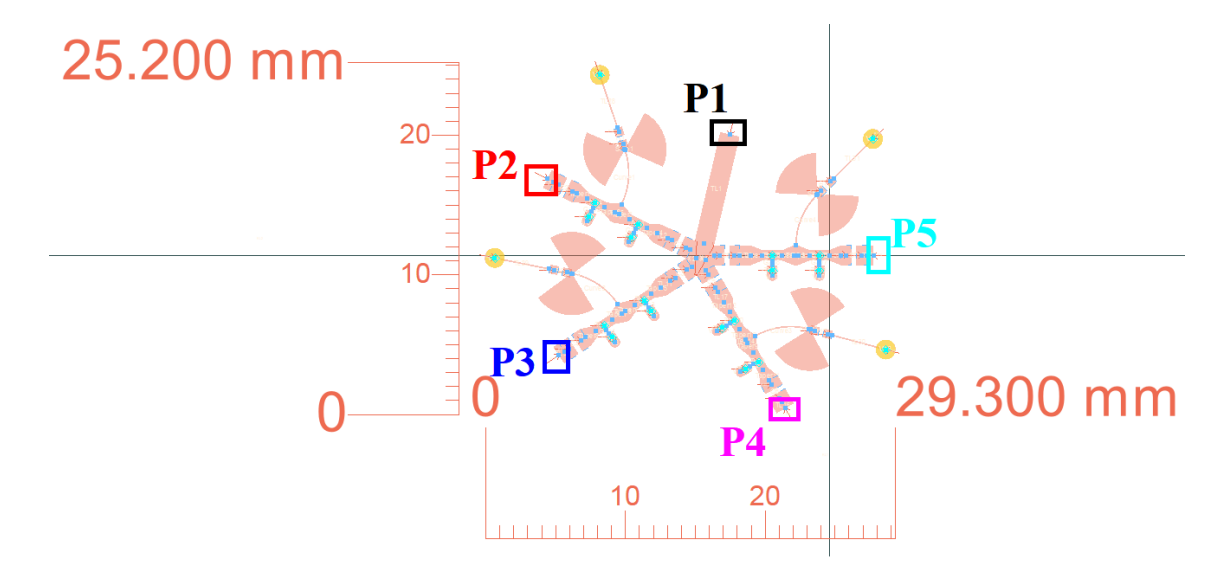

Figure C.9 – SP4T circuit in its third version, showing ports P1 to P5. Source: Own elaboration.

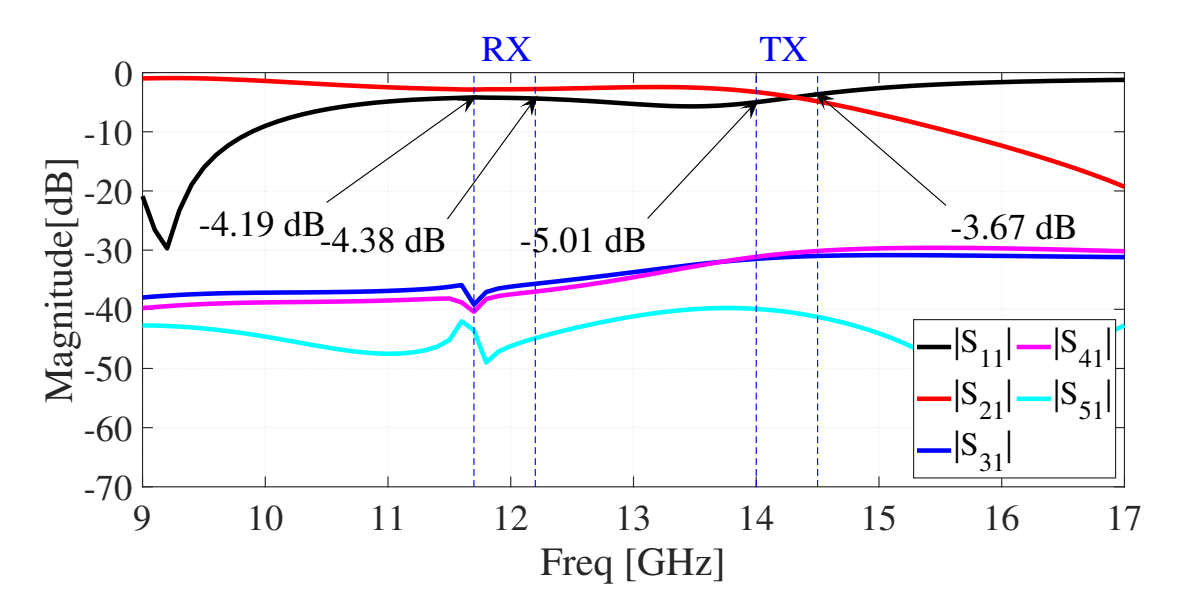

Figure C.10 – LSSP (magnitude in dB) simulation for SP4T v3.0 circuit with projected bias. Port 1 is the source of the RF signal, and port 2 is connected for the passage of the RF signal. Source: Own elaboration.

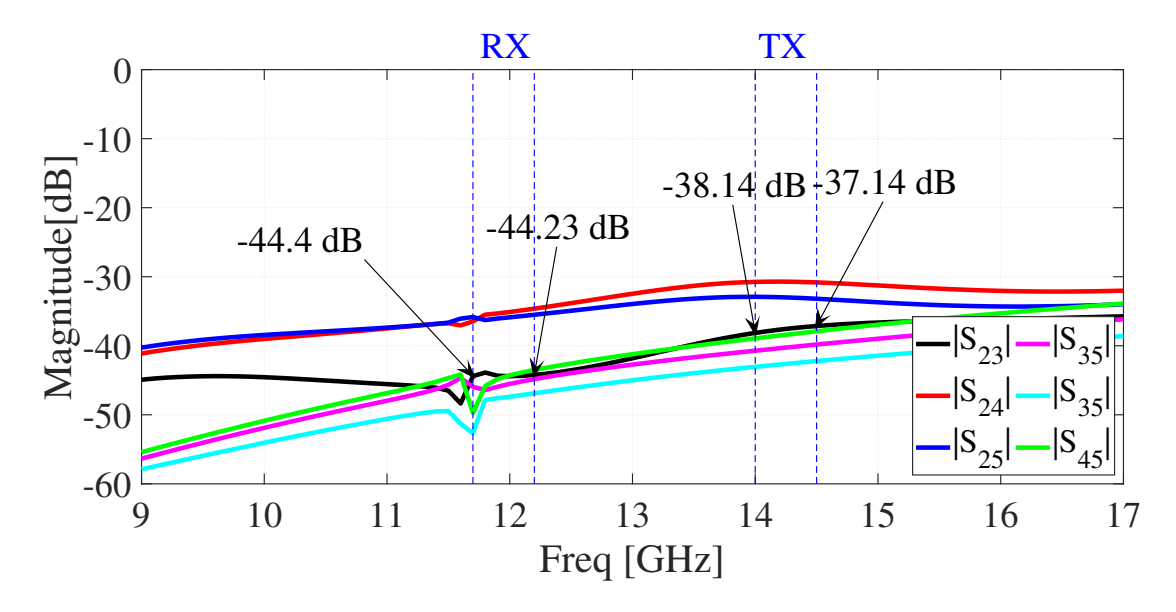

Figure C.11 – LSSP (dB magnitude) simulation for SP4T v3.0 circuit showing isolation between channels. Port 1 is the source of the RF signal, and port 2 is connected for the passage of the RF signal. Source: Own elaboration.

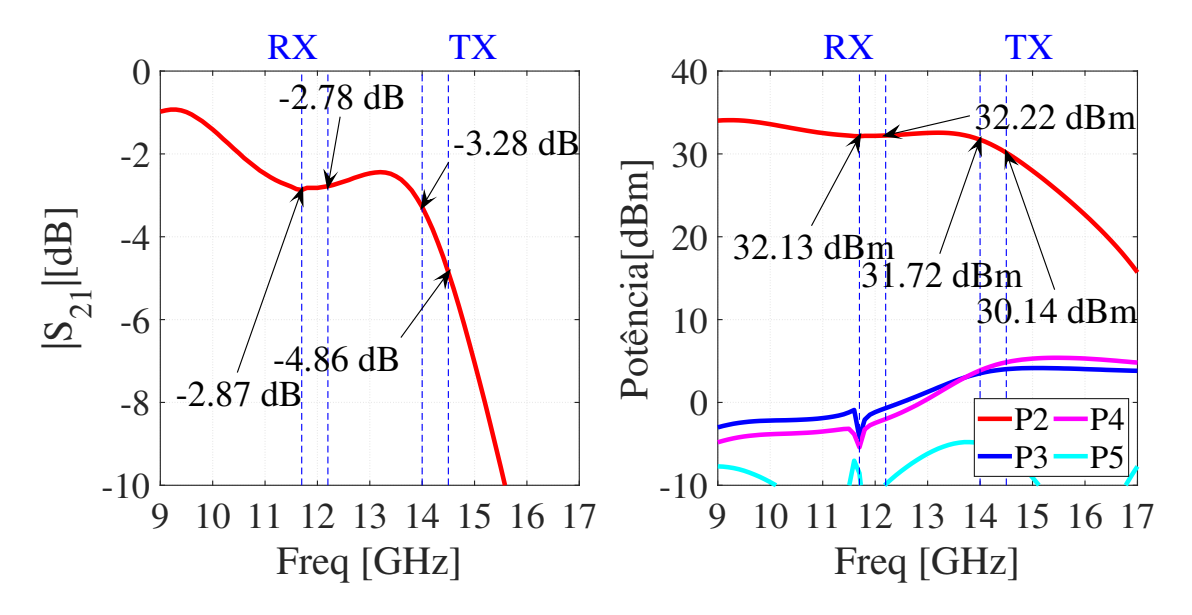

Figure C.12 – LSSP simulation (dB magnitude) for SP4T v3.0 circuit.  $S_2$ 1 on the left, and the power distribution across all ports on the right. Port 1 is the source of the RF signal with a power of 35dBm, and port 2 is connected for the passage of the RF signal. Source: Own elaboration.

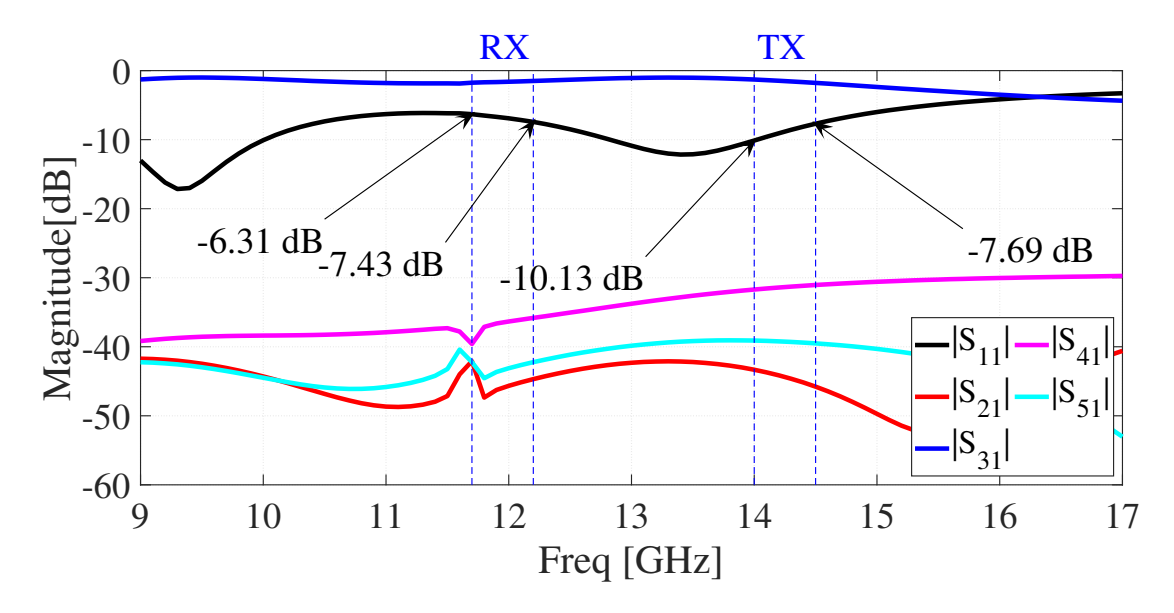

Figure C.13 – LSSP (magnitude in dB) simulation for SP4T v3.0 circuit with projected bias. Port 1 is the source of the RF signal, and port 3 is connected for the passage of the RF signal. Source: Own elaboration.

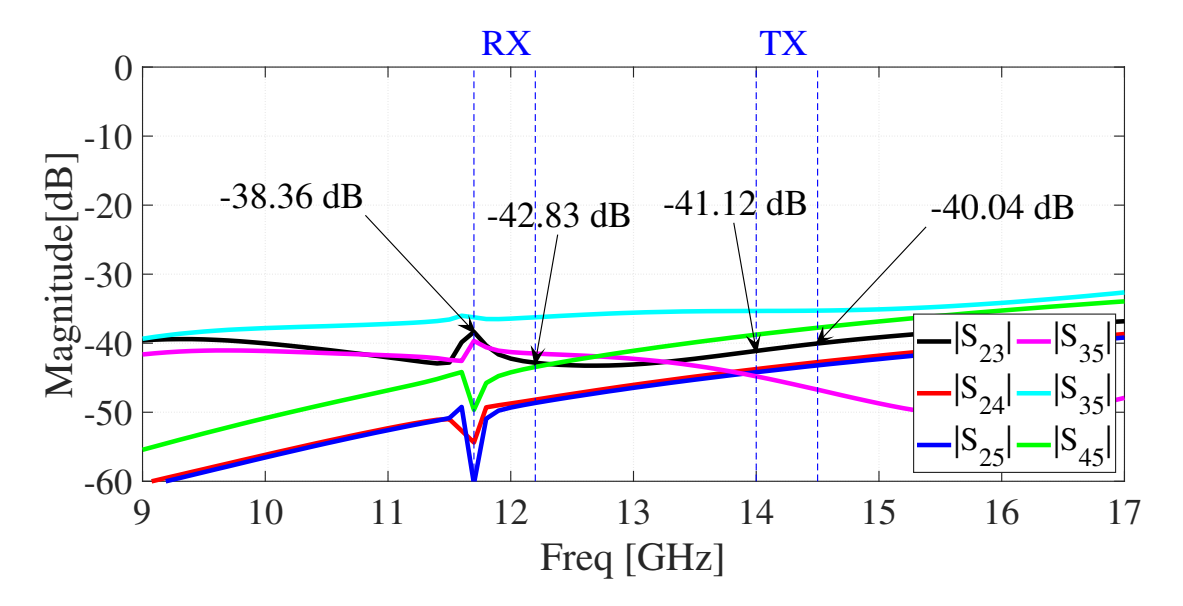

Figure C.14 – LSSP (dB magnitude) simulation for SP4T v3.0 circuit showing isolation between channels. Port 1 is the source of the RF signal, and port 3 is connected for the passage of the RF signal. Source: Own elaboration.

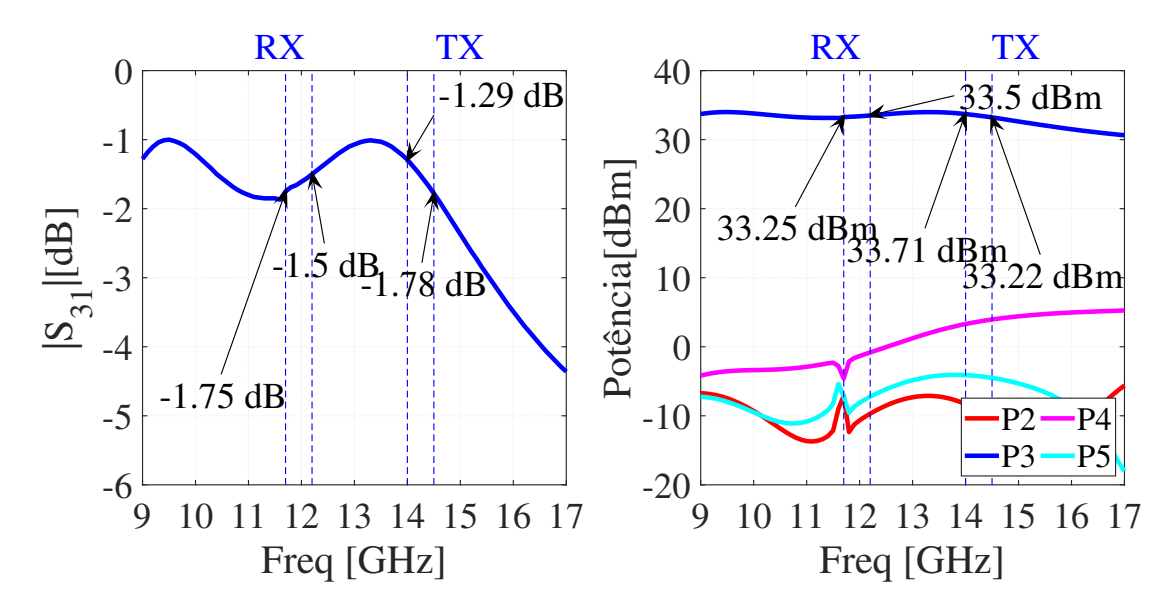

Figure C.15 – LSSP simulation (dB magnitude) for SP4T v3.0 circuit.  $S_3$ 1 on the left, and the power distribution across all ports on the right. Port 1 is the source of the RF signal with a power of 35dBm, and port 3 is connected for the passage of the RF signal. Source: Own elaboration.

#### C.3 SP4T VERSION 4.0

In this circuit, port 1 is on the lower layer (in green) and is connected to the upper layer (in orange) by a path that cuts the ground plane (in yellow) between the two. This can be seen in Figures [C.16](#page-132-0) and [C.18.](#page-133-0) As the port channels are the same, the S-parameter simulations are very similar. So the results shown are only for port 5 turned on but adequately represented when the other ports are turned on.

<span id="page-132-0"></span>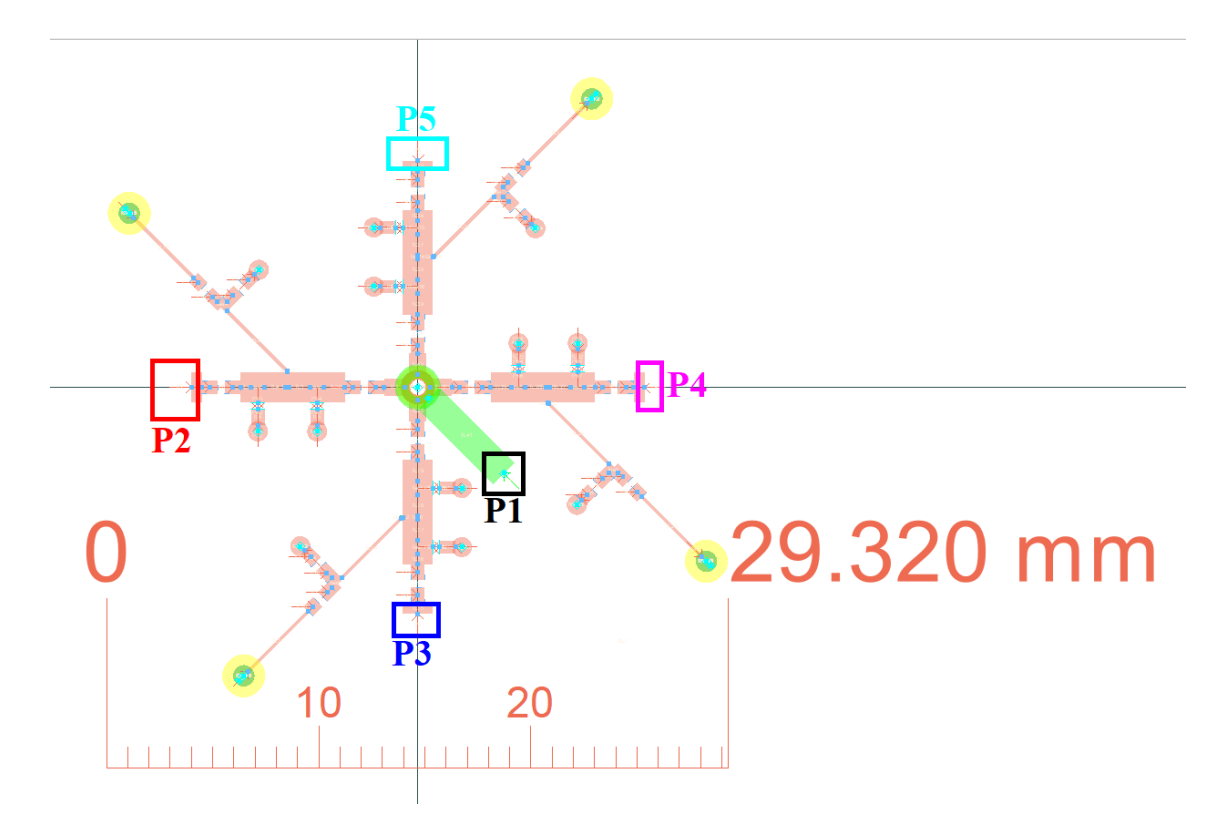

Figure C.16 – SP4T circuit in its fourth version, representing ports P1 to P5. Shown in the figure are port 1 in the lower signal layer in green, the remaining ports in the upper layer in brown, and the ground plane slots in yellow. Source: Own elaboration.

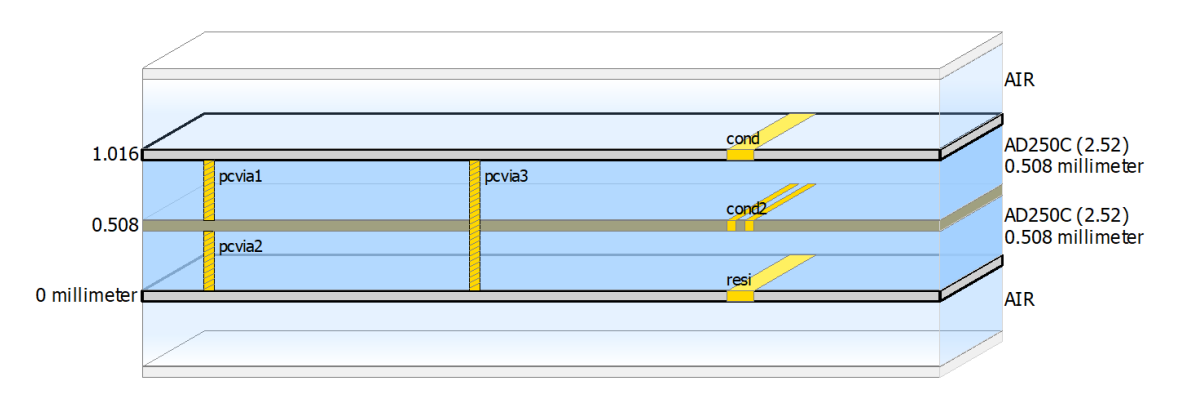

Figure C.17 – Stacking style of 0.508mm AD250C<sup>TM</sup>substrate layers and copper for SP4T v4.0 circuit. The signal layers are the top and bottom conductor layers, and the conductor layer between them is the ground. Source: Own elaboration.

<span id="page-133-0"></span>
$$
\frac{1}{\sqrt{1-\frac{1}{\sqrt{1-\frac{1
$$

Figure C.18 – Figure of the SP4T v4.0 circuit in perspective in the ADS *Layout* environment. Shown in the figure are port 1 in the lower signal layer in green, the other ports in the upper layer in brown, and the path connecting the two layers. Source: Own elaboration.

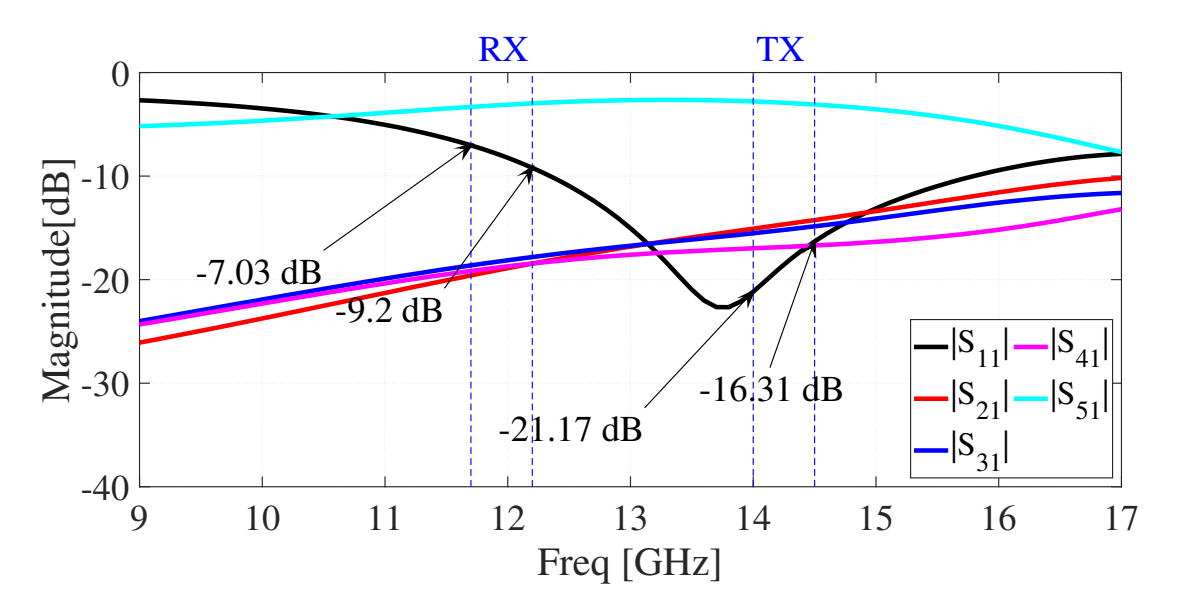

Figure C.19 – LSSP (dB magnitude) simulation for SP4T v4.0 circuit with projected bias. Port 1 is the source of the RF signal, and port 5 is connected for the passage of the RF signal. Source: Own elaboration.

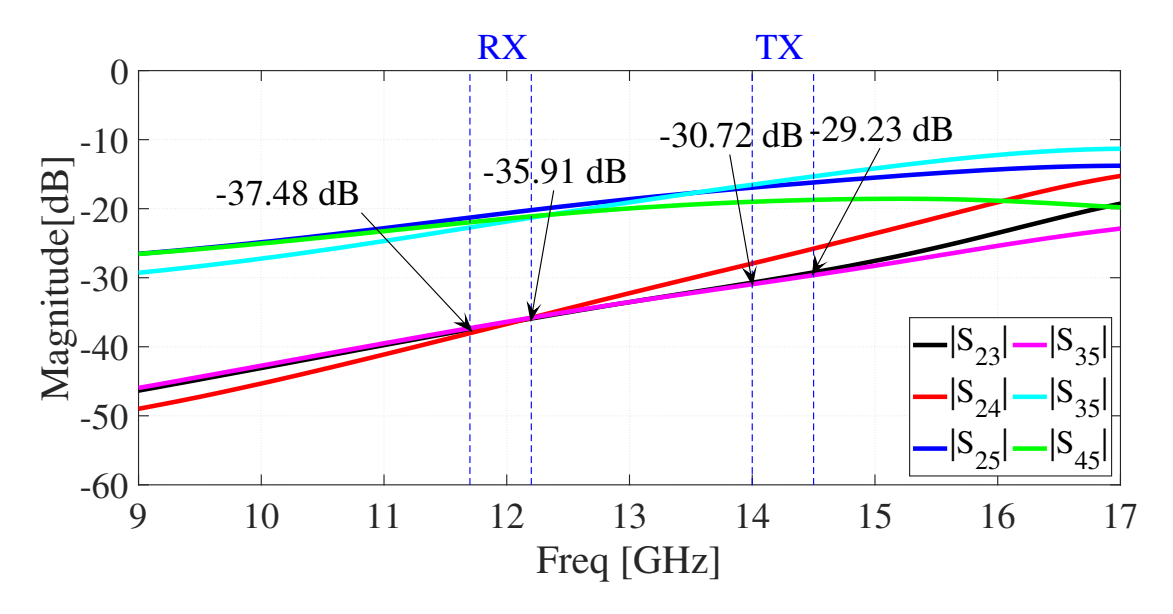

Figure C.20 – LSSP (dB magnitude) simulation for SP4T v4.0 circuit showing isolation between channels. Port 1 is the source of the RF signal, and port 5 is connected for the passage of the RF signal. Source: Own elaboration.

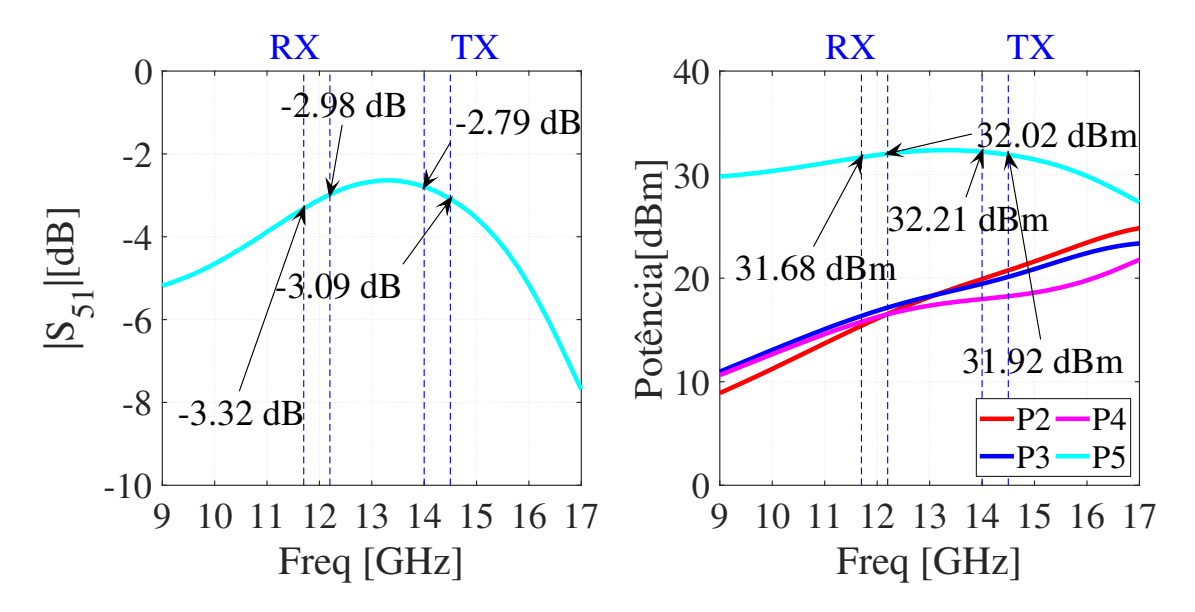

Figure C.21 – LSSP simulation (dB magnitude) for SP4T v4.0 circuit.  $S_{51}$  on the left, and the power distribution on all ports on the right. Port 1 is the source of the RF signal with a power of 35dBm, and port 5 is connected for the passage of the RF signal. Source: Own elaboration.

### RF BOARD WITH SPDT SWITCH **CIRCUIT** D

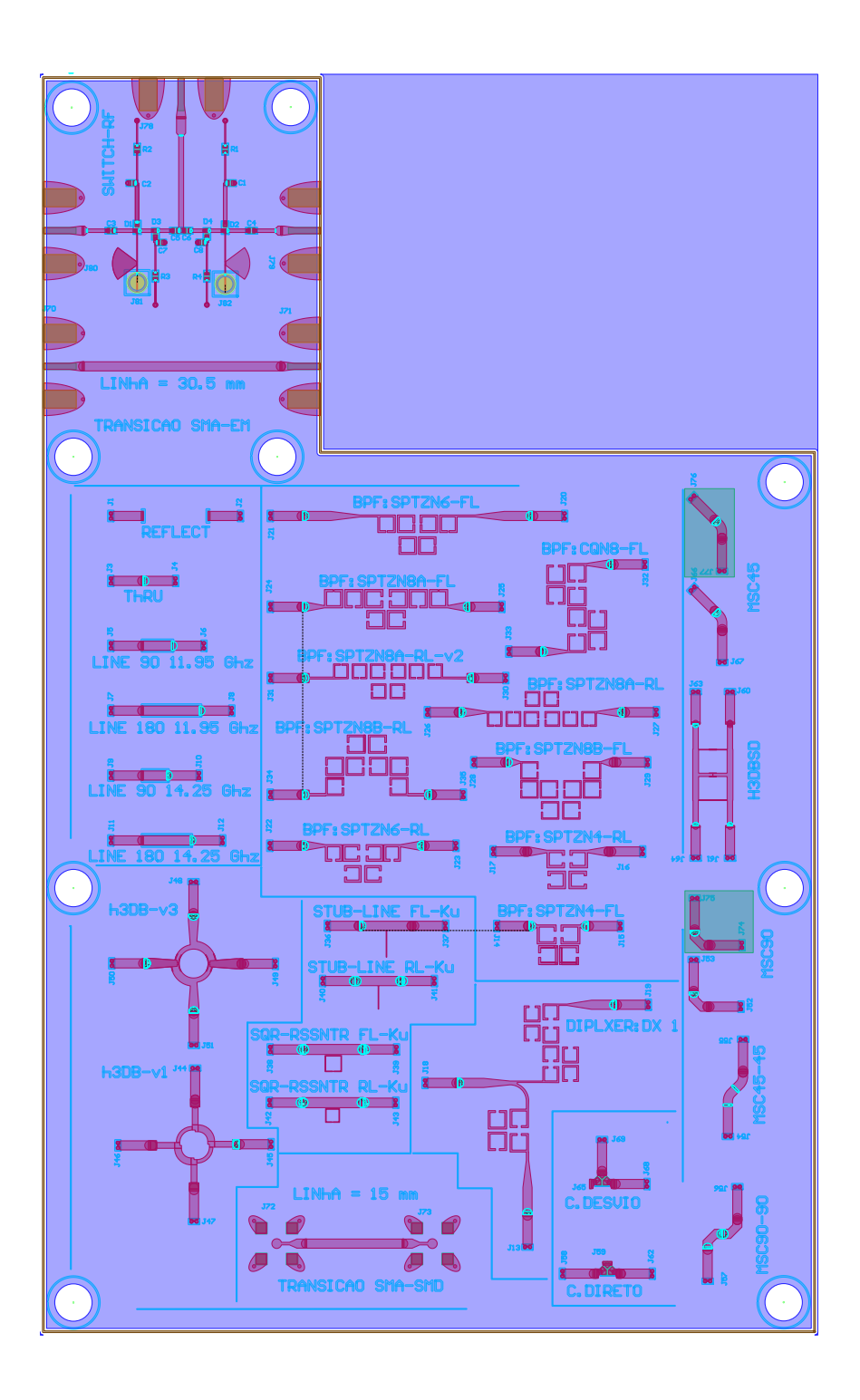

Figure D.1 – RF systems and components board designed with SPDT. Source: Guilherme Felix de Andrade, Matheus Pereira Santana, Vitor Carvalho de Almeida and Vinícius Lisboa do Nascimento.

### RF BOARD WITH SP4T V2.0 SWITCH **CIRCUIT** E

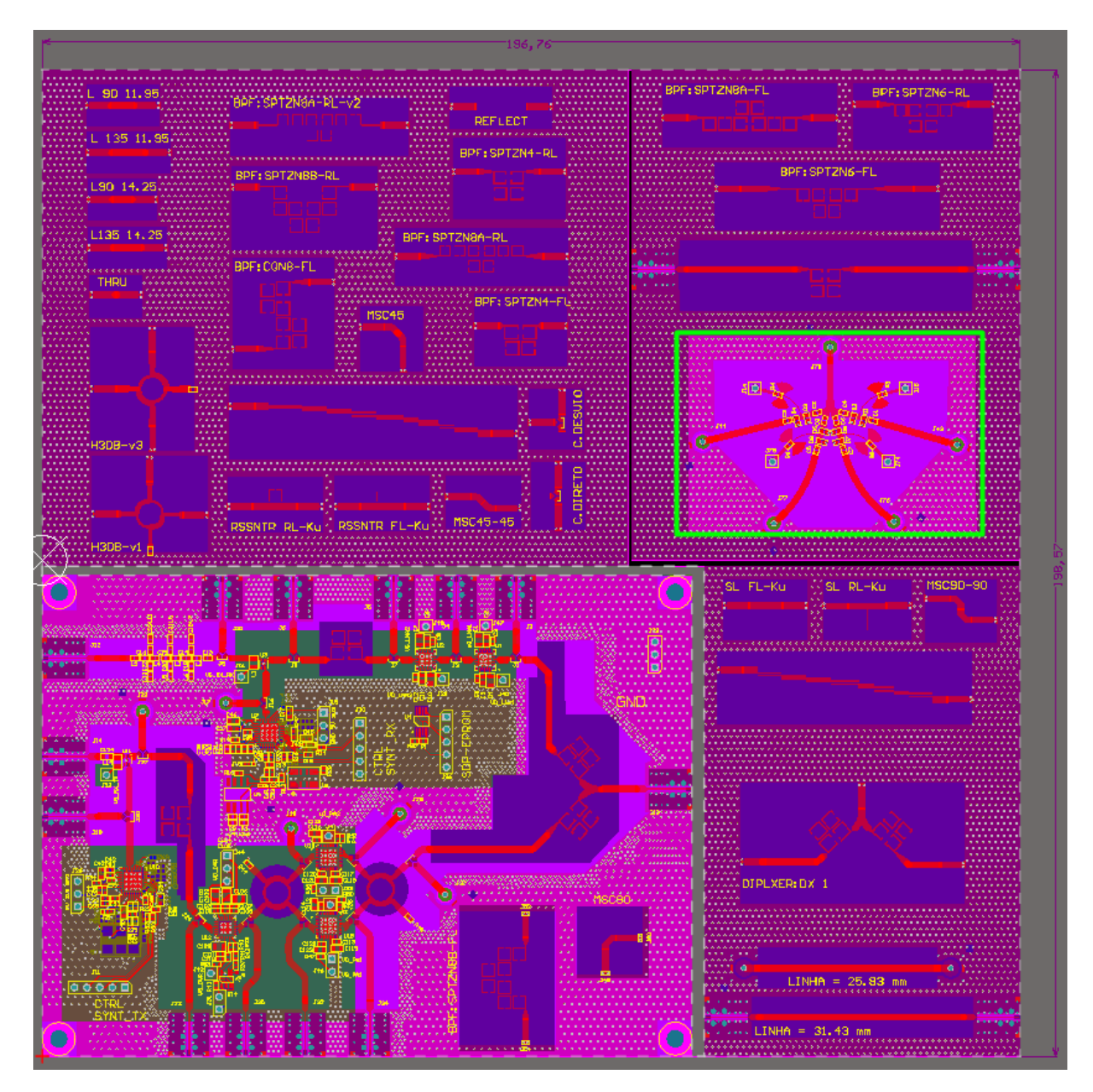

Figure E.1 – RF systems and components board designed with SP4T v2.0. Source: Guilherme Felix de Andrade, Matheus Pereira Santana, Vitor Carvalho de Almeida and Vinícius Lisboa do Nascimento.

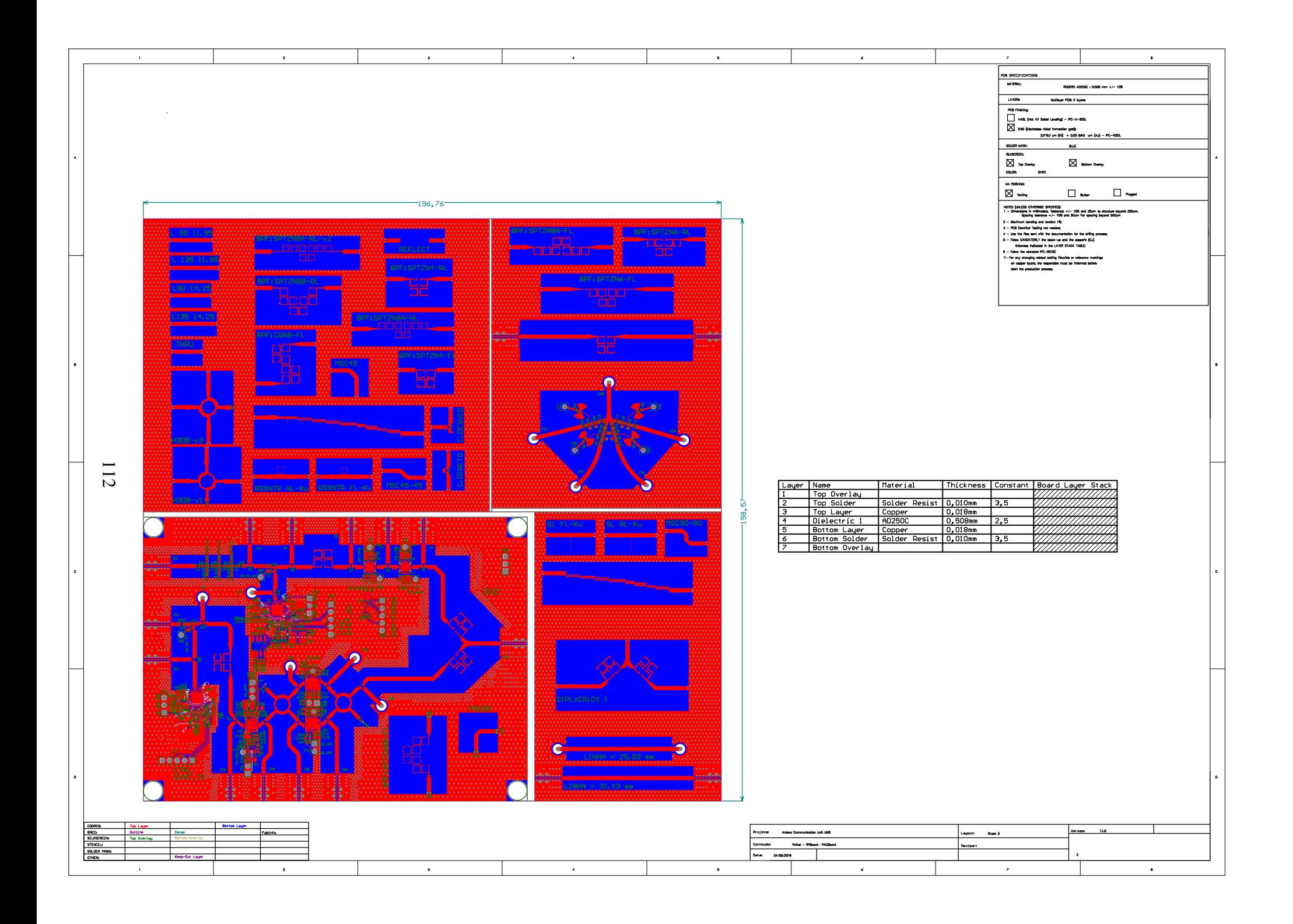

## RF BOARD WITH SP16T SWITCH E RE BOARD WITH

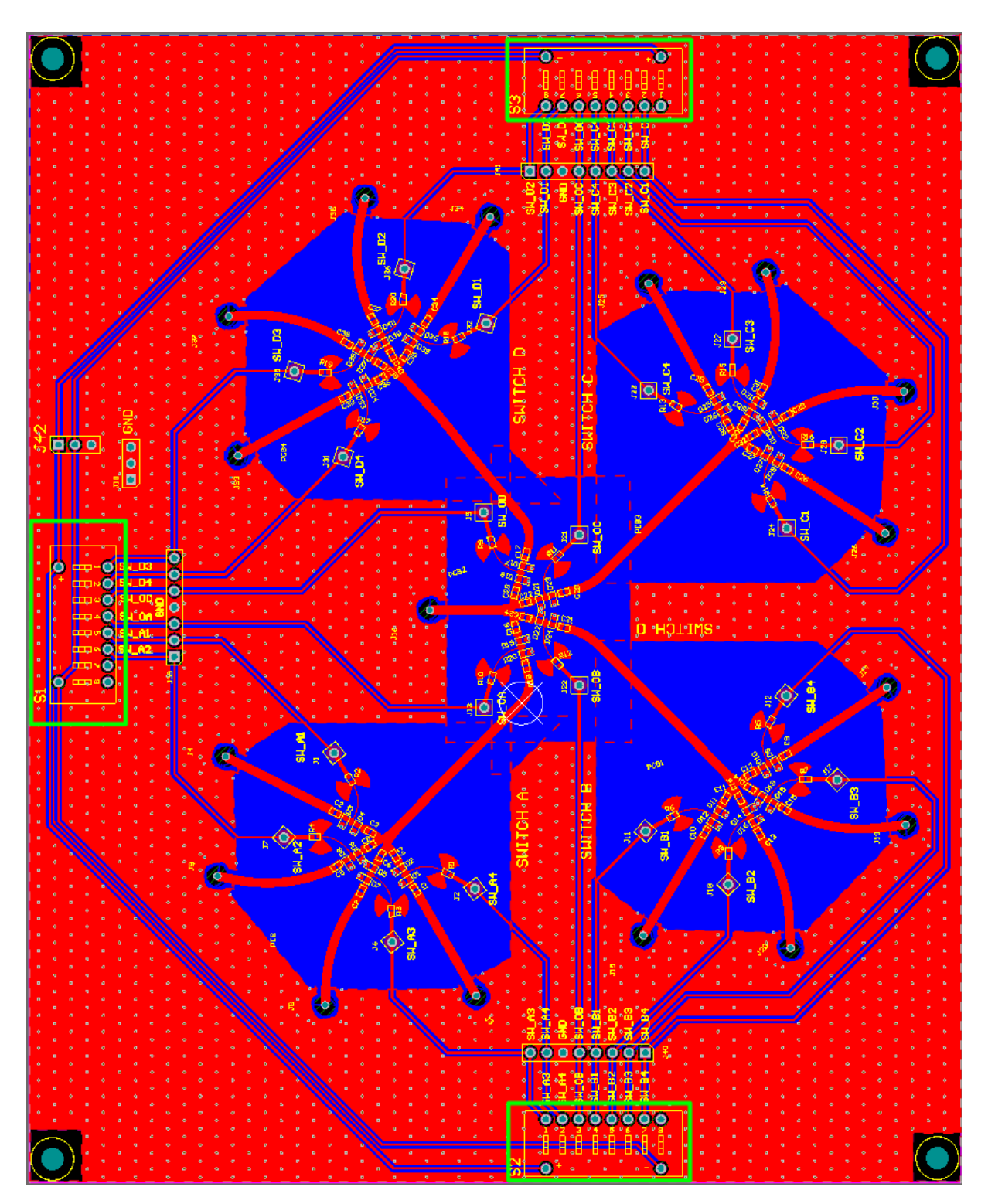

Figure F.1 – RF systems and components board designed with SP16T. Source: Guilherme Felix de Andrade, Matheus Pereira Santana, Vitor Carvalho de Almeida and Vinícius Lisboa do Nascimento.

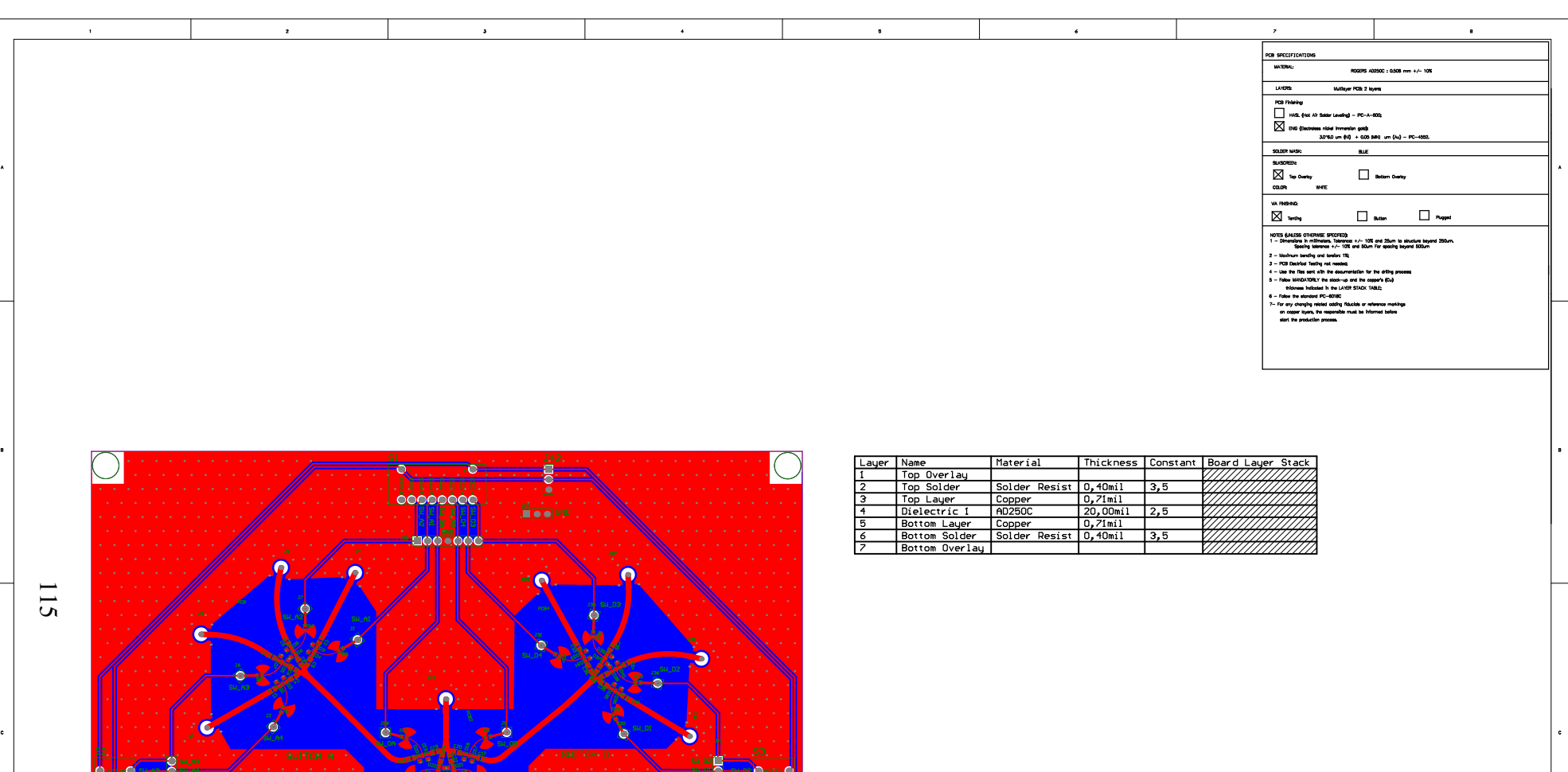

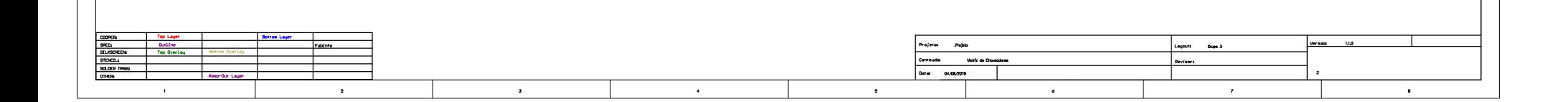

 $\overline{\bigcap}$ 

PAS301 PAS309

 $\alpha$ **PAC** PAC1502 PAC1501  $\mathcal{P}_{\mathcal{M}}$ **PACK** 

PAD1201 COD11 PAD1202

 $\mathcal{M}$ 

 $\bullet$ COJ19

PAJ2002 PAJ2001

PAJ4006

PAS2010 PAS208

PAJ1101

<u>ra</u>

 $C_2$ 

PAPCB1056 PAPCB1048

 $\mathcal{C}$ 

PAJ1201

PAJ1401 PAJ1402  $\alpha$ PAC2702 PAC2701 COC27  $\mathcal{L}^2$  $\mathbb{R}^3$ COL 2012 **COL** 

 $R^{\alpha}$ 

 $O_{2n}$ 

**PAPE SERVICE** 

PAJ2801

PAPCB3013 PAPCB3028  $\mathcal{G}% _{0}$ PAPCB3060 PAPCB3063

R.

PAJ2301

PAJ2501

PAJ2901 PAJ2902

PAJ4108 PAJ4107 PAJ4106  $\overline{\phantom{a}}$ 

PAD2302 PAD2301 COD23 PAD2401 PAD2402 COD24

 $\mathcal{P}_\mathcal{A}$  is the particle particle in  $\mathcal{P}_\mathcal{A}$ 

PAPCB2062 PAPCB2064

PAJ2101

PAJ2401

PAJ2601 PAJ2602